# БАЛТИЙСКИЙ ФЕДЕРАЛЬНЫЙ УНИВЕРСИТЕТ им. ИММАНУИЛА КАНТА

# А. А. Горбачев, С. И. Алешников

# ТЕХНИЧЕСКАЯ ЗАЩИТА ИНФОРМАЦИИ ПОИСКОВЫЕ ПРИБОРЫ

Учебное пособие

Издательство Балтийского федерального университета им. Иммануила Канта 2022

#### *Рецензенты*

*О.В. Серпенинов*, канд. техн. наук, доц., Ростовский государственный экономический университет (РИНХ); *М.Ю. Рытов*, канд. техн. наук, доц., Брянский государственный технический университет

## **Горбачев, А. А.**

Г672 Техническая защита информации. Поисковые приборы : учебное пособие / А.А. Горбачев, С.И. Алешников. — Калининград : Издательство БФУ им. И. Канта, 2022. — 148 с. ISBN 978-5-9971-0696-6

Рассматривается классификация технических каналов утечки информации, дано подробное их описание. Сформулированы общие рекомендации по проведению специальных обследований помещений. Изложены физические принципы и основы работы ряда технических средств, предназначенных для поиска закладных устройств.

Предназначено для студентов ОНК «Институт высоких технологий».

УДК 681.3.067 ББК 32.81

© Горбачев А.А., Алешников С.И., 2022 ISBN 978-5-9971-0696-6 © БФУ им. И. Канта, 2022

## ОГЛАВЛЕНИЕ

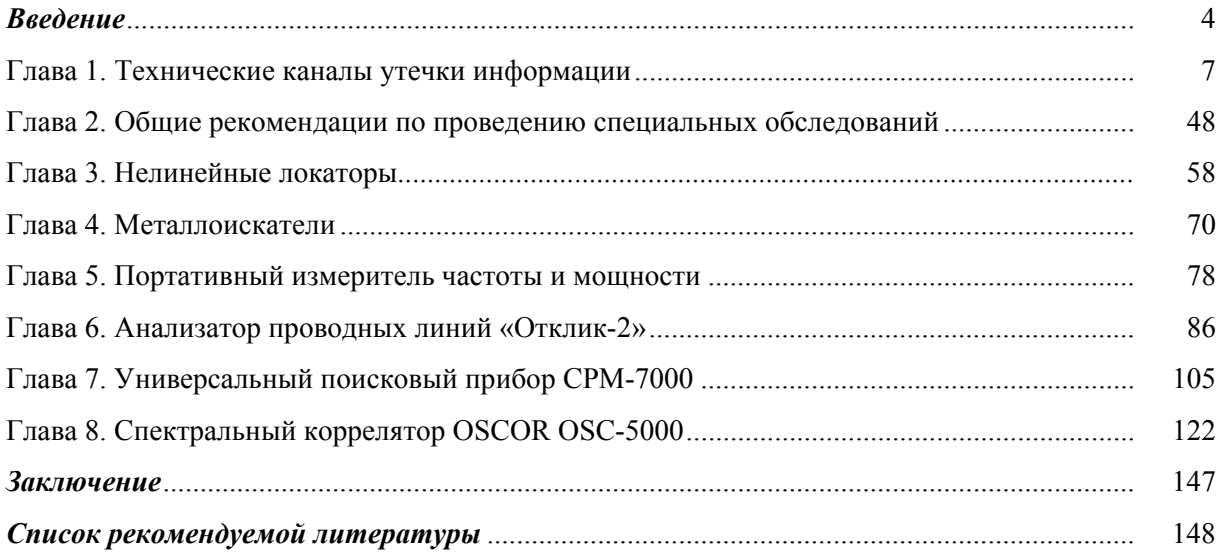

## **ВВЕДЕНИЕ**

Человечество в своем развитии прошло несколько этапов. В зависимости от поставленных целей исследований сегодня в литературе принято выделять техногенное (технократическое) развитие, культурное развитие, этапы взаимодействия человеческого сообщества и природы и т. п. Но в контексте любого из них всегда прослеживается и информационное развитие человечества. С этой точки зрения также можно выделить четыре основных этапа развития технических средств и информационных ресурсов. Их иногда связывают с «информационными революциями», определившими рубежи, отделяющие этапы друг от друга.

1. Первый этап — изобретение письменности. Он ознаменовал принципиально новую эпоху человечества. Знания, которые ранее передавались из уст в уста, стало возможным накапливать и передавать последующим поколениям в письменном виде. То есть (в современном понимании) появились средства и методы накопления и передачи информации. Тем самым язык символов прочно вошел в сознание и деятельность человека.

2. Второй этап — изобретение книгопечатания. В определенной степени книгопечатание можно рассматривать как технологическое развитие предшествующего способа хранения информации. Однако за этим качественным шагом стоит значительный количественный скачок. Появилась возможность тиражировать информацию и сделать ее более доступной для человека.

3. Третий этап — открытие электричества. Появились технические средства быстрой передачи и хранения информации в значительно больших объемах (телеграф, телефон, радио). Вместе с техническими средствами появились и коммуникации (проводная и радиосвязь).

4. Четвертый этап — изобретение микросхем. Высокая степень интеграции электронных элементов дала возможность перейти на качественно новый уровень обработки информации. На порядки возросло быстродействие технических средств ее обработки и передачи, хранение информации стало возможным в теоретически неограниченных объемах и т. п.

С четвертым этапом связывают переход человеческой цивилизации от индустриального к информационному обществу. Наряду с привычными финансовыми, материальными и энергетическими ресурсами появилось понятие «информационные ресурсы». Они, как и другие традиционные ресурсы, являются собственностью либо организаций и предприятий, либо отдельных лиц. А значит, информационные ресурсы подлежат учету и защите.

Вместе с тем справедливо и обратное. Не только бурное развитие информатизации общества за счет передовых научных и технических решений, но и сама информационная глобализация порождает интенсивное развитие технических средств обработки информации — электроника и вычислительная техника проникает во все сферы жизнедеятельности человека. Гигантские масштабы этого процесса привели к серьезным проблемам обеспечения безопасности информации, обрабатываемой, передаваемой и хранимой с помощью технических средств.

Становление индустриального общества сопровождалось развитием рыночных отношений. Как известно, в рыночной экономике важнейшую роль играет конкуренция, то есть выигрывает тот, кто сумеет правильно сориентироваться в быстро меняющихся конъюнктуре и экономической обстановке и реализовать свой товар с максимальной выгодой. С переходом к информационному обществу сама информация также превратилась в товар. Поэтому в современных условиях формулой жизни становится выражение: «Кто владеет информацией, тот владеет миром».

Острая конкурентная борьба, как правило, сопровождается различными действиями для получения информации об условиях производства, поставок, реализации товаров и услуг на рынке. При этом нередки противоправные действия отдельных лиц, преступных группировок и других участников рынка, направленные на получение подобного рода информации ограниченного доступа.

Помимо промышленного шпионажа, обусловленного конкурентной борьбой, значительный ущерб национальной безопасности государства могут наносить действия, направленные на получение информации, являющейся государственной тайной. Основные источники таких угроз - разведывательные и специальные службы иностранных государств, международные преступные сообщества и террористические группировки. Предметом их внимания становятся сведения из области внешней и внутренней политики государства, информация о научно-технических открытиях и решениях, о современных видах вооружения и т. п.

Таким образом, человечество, вступив в фазу своего «информационного» века, с одной стороны, получило возможность массового использования информационно-коммуникационных технологий, создания единого информационного пространства, а с другой — оно столкнулось с проблемами информационной безопасности во всех сферах своей деятельности — от личной жизни отдельного человека до государственных интересов.

Процессы несанкционированного или негласного добывания информации тесно связаны с различного рода уязвимостями информационных систем, технических средств обработки информации или объектов информатизации. Не последнее место среди этих уязвимостей занимают технические каналы утечки информации. Это и незаконное подключение к проводам и линиям связи, и высокочастотное навязывание или облучение, и установка в помещениях или технических средствах закладных устройств, и т. п. По различным источникам, до 50% защищаемой информации ограниченного доступа сегодня добывается с использованием специальных технических средств.

Очевидно, что вопросы, связанные с защитой информации, должны решаться комплексно - на основе единого системного подхода, с учетом конкретных особенностей как технических средств, обрабатывающих информацию, так и самих объектов информатизации, а также персонала, участвующего в процессах создания, обработки, хранения, передачи и преобразования информации.

На сегодняшний день сформировались три ключевых направления, в рамках которых ведется системная работа по защите информации.

1. Организационно-правовая защита — разработка законодательной и нормативной базы по вопросам, связанным с защитой информации, а также контроль за выполнением соответствующих правовых документов.

2. Программно-аппаратная защита — обеспечение технических средств и автоматизированных систем обработки информации программными и криптографическими средствами защиты.

3. Инженерно-техническая защита — обеспечение защиты информации с помощью специальных технических средств.

Для успешного решения различных задач в области информационной безопасности необходимо наличие квалифицированных специалистов, способных работать во всех указанных направлениях, в частности в области технической защиты информации.

Предлагаемое учебное пособие призвано облегчить студентам изучение дисциплины «Техническая защита информации». В нем рассматриваются технические каналы утечки информации, а также назначение и принципы работы некоторых приборов, используемых для выявления технических средств и устройств негласного съема информации.

## Глава 1

## ТЕХНИЧЕСКИЕ КАНАЛЫ УТЕЧКИ ИНФОРМАЦИИ

#### 1.1. Основные понятия и определения

Вопросам утечки информации по техническим каналам уделялось и уделяется достаточно большое внимание. Но без преувеличения можно утверждать, что до тех пор. пока будет развиваться технический прогресс, затрагивающий практически все стороны жизни современного общества, эти вопросы не потеряют своей актуальности. Им посвящено множество научных и технических исследований, нашедших свое отражение как в специальной, так и в учебной литературе, например [2; 5-7]. На сегодняшний день сформировался устоявшийся перечень определений и понятий в области информационной безопасности в целом и в сфере технической защиты информации в частности [11; 16; 17].

Приведем наиболее важные и часто встречающиеся термины и определения, значимые для дальнейшего изложения материала.

Информация — это сведения (сообщения, данные) в любой форме их представления

Вся информация в зависимости от категории доступа подразделяется на:

- общедоступную (общеизвестные сведения и иная информация, доступ к которой не ограничен);

- ограниченного доступа.

Информация ограниченного доступа может быть документированной и недокументированной.

Документированная информация - зафиксированная на материальном носителе путем документирования с реквизитами, позволяющими определить такую информацию или (в установленных законодательством Российской Федерации случаях) ее материальный носитель.

Документированная информация ограниченного лоступа подразделяется на конфиденциальную информацию и государственную тайну.

Конфиденциальная информация - это информация ограниченного доступа, не содержащая сведения, составляющие государственную тайну, доступ к которой ограничивается в соответствии с законодательством Российской Федерации. Конфиденциальная информация в зависимости от области и порядка ее использования делится на различные виды тайн [13-15]. Перечень сведений конфиденциального характера утвержден в [12].

Государственная тайна — это защищаемые государством сведения в области его военной, внешнеполитической, экономической, разведывательной, контрразведывательной и оперативно-розыскной деятельности, распространение которых может нанести ущерб безопасности страны. Основным документом, регулирующим отношения, возникающие в связи с отнесением сведений к государственной тайне, их засекречиванием или рассекречиванием и защитой в интересах безопасности Российской Федерации, является федеральный закон «О государственной тайне» [10].

В настоящем пособии будут рассматриваться вопросы, касающиеся только конфиденциальной информации.

На рисунке 1.1 приведена классификация информации.

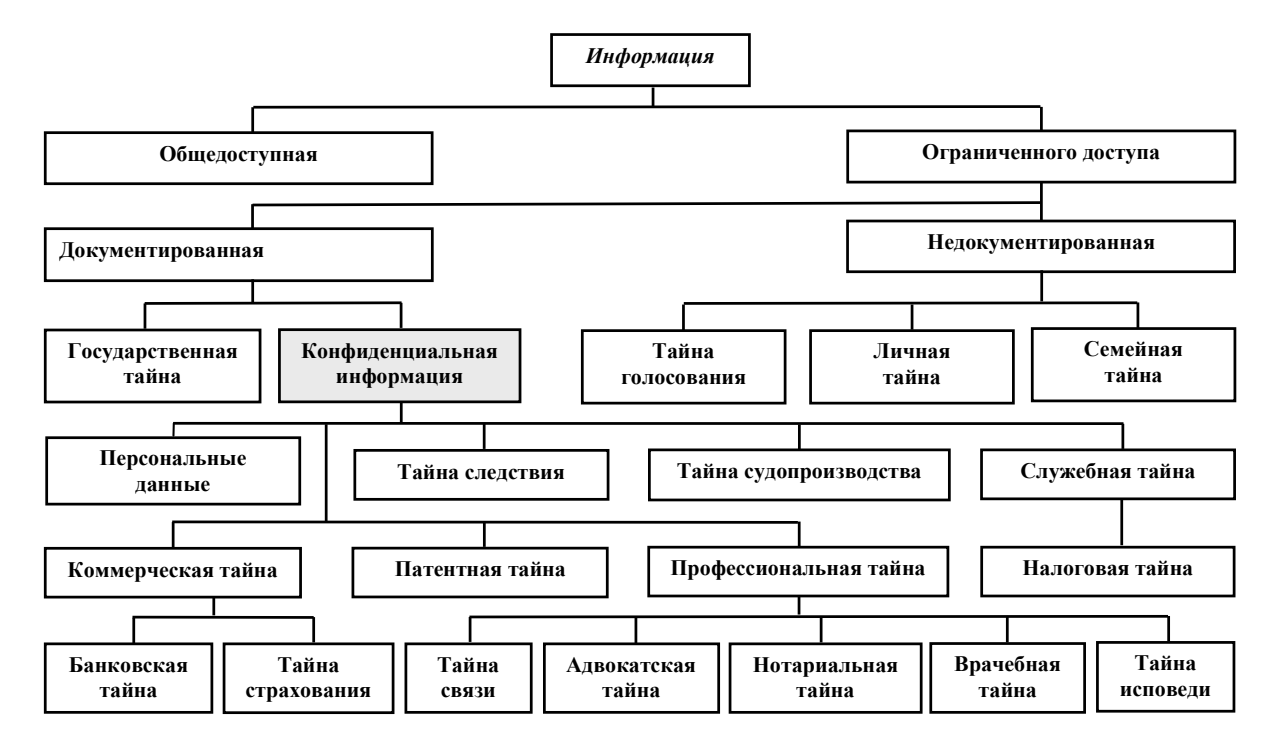

Рис. 1.1. Классификация информации

*Обладатель информации* — это лицо, самостоятельно создавшее информацию либо получившее на основании закона или договора право разрешать или ограничивать доступ к информации, определяемой по каким-либо признакам.

Обладателем информации может быть:

- гражданин (физическое лицо);
- юридическое лицо;
- Российская Федерация;
- субъект Российской Федерации;

— муниципальное образование.

*Утечка информации по техническому каналу* — неконтролируемое распространение информации от носителя защищаемой информации через физическую среду до технического средства, осуществляющего перехват информации.

*Перехват информации* — неправомерное получение информации с использованием технического средства, осуществляющего прием и обработку информативных сигналов.

*Закладное устройство (закладка)* — элемент средства съема информации или воздействия на нее, скрытно внедряемый (закладываемый или вносимый) в места возможного съема информации.

*Опасный сигнал* — сигнал, содержащий подлежащую защите информацию.

*Технические средства передачи, обработки, хранения и отображения информации ограниченного доступа* (ТСПИ) — технические средства автоматизированных систем управления, электронно-вычислительные машины и их отдельные элементы; средства изготовления и размножения документов; аппаратура звукоусиления, звукозаписи, звуковоспроизведения и синхронного перевода; системы внутреннего телевидения; системы видеозаписи и видеовоспроизведения; системы оперативно-командной связи; системы внутренней автоматической телефонной связи, включая соединительные линии, и т. п. Указанные категории технических средств иногда в специальной литературе называются *основными техническими средствами и системами* (ОТСС).

*Вспомогательные технические средства и системы* (ВТСС) — технические средства и системы, не предназначенные для передачи, обработки и хранения информации ограниченного доступа, размещаемые совместно с ТСПИ (ОТСС).

*Посторонние проводники* — провода, кабели, трубы отопления, водоснабжения и другие токопроводящие конструкции, проходящие через помещения, в которых установлены ТСПИ.

*Выделенные помещения* — помещения (служебные кабинеты, актовые, конференц-залы и т. д.), специально предназначенные для обработки речевой информации (обсуждения, совещания и т. д.), содержащей сведения, составляющие государственную тайну.

*Защищаемые помещения* — помещения (служебные кабинеты, актовые, конференц-залы и т. д.), специально предназначенные для проведения конфиденциальных мероприятий, в ходе которых обрабатывается речевая информация, содержащая сведения конфиденциального характера.

*Контролируемая зона* — пространство (территория, здание, часть здания), в котором исключено неконтролируемое пребывание сотрудников и посетителей организации, а также транспортных средств.

*Сосредоточенная случайная антенна* — техническое средство, подключенное к коммуникационной линии, выходящей за пределы контролируемой зоны.

*Распределенная случайная антенна* — токопроводящие коммуникации (кабели, провода, металлические трубы и т. п.), выходящие за пределы контролируемой зоны.

*Опасная зона R1* — пространство вокруг ТСПИ, в котором наводки на случайных *сосредоточенных* антеннах выше допустимого нормированного уровня. В зоне R1 запрещается размещение цепей ВТСС, имеющих выход электрических цепей за пределы контролируемой зоны.

*Опасная зона R1'* — пространство вокруг ТСПИ, в котором наводки на случайных *распределенных* антеннах выше допустимого нормированного уровня.

*Опасная зона R2* — пространство вокруг ТСПИ, на границе и за пределами которого отношение «*сигнал/шум*» побочных электромагнитных излучений ТСПИ не превышает допустимое нормированное значения.

*Специальная проверка* — комплекс технических мероприятий, направленных на выявление и изъятие закладных устройств в технических средствах и системах.

*Специальное обследование* — комплекс технических мероприятий, направленных на выявление и изъятие закладных устройств в защищаемых и выделенных помещениях.

*Специальное исследование* — комплекс технических мероприятий, направленных на выявление с использованием контрольно-измерительной аппаратуры возможных технических каналов утечки информации и выдачу рекомендаций по приведению защиты информации в соответствие с нормативными документами.

## 1.2. Классификация технических каналов утечки информации

В общем случае функционирование любого технического средства или программно-аппаратного комплекса, обрабатывающего информацию, сопровождается возникновением сопутствующих нежелательных акустических и (или) электромагнитных полей и сигналов. Подобные сопутствующие акустические и (или) электромагнитные излучения являются потенциальными носителями опасных сигналов. Среда распространения сопутствующих излучений и сигналов может быть различной: воздух, посторонние проводники, ограждающие конструкции и т.п. То есть существуют объективные причины образования технических каналов утечки информации (ТКУИ). Наличие этих каналов позволяет злоумышленникам получить возможность негласного съема информации ограниченного доступа при помощи специальных технических средств.

При этом возможны как естественные ТКУИ, так и искусственные (намеренно создаваемые). Естественные ТКУИ обусловлены физическими процессами и явлениями, происходящими в технических средствах обработки информации. От этих каналов избавиться невозможно, можно только их локализовать. Искусственные ТКУИ создаются преднамеренно (как отдельно взятыми злоумышленниками, так и преступными группировками или спецслужбами иностранных государств) с целью последующего использования активных методов получения информации.

Как отмечалось выше, причинами образования ТКУИ служат физические явления и эффекты, а также технические, технологические и конструкторские особенности самих ТСПИ, в том числе износ и несовершенство отдельных элементов и узлов. Для наглядности основные причины образования ТКУИ представлены на рисунке 1.2.

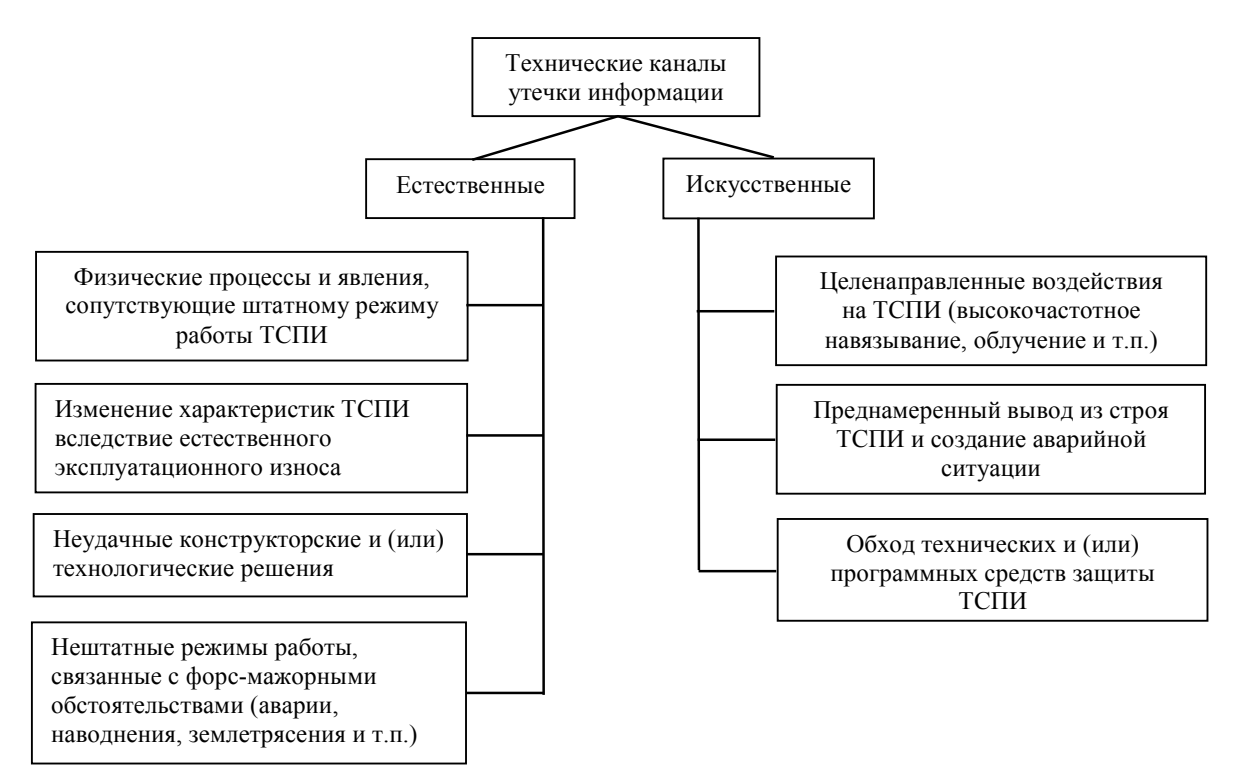

Рис. 1.2. Основные причины образования ТКУИ

Основными источниками сопутствующих нежелательных акустических и (или) электромагнитных полей и сигналов, как правило, являются всевозможные преобразователи физических величин, различные излучатели электромагнитных и акустических волн, паразитные связи и наводки на провода питания и заземления.

Следует отметить, что наличие указанных нежелательных акустических и (или) электромагнитных полей и сигналов вовсе не гарантирует возможность злоумышленникам беспрепятственно получать информацию ограниченного доступа с использованием специальных технических средств. Эти опасные сигналы нередко тонут в многочисленных помехах, которые имеют как естественное происхождение (естественный уличный шум, магнитные бури, грозы и др.), так и искусственное (шумы от работы различных электротехнических устройств и механизмов, помехи радиоэфира и др.). С точки зрения организации каналов передачи информации или связи подобные помехи являются негативным фактором. Но с точки зрения защиты информации от утечки по техническим каналам как отдельных ТСПИ или помещений, так и объектов информатизации в целом помехи представляют собой естественный барьер, и зачастую их создают специально (белый акустический или электромагнитный шум, а также прицельные помехи на определенных частотах). Поэтому при рассмотрении ТКУИ следует принимать во внимание источники помех в окружающем пространстве.

Таким образом, в общем случае под *техническим каналом утечки информации* понимается совокупность объекта разведки (источника опасного сигнала), физической среды распространения носителя опасного сигнала, технического средства разведки и источников помех.

На основе критерия природы физической среды, в которой распространяется опасный сигнал, на сегодняшний день сложилась следующая классификация ТКУИ [2; 6; 7]:

- акустические и виброакустические (АВАК);
- электромагнитные (в оптическом и радиодиапазонах);
- электрические (опасные токи и напряжения в линиях связи, питания, заземления);
- параметрические;

— материально-вещественные (материальные носители информации: бумага, магнитные диски, фотографии, производственные отходы и т.п).

Рассмотрим более подробно каждый из этих каналов.

## *1.2.1. Акустические и виброакустические каналы*

Об акустических каналах утечки информации принято говорить в тех случаях, когда ее источником служит человек, его речевой аппарат. Саму информацию в этом случае также называют *речевой*. Речевой аппарат человека представляет собой источник акустических волн в диапазоне частот 70—7000 Гц [1]. Слуховой аппарат человека позволяет воспринимать акустические волны в диапазоне частот 20—20000 Гц. Это первичные источники и приемники речевой информации. Если же для воспроизведения и приема речевой информации используются технические средства и устройства, то говорят о вторичных источниках — это, например, громкоговорители и микрофоны.

В зависимости от физической природы возникновения информационных сигналов, среды их распространения акустические ТКУИ подразделяются [2; 7] на:

- прямые акустические;
- акустовибрационные;
- акустооптические;
- акустоэлектрические;
- акустоэлектромагнитные (параметрические).

Прямые акустические каналы. В этих каналах средой распространения опасных сигналов является воздух. Технические средства разведки, при помощи которых ведется перехват информации по прямому акустическому каналу, в качестве первичного преобразователя имеют высокочувствительный микрофон (рис. 1.3) или микрофон направленного действия. Эти микрофоны преобразуют механические (акустические) колебания в электрические.

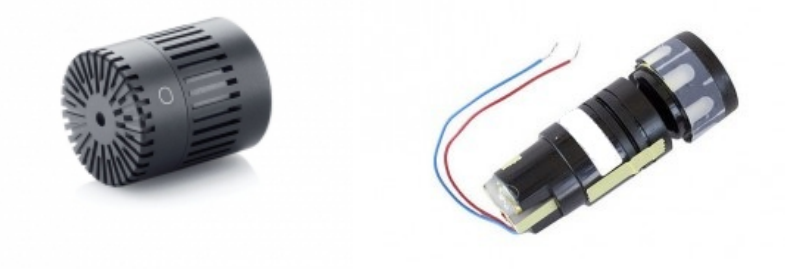

Рис. 1.3. Примеры высокочувствительных микрофонов

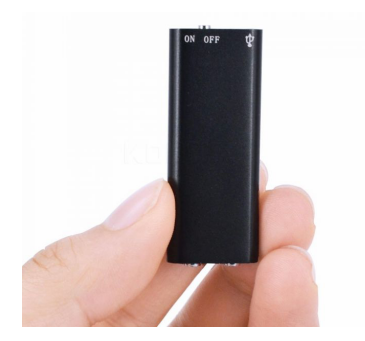

Рис. 1.4. Портативный цифровой диктофон

В общем случае возможны следующие варианты перехвата речевой информации:

- с проникновением в защищаемое или выделенное помещение и скрытное размещение в нем портативных (или закамуфлированных) диктофонов (рис. 1.4);

- с проникновением в защищаемое или выделенное помещение и скрытное размещение в нем закладных устройств, осуществляющих передачу перехваченной информации по радиоканалу, оптическому каналу, цепям питания, телефонным линиям, другим соединительным линиям (рис. 1.5);

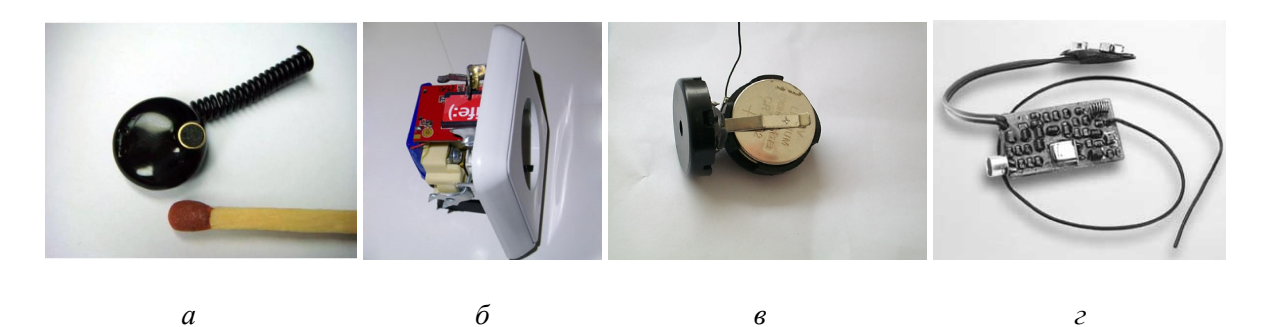

Рис. 1.5. Примеры закладных акустических устройств: а — камуфлированная проводная закладка; б — сетевая закладка;  $\epsilon$  — радиозакладка с автономным питанием;  $\epsilon$  — радиозакладка с питанием от телефонной линии

- без проникновения в защищаемое или выделенное помещение, с использованием направленных микрофонов (или специальных конструкций на их основе), находящихся за пределами контролируемой зоны, с последующей записью и (или) передачей перехваченной информации на приемные пункты по различным каналам (рис. 1.6);

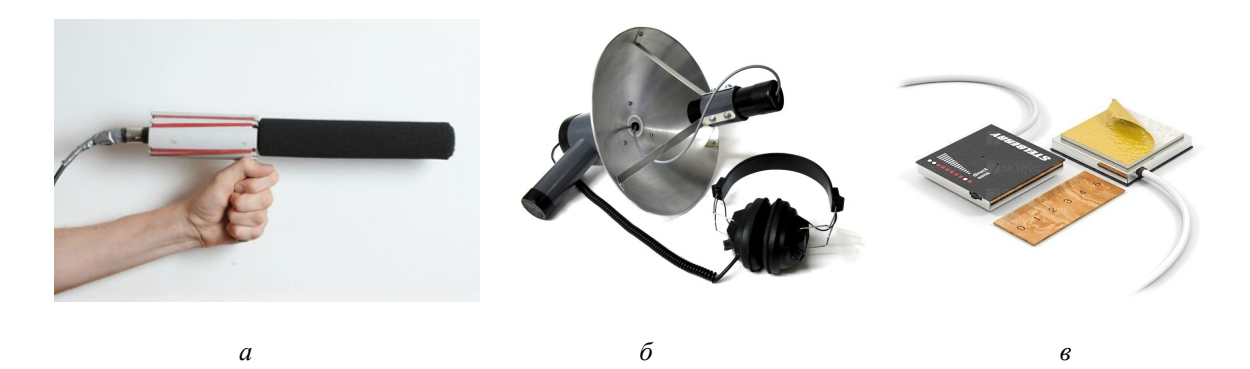

Рис. 1.6. Примеры высокочувствительных направленных микрофонов: *а* — трубчатый направленный микрофон; *б* — параболический направленный микрофон; *в* — активный направленный микрофон регулируемой чувствительности

— без использования специальных технических средств разведки отдельными лицами (посторонними посетителями, обслуживающим персоналом, коллегами и т. п.), находящимися в смежных или иных служебных помещениях. Этот способ перехвата речевой информации называется *непреднамеренным прослушиванием*.

Если для перехвата информации используются портативные или закамуфлированные диктофоны, то впоследствии злоумышленник должен будет повторно проникнуть в защищаемое или выделенное помещение для их изъятия. Этот фактор является принципиальным недостатком данного способа перехвата речевой информации. То есть, если службой безопасности при специальном обследовании были обнаружены скрытые или закамуфлированные диктофоны, то злоумышленник при повторном проникновении в помещение рискует быть пойманным с поличным.

Если имеется возможность неконтролируемого и беспрепятственного доступа в защищаемое или выделенное помещение, то в нем могут быть размещены специальные высокочувствительные микрофоны малого размера, связанные по проводной линии с приемным пунктом перехватываемой информации. Длина таких соединительных линий может быть сотни и даже тысячи метров. Подобные разведывательные акустические системы называются *проводными микрофонными системами*. На рисунке 1.7 показаны примеры миниатюрных высокочувствительных микрофонов, используемых для проводных микрофонных систем.

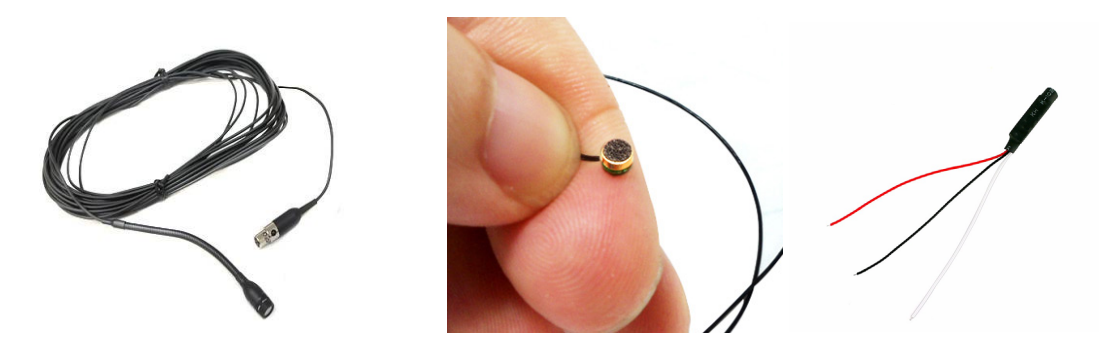

Рис. 1.7. Примеры высокочувствительных миниатюрных микрофонов

Приемная и (или) передающая аппаратура перехваченной информации размещается чаще всего в труднодоступных местах. В качестве приемников используются цифровые звукозаписывающие системы с различными фильтрами (эквалайзеры, фильтры верхних и нижних частот, октавные фильтры и т.п.) и программно-аппаратными функциями шумопонижения.

Акустовибрационные каналы. В этих каналах средой распространения опасных сигналов являются элементы строительных конструкций (стены, потолки, полы, балки, окна, двери и т.п.) и инженерные коммуникации (трубы отопления, водоснабжения, коробы вентиляции). Все предметы, находясь в акустическом поле, испытывают упругие механические колебания, вызванные действием этого акустического поля. При этом механические колебания происходят по тому же закону, по которому меняются волновые характеристики акустического поля. Если акустическое поле представляет собой речевой сигнал, то для перехвата информации техническое средство разведки в качестве первичного преобразователя должно содержать вибрационный датчик - акселерометр, который представляет собой датчик, преобразующий механические упругие колебания в электрические. По физическому принципу преобразования сигналов акселерометры могут быть:

- пьезоэлектрические;

- емкостные:

- тензорезистивные;
- индукционные;
- индуктивные.

На рисунке 1.8 представлен внешний вид и устройство пьезокерамического акселерометра.

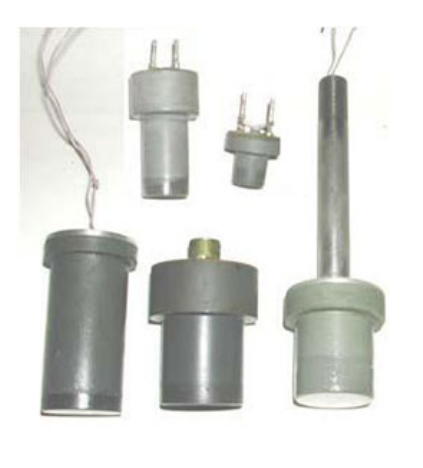

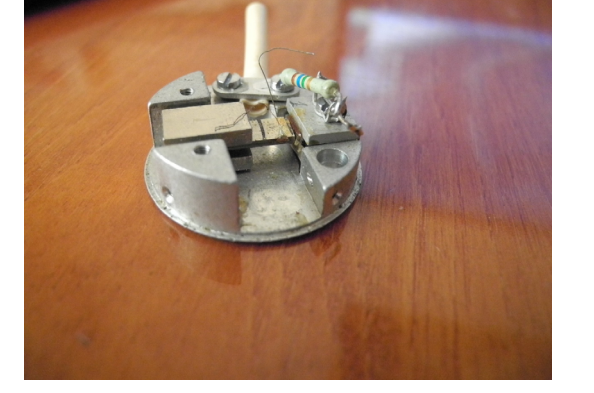

 $\overline{a}$ 

 $\overline{0}$ 

Рис. 1.8. Внешний вид (а) и устройство (б) акселерометра

Акселерометр, соединенный с электронным усилителем, представляет собой электронный стетоскоп. Подобные стетоскопы дают возможность перехватывать речевую информацию через бетонные и кирпичные стены толщиной до 1 м (рис. 1.9). Важным достоинством таких технических средств разведки является возможность перехватывать информацию без проникновения в защищаемое или выделенное помещение.

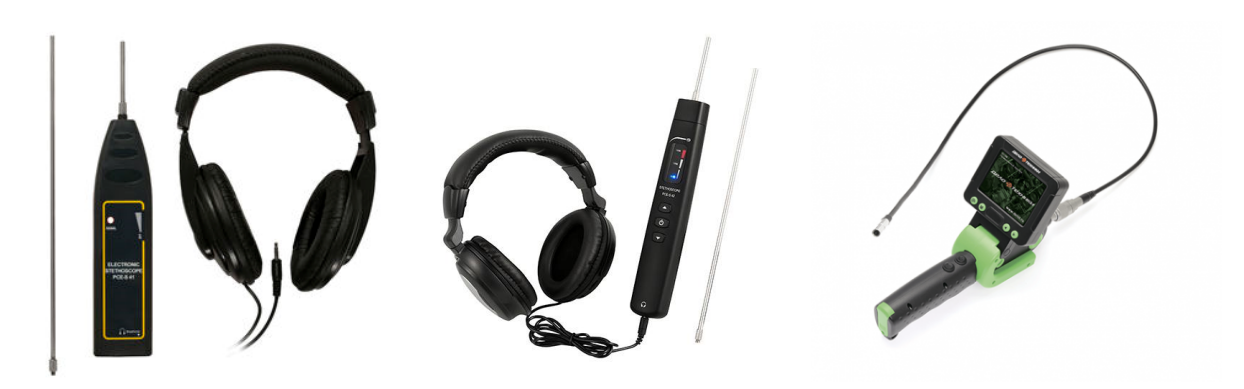

Рис. 1.9. Примеры электронных стетоскопов

С помощью стетоскопов возможны следующие варианты перехвата информации: — непосредственное подключение электронного стетоскопа к звукозаписывающей аппаратуре с возможностью параллельного прослушивания перехватываемой речевой информации;

— подключение электронного стетоскопа к закладному устройству, осуществляющему передачу перехваченной информации по радиоканалу. Такие стетоскопы называются *радиостетоскопами* (рис. 1.10).

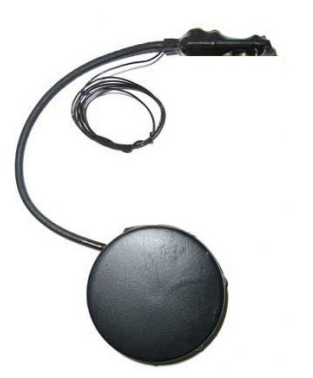

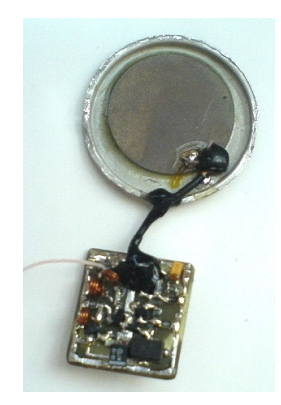

Рис. 1.10. Примеры радиостетоскопов с автономным питанием

Электронные стетоскопы устанавливаются чаще всего в служебных или технических помещениях, в малозаметных местах на трубы водо- и теплоснабжения или воздуховоды вентиляции. Возможна установка на поверхности ограждающих конструкций в помещении, смежном с защищаемым или выделенным, а также на оконные проемы и рамы.

*Акустооптические каналы.* Такие каналы утечки информации образуются так же, как и акустовибрационные, — за счет воздействия акустического поля на гладкие отражающие поверхности (стекла окон помещений, автомобилей, зеркальные покрытия и т. п.). Если при этом облучать отражающую поверхность узким пучком монохроматического света (лазером), то вследствие вибрации поверхности будет происходить амплитудная и фазовая модуляция отраженного излучения. Поскольку упругие колебания всех поверхностей и предметов, находящихся в акустическом поле, происходят по закону речевого сигнала, то и модуляция отраженного лазерного излучения также будет отражать закономерности речевого сигнала. Отраженный лазерный луч воспринимается фотоэлектронным преобразователем (ФЭУ или ПЗС-матрица) и затем демодулируется. В результате на выходе будет электрический сигнал, который фильтруется от посторонних шумов и подается на вход звукозаписывающей аппаратуры и (или) на усилитель низкой частоты для обеспечения возможности параллельного прослушивания перехватываемой информации. Подобные технические средства акустической разведки представляют собой сложные системы и называются лазерными микрофонами, или лазерными акустическими средствами разведки (ЛАСР) [7]. Для обеспечения скрытности перехвата информации применяется лазерное излучение в ближней инфракрасной области (около 800-1100 нм).

Конструктивное исполнение ЛАСР возможно в двух вариантах:

- источник излучения (лазер) и оптический приемник представляют собой разные самостоятельные блоки, которые могут быть размещены рядом или в разных точках ведения акустической разведки;

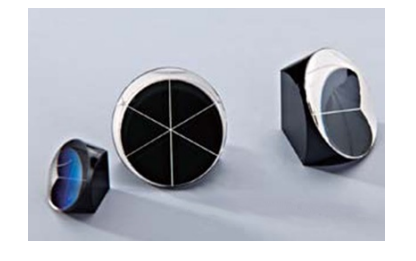

Рис. 1.11. Триппель-призмы

- лазер и оптический приемник выполнены в одном конструктивном блоке. В этом случае для ведения такой акустической разведки на отражающей поверхности должна быть заранее прикреплена триппельпризма, которая отражает падающее на нее монохроматическое излучение в строго противоположном направлении, в сторону источника излучения, независимо от их взаимной ориентации. На рисунке 1.11 представлены варианты исполнения триппель-призм. Их

линейные размеры могут быть достаточно малыми (сопоставимыми с поперечным размером лазерного луча), поэтому обнаружить их достаточно трудно.

Независимо от конструктивного исполнения ЛАСР монтируются на массивном штативе для обеспечения устойчивости и снабжаются вспомогательными зрительными трубами — визирами — для точного наведения на рабочую точку отражающей поверхности или триппель-призму.

Эффективность применения подобных ЛАСР зависит от свойств прослушиваемого помещения. Наилучший эффект достигается при прослушивании помещений малого объема, с герметично закрытыми окнами и дверями. В этом случае прослушиваемое помещение по своим свойствам близко к объемному акустическому резонатору. Хороший эффект может быть получен при прослушивании разговоров в салонах автомобилей.

Дальность действия таких ЛАСР - до 100 м без использования триппель-призм и до 500 м — с использованием триппель-призм. Примеры ЛАСР приведены на рисунке 1.12.

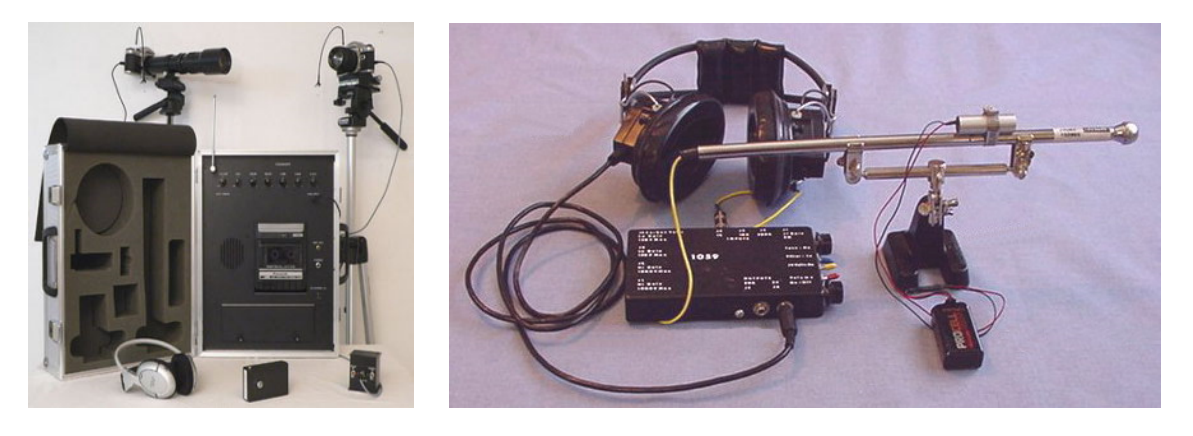

Рис. 1.12. Примеры ЛАСР

*Акустоэлектрические каналы.* В основе образования этих каналов утечки лежит «микрофонный» эффект. Сущность его заключается в том, что многие элементы и (или) узлы радиоэлектронной аппаратуры (главным образом, ВТСС) могут незначительно изменять свои параметры под воздействием акустического поля. Например, может изменяться емкость в пленочных и металлопленочных конденсаторах большой емкости; индуктивность катушек, плохо закрепленных на сердечниках дросселей или трансформаторов; намагниченность самих сердечников под воздействием механических деформаций (эффект Виллари); могут появляться разности потенциалов под действием внешних акустических нагрузок в элементах, содержащих пьезокерамические пластины (эффект пьезострикции); могут возникать статические заряды за счет трения разнородных предметов (поверхностей) друг о друга (трибоэлектрический эффект) и т. п. Помимо подобных сопутствующих эффектов, некоторые ВТСС могут иметь в своем составе непосредственно опасные электроакустические преобразователи (датчики пожарной сигнализации, ретрансляционные громкоговорители). На рисунке 1.13 показаны некоторые акустоэлектрические преобразователи.

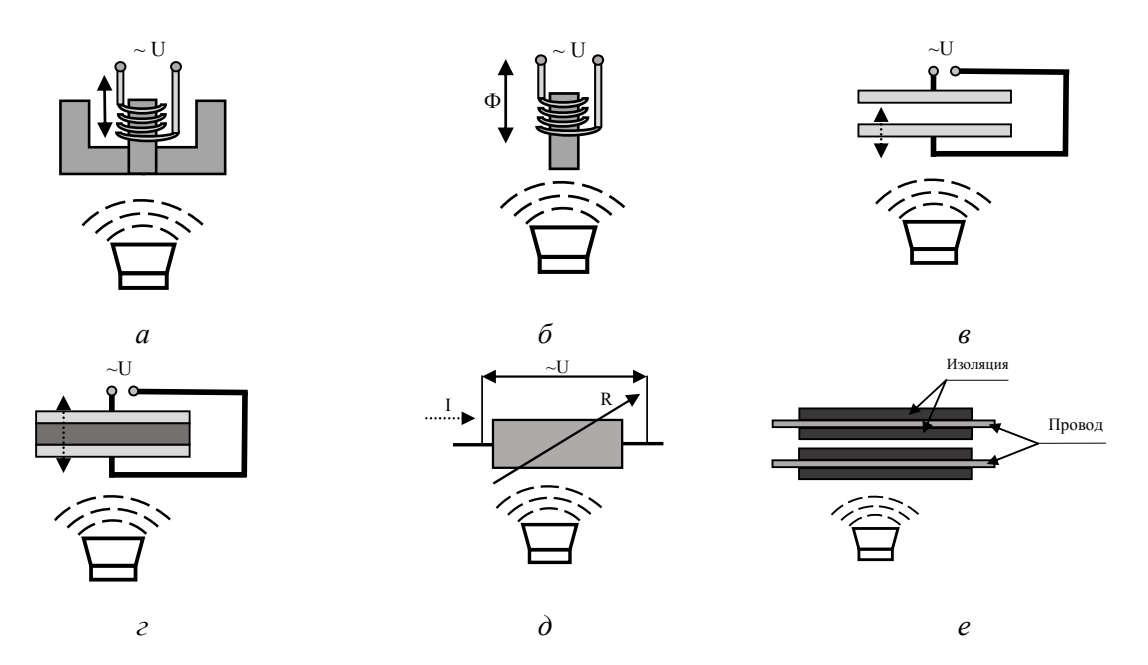

Рис. 1.13. Физические эффекты в акустоэлектрических преобразователях: *а* — эффект электромагнитной индукции; *б* — эффект магнитострикции; *в* — емкостной эффект; *г* — эффект пьезострикции; *д* — тензорезистивный эффект; *е* — трибоэлектрический эффект

Во всех случаях изменение параметров отдельных элементов влечет за собой возникновение на них либо опасного напряжения, меняющегося по закону акустического сигнала, либо модуляции напряжения и (или) токов, текущих через эти элементы.

Возможны следующие варианты перехвата информации по акустоэлектрическому каналу:

— пассивный перехват;

— активный перехват.

При пассивном перехвате информации (рис. 1.14, *а*) техническое средство разведки (низкочастотный высокоомный усилитель) непосредственно (гальванически) подключается к проводным линиям, соединенным с элементами, обладающими «микрофонным» эффектом. Ввиду малости уровня наводимых (или индуцированных) ЭДС дальность перехвата информации ограничивается несколькими метрами, в лучшем случае чуть более десятка метров.

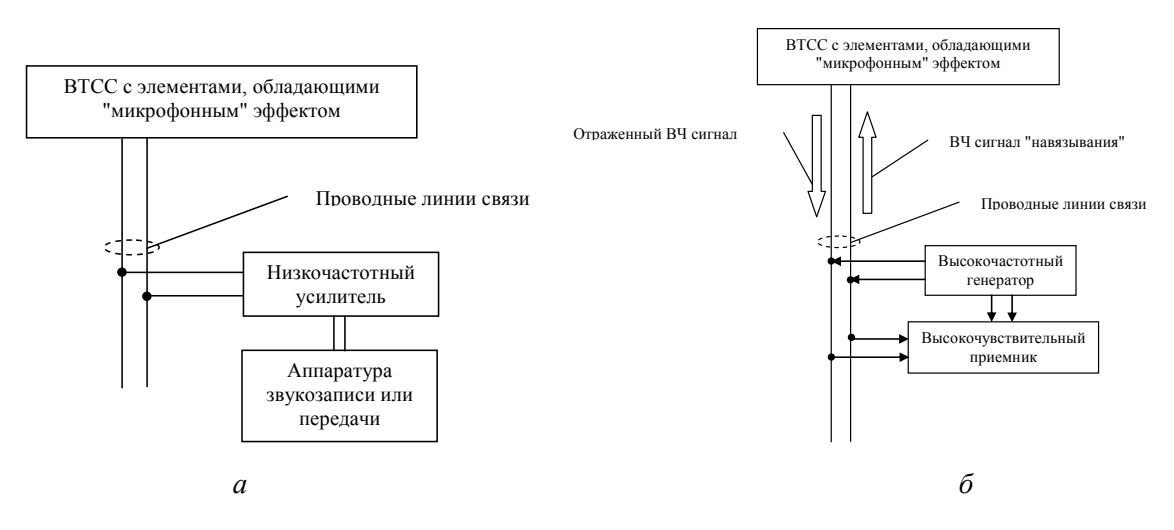

Рис. 1.14. Перехват информации по акустоэлектрическому каналу: *а* — пассивный перехват; *б* — активный перехват

При активном перехвате информации (рис. 1.14, *б*) к проводным линиям, соединенным с элементами, обладающими «микрофонным» эффектом, подключается генератор напряжения высокой частоты. Поскольку подобные элементы для такого высокочастотного генератора являются несогласованной нагрузкой, то высокочастотный сигнал, который модулируется на этих элементах по закону акустического сигнала, будет отражаться и распространяться в обратную сторону или переизлучаться. Для приема отраженного промодулированного сигнала используются специальные высокочувствительные приемники. Данный способ перехвата называется способом *высокочастотного навязывания*. Дальность перехвата при таком способе достигает нескольких сотен метров от источника.

*Акустоэлектромагнитные каналы.* С физической точки зрения данные каналы утечки информации практически не отличаются от акустоэлектрических каналов. Об акустоэлектромагнитных каналах принято говорить в том случае, если в составе ВТСС имеются высокочастотные генераторы. Так же, как и в случае акустоэлектрических каналов утечки информации, при воздействии внешнего акустического поля на различные элементы высокочастотных генераторов происходит изменение некоторых параметров составляющих элементов (изменение емкости, индуктивности и т. п.). В связи с этим данные каналы иногда называют *параметрическими*. При этом происходит частотная модуляция высокочастотного сигнала от генератора низкочастотным акустическим сигналом (за счет «микрофонного» эффекта, изменения зазоров из-за погрешностей сборки и крепежа и т. п.). Наиболее подвержены такому воздействию гетеродины радио- и телеприемников. Если подобные ВТСС будут находиться в защищаемом или выделенном помещении, то радиоизлучения генераторов, модулированные акустическим сигналом, могут быть перехвачены техническими средствами разведки.

Как и в случае акустоэлектрических каналов, возможны два варианта перехвата информации по акустоэлектромагнитному каналу:

— пассивный перехват;

— активный перехват.

При пассивном перехвате чувствительности технического средства радиоразведки должно быть достаточно, чтобы принимать модулированное информационное радиоизлучение генератора с последующей демодуляцией, фильтрацией, усилением и звукозаписью или передачей на приемный пункт информации по радиоканалу.

При активном перехвате необходимо воздействовать на ВТСС, находящиеся в защищаемом или выделенном помещении, высокочастотным электромагнитным полем (*высокочастотное облучение*). В этом случае при наличии в составе ВТСС элементов, обладающих «микрофонным» эффектом, будет происходить модуляция переизлученного электромагнитного сигнала по закону речевого сигнала. Для реализации такого способа перехвата информации в составе технического средства разведки должен быть высокочастотный генератор электромагнитных волн с направленной антенной и высокочувствительный радиоприемник.

По аналогичной схеме (с использованием высокочастотного облучения) возможен перехват речевой информации при помощи закладного устройства — *эндовибратора*. Эндовибратор представляет собой объемный резонатор или колебательный контур, в составе которого имеются нелинейные элементы. В качестве таких нелинейных элементов могут выступать нелинейные резисторы (например, угольный микрофон), нелинейные емкости (конденсаторный микрофон). Эта система имеет некоторую резонансную частоту, определяемую статическими параметрами образующих ее элементов. В качестве нагрузки для такой резонансной системы используется антенна, которая играет роль вторичного излучателя электромагнитных волн. Данная система камуфлируется в виде какого-либо предмета (сувенира, картины и т. п.) и устанавливается в защищаемом или выделенном помещении. Под воздействием акустического поля речевого сигнала нелинейные элементы или элементы объемного резонатора будут незначительно менять свои параметры («микрофонный» эффект). Если эндовибратор облучать высокочастотным электромагнитным полем на резонансной частоте эндовибратора, то переизлученный сигнал будет промодулирован по амплитуде и фазе акустическим сигналом. Энергия вторичного излучения зависит от геометрических размеров и пространственной ориентации эндовибратора. Для реализации такого способа перехвата информации в составе технического средства разведки также должны быть высокочастотный генератор электромагнитных волн с направленной антенной и высокочувствительный радиоприемник. На рисунке 1.15 показана принципиальная схема перехвата речевой информации при помощи эндовибратора.

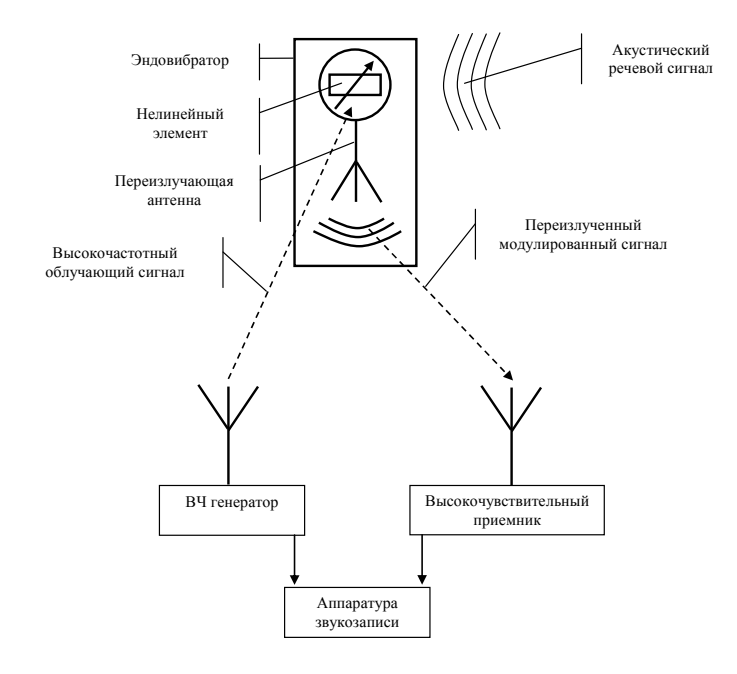

Рис. 1.15. Схема перехвата речевой информации с помощью эндовибратора

Преимущество эндовибратора заключается в том, что в его составе отсутствуют источники питания и полупроводниковые элементы, поэтому такое закладное устройство весьма трудно обнаружить. А недостатком является то, что незначительные изменения параметров резонансной системы обусловливают низкий коэффициент модуляции переизлученного сигнала и, как следствие, требуется увеличенная мощность облучающего воздействия.

Еще один способ перехвата речевой информации с применением высокочастотного облучения состоит в использовании закладного устройства типа аудиотранспондера. Аудиотранспондеры, в отличие от эндовибраторов, являются активными закладными устройствами и содержат в своем составе микрофон (возможен выносной микрофон) и усилитель низкой частоты. Речевой сигнал воспринимается микрофоном и подается на усилитель низкой частоты. Затем сигнал поступает на нелинейный элемент резонансной системы, который под воздействием этого сигнала изменяет свои параметры и, как следствие, изменяется резонансная частота самой системы. Как и в случае эндовибратора, резонансная система аудиотранспондера нагружена на переизлучающую антенну. Таким образом, если аудиотранспондер облучать высокочастотным электромагнитным полем на его резонансной частоте, то переизлученный сигнал будет промодулирован по амплитуде и фазе акустическим сигналом.

Основное преимущество аудиотранспондеров — возможность достижения большего коэффициента модуляции переизлученного сигнала, а также использования навязывающего высокочастотного излучения меньшей мошности.

Выше были рассмотрены принципиальные аспекты работы аудиотранспондера, однако более совершенные технические решения позволяют не только получать больший коэффициент модуляции, но и использовать другие виды модуляции, а также изменять частоту несущей компоненты переизлученного сигнала. То есть более совершенные аудиотранспондеры являются закладными устройствами с управляющим внешним воздействием. Закладное устройство становится активным только под воздействием внешнего высокочастотного облучающего электромагнитного поля.

К недостаткам аудиотранспондеров относят возможность их обнаружения при помощи локаторов нелинейности и системам радиомониторинга.

### 1.2.2. Электромагнитные каналы

Под электромагнитными ТКУИ понимается возможность перехвата информации посредством приема электромагнитных волн в различных частотных диапазонах. Если рассматривать распространение электромагнитных волн в вакууме или в воздухе (в воздухе показатель преломления близок к единице), то скорость их распространения постоянна и равна скорости света ( $c=3.10^8$  м/с). Исходя из этого принята [8] условная классификация (шкала) электромагнитных волн по частотным диапазонам, представленная в таблице 11

Таблица 1.1

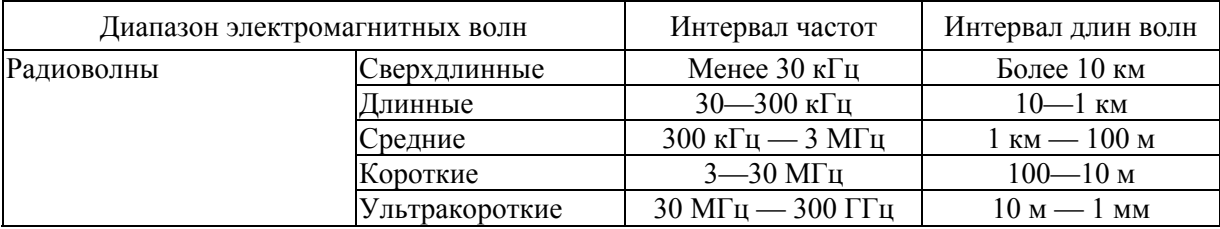

#### Условная классификация (шкала) электромагнитных волн по частотным лиапазонам

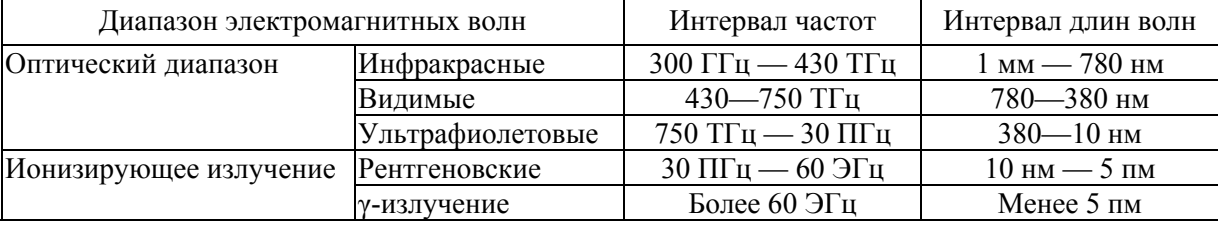

#### *Окончание табл. 1.1*

Несмотря на значительные различия по частотам (или по длинам волн), все электромагнитные волны имеют одну и ту же физическую природу. Разница заключается в методах их возбуждения, регистрации и результатах взаимодействия с веществом. Ввиду особой специфики ионизирующего излучения применительно к вопросам утечки информации по электромагнитным каналам в данном пособии это излучение рассматриваться не будет. То есть основными электромагнитными ТКУИ являются:

— электромагнитные каналы радиодиапазона;

— электромагнитные каналы оптического диапазона.

*Электромагнитные каналы радиодиапазона.* Работа практически любого электронного технического средства сопровождается испусканием электромагнитных волн. Если такое излучение выступает целевым предназначением технического средства (например, радиопередающее устройство, радиолокатор и т. п.), то оно называется *основным* электромагнитным излучением и служит для передачи информационного сигнала. Если же техническое средство не является радиопередающим устройством, то сопутствующие электромагнитные излучения называются *побочными* (ПЭМИ). Именно ПЭМИ могут быть носителями опасных сигналов и служить причиной образования электромагнитных ТКУИ. ПЭМИ на сегодняшний день являются самым информативным ТКУИ. Это обусловлено тем, что современные технические средства за единицу времени обрабатывают большие объемы самой разной по своему содержанию информации. Кроме того, циркулирующая в автоматизированных системах обработки данных информация представлена в высокой степени формализованном и стандартизованном виде. Если сравнить данный канал утечки информации с каналом АВАК, то, перехватывая речевую информацию, злоумышленник часто получает ограниченные, отрывочные и не всегда однозначно трактуемые сведения. В случае ПЭМИ за несколько секунд в распоряжении злоумышленников могут оказаться многостраничные документы, чертежи, схемы и т. п. в готовом для восприятия человеком виде.

Рассмотрим основные источники образования ПЭМИ.

• Если техническое средство является радиопередающим устройством, то вместе с основным излучением (на основной частоте) всегда присутствуют излучения на других частотах. Эти излучения обусловлены нелинейностями в системе формирования модулирующих сигналов, нелинейными процессами в антенно-фидерной системе, а также собственными шумами и паразитной модуляцией. Такие излучения могут содержать передаваемую в эфир информацию вследствие их модуляции информационными сигналами. Кроме того, антенны радиопередающих устройств, помимо основного лепестка своей диаграммы направленности, имеют задний и боковые лепестки — как на основной частоте, так и на других частотах. Характеристики этих диаграмм и их вид определяются конструктивными особенностями антенн, частотами излучения и местом их размещения. В результате основное электромагнитное излучение, несущее информационный сигнал, а также нежелательные излучения на основной и на других частотах, могут распространяться по разным направлениям, создавая опасность утечки информации.

• В технических средствах, не являющихся радиопередающими устройствами, существует множество причин, обусловливающих появление ПЭМИ. В электрических цепях и соединительных линиях технических средств обработки информации протекают переменные токи, порождающие ПЭМИ. Эти ПЭМИ содержат информацию об обрабатываемых сигналах (в частности, могут быть промодулированы ими) и образуют тем самым ТКУИ. Характеристики таких ПЭМИ зависят от конструктивных и функциональных особенностей технических средств обработки информации.

Наиболее уязвимыми с точки зрения утечки информации по каналам ПЭМИ являются технические средства, имеющие в своем составе генераторы электромагнитных колебаний. Это генераторы тактовых частот, высокочастотные генераторы гетеродинов, генераторы развертки в электронно-лучевых трубках, генераторы подмагничивания в магнитофонах, измерительные генераторы и т.п. Работа таких генераторов сопровождается излучением электромагнитных волн. Это излучение может быть промодулировано информационным сигналом и представлять собой потенциальный канал утечки информации.

Если в техническом средстве обработки информации имеется усилитель, то в нем могут возникнуть паразитные электромагнитные излучения, вызванные самовозбуждением за счет паразитных положительных обратных связей. Появление паразитных связей может быть обусловлено различными причинами. Параметры элементов (емкости, индуктивности, сопротивления и т. п.) электронного технического средства выбираются исходя из определенного частотного диапазона работы данного средства. За пределами выбранного диапазона значения параметров могут существенно отличаться от номинальных. Вследствие этого возможно возникновение различных паразитных колебательных систем и обратных связей или некоторые участки электрической цепи проявляют свойства цепей с распределенными параметрами. В результате возникают ПЭМИ, которые также могут содержать потенциально опасный сигнал.

Во время работы технических средств обработки информации некоторые радиоэлементы высокочастотных генераторов, каскады усилителей и т.п. могут оказаться в области распространения электромагнитных волн, вызванных обрабатываемыми информационными сигналами. Воздействие таких электромагнитных волн на высокочастотные генераторы и усилители может способствовать изменению параметров некоторых радиоэлементов этих генераторов или усилителей. Поскольку такие изменения происходят по закону информационного сигнала, то создаются условия для паразитной модуляции ПЭМИ тем же информационным сигналом. Конкретные характеристики такого промодулированного ПЭМИ зависят от конкретных условий и конструктивных параметров как самих высокочастотных генераторов и усилителей, так и технического средства обработки информации в целом. Как и в рассмотренных выше случаях, возникающие ПЭМИ могут содержать опасный сигнал и представлять собой потенциальный канал утечки информации.

• В состав технических средств обработки информации входит значительное количество различных функциональных узлов и устройств, а также токоведущих соединительных линий. Если конфигурация и (или) взаимное расположение таких узлов и проводников будет обладать антенными свойствами, то циркулирующие по различным цепям технического средства обработки информации электрические сигналы порождают в окружающем пространстве электромагнитные волны. Эти электромагнитные волны также можно считать ПЭМИ, содержащими потенциально опасный сигнал. Количественные характеристики подобных электромагнитных волн определяются конкретной элементной базой и конструктивом технического средства обработки информации.

Перехват информации по каналам ПЭМИ осуществляется техническими средствами разведки, представляющими собой измерители напряженности поля. Первичными преобразователями сигналов таких измерителей напряженности являются антенны, рассчитанные на прием электромагнитных волн в различных частотных диапазонах с различным типом поляризации и модуляции. В качестве регистрирующего устройства выступают селективные вольтметры, измерительные приемники или анализаторы спектра. На рисунке 1.16 приведен пример автоматизированного комплекса измерения ПЭМИ.

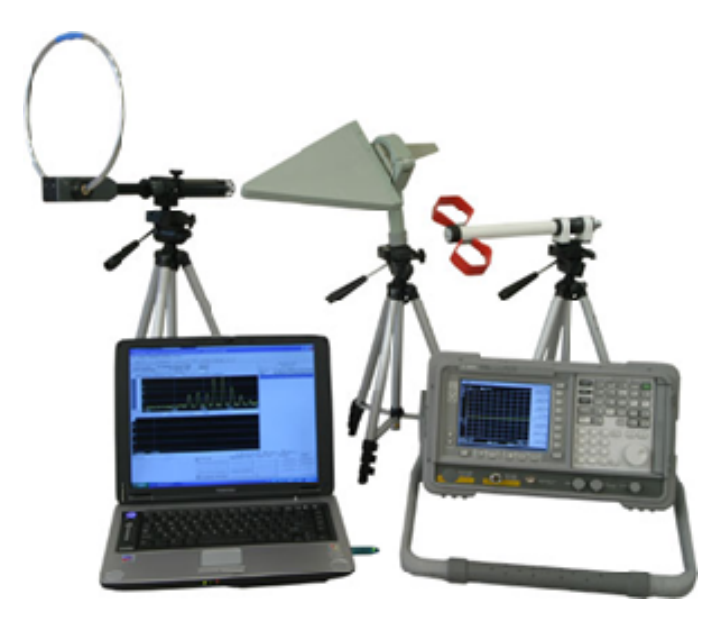

Рис. 1.16. Автоматизированный комплекс измерения ПЭМИ

*Электромагнитные каналы оптического диапазона.* Источниками электромагнитного излучения оптического диапазона являются такие объекты, которые либо излучают электромагнитные волны, либо отражают падающие на них электромагнитные волны, излучаемые другими объектами. Отражательная способность различных предметов зависит от частоты (длины волны) падающего излучения и от спектральных характеристик их поверхности. Экспериментально установлено, что отражательная способность многих природных объектов (растения, почвы и т. п.) ощутимо возрастает при смещении длины волны падающего электромагнитного излучения в область более длинных волн. Также установлено, что в ультрафиолетовой (УФ) области в обычных условиях практически отсутствуют естественные источники излучения. Содержащийся в атмосфере кислород поглощает УФ-излучение с диной волны менее 200 нм.

Об оптических (или визуально-оптических) каналах утечки информации принято говорить в тех случаях, когда человек визуально, при помощи своих органов зрения получает представление об интересующем его объекте наблюдения. Визуальное наблюдение (*подглядывание*) наряду с прямым акустическим каналом утечки информации (*подслушивание*), когда в качестве «приемника» информации выступают естественные органы зрения и слуха человека, используется с глубокой древности. Современные технические средства значительно расширили возможности человека в области ведения оптической разведки. Рассмотрим *основные способы перехвата информации по электромагнитному каналу оптического диапазона*.

• Непреднамеренное наблюдение. Перехват информации осуществляется без использования специальных технических средств разведки отдельными лицами (посторонними посетителями, обслуживающим персоналом, сотрудниками и т. п.), имеющими доступ в защищаемые помещения или на территорию охраняемого объекта.

• Использование традиционных оптических приборов в видимой области спектра (бинокли, зрительные трубы, телескопы). При помощи этих оптических приборов можно вести наблюдение за объектами в дневное время с больших расстояний, значительно превышающих границы контролируемой зоны. Для наблюдения с рук применяются бинокли и зрительные трубы с увеличением не более 12 крат (рис. 1.17). Из-за дрожания рук большее увеличение не приведет к улучшению качества визуальной информации.

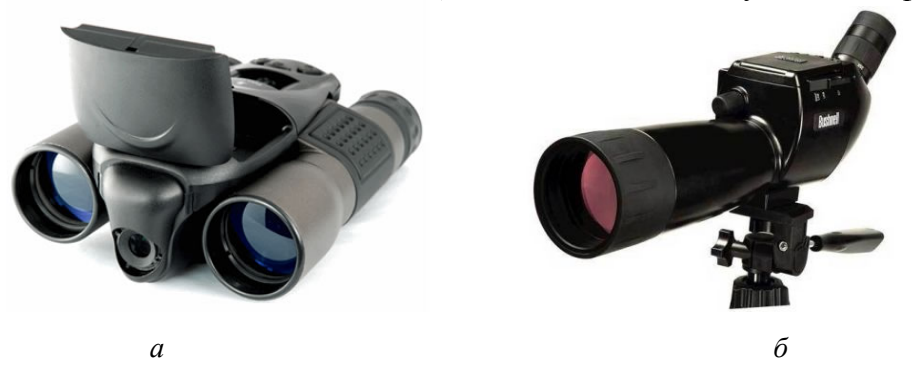

Рис. 1.17. Приборы для визуального наблюдения: *а* — бинокль; *б* — зрительная труба на штативе

Для наблюдений с больших расстояний (порядка 10 км) используются телескопы, монтированные на массивных штативах (рис. 1.18). Их увеличение составляет около 500 крат. Если требуется вести наблюдение за отдельными деталями объекта, то используются телескопы, имеющие специальные длиннофокусные объективы с переменным фокусным расстоянием и возможностью вывода изображения на экран монитора (ноутбука).

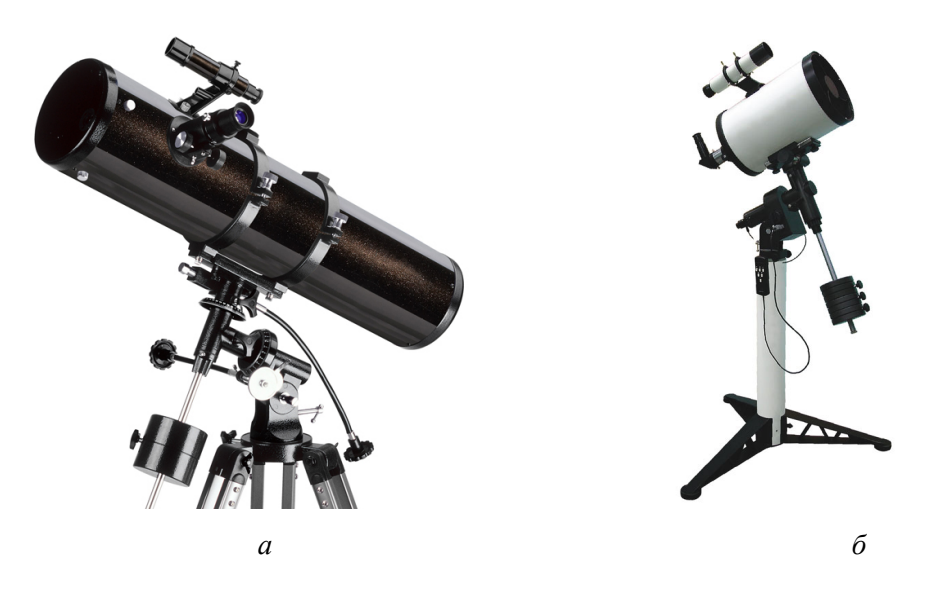

Рис. 1.18. Телескопы: *а* — обычный телескоп-рефлектор; *б* — телескоп с автонаведением

• Для закрепления визуальной информации на материальном носителе используется фото- и видеосъемка. В качестве первичного преобразователя в таких системах применяются полупроводниковые приборы с зарядовой связью (ПЗС-матрицы). Изображение записывается на магнитный носитель с возможностью параллельного визуального наблюдения. Чувствительность современных телевизионных средств разведки составляет порядка 0,00004 люкс. Для фотосъемки очень удаленных объектов применяются специальные длиннофокусные телеобъективы (рис. 1.19).

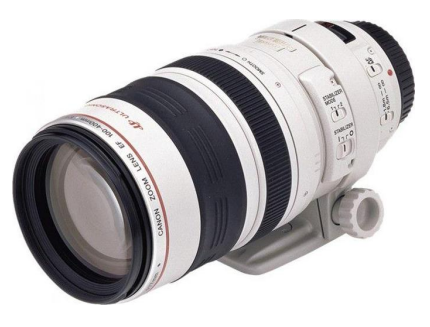

Рис. 1.19. Телеобъектив

• При проведении круглосуточных наблюдений используются многофункциональные комплексы, имеющие в своем составе приборы ночного видения. Они могут использоваться и отдельно, независимо от фото- или видеосистем. Первичным датчиком в традиционных приборах ночного видения является электронно-оптический преобразователь, воспринимающий кванты света в ближней инфракрасной (ИК) области в диапазоне длин волн 0,7—1,5 мкм. Для таких приборов ночного видения принципиальным условием является наличие подсвечивающего излучения. Устройства воспринимают отраженное электромагнитное излучение в ближнем ИК-диапазоне; затем поток электронов, выбитых из фотокатода первичными квантами, вновь преобразуется в излучение в видимой области спектра. После чего изображение объекта можно наблюдать визуально или вывести на экран монитора. При этом следует иметь в виду, что цветовая окраска такого изображения является условной и несет качественную информацию об отражающей способности поверхности объекта наблюдения.

Недостаток подобных приборов ночного видения заключается в том, что при полном отсутствии фонового излучения в видимой или ближней ИК-областях ни один такой прибор не сможет сформировать изображение объекта. Поэтому многие современные модели снабжаются специальными источниками подсвечивающего ИК-излучения, выполненными на основе полупроводниковых лазеров. Как правило, подсветка осуществляется в импульсном режиме, и прибор ночного видения включается в режим регистрации в тот момент, когда в объектив попадают отраженные от объекта импульсы. Такой режим подсветки позволяет отстроиться от паразитных рефлексов, вызванных отражением от

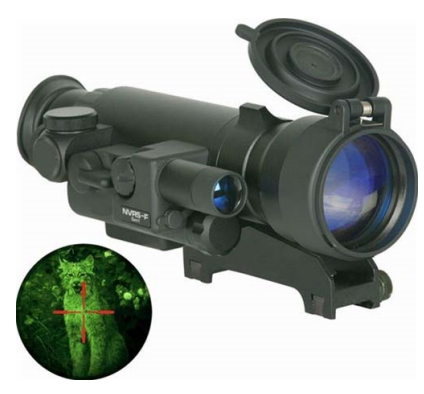

Рис. 1.20. Прибор ночного видения с ИК-подсветкой

предметов, находящихся рядом с объектом, либо от рассеянных в атмосфере частиц дыма, пыли или влаги. Однако наличие активной подсветки делает приборы ночного видения уязвимыми с точки зрения их обнаружения. Дальность наблюдения при помощи портативных приборов ночного видения с подсветкой достигает порядка 500 м. На рисунке 1.20 показан пример прибора ночного видения с ИК-подсветкой.

• В целях увеличения дальности наблюдения в ночное время используются тепловизоры. В отличие от приборов ночного видения, они для своей работы не требуют подсвечивающего излучения, а воспринимают собственное тепловое излучение объектов наблюдения в средней и дальней ИК-областях, в диапазоне длин волн 3—14 мкм. В этом диапазоне ИК-излучения нижние слои атмосферы слабо поглощают электромагнитные волны, что обеспечивает бóльшую дальность наблюдения. Кроме того, в данном диапазоне длин волн естественные атмосферные метеоявления (туман, дождь,

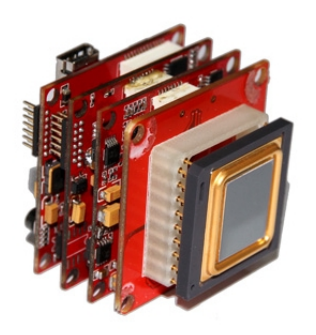

Рис. 1.21. ПЗС-матрица тепловизора

снег, задымление и т.п.) практически не влияют на дальность и качество приема изображения объектов. Первичным преобразователем в тепловизорах является полупроводниковая ПЗС-матрица, состоящая из высокочувствительных фотодиодов (рис. 1.21).

Так же, как и в приборах ночного видения, электроны, перешедшие из валентной зоны полупроводника в зону проводимости под действием попадающих на ПЗС-матрицу квантов света ИКдиапазона, вновь преобразуются в излучение в видимой области спектра. После чего изображение объекта можно наблюдать визуально, записать на

флеш-память или вывести на экран монитора. При этом, как и в случае приборов ночного видения, цветовая окраска такого изображения является условной и несет качественную информацию о распределении температуры по поверхности объекта наблюдения.

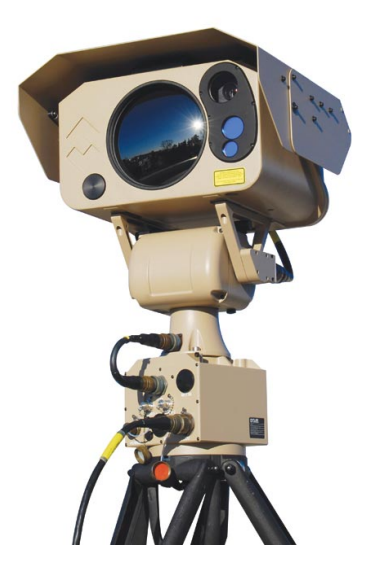

Рис. 1.22. Тепловизор

При помощи тепловизоров можно вести наблюдение за объектами в темное время суток на расстоянии до 15 км. Чувствительность тепловизоров составляет порядка 0,05—0,1 К. При этом обнаружить сам факт наблюдения очень трудно, так как, наряду с традиционным визуально-оптическим способом наблюдения, тепловизионная съемка относится к пассивному виду разведки. Пример такого тепловизора представлен на рисунке 1.22.

Основным недостатком тепловизоров является необходимость охлаждения фотоприемника с целью снижения собственных тепловых шумов. Для ночных наблюдений за объектами с близких и средних расстояний могут использоваться тепловизоры с неохлаждаемым фотоприемником (с микроболометрической матрицей). На рисунке 1.23 представлен портативный тепловизор с неохлаждаемым фотоприемником.

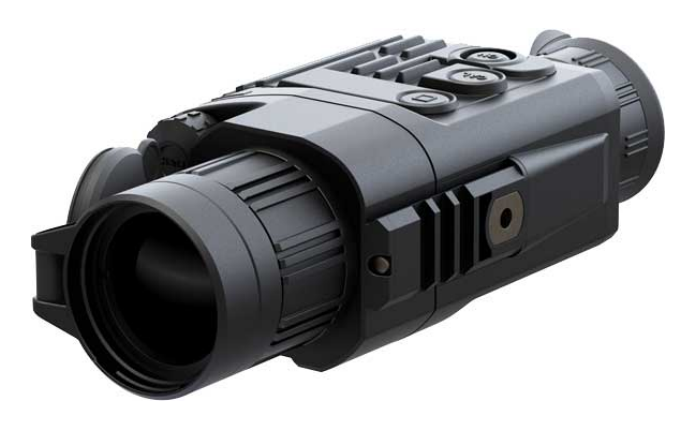

Рис. 1.23. Портативный тепловизор

• Проникновение в защищаемое или выделенное помещение и скрытное размещение в нем миниатюрных (или закамуфлированных) видеокамер. Такие видеокамеры могут быть размещены в предметах канцелярских принадлежностей, картинах, часах, розетках, в бытовой технике, в цветочных горшках, в датчиках системы пожарной и охранной сигнализации и т. п. На рисунке 1.24 показаны варианты скрытного размещения миниатюрных видеокамер и примеры таких видеокамер.

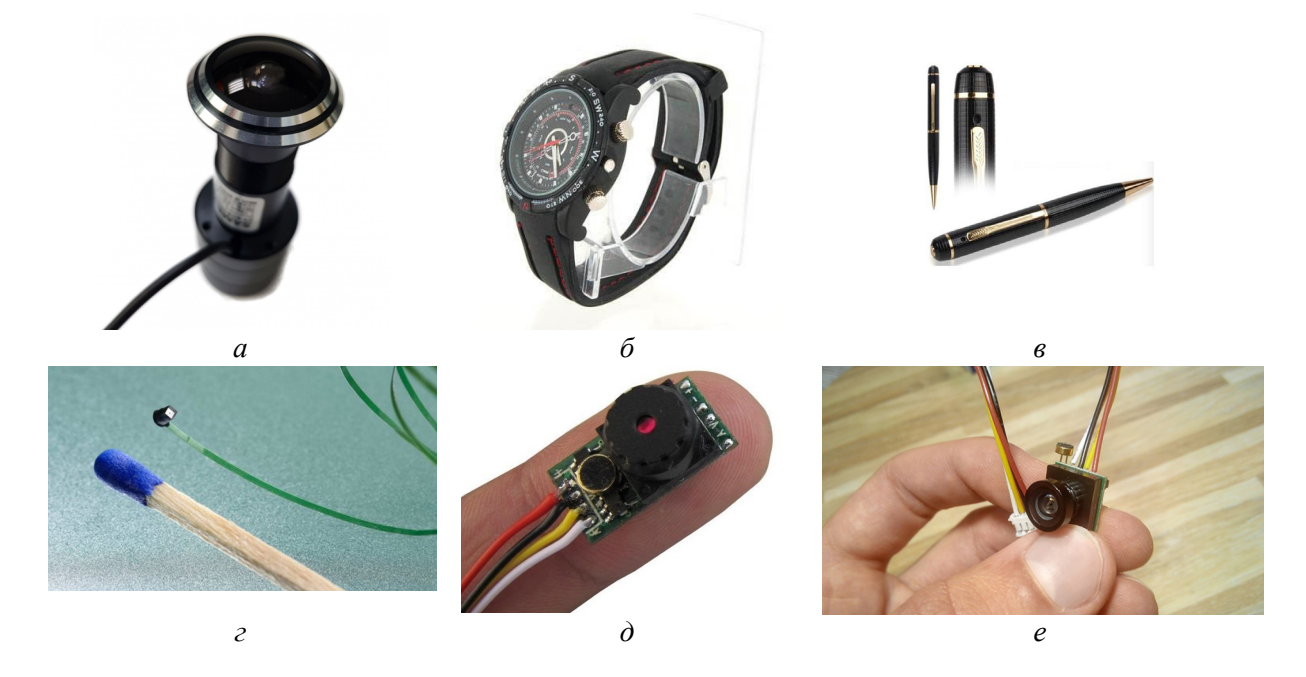

Рис. 1.24. Примеры скрытного размещения миниатюрных видеокамер: *а* — видеоглазок; *б* — часы с видеокамерой и диктофоном; *в* — ручка с видеокамерой и диктофоном; *г*, *д*, *е* — варианты миниатюрных видеокамер

Миниатюрные видеокамеры оснащены преимущественно объективами типа *pin-hole*. Принцип действия такого объектива достаточно давно известен (с XIII века) и наиболее полно может быть сформулирован как фотографическая камера с очень маленьким отверстием вместо обычного объектива. На рисунке 1.25 схематично представлен принцип работы объектива типа *pin-hole*.

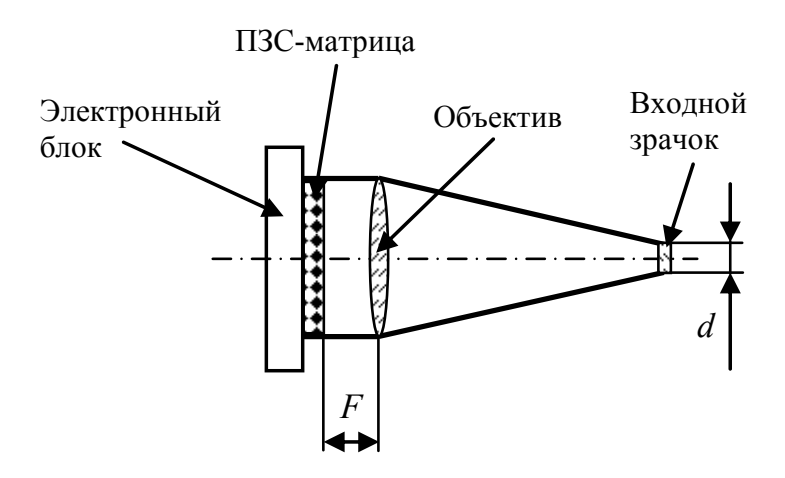

Рис. 1.25. Принципиальная схема объектива типа *pin-hole*

В качестве первичного преобразователя в таких видеокамерах используются полупроводниковые ПЗС-матрицы. Спектральная чувствительность монохромной ПЗСматрицы имеет вид пологого колокола с достаточно широким максимумом в диапазоне длин волн 600—700 нм. Спектральные чувствительности цветных ПЗС-матриц несколько хуже и имеют ярко выраженные нелинейности. ПЗС-матрицы располагаются в фокусе *F* линзы и монтируются на печатной плате. Диаметр входного зрачка *d* такого объектива не превышает 1 мм, вынос зрачка (расстояние до линзы объектива) — порядка 1—5 мм, угол поля зрения — до 90°. Поэтому обнаружить подобное устройство весьма затруднительно.

Важной особенностью таких объективов является возможность фокусировки изображений предметов на плоскости без использования линз. При этом изображение получается с повышенной глубиной резкости и без геометрических искажений. Кроме того, объективы типа *pin-hole* эффективно работают в очень широком диапазоне длин волн (от мягкого рентгена до теплового излучения).

В миниатюрных видеокамерах такие объективы монтируются в корпуса в форме прямоугольных параллелепипедов или цилиндров (рис. 1.26).

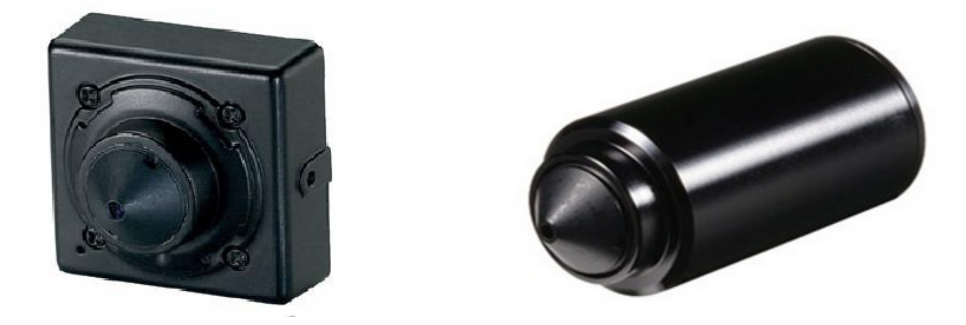

Рис. 1.26. Миниатюрные видеокамеры с объективами типа *pin-hole*

Во многих случаях в миниатюрные видеокамеры для скрытного наблюдения могут быть встроены микрофоны, а также модули Wi-Fi для передачи информации по радиоканалу. Конструктивное исполнение миниатюрных видеокамер с объективами типа *pin-hole* для скрытного наблюдения может быть самым разным. Например (рис. 1.27), сами объективы могут быть выполнены в виде полного конуса (P4), усеченного конуса (P1) или плоскими (P3).

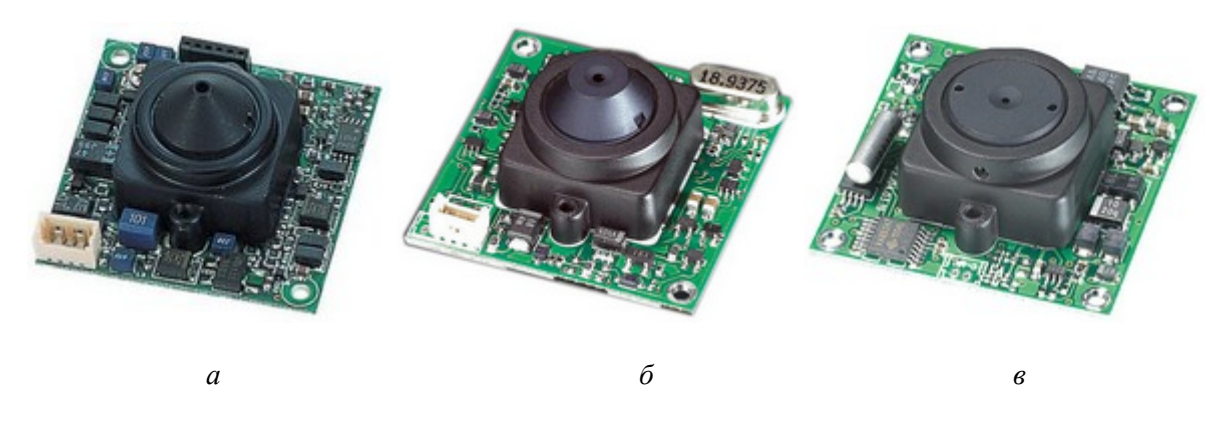

Рис. 1.27. Примеры исполнения объективов типа *pin-hole*: *а* — объектив в виде полного конуса; *б* — объектив в виде усеченного конуса; *в* — плоский объектив

Видео- и акустическая информация с миниатюрных камер может записываться на встроенную флеш-память либо передаваться на приемный пункт по радиоканалу или по проводной линии связи. Для этих целей используются специальные видеопередатчики, которые могут быть выполнены конструктивно вместе с видеокамерой или в виде отдельного блока (рис. 1.28). Для обеспечения скрытности видеопередатчики также могут комуфлироваться под различные предметы интерьера.

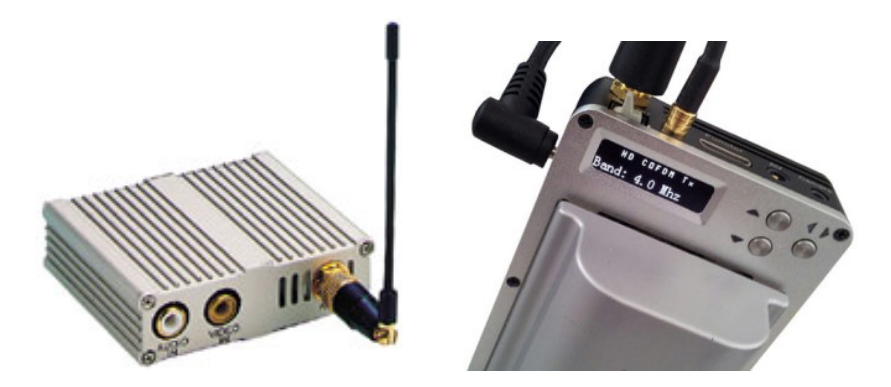

Рис. 1.28. Видеопередатчики

На приемном пункте размещаются специальные телевизионные приемники, оснащенные микропроцессорными системами, которые позволяют автоматизировать поиск и прием сигналов, а также их обработку, например шумовую очистку, вывод на экран, запись на цифровой носитель (рис. 1.29).

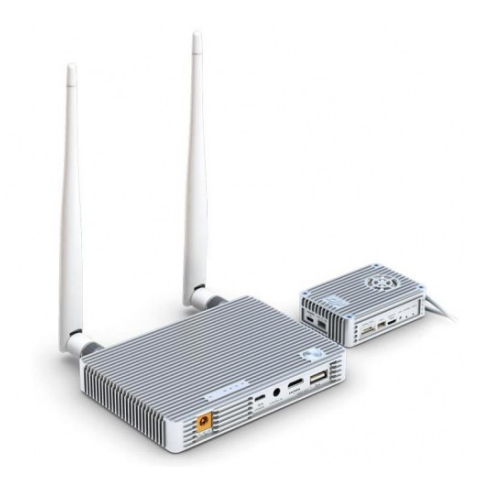

Рис. 1.29. Специальный телевизионный приемник

К недостаткам объективов типа *pin-hole* следует отнести небольшую светосилу (по сравнению с обычными линзовыми объективами), невысокую разрешающую способность, а также отсутствие автоматической диафрагмы. Для качественной работы камер с такими объективами в условиях больших перепадов освещенности объектов вместо автоматической диафрагмы используется электронный затвор, который позволяет изменять время накопления заряда на элементах ПЗС-матрицы. Кроме того, в случае автономного питания таких видеокамер небольшая емкость аккумуляторов существенно ограничивает время записи.

• Фото- и видеосъемка объектов и (или) помещений без проникновения на их территорию при помощи беспилотных летательных аппаратов (БПЛА). Управление БПЛА может осуществляться с неконтролируемой территории, за пределами прямой видимости объекта. Современные разведывательные микро-БПЛА оснащены малошумящими электрическими двигателями и могут находиться в воздухе до одного часа. Большие и тяжелые БПЛА могут не только выполнять разведывательные функции, но и вести боевые действия и находиться в воздухе больше суток. Практически все БПЛА, независимо от их функций, оснащены цифровыми камерами высокого разрешения не только в видимой области, но и в ИК-диапазоне. Управление простейшим микро-БПЛА осуществляется оператором со специального пульта по защищенному радиоканалу с использованием навигационных систем. На рисунке 1.30 показан современный микро-БПЛА (PD-100 Black Hornet), имеющий длину около 100 мм, массу 120 г, время полета около получаса, дальность полета — порядка 1 км.

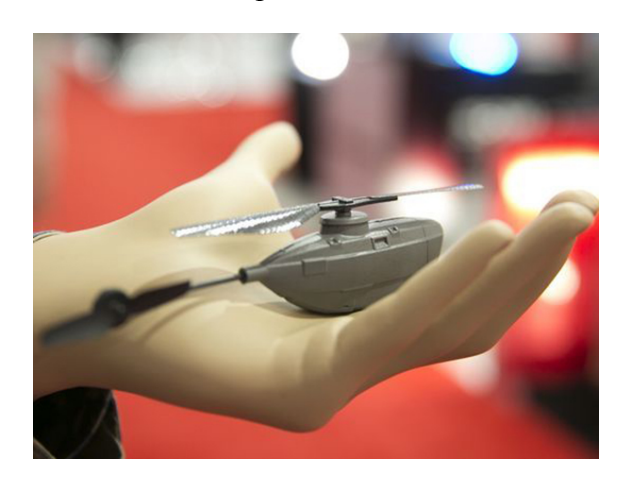

Рис. 1.30. Микро-БПЛА

Для фото- и видеосъемки в городских условиях чаще применяются беспилотные вертолеты, оснащенные малогабаритными цифровыми видеокамерами высокого разрешения и камерами, позволяющими вести съемку в ИК-области. При помощи таких беспилотных вертолетов можно получать аудио- и видеоинформацию из защищенных или выделенных помещений, находящихся на верхних этажах зданий, за счет зависания БПЛА напротив их окон. Такие вертолеты имеют массу около 500 г и дальность полета порядка 500 м. Видеоизображение может записываться на встроенную флеш-память и передаваться на приемный пункт по радиоканалу в режиме онлайн. На рисунке 1.31 представлены примеры подобных БПЛА.

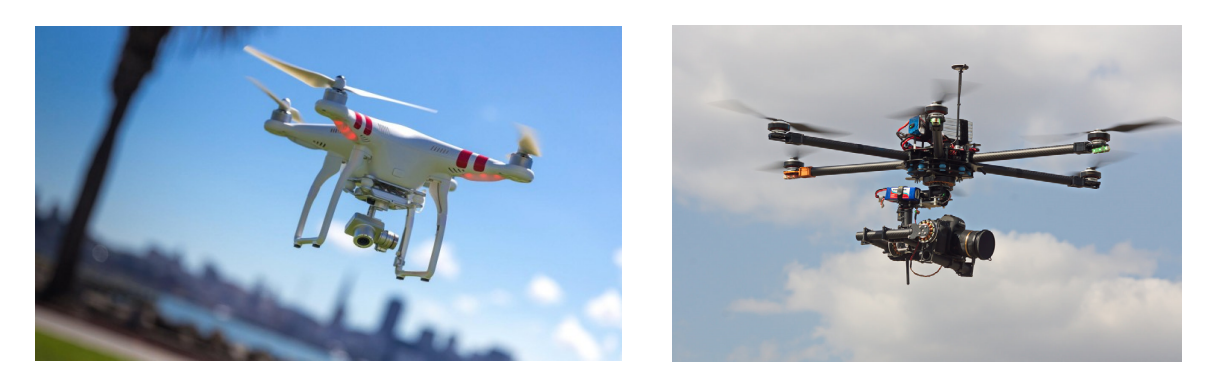

Рис. 1.31. Беспилотные вертолеты

• Аэрофотосъемка объектов. Этот ТКУИ является составной частью более широкого направления, называемого воздушной разведкой [4]. Аэрофотосъемка может производиться как с обычных пассажирских самолетов, оборудованных необходимой аппаратурой, так и со специальных самолетов-разведчиков или вертолетов. Разведывательная аэрофотосъемка производится с самолетов или вертолетов, имеющих, как правило, невысокую скорость (350—500 км/ч) и по возможности минимальную высоту полета для обеспечения наибольшего разрешения аэрофотоснимков. Аэрофотосъемка нацелена прежде всего на получение следующей информации ограниченного доступа:

— обнаружение группировок, дислокаций и определение боевой готовности войск;

— наблюдение за проводимыми учениями боевых частей и подразделений;

— отслеживание испытаний и выявление новых образцов боевой техники и вооружения;

— мониторинг состояния военных и промышленных объектов.

Аэрофотосъемка может осуществляться как в видимой, так и в ИК-областях спектра (спектрозональная съемка). В ИК-диапазоне аэрофотосъемка позволяет обнаружить тепловое излучение от двигателей перемещающихся закамуфлированных транспортных средств или тепловое излучение от боевых и промышленных установок стационарного базирования.

При этом в зависимости от ориентации оптической оси аэрофотоаппарата снимки могут быть планарными (угол наклона оптической оси не более 3° к вертикали), или панорамными (угол наклона оптической оси более 6° к вертикали). Во всех случаях аэрофотоснимки делаются с перекрытием изображения по площади от 30 до 60 %.

Современный аэрофотоаппарат представляет собой сложный автоматизированный комплекс, который имеет в своем составе: длиннофокусный широкоугольный объектив (возможны системы с двумя объективами); систему стабилизации, позволяющую отслеживать курсовое перемещение самолета и его «рысканье», обусловленное неоднородностью атмосферы; блок автоматической обработки информации (оцифровка изображения, получаемого на проявленной пленке, последующее «сшивание» кадров с учетом перекрытия фотографируемой площади и т. п.); приемник ИК-излучения; систему совмещения снимков, полученных в видимой и ИК-областях спектра; GPS-модуль, осуществляющий привязку фотоснимков к географическим координатам, и т. д. На рисунке 1.32 представлен пример аэрофотоаппарата.

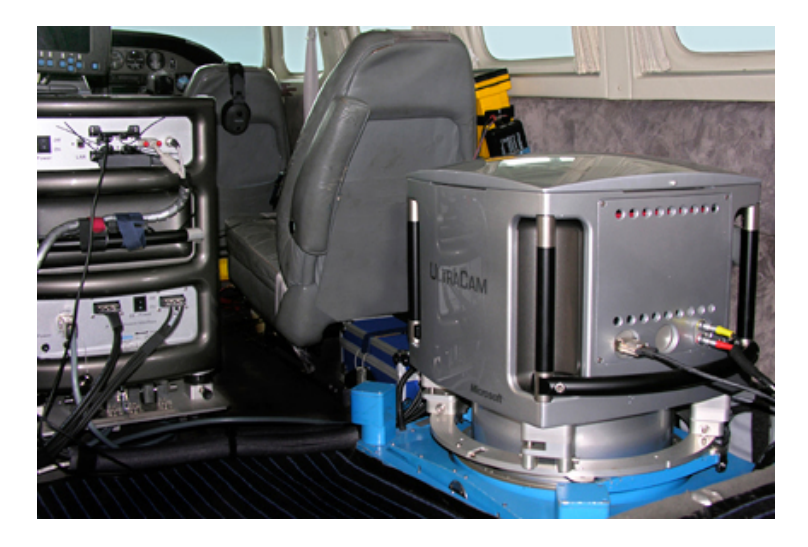

Рис. 1.32. Аэрофотоаппарат

В качестве технической особенности аэрофотоаппаратов следует отметить тот факт, что аэрофотосъемка наиболее ответственных объектов производится преимущественно на высокочувствительную фотопленку. Это объясняется тем, что оптикоэлектронные полупроводниковые преобразователи (ПЗС-матрицы) на сегодняшний день пока не обеспечивают существенно более высокого разрешения фотоснимков.

Несмотря на большую площадь охвата территории аэрофотоснимками, аэрофотошпионаж имеет существенные недостатки. Прежде всего, это зависимость качества снимков от метеоусловий, естественного или преднамеренного задымления атмосферы, высоты Солнца над горизонтом (не менее 20°), ландшафта местности, а также от принятых мер по тепло-, свето- и цветомаскировке объектов.

• Космическая съемка объектов. Как и аэрофотосъемка, она является составной частью более широкого направления — космической разведки [4]. Космическая фотосъемка позволяет получить следующую информацию ограниченного доступа:

— обнаружение и определение географических координат военно-промышленных объектов;

— регулярное наблюдение за транспортными системами и обнаружение перемещений боевой техники и грузов;

— регистрация запусков межконтинентальных баллистических ракет;

— получение оперативной информации о театре военных действий на суше и на море.

Принципиальными отличиями космической фотосъемки от аэрофотосъемки являются: большие высота и скорость полета спутника; периодическое изменение положения спутника на орбите; влияние вращения Земли (объекты фотосъемки меняют свое положение относительно плоскости орбиты спутника); быстроменяющаяся освещенность поверхности Земли вдоль направления движения спутника; фотографическую съемку приходится вести сквозь всю атмосферу Земли; процесс фотосъемки практически полностью автоматизирован.

Характеристики орбит, по которым движутся разведывательные спутники, определяются исходя из поставленных целей разведки. Для обеспечения определенного уровня освещенности разведывательные спутники часто выводят на солнечно-синхронную орбиту, которая, кроме прочего, дает возможность спутнику бóльшую часть времени года находиться под воздействием солнечного света и подзаряжать аккумуляторы через солнечные батареи. Для осуществления обзорной фоторазведки более предпочтительна полярная орбита (плоскость орбиты перпендикулярна плоскости экватора). Для получения максимально возможного разрешения космических снимков орбитам разведывательных спутников придают вытянутую эллиптическую форму. При этом в перигее (минимальное расстояние до Земли) высота может достигать 150 км. Сам перигей должен находиться над интересующим участком Земли. Однако на такой высоте становится ощутимым аэродинамическое торможение спутника из-за его движения в верхних слоях атмосферы. В целях компенсации такого торможения приходится увеличивать высоту апогея (максимальное расстояние до Земли) до 700 км и увеличивать запас топлива на борту спутника (иногда масса топлива составляет до 40% массы самого спутника).

С технической точки зрения современный спутник-разведчик представляет собой аппаратный модуль, разросшийся до размеров искусственного спутника Земли. При этом на сам космический фотоаппарат может приходиться бóльшая часть полезного объема и массы спутника. На рисунке 1.33 представлен пример компоновки спутникаразведчика.

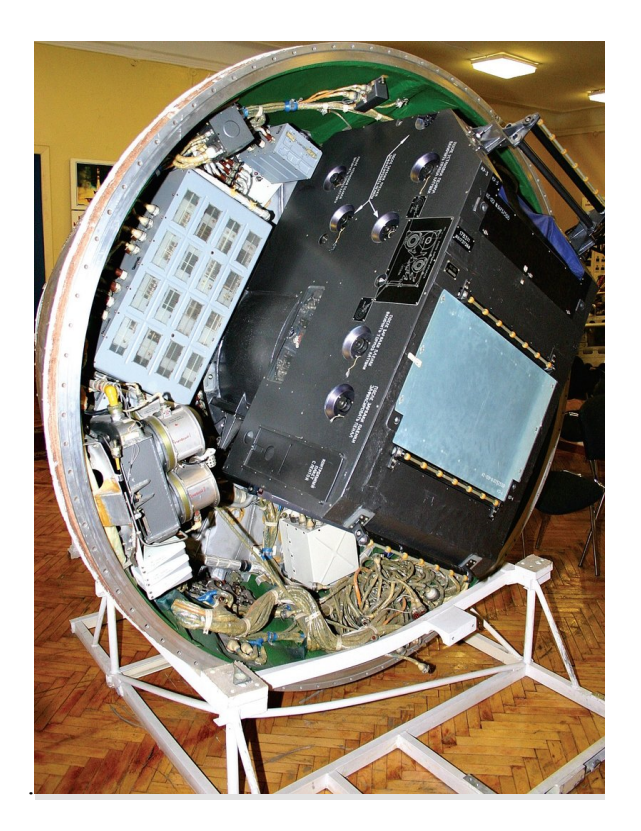

Рис. 1.33. Внутренняя компоновка спутника-разведчика

Как и при аэрофотосъемке, космическая фотосъемка выполняется в видимом и ИК-диапазонах длин волн. Первичным преобразователем для электромагнитных волн ИК-диапазона служит полупроводниковая ПЗС-матрица.

Требования, предъявляемые к космической фотоаппаратуре, еще более жесткие, чем к аппаратуре для аэрофотосъемки, и при этом зачастую противоречивы. Спутник всегда проводит два вида фоторазведки: обзорную и детальную. Для обзорной фоторазведки важен как можно больший охват земной поверхности, а высокое пространственное разрешение — вторично. Для детальной фоторазведки — наоборот. Наилучшее пространственное разрешение, которое сегодня доступно для космических фотоснимков, находится в пределах от 0,3—0,5 до 1—2 м. При этом, как и при аэрофотосъемке, наилучший результат (количество информации на единицу поверхности фотоприемника) получается на пленочных фотоаппаратах со специальной пленкой. Например, разрешение в 0,3 м дает возможность увидеть отдельно стоящего человека, а разрешение в 1 м позволяет определить вид транспортного средства.

Чтобы повысить степень детальности фотографируемых из космоса объектов, необходимо увеличить фокусное расстояние объектива. При этом он должен быть компактным и иметь минимальную массу. С этой целью применяются объективы с изломом оптической оси. Световые лучи, вышедшие из передней линзы объектива, проходят через систему зеркал или призм. По принципу формирования изображения объективы для космических фотоаппаратов бывают выполненными по схеме рефрактора (из линз) или рефлектора (из системы зеркал). Большие фокусные расстояния объективов предполагают их большие диаметры. Для космической фотосъемки, по мнению специалистов, предельным размером линз для рефрактора является диаметр 600 мм при массе около 500 кг. При бóльших размерах неоправданно увеличивается масса и изменяется внутренняя структура самого стекла. Сопоставимый по разрешению с таким рефрактором зеркальный объектив имеет массу около 250 кг. По этой причине большие линзовые объективы в фотоаппаратах для космической съемки не используются. Точность изготовления оптической аппаратуры для космической фотосъемки должна быть очень высокой, и, по различным оценкам, затраты на ее изготовление могут достигать до 20 % стоимости самого спутника.

Специфические условия работы спутника в космосе требуют защиты оптики от космического и солнечного ионизирующего излучения. Поэтому объективы снабжаются автоматическими крышками-блендами, которые открываются только на момент съемки.

Кроме ионизирующего излучения спутники подвержены большим перепадам температур. Поэтому оптическая и механическая части фотоаппаратов не должны деформироваться при изменениях тепловых режимов работы.

Поскольку скорость движения спутника-разведчика составляет порядка 8 км/с, то для стабилизации изображения применяются специальные автоматизированные системы, которые поворачивают объектив в сторону, противоположную движению спутника. В противном случае все фотоснимки окажутся смазанными.

Кассеты с отснятыми фотоматериалами размещаются в спускаемой капсуле спутника (если это предусмотрено), а сами фотоснимки, как и при аэрофотосъемке, оцифровываются и передаются по каналам телеметрии на приемный пункт, находящийся на Земле, либо в режиме онлайн, либо пакетами.

На рисунке 1.34 представлен современный российский спутник фоторазведки серии «Кобальт-М», который сконструирован вокруг объектива фотоаппарата. На рисунке 1.35 показан фотоаппарат на МКС.

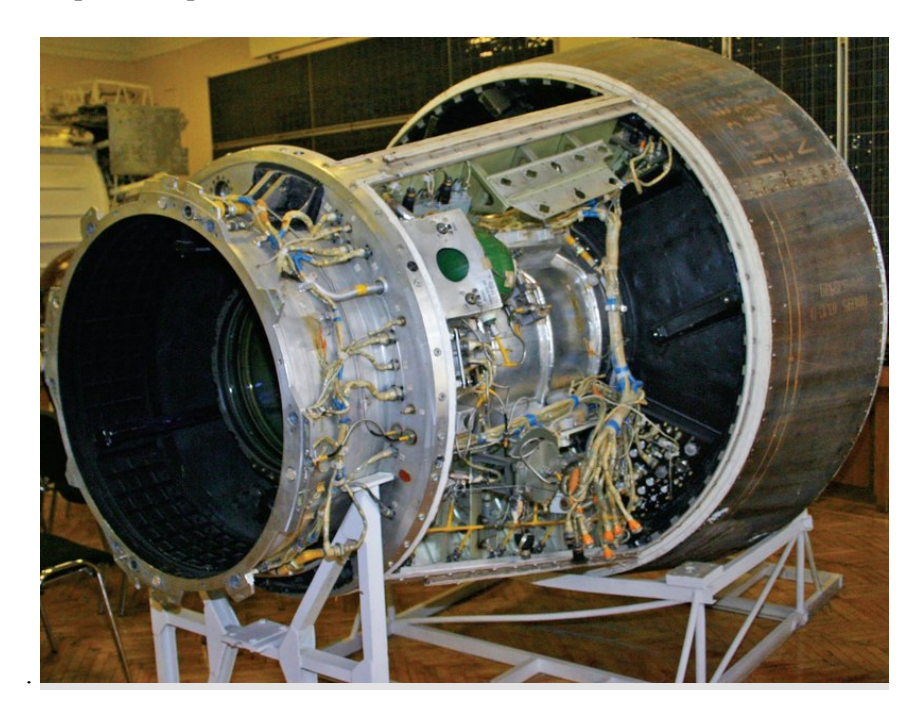

Рис. 1.34. Фотоаппарат спутника серии «Кобальт-М»

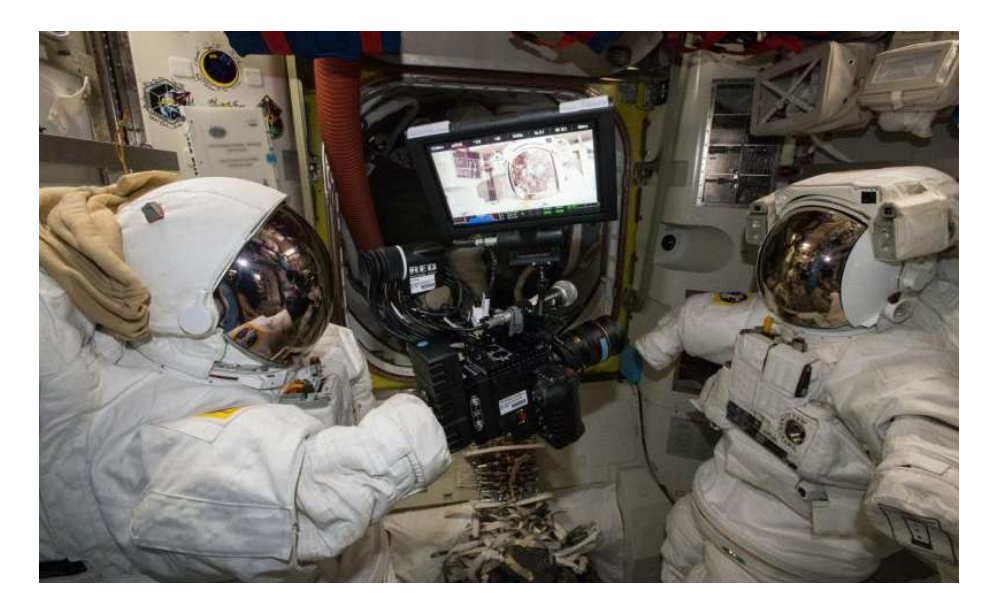

Рис. 1.35. Фотоаппарат на международной космической станции

Не вдаваясь в другие технические вопросы и детали, можно утверждать, что космический фотошпионаж является очень дорогостоящим видом разведки и доступен только спецслужбам государств с большим научно-техническим потенциалом.

Космическая фотосъемка, помимо космического шпионажа, породила еще оду проблему информационной безопасности. Поскольку космические фотоснимки обладают большой обзорностью — охватываемые ими территории имеют протяженность в сотни и тысячи километров, — то в поле зрения могут попадать территории и объекты сопредельных государств. Если при этом снимки опубликовать в открытом доступе, то будет нарушена конфиденциальность как на государственном уровне, так и на уровне частной жизни тех, кто не хотел бы быть «увиденным сверху». В этой связи часто имеют место обращения на государственном уровне с требованиями ухудшить качество фотоснимков на какой-либо территории или исказить ее отображение с целью нераспространения секретной информации.

#### *1.2.3. Электрические каналы*

Возникновение электрических ТКУИ обусловлено тем, что в различных элементах ТСПИ возникают опасные сигналы, обусловленные индуктивными и емкостными паразитными связями, а также наводками за счет ПЭМИ. Наводки или «просачивания» опасных сигналов могут появляться в следующих токопроводящих линиях:

— в цепях электропитания;

— в цепях заземления;

— в посторонних проводниках (в металлических трубах систем водоснабжения, отопления, различных металлоконструкциях и т. п.), которые выходят за пределы контролируемой зоны.

Также к электрическим ТКУИ можно отнести перехват информации ограниченного доступа, передаваемой по проводным линиям связи.

*«Просачивание» опасных сигналов в цепи электропитания***.** В частности, появление опасного сигнала в цепи электропитания может быть вызвано паразитными индуктивными или емкостными связями между трансформатором выпрямителя блока питания ТСПИ и выходным трансформатором усилителя низкой частоты. Поскольку в усилителе низкой частоты информационные токи замыкаются через вторичный источник питания, создавая на его внутреннем сопротивлении определенное напряжение, то при наличии магнитной связи между выходным трансформатором и трансформатором выпрямителя и при плохом сглаживании пульсаций в фильтре выпрямителя возможно «просачивание» этого опасного сигнала во внешнюю цепь электропитания. Помимо этого, нагрузка на сам выпрямитель не постоянна, а зависит от величины тока в конечном каскаде усилителя. Поскольку изменение тока в усилителе происходит по закону изменения информационного сигнала, то и потребляемый ток первичным источником питания изменяется по закону того же самого информационного сигнала. В результате также происходит «просачивание» опасного сигнала во внешнюю цепь электропитания. Схематично перехват опасного сигнала по цепям электропитания показан на рисунке 1.36.

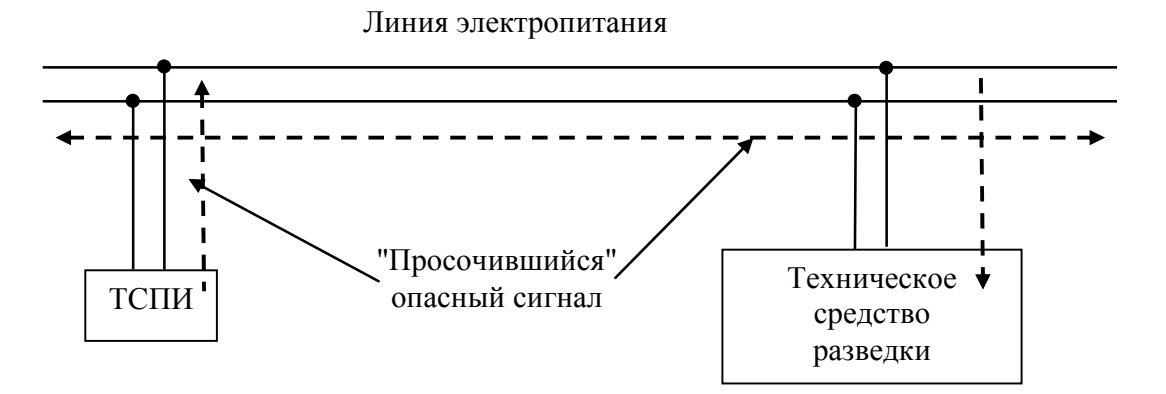

Рис. 1.36. Перехват опасных наведенных сигналов по цепям электропитания

Помимо «просачивания» информационных сигналов в цепи электропитания, различные проводные слаботочные линии (в том числе линии электропитания) опасны еще и тем, что они используются для передачи перехватываемой конфиденциальной речевой информации. Как правило, в этом случае цепи электропитания и слаботочные линии используются для питания закладных устройств, которые передают перехваченную акустическую информацию либо по радиоканалу, либо по тем же проводным линиям питания. В последнем случае достигается большая скрытность по сравнению с радиоканалом. Недостатком такого способа передачи перехваченной информации является необходимость подключения приемника к той же самой линии электропитания, при этом само подключение должно быть осуществлено до ближайшей трансформаторной подстанции. Как правило, дальность передачи ограничена в пределах 300-1000 м. Сами закладные устройства могут быть подключены к питающим электрическим линиям либо параллельно, либо последовательно. При параллельном подключении (более удобном с практической точки зрения) закладное устройство использует напряжение питания линии постоянно и готово к работе практически в любой момент времени (предполагается, что само питающее напряжение подается в линию постоянно). При последовательном подключении закладного устройства к питающей линии (менее удобный способ с практической точки зрения) работа самого закладного устройства возможна только тогда, когда в линии будет ток, то есть будет подключена нагрузка.
Принципиальная схема такого электрического канала утечки информации представлена на рисунке 1.37. Первичный акустический сигнал поступает с микрофона на усилитель низкой частоты и далее на модулятор. Также на модулятор подается высокочастотное несущее электромагнитное колебание. Частота этого колебания находится в диапазоне 50—300 кГц. Выбор данного диапазона обусловлен тем, что на частотах ниже 50 кГц в питающих электрических сетях присутствует достаточно высокий уровень электрических помех, вызываемых работой промышленных установок и бытового оборудования. На частотах выше 300 кГц происходит ощутимое затухание полезного сигнала в длинной линии передачи. При этом сами питающие провода могут играть роль передающих распределенных антенн, излучающих перехваченный сигнал в окружающее пространство. В отдельных специфических случаях возможно использование несущих электромагнитных колебаний на частотах порядка 10 МГц. Затем, после модуляции высокочастотного несущего колебания низкочастотными информационными колебаниями, сигнал подается на усилитель высокой частоты, а потом через согласующее устройство в питающую линию.

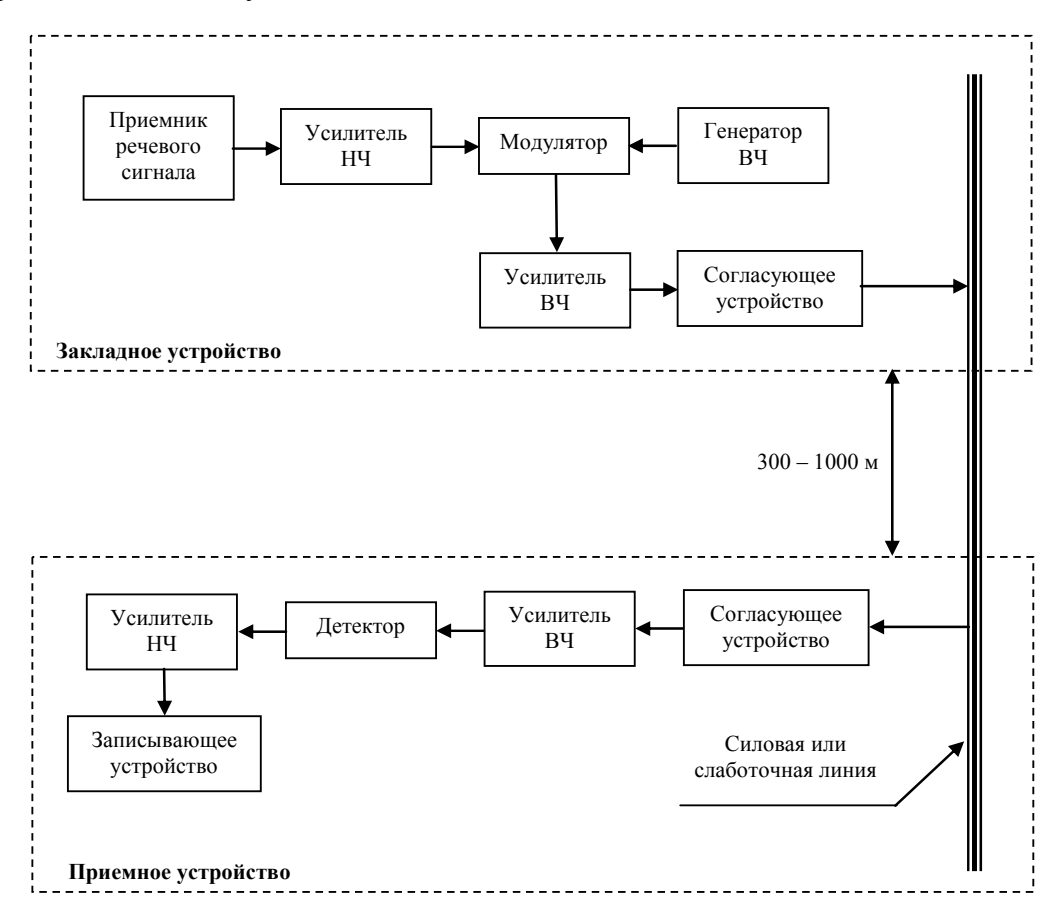

Рис. 1.37. Принципиальная схема канала утечки информации по линиям электропитания

Приемное устройство располагается за пределами контролируемой зоны, на расстоянии 300—1000 м. Перехватываемый сигнал через согласующее устройство поступает на высокочастотный усилитель. Далее в детекторе происходит выделение информационной компоненты сигнала, затем через усилитель низкой частоты он поступает на записывающее устройство или прослушивается.

*«Просачивание» опасных сигналов в цепи заземления.* Для обеспечения безопасной и корректной работы как ТСПИ, так и ВТСС выполняется их заземление. Защитное заземление, прежде всего, должно соответствовать действующим нормам безопасности, а рабочее заземление делается, как правило, для сильноточных цепей и для формирования опорного потенциала (например, нулевой провод сети электропитания). В общем случае это могут быть разные контуры заземления, выполненные независимо друг от друга, но имеющие при этом гальванические связи как между собой, так и с различными посторонними проводниками. При этом образуется разветвленная сеть разнофункциональных проводников, на которых могут наводиться опасные сигналы. При определенной конфигурации этой разнородной системы токопроводящих элементов могут образовываться замкнутые контуры, на отдельных участках которых будет возникать переменное напряжение, изменяющееся по закону информационного сигнала. Помимо нежелательных гальванических связей, вокруг заземлителя в грунте существует электромагнитное поле, которое также изменяется по закону информационного сигнала. Схематично перехват опасного сигнала по цепям заземления показан на рисунке 1.38.

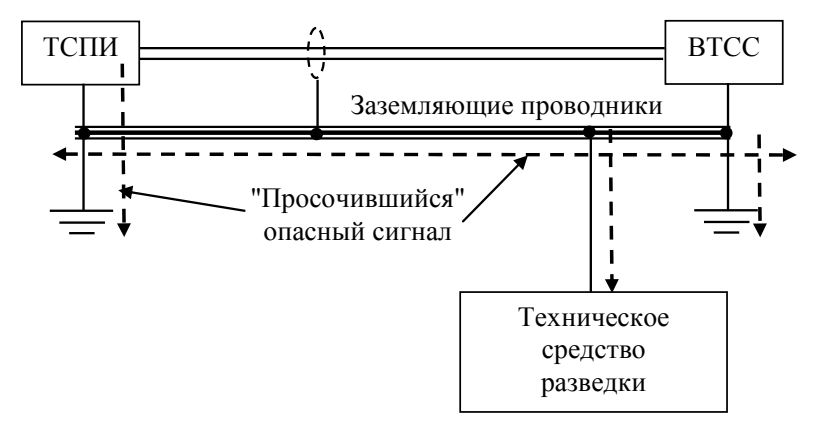

Рис. 1.38. Перехват опасных наведенных сигналов по цепям заземления

*Наводки на посторонних проводниках.* Различные посторонние проводники, цепи заземления, цепи электропитания, а также соединительные линии между ТСПИ и ВТСС являются случайными распределенными антеннами. Опасные сигналы, наводимые в этих антеннах, в общем случае могут быть обусловлены не только гальваническими или паразитными индукционными и (или) емкостными связями, но и воздействиями на эти антенны электромагнитных полей. Такие поля обусловлены как основным излучением, так и ПЭМИ. Схематично перехват опасного сигнала с распределенных случайных антенн показан на рисунке 1.39.

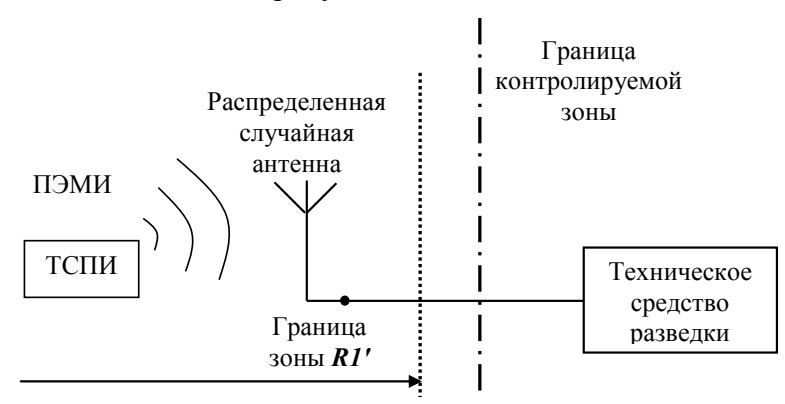

Рис. 1.39. Перехват опасных наведенных сигналов с распределенных случайных антенн

Для возникновения электрического ТКУИ необходимо, чтобы цепи питания ТСПИ, соединительные линии между ВТСС и ТСПИ, посторонние проводники, выполняющие функции случайных распределенных антенн, выходили за пределы контролируемой зоны (рис. 1.40). Либо взаимное расположение ТСПИ и ВТСС таково, что расстояние от ТСПИ до ВТСС меньше величины опасной зоны *R1* (рис. 1.40) или расстояние от ТСПИ до соединительных линий ВТСС либо посторонних проводников, выходящих за пределы контролируемой зоны, меньше величины опасной зоны *R1'* (см. рис. 1.39).

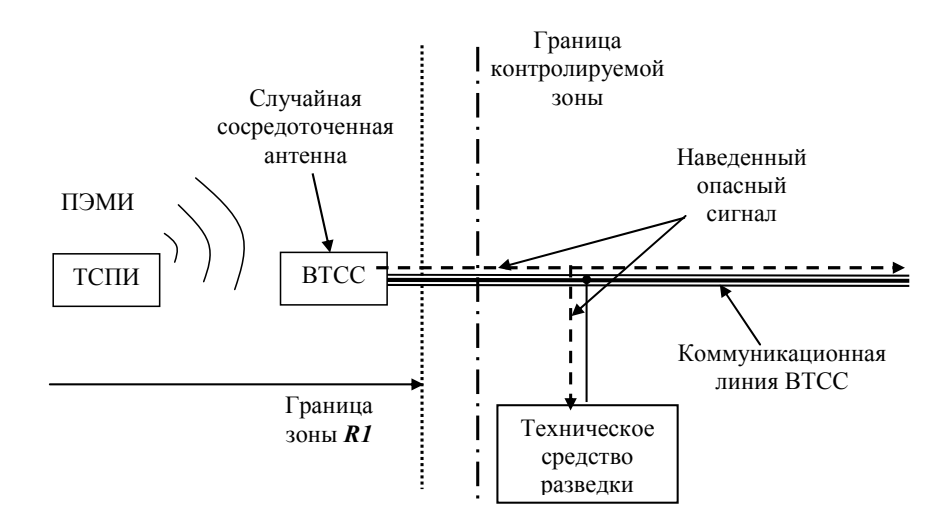

Рис. 1.40. Перехват опасных наведенных на ВТСС сигналов с линии, выходящей за пределы контролируемой зоны

Во всех случаях за пределами контролируемой зоны должна быть возможность подключения технического средства разведки непосредственно к цепям электропитания и (или) заземления, к соединительным линиям ВТСС либо к посторонним проводникам. Кроме того, при расположении питающей трансформаторной подстанции и (или) заземлителя за пределами контролируемой зоны также возможен перехват опасных наведенных сигналов по цепям электропитания либо заземления (рис. 1.41).

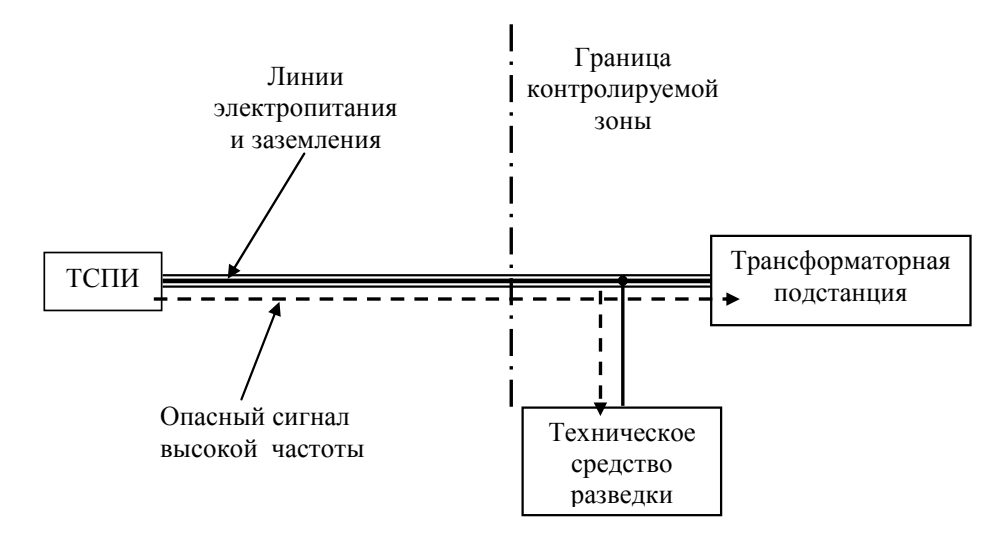

Рис. 1.41. Перехват опасных сигналов при расположении трансформаторной подстанции за пределами контролируемой зоны

*Утечка информации в кабельных линиях связи.* Перехват информации ограниченного доступа по кабельным линиям связи осуществляется преимущественно при помощи закладных устройств. Если устройство перехвата информации устанавливается непосредственно в ТСПИ, то его часто называют *аппаратной закладкой*. Подобные закладные устройства являются миниатюрными радиопередатчиками, а излучаемые ими электромагнитные волны радиодиапазона могут быть не только промодулированы информационным сигналом, но и предварительно закодированы по определенному алгоритму. Кроме того, информация, перехваченная посредством закладных устройств, может не только передаваться по радиоканалу в режиме онлайн, но и сначала записываться на запоминающем устройстве, а потом по определенному сигналу (радиокоманде) в сжатом виде передаваться на приемный пункт. При этом записанная ранее на запоминающем устройстве информация может быть стерта.

Наиболее уязвимыми линиями связи с точки зрения перехвата конфиденциальной информации являются телефонные линии. Сегодня проводные телефонные линии связи продолжают играть значительную роль в передаче как открытой, так и конфиденциальной информации. На основе телефонных линий связи делаются и узкополосные, и широкополосные каналы для других видов связи. В плане утечки конфиденциальной информации кабельные линии связи могут быть использованы следующим образом:

— для прослушивания телефонных переговоров (телефонная линия при этом служит не только источником информации, но и источником питания);

— для организации прослушивания разговоров в помещениях, рядом с которыми проходит телефонная линия (сама линия используется в качестве канала передачи информации, а также в качестве источника питания);

— для проникновения в компьютерную сеть и получения доступа к конфиденциальным документам;

— мелкими мошенниками для организации бесплатного канала телефонной связи (за чужой счет).

Применение каких-либо технических средств для перехвата конфиденциальной информации, циркулирующей в телефонных линиях связи, зависит от возможностей произвести несанкционированное подключение к этим линиям. В ряде пособий (например, в [3]) принято систему телефонной линии связи представлять в виде нескольких участков-зон (рис. 1.42).

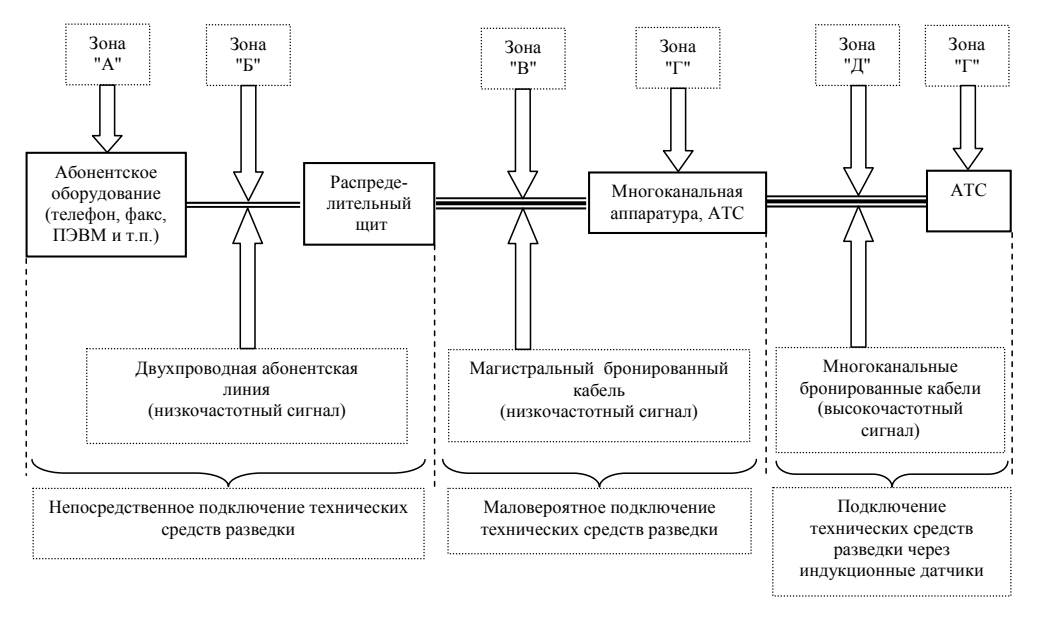

Рис. 1.42. Возможные варианты перехвата информации, передаваемой по телефонным кабелям

К зоне «*А*» относится абонентское оборудование; к зоне «*Б*» — двухпроводная абонентская линия, соединяющая оконечное оборудование с распределительной коробкой или распределительным щитом. Для большинства злоумышленников (исключая спецслужбы), которые занимаются промышленным шпионажем и сбором компрометирующих материалов, эти зоны являются наиболее доступными для подключения закладных устройств или технических средств перехвата конфиденциальной информации. Если в помещения, где установлено абонентское оборудование, либо к двухпроводной соединительной линии есть неконтролируемый доступ, то техническое средство негласного съема информации может быть установлено практически в любом месте: в самом телефонном аппарате, распределительной коробке, распределительном щите, магистрали линии (в малозаметных местах) и т. п.

Самым простым способом, пользующимся популярностью у непрофессионалов, является установка стационарного параллельного телефонного аппарата в соседнем или близлежащем помещении. При этом подобное подключение может быть «согласовано» с одним из руководителей. Также может быть использовано временное подключение в произвольном месте абонентской линии при помощи обычного стандартного тестового телефона (так называемой трубки телефониста) через сопротивление (600—1000 Ом), с использованием двух иголочек. Все подобные подключения легко обнаруживаются, поэтому их почти не используют.

Зона «*В*» представляет собой магистральный кабель, связывающий распределительный щит здания с АТС. На этом участке негласное подключение закладного устройства маловероятно. Это обусловлено тем, что для подобного подключения необходимо иметь доступ в подземную систему телефонной канализации. Подобная система может состоять из одной или из нескольких труб, которые объединены в блоки, а также из специальных колодцев, служащих для прокладки магистрального кабеля и его монтажа. Для осуществления противоправного подключения необходимо детально разобраться в подземных защищенных коммуникациях и найти в многожильном кабеле нужную телефонную пару. Это представляет собой очень сложную задачу не только для непрофессионалов, но и для многих агентов спецслужб.

Зона «*Г*» — это участок многоканальной АТС, считающийся одним из самых удобных мест, в котором можно осуществить сравнительно безопасное долговременное прослушивание телефонных переговоров. Для этого нужно скрытно разместить аппаратные или (и) программно-аппаратные средства негласного съема информации, а затем производить управление и контроль ими с удаленного приемного пункта. При этом функционал подобных технических средств разведки предусматривает возможность изменения и (или) задания с удаленного контрольного пункта перечня услуг связи для отдельных абонентов на некоторый период времени. Кроме того, штатные технические возможности многоканальной аппаратуры АТС позволяют производить скрытное подключение каналов и линий связи, которые специально выделены для службы безопасности.

Здесь необходимо отметить, что в крупных организациях и предприятиях имеются свои АТС и внутренние телефонные линии связи. Через такую АТС определенной группе абонентов предоставляется телефонная связь с абонентами ГТС, а через нее — выход на международные телефонные лини. Поскольку одной из обязательных функций службы безопасности крупных предприятий и организаций является контроль телефонных переговоров своих сотрудников, то подобная локальная АТС является наилучшим местом для подключения специальной многоканальной системы их прослушивания. При этом технические средства разведки полностью имитируют действия штатных аппаратных и программно-аппаратных технических средств служб безопасности.

Зона «*Д*» состоит из многоканальных бронированных кабелей, а также волоконно-оптических линий связи. Перехват информации с этих линий, а также отдельных телефонных переговоров некоторых абонентов представляет собой очень дорогостоящую процедуру, требующую для своего выполнения привлечения высококвалифицированных специалистов и специальных технических средств разведки. В частности, это связано с тем, что коаксиальные высокочастотные кабели связи заключены в герметичную оболочку, которая находится под давлением, а сами кабели проложены глубоко под землей. Поэтому для непрофессионалов, а также для людей невысокой квалификации, занимающихся промышленным шпионажем, осуществить несанкционированное подключение к таким линиям связи представляет собой практически невыполнимую задачу.

Особого внимания заслуживает перехват информации с кабельных линий связи, расположенных глубоко под водой. В техническом плане это очень сложное мероприятие, требующее больших финансовых затрат. В частности, в [3] приводится пример аппаратуры типа «Камбала», используемой спецслужбами США для перехвата информации с подводных бронированных кабелей связи. Это устройство имеет ядерную плутониевую энергоустановку, которая обеспечивает электропитанием всю входящую в комплект аппаратуру на протяжении нескольких десятков лет. Конструктивно «Камбала» представляет собой цилиндр диаметром 1,2 м и длиной около 5 м, оборудованный гидроакустическим маяком для определения его места нахождения (рис. 1.43). В этом герметическом цилиндре смонтировано многотонное электронное оборудование, предназначенное для приема, усиления и детектирования перехваченных с подводного кабеля связи высокочастотных сигналов.

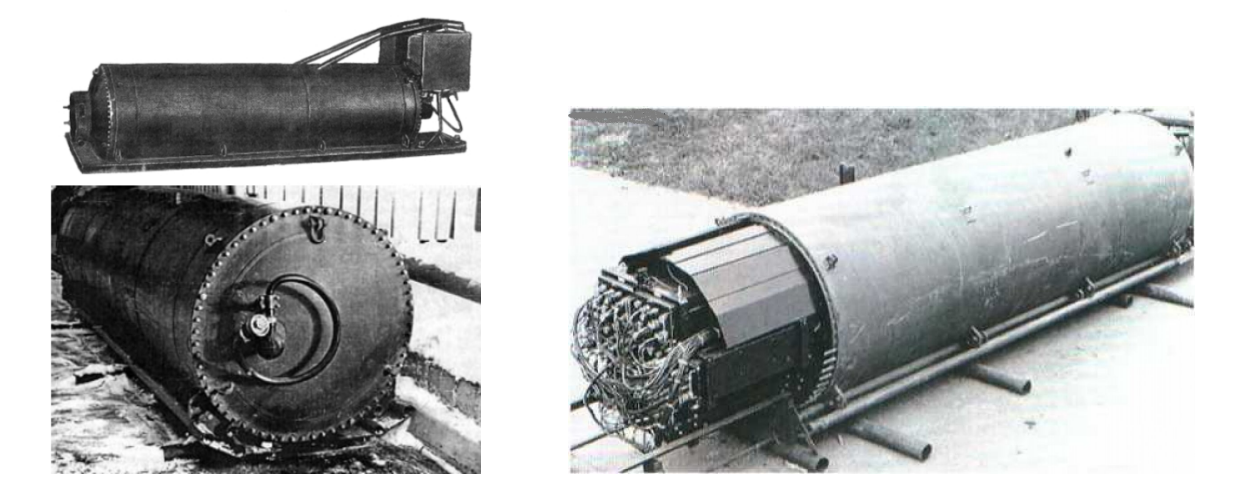

Рис. 1.43. Устройство «Камбала» для перехвата информации с подводных кабелей связи

Непосредственный перехват осуществляется при помощи высокочувствительного индукционного датчика. Его чувствительность позволяет регистрировать сигналы с подводного кабеля связи, защищенного не только гидроизоляцией, но и двойной бронированной стальной лентой, армированной стальной проволокой. Далее сигнал поступает на предварительный антенный усилитель, демодулируется (выделяются отдельные переговоры), после чего сигнал направляется на запись. Перехваченная информация записывается при помощи 60 автоматических магнитофонов, каждый их которых рассчитан на 150 часов записи. То есть общая продолжительность записываемых переговоров составляет 9000 часов. После того как ресурс записи будет исчерпан, водолазы отсоединяют индукционный датчик-захват, предварительный антенный усилитель и

транспортируют все устройство на специальную подводную лодку, где производится техническое обслуживание этого комплекса и обновляются магнитные носители записи. Затем комплекс возвращается на прежнее место и вновь подключается к подводному кабелю связи. Разработка, создание и эксплуатация подобного устройства перехвата информации — очень дорогостоящий проект. Очевидно, что к собственной стоимости такого устройства перехвата информации необходимо добавить расходы на конструирование и производство специальной подводной лодки, оборудованной аппаратурой для определения местоположений подводных кабелей связи.

Обобщая вышесказанное, можно заключить, что в телефонных линиях связи используются самые различные типы кабелей. Но, несмотря на их многообразие и предназначение, с точки зрения несанкционированного подключения к ним принято выделять *следующие основные способы*:

— в случае симметричных высокочастотных кабелей техническое средство разведки подключается через бесконтактный индукционный датчик;

— в случае коаксиальных высокочастотных кабелей техническое средство разведки подключается непосредственно (гальваническое подключение);

— в случае низкочастотных кабелей техническое средство разведки может быть подключено как непосредственно (гальванически), так и при помощи индукционного датчика, подключенного к одному из проводов.

Как отмечалось ранее, наиболее уязвимыми с точки зрения перехвата информации по телефонным линиям связи являются зоны «*А*» и «*Б*». Поэтому более детально рассмотрим способы перехвата информации по телефонным линиям связи именно в этих зонах.

Для несанкционированного прослушивания телефонных переговоров наибольше распространение получили закладные устройства с передачей информации по радиоканалу. Такие телефонные радиопередатчики называются *телефонными ретрансляторами* (телефонные закладные устройства). Кроме того, перехваченная с телефонных линий связи информация может быть записана на флеш-память. При этом информация может быть предварительно зашифрована по какому-либо криптостойкому алгоритму (профессиональные ретрансляторы и закладные устройства) или сохранена без шифрования (закладные устройства, изготовленные специалистами не самого высокого уровня).

При подключении телефонных ретрансляторов возможны следующие *варианты подсоединения*.

1. *Параллельное* гальваническое подключение к телефонным линиям связи (рис. 1.43, *а*). При таком способе подключения телефонные ретрансляторы обнаружить тем труднее, чем больше входное сопротивление закладного устройства. При большом входном сопротивлении параметры телефонной линии изменяются очень незначительно. Особенно трудно установить факт негласного подсоединения к телефонной линии, если закладное устройство подключено через высокоомный адаптер (сопротивление более 18—20 МОм). Вместе с тем такие телефонные ретрансляторы обладают существенным недостатком — для их работы требуется автономный источник питания.

2. *Последовательное* гальваническое подключение к телефонным линиям связи (рис. 1.43, *б*). В этом случае закладное устройство сравнительно легко обнаружить, определяя падение напряжения в телефонной линии. В некоторых закладных устройствах применяется компенсация падения напряжения. Но такая схема требует дополнительного независимого источника питания. Если компенсация напряжения не применяется, то такой телефонный ретранслятор, питаясь от напряжения телефонной линии, может работать бесконечно долго.

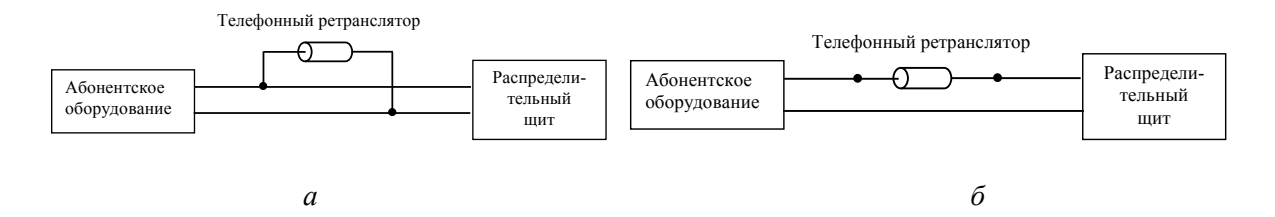

Рис. 1.43. Способы гальванического подключения телефонных закладных устройств: *а* — параллельное подключение; *б* — последовательное подключение

3. *Бесконтактное* подключение с помощью индукционных датчиков (рис. 1.44). Подобные закладные устройства питаются от автономных источников, и установить факт их подключения крайне затруднительно. При таком способе негласного получения информации параметры самой телефонной линии не изменяются. Пример индукционных датчиков приведен на рисунках 1.45 и 1.46.

Телефонный ретранслятор

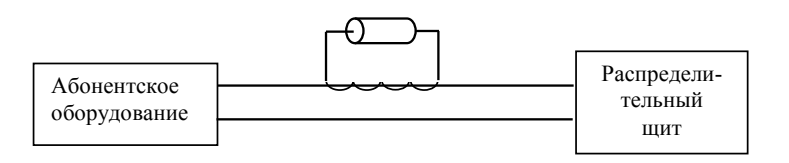

Рис. 1.44. Подключение телефонного ретранслятора при помощи индукционного датчика

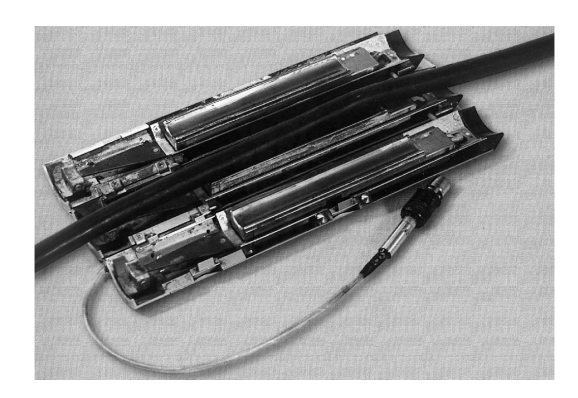

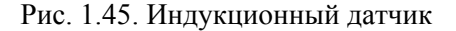

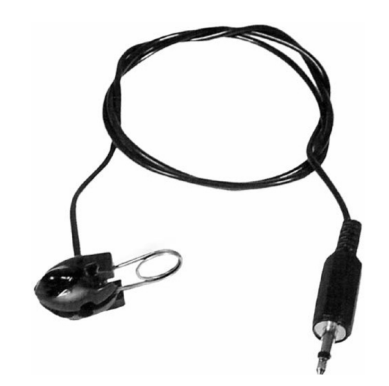

Рис. 1.45. Индукционный датчик Рис. 1.46. Индукционный датчик типа «Клипса»

Перехваченную конфиденциальную информацию телефонные ретрансляторы передают по радиоканалу. При этом передающей антенной является сам телефонный провод. Чаще всего для этих целей используются метровый (VHF), дециметровый (UHF) и гигагерцовый диапазоны длин волн с частотной широкополосной или узкополосной модуляцией. В целях повышения скрытности передаваемый радиосигнал кодируется различным образом. Дальность передачи радиосигналов от телефонных ретрансляторов составляет 100—500 м, в зависимости от мощности передатчика и типа приемного устройства.

Конструктивно телефонные ретрансляторы могут быть выполнены в виде отдельных устройств или закамуфлированы под элементы радиоаппаратуры абонентского оборудования. На рисунке 1.47 приведен пример подобной телефонной закладки. Места установки телефонных закладок могут быть самыми разными: в самом корпусе аппарата, телефонной трубке, телефонной розетке, в телефонной линии и т. п.

Место установки телефонных закладок зависит, главным образом, от возможностей доступа в помещение, в котором находится телефонный аппарат. Особо важное значение имеет возможность установки телефонного ретранслятора непосредственно в телефонную линию. В этом случае для осуществления перехвата телефонных разговоров нет необходимости проникать в те помещения, где находятся телефонные аппараты. Телефонные ретрансляторы устанавливаются в самой телефонной линии до распределительной коробки, чаще всего

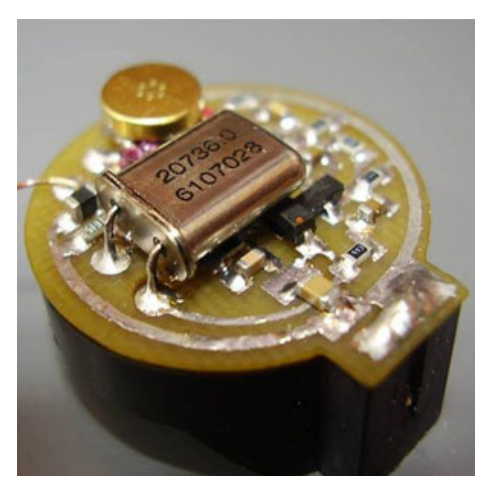

Рис. 1.47. Телефонное закладное устройство

на одном этаже с помещением, в котором находится интересующий телефонный аппарат. Возможно размещение телефонной закладки в линии, идущей от распределительной коробки до распределительного щита, находящегося, как правило, либо на первом этаже здания, либо в подвальном помещении.

В заключение рассмотрим еще один распространенный способ перехвата информации по телефонным линиям связи, который получил название «телефонное ухо» (или «длинное ухо»). При реализации этого способа прием информации может осуществляться как с обычного проводного телефона, так и с сотового. Типовой состав такого технического средства включает в себя: контроллер состояния телефонной линии, дешифратор, электронный коммутатор, микрофонный усилитель, микрофон, кодирующее устройство со звуковым излучателем («бипер»). Микрофон устанавливается непосредственно в прослушиваемом помещении. Вместо отдельного микрофона может быть использован микрофон телефонного аппарата, находящегося непосредственно в интересуемом помещении («телефон-наблюдатель»). Само устройство включается в разрыв телефонной линии.

Принцип работы такого закладного устройства заключается в следующем. С контрольного телефона набирается номер «телефона-наблюдателя», затем «бипер» подносится к микрофону этого телефона. После поднятия трубки на «телефоне-наблюдателе» «бипер» передает в линию специальный кодированный тональный звуковой сигнал. Контроллер телефонной линии закладного устройства блокирует первые 2—3 сигнала вызова и подает кодированный сигнал от «бипера» на дешифратор. В дешифраторе происходит декодирование и сравнение с предварительно «зашитым» в память эталонным сигналом. При совпадении передаваемого и сохраненного в памяти сигналов контроллер телефонной линии закладного устройства шунтирует телефонную линию сопротивлением 600 Ом. АТС это действие «понимает» как поднятие трубки, и «телефон-наблюдатель» переключается в обычный разговорный режим. Электронный коммутатор подключает к линии микрофон (если таковой используется в качестве отдельного датчика речевого сигнала), что дает возможность звонящему абоненту прослушивать разговоры, ведущиеся в интересуемом помещении. В отдельных случаях к одному устройству могут быть подключены несколько микрофонов (обычно 4—5).

Дальность передачи при таком способе перехвата информации практически не ограничена. Причем вызов может быть произведен с телефонного аппарата, находящегося в другом городе (через междугородние каналы телефонной связи). Выключение такого устройства осуществляется либо когда подслушивающий абонент прекращает связь, либо когда на «телефоне-наблюдателе» поднимается трубка. Питание закладного устройства происходит от телефонной линии.

Принципиальная схема работы закладного устройства типа «телефонное ухо» приведена на рисунке 1.48.

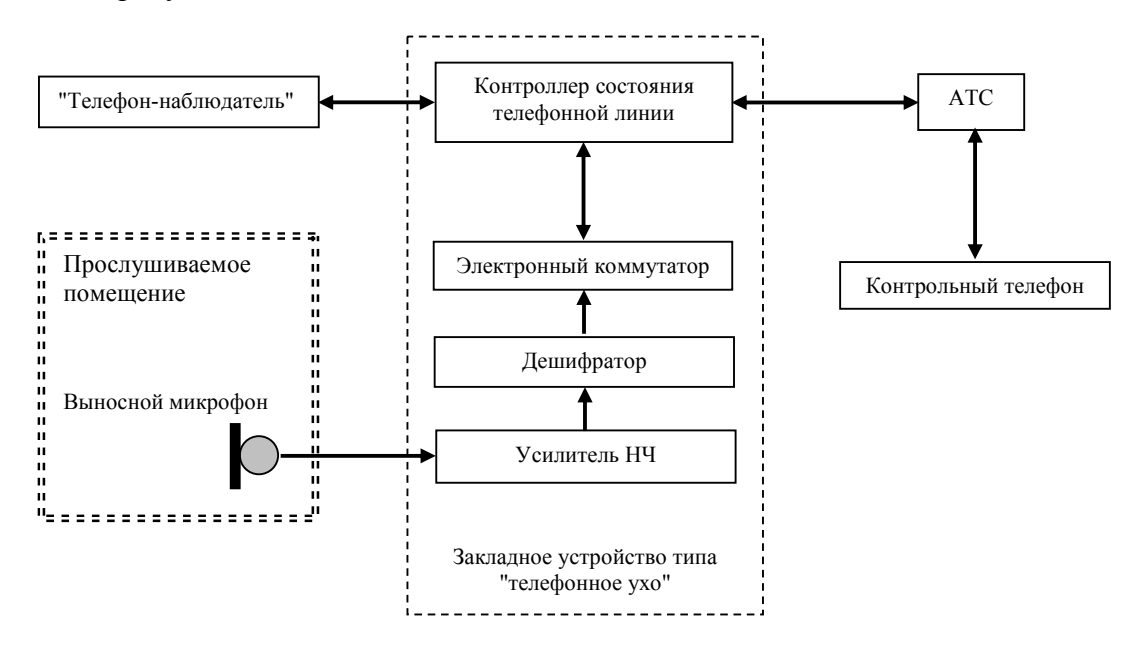

Рис. 1.48. Перехват речевой информации при помощи закладного устройства типа «телефонное ухо»

## *1.2.4. Параметрические каналы утечки информации*

Данный ТКУИ образуется при воздействии на ТСПИ мощного высокочастотного электромагнитного излучения (высокочастотное облучение). На рисунке 1.49 представлена схема параметрического канала утечки информации.

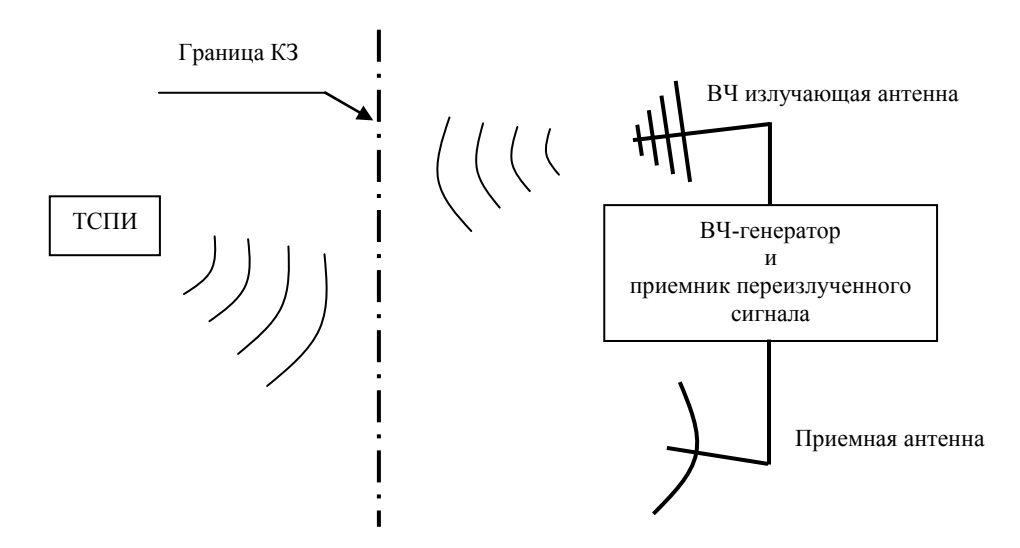

Рис. 1.49. Схема параметрического ТКУИ

Вследствие воздействия высокочастотного облучения на различных элементах ТСПИ происходит переизлучение электромагнитных колебаний. При этом переизлученный сигнал оказывается промодулированным информационным сигналом, обрабатываемым (или создаваемым) ТСПИ. Для технической реализации такого ТКУИ необходим мощный высокочастотный генератор с антеннами, имеющими узкие диаграммы направленности, специальное радиоприемное устройство. В частности, может использоваться высокочастотный генератор, работающий в импульсном режиме. В промежутках между импульсами осуществляется прием переизлученных электромагнитных колебаний. Поскольку параметры переизлученного сигнала изменяются в результате его модуляции, то сам ТКУИ получил название параметрический ТКУИ.

## 1.2.5. Материально-вещественные каналы утечки информации

Эти каналы утечки информации занимают особое место в силу специфики источников самой информации. В роли источников здесь выступают различные объекты (в том числе люди). А под утечкой информации понимается физическое перемещение объектов (и людей) за пределы КЗ. Среди множества возможных таких источников вылелим основные:

- эскизные разработки, макеты, черновики документов, чертежей и схем, разрабатываемых в проектных и научно-исследовательских организациях;

- отходы полиграфической и издательской деятельности, а также бракованные листы или копировальная бумага делопроизводства;

- отходы производственной деятельности, а также отдельные отбракованные элементы опытного или серийного производства продукции;

- дефектные носители информации для средств вычислительной техники (флешки, компакт-диски, магнитные диски и т. п.);

- продукты радиоактивного распада и сопутствующие им материалы.

Собственно процесс утечки подобной информации возможен за счет:

- перемещения людей (сотрудников, посетителей, контрагентов и т. п.);
- перемещения атмосферных воздушных масс;
- перемещения (перетекания) различных жидких сред;

- радиоактивного излучения веществ.

Причинами подобных утечек могут быть как недоработки со стороны служб безопасности (например, отсутствие должного контроля за утилизацией производственных отходов, вывозом мусора или отсутствие учета материальных носителей информации и т. п.), так и естественные причины (например, неконтролируемые выбросы в окружающую среду газообразных или жидких веществ). В случаях естественных причин демаскирующие признаки веществ могут быть установлены за счет взятия проб воздуха, воды, грунта и т. п. в окрестностях производственных предприятий. При наличии радиоактивных выбросов или вывозе радиоактивных отходов информация о демаскирующих признаках вещества может быть получена путем дозиметрических измерений радиационного фона (например, α-, β-, γ-излучений).

При этом сама информация может быть как семантической, так и признаковой, а также иметь отличительные демаскирующие характеристики и (или) вещества.

В качестве приемников такой информации выступают люди (представители различных спецслужб, а также конкурирующих организаций), приборы и различная аппаратура для физического и химического анализа, приемники радиоактивных излучений и т.п. На сегодняшний день существует большое количество методов физико-химического анализа состава и строения вещества. Наиболее известными из них являются: хроматографический анализ, спектральный анализ, масс-спектральный анализ, биохимические методы и др.

## **Глава 2**

# **ОБЩИЕ РЕКОМЕНДАЦИИ ПО ПРОВЕДЕНИЮ СПЕЦИАЛЬНЫХ ОБСЛЕДОВАНИЙ**

Перечень и регламент проводимых специальных обследований в каждом конкретном случае определяется в зависимости от ряда факторов — таких, как категорирование объекта информатизации или помещения, производственная специфика, общая политика безопасности и т. п.

В общем случае весь процесс выявления устройств негласного съема информации можно представить в виде последовательности следующих этапов [3]:

— этап подготовки;

— визуальный осмотр и физический поиск;

— выявление закладных устройств с передачей информации по радиоканалу;

— выявление закладных устройств с передачей информации по токоведущим линиям;

— выявление закладных устройств с передачей информации по ИК-каналу;

— выявление акустических и виброакустических каналов утечки информации.

Ниже эти этапы будут рассмотрены более подробно.

*Примечание*. Поскольку технические мероприятия по защите информации тесно связаны с организационными, то в ряде случаев оказывается полезным проведение комплекса работ по организации «контролируемой утечки информации». В результате подобных мероприятий устанавливается лицо (или лица), попавшее по каким-либо признакам под подозрение в причастности к утечке информации. Разрабатывается несколько «информационных легенд», которые «подбрасываются» различным лицам, в число которых попадает и подозреваемое лицо. Это может быть осуществлено за счет преднамеренного оставления какого-либо документа или другого носителя информации, невыключенного компьютера, незакрытого шкафа или сейфа, оставленного под наблюдением видеокамер, и т. п. По истечении определенного времени становится ясным, какая именно информационная «легенда» была передана третьим лицам, а значит, может быть установлен и сам человек, совершивший подобную утечку.

#### **2.1. Этап подготовки**

Первый требуется для определения степени детальности поиска и составления перечня и последовательности поисковых мероприятий. На данном этапе решаются следующие задачи.

1. Производится оценка предполагаемого уровня технических средств, необходимых для проведения специальных обследований. При этом следует иметь в виду, что масштабы планируемых поисковых мероприятий определяются, в первую очередь, финансовыми возможностями заинтересованной стороны. В частности, если речь дет о предприятиях и организациях малого бизнеса, то уровень выявляемых устройств негласного съема информации может ограничиваться простейшими радиомикрофонами. Если же в качестве заказчика выступают крупные корпорации или государственные предприятия, то можно ожидать, что злоумышленники будут располагать специальной профессиональной разведывательной техникой. В соответствии с этим выбирается уровень используемой аппаратуры и квалификация персонала, проводящего специальные обследования.

2. Оценка опасности, обусловленной нелояльностью своих сотрудников, а также интересами коллег и партнеров из родственных организаций. Только абсолютно доверенные люди должны знать о предстоящем специальном обследовании, чтобы увеличить вероятность обнаружения закладных устройств. Важно помнить, что если окружение (сотрудники, партнеры) знает о том, что планируется специальное обследование помещений, значит, и злоумышленник может заподозрить то, что он будет обнаружен. Очень часто поисковые спецбригады находят не закладные устройства, а следы их недавнего присутствия. Если злоумышленник будет знать о предстоящем специальном обследовании, то с большой вероятностью поисковая бригада ничего не найдет и после обследования утечка конфиденциальной информации продолжится вновь. Специальные обследования часто становятся неэффективными по следующему ряду причин:

— из-за утечки информации о времени и дате предстоящей проверки;

— вследствие обсуждения мероприятий по предстоящей проверке по телефону;

— из-за внесения проверочных мероприятий в план работы организации;

— вследствие наблюдения злоумышленником прибытия поисковой бригады;

— вследствие неподходящего поискового оборудования;

— из-за недостаточной квалификации персонала, производящего проверочные мероприятия.

3. Изучение возможностей несанкционированного проникновения посторонних лиц в здание и помещения.

4. Изучение предыстории помещений и самого здания, в которых планируется проводить специальные обследования. Производится оценка возможных вариантов и времени установки закладных устройств: это могло быть осуществлено во время строительства здания, либо закладные устройства могли быть оставлены «в наследство» от предыдущих владельцев.

5. Определение необходимого уровня безопасности в соответствии с общей политикой безопасности, финансовыми возможностями заказчика и последующими перспективами развития организации или предприятия.

6. Разработка плана проведения специальных обследований. При этом необходимо принимать во внимание следующие *факторы*:

— возможность создания предпосылок, «провоцирующих» работу установленных закладных устройств. В общем случае в закладных устройствах могут быть использованы как системы VOX (включение закладного устройства происходит только при некотором пороговом уровне акустического воздействия), так и системы с дистанционным включением закладных устройств. Для активации таких закладных устройств можно имитировать какое-либо совещание или переговоры. В обоих случаях их тематика должна быть правдоподобной и соответствовать направлениям деятельности организации или предприятия;

— время проведения специальных обследований должно соответствовать рабочему распорядку. Тогда с большой долей вероятности установленные закладные устройства будут находиться в активном состоянии;

— специальные обследования должны проводиться с максимально возможной скрытностью. В случае, если возникает потребность в проведении встречной контрразведывательной операции, следует иметь в виду, что сопутствующие беседы с коллегами и (или) заказчиком, приход специалистов, развертывание и настройка поисковых технических средств, специфические шумовые эффекты, возникающие при работе аппаратуры, раскрывают цели проводимых поисковых мероприятий и сводят к минимуму их результат;

— при проведении специальных обследований в рабочее время желательно, чтобы сотрудники спецбригады были одеты так же, как и сотрудники данного предприятия, а поисковое оборудование транспортировалось в обычных кейсах;

— перед проведением специальных обследований следует проанализировать возможности неконтролируемого доступа в обследуемые помещения посторонних лиц. В результате этого должен быть установлен круг лиц и порядок их доступа. Специальные обследования будут эффективны только в тех случаях, когда исключена возможность установок новых закладных устройств.

— в случае заключения долговременного договора с заказчиком на проведение регулярных специальных обследований их необходимо проводить через случайные интервалы времени.

## **2.2. Визуальный осмотр и физический поиск**

Визуальный осмотр и физический поиск являются важнейшими элементами процедуры специального обследования. Наиболее эффективны эти методы при выявлении проводных и волоконно-оптических микрофонов, пассивных и полуактивных закладных устройств с передачей информации по радиоканалу, с применением дистанционно управляемых «ждущих» закладных устройств, а также ряда других технических средств негласного съема информации, которые трудно обнаружить при помощи обычной поисковой техники.

Перед проведением поисковых мероприятий необходимо подготовить помещения, подлежащие проверке. Прежде всего, необходимо выполнить следующее.

1. Закрыть все окна и занавесить их с целью исключения постороннего визуального наблюдения.

2. Включить освещение, а также всю используемую в обычной работе офисную технику.

3. Включить в обследуемом помещении источник тестового акустического сигнала, по возможности расположив его в центральной части этого помещения. При проведении специальных обследований акустический сигнал необходим для выполнения следующих функций:

— маскировка естественных шумов, проявляющихся при проведении физического поиска;

— обеспечение звуковой обратной связи, которая необходима для выявления закладных устройств с передачей информации по радиоканалу;

— активизация закладных устройств, использующих систему VOX.

Источник тестового акустического сигнала не должен настораживать злоумышленников. В качестве такового может быть использован обычный музыкальный плейер. В качестве источника тестового акустического сигнала *не рекомендуется* использовать радиоприемник, так как эту же радиостанцию может обнаружить и поисковая техника. В этом случае будет ошибочное обнаружение «нелегального» радиосигнала.

4. Поисковая и другая аппаратура должна быть развернута по возможности бесшумно, в некотором помещении, находящемся вне зоны проведения специальных обследований (незащищенной зоне). *Незащищенная зона* — это область пространства (помещения), которая не вызывает интереса у злоумышленников и не контролируется ими.

5. Зафиксировать фоновый уровень радиоизлучения окружающей среды перед поисковыми мероприятиями в зоне контроля.

## *Основные процедуры поиска*

Все предметы, находящиеся в помещении, где производится специальное обследование, и размеры которых позволяют разместить в них закладные устройства, должны быть осмотрены визуально и обследованы с помощью метеллодетектора и (или) локатора нелинейностей. Сюда относятся, например, телефонные аппараты, компьютеры, радиоприемники и телевизоры, предметы интерьера (картинные рамы, книги, цветочные горшки и т. п.). Особое внимание уделить устройствам, содержащим штатные микрофоны, а также магнитофоны и видеокамеры. В случае возникновения подозрения на наличие закладных устройств следует разобрать обследуемые предметы. При этом сосредоточить внимание на радиодеталях, непохожих на типовые и (или) неаккуратно установленные, с явными признаками непромышленного монтажа.

Для выявления скрытой проводки целесообразно осмотреть плинтусы и удалить напольные (или ковровые) покрытия и обследовать потолочные и настенные панели. Кроме того, рекомендуется вскрыть розетки и датчики пожарной и охранной сигнализации.

Нужно также произвести визуальный осмотр коммутационных панелей и коммуникационных каналов; проверить места ввода и вывода проводов внутри обследуемого помещения, а в случае необходимости — за его пределами и за пределами здания.

Повышенное внимание следует уделить местам, где непосредственно ведутся конфиденциальные и наиболее важные переговоры. Чаще всего это стол руководителя и (или) стол и мебель в совещательной комнате. Большинство закладных устройств злоумышленники стараются разместить в пределах 7 м от данного места для обеспечения максимальной чувствительности как акустического, так и (или) видеосигнала.

При проведении контроля изменений в имеющихся в помещении технических устройствах, а также в предметах интерьера полезно использовать ультрафиолетовые маркеры. При помощи таких маркеров необходимо скрытно пометить саморезы на потолочных и стенных панелях, розетках, на корпусах компьютеров, телефонов и т. п., то есть везде, где могут быть установлены закладные устройства. Подобные действия должны сопровождаться записями в специальном журнале. Тогда при проведении повторных специальных обследований метки, облучаемые ультрафиолетом, покажут сохранение или нарушение целостности ранее обследованного объекта.

В случае обследования автомобилей на наличие в них скрытно установленных закладных устройств необходимо внимательно осмотреть не только салон автомобиля, но и его кузовную часть, багажник, капот и т. д. Особое внимание уделить электрическим цепям, которые имеют контакт с наружной антенной. При осуществлении этих работ полезно использовать досмотровые портативные телевизионные системы. Перед проведением поиска следует поставить автомобиль в то место, где радиофон имеет наименьшее значение. Это предотвратит появление помех при поиске передатчика. Закладные устройства могут питаться как от автомобильной сети, так и от собственного источника. Они могут активизироваться датчиками движения, автомобильными сетями или другими способами. В случае, если стендовое обследование не дало результатов, то

на следующем этапе автомобиль должен быть помещен в те же условия, что и при реальной эксплуатации. Его следует завести, поехать, разогнать, затормозить т. п., чтобы активизировать закладные устройства, которые могли быть установлены.

## **2.3. Выявление закладных устройств с передачей информации по радиоканалу**

Специальные обследования должны начинаться с получения опорной радиопанорамы, представляющей собой множество амплитудных спектров известных источников. Практически все современные программно-аппаратные поисковые комплексы оснащены функцией автоматического панорамного сканирования радиоэфира. Область частотного диапазона, в которой возможна работа современных закладных устройств с передачей информации по радиоканалу, ограничивается практически только техническими характеристиками применяемых радиопередатчиков. Соответственно используемые приемники должны перекрывать по возможности как можно больший частотный диапазон. При этом область радиомониторинга должна содержать как минимум диапазон 50—1000 МГц.

Следует иметь в виду, что использование опорной радиопанорамы может послужить причиной существенных ошибок, в результате которых радиоизлучения закладных устройств могут быть пропущены. В этой связи при использовании сформированной ранее информации о радиоэфире необходимо принимать во внимание следующие факторы:

— формировать опорную радиопанораму нужно на существенном отдалении от обследуемых помещений или объекта. Минимальное удаление должно составлять 2—3 км от контролируемого объекта. Это дает возможность исключить ситуацию, когда закладное устройство, передающее информацию по радиоканалу и имеющее большую мощность передатчика, может быть принято в качестве санкционированного радиоисточника;

— у злоумышленников могут быть в распоряжении закладные устройства с передачей информации по радиоканалу, работающие на частотах, близких к частотам вещательных станций или устройств сотовой связи.

#### *Основные процедуры поиска*

1. Развернуть поисковую аппаратуру в центральной части обследуемого помещения, выбрать соответствующие антенны и перевести звуковые сигналы на наушники.

2. Рабочие режимы и регулировки выбрать в соответствии с руководством по эксплуатации приборов. Во всех сомнительных случаях целесообразно придерживаться правила: приборы индикации должны показывать значение соответствующих величин вблизи средней части шкалы (диапазона), что впоследствии позволит выставить более точные режимы работы.

3. Выключить все штатные приборы и освещение в зоне специального обследования, а также по возможности рядом с ней. После чего вновь проверить значения приборов индикации на поисковой аппаратуре. Зачастую широко распространенные лампы дневного света могут создавать хорошо улавливаемые помехи в радиодиапазоне. Если вышеуказанные действия не приводят к изменениям регистрируемых поисковой аппаратурой сигналов, то с большой вероятностью можно ожидать, что источником служит работающее закладное устройство с передачей информации по радиоканалу.

4. Медленно изменять положение антенны в пространстве, поворачивая ее относительно различных осей. При этом наблюдать за изменениями показаний индикаторов в поисковых приборах. Они могут существенно зависеть от положения антенны в пространстве.

5. Определить направление, в котором принимаемый подозрительный радиосигнал имеет наибольший уровень. Следует иметь в виду, что в качестве подозрительного радиосигнала может выступать:

- переизлученный тестовый сигнал;

- сигнал, обусловленный непредсказуемыми изменениями в опорной радиопанораме;

- присутствие в спектре радиосигнала значительного количества высокочастотных гармоник:

- сигнал самовозбуждения, обусловленный быстрым перемещением приемной антенны, и т. п.

6. Обследовать все предметы, в которых могут быть скрыты закладные устройства с передачей информации по радиоканалу. При этом можно использовать индикаторы поля, сканирующие приемники, поисковые программно-аппаратные комплексы.

Замечание. Если будет обнаружен ложный источник сигнала, находящийся «в воздухе», то это означает, что реальный источник расположен где-то поблизости. В таком случае следует продолжить поиск более тщательно.

В ряде случаев вследствие явления интерференции радиоволн в обследуемом помещении возможно резкое увеличение уровня принимаемого подозрительного радиосигнала. При этом локализация самого источника в принципе невозможна.

Для регистрации радиоизлучения от скрытно размещенных теле- или видеокамер целесообразно изменить освещенность в обследуемом помещении, то есть несколько раз выключить и включить осветительные приборы.

Контроль телефонных линий и их компонентов на присутствие радиоизлучений закладных устройств, как правило, осуществляется по изменению уровня сигнала на входе приемника контроля во время поднятия трубки. Когда в телефонной линии установлено такое закладное устройство с передачей сигнала по радиоканалу, то при поднятии трубки происходит значительное изменение уровня регистрируемого радиоизлучения. При этом в наушниках будет слышен тональный сигнал от набора номера. В «чистой» линии присутствует только кратковременный импульс радиоизлучения в момент поднятия трубки (в наушниках слышен короткий щелчок), а тональный сигнал от набора номера не фиксируется.

В процессе проведения специального обследования антенну сканирующего приемника или какого-либо другого приемника контроля радиоэфира нужно располагать по возможности ближе к телефонной линии, ее компонентам, телефонным аппаратам, распределительным коробкам и т. п. В ходе контроля антенну нужно медленно перемещать от одной зоны обследования к другой.

Следует иметь в виду, что не всегда наличие тестового сигнала в принимаемом радиосигнале свидетельствует о работе закладных устройств с передачей информации по радиоканалу. Причиной подобного эффекта может быть неудачное взаимное пространственное расположение источника тестового сигнала, приемника и телефонного аппарата. При этом вследствие самовозбуждения усилителя телефона появляются побочные электромагнитные излучения (ПЭМИ) и паразитные наводки. Для определения источника регистрируемого радиоизлучения наиболее предпочтительным будет приемник, рассчитанный на частотный диапазон 10 кГц - 30 МГц, поскольку основная мощность ПЭМИ приходится именно на этот диапазон. Кроме того, измерять необходимо напряженность не только электрического, но и магнитного поля.

Наличие закладных устройств с передачей информации по радиоканалу, подключенных напрямую к телефонной линии, можно определить также с использованием анализаторов телефонных линий. Для этого необходимо предварительно обесточить проверяемую линию.

7. После регистрации сигнала закладного устройства с передачей информации по радиоканалу необходимо более точно определить место его расположения. Для этих целей используется прием «ходьба по кругу», с помощью которого, фиксируя на индикаторных устройствах приемника повышенный уровень принимаемого радиосигнала, определяются границы подозрительной зоны.

В случае обнаружения закладного устройства с передачей информации по радиоканалу режим секретности по-прежнему должен быть сохранен. Данное требование обусловлено тем, что подобных скрытых закладных устройств может быть установлено несколько. Это осуществляется как для повышения надежности приема информационного сигнала, так и для дублирования последующей передачи и резервирования самих закладных устройств. Если злоумышленники знают о том, что их действия находятся под подозрением, то они могут специально разместить одно или несколько сравнительно легко обнаруживаемых закладных устройств. Подобные действия имеют цель убедить тех, кто проводит специальные обследования, в успехе проведенных поисковых мероприятий и прекратить дальнейшие работы по выявлению скрытых закладных устройств с передачей информации по радиоканалу. Кроме того, если закладные устройства управляются дистанционно, то нарушение режима секретности проведения поисковых работ приведет к быстрому их отключению. В результате работы по выявлению таких скрытых закладных устройств существенно усложняются, а их эффективность ощутимо падает.

В транспортных средствах, помимо обычных закладных устройств с передачей информации по радиоканалу, могут быть установлены GPS-трекеры — специальные технические средства для слежения за перемещением объекта наблюдения. Поэтому определение скрытых установленных специальных технических средств и закладных устройств нужно начинать с их активации. Для этого необходимо:

— расположить в салоне транспортного средства источник тестового сигнала, так как GPS-трекеры и закладные устройства могут быть оснащены VOX-системами;

— имитировать условия, близкие к реальным эксплуатационным: транспортное средство нужно завести, разогнать, затормозить и т. д.

После этого по показаниям индикаторных устройств или в автоматическом режиме на расстоянии нескольких метров от транспортного средства можно сделать вывод о присутствии закладных устройств с передачей информации по радиоканалу.

## **2.4. Выявление закладных устройств с передачей информации по токоведущим линиям**

Выявление закладных устройств с передачей информации по токоведущим линиям производится при помощи специальных технических средств (адаптеров), позволяющих подключаться к линиям, находящимся под разным напряжением.

Поисковые работы следует осуществлять в частотном диапазоне 50—300 кГц. Это обусловлено следующими причинами:

— на частотах ниже 50 кГц в сетях электропитания присутствует достаточно высокий уровень помех от бытовых приборов и промышленной техники;

— на частотах выше 300 кГц сигнал в токоведущих линиях заметно затухает, а сами провода линии становятся элементами антенн, излучающими перехваченный сигнал. Поэтому закладные устройства, работающие на частотах передачи информации выше 300 кГц, будут обнаружены на этапе выявления закладных устройств с передачей информации по радиоканалу.

Следует иметь в виду, что некоторые приборы и электрооборудование, питаемые от обычной электросети, могут создавать в этой сети определенный низкочастотный шум. Такие шумовые помехи могут быть ошибочно приняты за сигнал закладного устройства. Во избежание этого следует поочередно отключать от электросети все питаемые приборы и установки, чтобы выявить истинную причину подобного шума.

*Примечание*. Аналогичный шум могут создавать всевозможные приборы и схемы, регулирующие уровень освещенности в помещениях. Кроме того, некоторые флуоресцентные лампы тоже могут быть источниками подобного низкочастотного шума. Для устранения таких помех необходимо экспериментальным путем определить дефектные осветительные лампы и физически удалить их из своих посадочных мест. Схемы регулировки освещения по возможности следует вывести на максимум. В качестве компромиссного варианта решения «шумовой» проблемы возможно использование полосового фильтра. При этом следует помнить, что физическое выключение «шумящей» цепи нежелательно, так как при этом могут быть выключены и закладные устройства.

## **2.5. Выявление закладных устройств с передачей информации по ИК-каналу**

ИК-канал связи используется очень редко, но остается вполне возможным способом передачи информации от закладного устройства. По этой причине не следует его полностью исключать из рассмотрения.

Источниками ИК-излучения являются лазеры или диоды, имеющие узкий выходной пучок. Чаще всего они располагаются напротив окон внутри обследуемых помещений или на наружной стороне зданий.

Одним из самых эффективных способов обнаружения закладных устройств с передачей информации по ИК-каналу является физический поиск. Если он не дал положительных результатов, то необходимо использовать специальную поисковую аппаратуру с ИК-датчиками. Наилучших результатов от таких поисковых мероприятий можно ожидать при тщательных обследованиях наружных стен зданий и строений. При этом большое внимание следует уделять оконным и другим проемам.

## **2.6. Выявление акустических и виброакустических каналов утечки информации**

Звуковой информационный сигнал может распространяться за пределы помещений и зданий через открытые окна, двери, стены, трубы тепло- и водоснабжения, вентиляционные шахты и т. п. Регистрация такого сигнала осуществляется при помощи чувствительных микрофонов или вибрационных датчиков (акселерометров), установленных за пределами выделенных помещений. В этой связи во время проведения физического поиска следует тщательно обследовать указанные выше места и инженерные коммуникации. При этом обращать особое внимание на имеющиеся в них подозрительные провода, ведущие к скрытно установленным микрофонам, акселерометрам или

уходящим в соседние рабочие либо служебные помещения, где возможно расположение звукозаписывающей аппаратуры. В случае выявления подобных закладных устройств следует проводить полную проверку помещений на предмет утечки информации по акустическому и виброакустическому каналам.

Во время физического поиска могут быть обнаружены неизвестные кабели и провода. Даже если такая линия используется легально, то из этого не следует, что она безопасна с точки зрения утечки информации. Громкоговорители, интеркомы, компьютеры, настольные радиоприемники и охранная сигнализация, реагирующая на звук, могут быть использованы для нелегального прослушивания помещения. Когда громкоговоритель выдает звук, то обычно он не может работать как микрофон, но если он выключен, то такая возможность появляется. Чтобы обезопасить себя в этом отношении, необходимо отсоединить и вынести все громкоговорители, не используемые в обследуемом помещении.

Следует проявить осторожность при работе с компанией, которая устанавливает в офисе охранную сигнализацию, работающую с помощью прослушивания определенной линии, контролируя таким образом происходящее в помещении. Хотя большинство компаний заслуживает доверия, факт прослушивания линии является настораживающим. Даже если охранная система отключается в рабочее время, линия с микрофоном остается на месте и может быть использована для нелегального прослушивания. Использование переключателей с целью физической изоляции микрофона может свести опасность к минимуму. В зависимости от требуемого уровня безопасности иногда имеет смысл не оборудовать помещения типа конференц-зала охранной сигнализацией, следящей за звуком в помещении.

## **2.7. Устройства и системы для поиска технических средств разведки**

Теоретически любое техническое средство разведки вносит определенные изменения в окружающее пространство или в штатную работу других технических средств и систем. Основная задача разведки заключается в том, чтобы минимизировать эти изменения, а задача тех, кто противодействует техническим разведкам, состоит в том, чтобы по незначительным изменениям свойств окружающей среды или характеристик аппаратуры обнаружить и (или) нейтрализовать подобные технические устройства и средства разведки. При этом сложность контрразведывательной деятельности заключается в том, что заранее неизвестно, какие именно технические устройства и системы используют злоумышленники для несанкционированного доступа к конфиденциальной информации. В этой связи следует особо отметить, что успешное решение задач по обезвреживанию технических средств и устройств разведки осуществимо только комплексным анализом всевозможных каналов утечки информации. И значительную роль здесь играют специальные устройства и приборы, предназначенные для поиска технических средств разведки. Некоторые из них будут подробно рассмотрены в следующих главах настоящего пособия.

На современном рынке широко представлены самые разные поисковые устройства и приборы, отличающиеся своим назначением, функционалом и, соответственно, ценой. Все подобные устройства и приборы делятся на *два типа* — пассивные и активные.

Ввиду их многообразия отметим основные направления их «специализации».

1. Устройства и приборы поиска по электромагнитному излучению. Сюда относятся: различные приемники, сканеры, детекторы излучения ИК-диапазона, анализаторы спектра, частотомеры, панорамные приемники и др. Общим признаком для них является выделение сигнала радиопередающего устройства.

2. Различные приборы и комплексы обнаружения негласных подключений к телефонным линиям. Эти приборы фиксируют изменения параметров (напряжения, тока) телефонной линии, но не позволяют определить закладные устройства, подключенные через индукционные датчики.

3. Локаторы нелинейностей. У всех подобных устройств принцип действия основан на том, что при воздействии высокочастотного радиоизлучения на радиоэлектронные устройства, в состав которых входят полупроводниковые элементы, происходит переизлучение сигнала на кратных гармониках, которые регистрируются приемной антенной локатора.

4. Кабельные радары (рефлектометры). Принцип их действия заключается в том, что в линию посылается импульс, который отражается от всех неоднородностей обследуемой линии. Места негласного гальванического подключения, а также всевозможные соединения и скрутки служат такими неоднородностями. Устройства регистрируют отраженный импульс и позволяют определить расстояние до подозрительных мест.

Примечание. При обнаружении скрытых закладных устройств, следует иметь в виду, что в подавляющем большинстве случаев злоумышленники устанавливают два или несколько закладных устройств, распределенных по площади помещения для резерва или лучшего приема. Одно из закладных устройств может быть специально установлено так, чтобы его можно было сравнительно легко обнаружить. При этом делается расчет на то, что работники службы безопасности после обнаружения такого закладного устройства будут считать обследуемое помещение или транспортное средство «чистым».

Если в процессе специального обследования используется прием акустической завязки посредством тестового акустического сигнала, то следует иметь в виду, что звук обратной связи использует внутренний динамик и звуки динамика становятся доступными скрытому устройству съема информации. И если злоумышленники услышат акустическую завязку, то при наличии дистанционного управления закладным устройством последнее может быть дезактивировано.

# Глава 3

## НЕЛИНЕЙНЫЕ ЛОКАТОРЫ

#### 3.1. Физические основы нелинейной локации

Поиск закладных устройств, а также любых других радиоэлектронных устройств, которые могут и не использовать для передачи информации радиоканал, представляет собой важную задачу. При этом радиоэлектронные или закладные устройства должны быть обнаружены независимо от того, включены они или нет (то есть находятся они в активном состоянии или в состоянии ожидания включения). Визуально их трудно найти, так как они чаще всего закамуфлированы под детали интерьера, спрятаны в элементах строительных конструкций или в других предметах. Для их обнаружения применяются такие поисковые устройства, как нелинейные локаторы, позволяющие обнаруживать любые нелинейные свойства полупроводников, которые входят в состав закладных или радиоэлектронных устройств любого назначения. На основе полупроводников изготавливаются диоды, транзисторы и микросхемы. Кроме того, нелинейными свойствами обладают также контакты металл-окисел-металл (так называемые МОМ-диоды). Простейшим нестабильным МОМ-диодом является обычная ржавчина двуокись железа (Fe<sub>2</sub>O<sub>3</sub>).

Принцип действия нелинейных локаторов аналогичен принципу работы радиолокационных станций. В процессе работы нелинейный локатор излучает электромагнитные волны высокой частоты. Эти волны относительно легко проникают во многие материалы, через внутренние строительные перегородки помещений, бетонные стены и полы, отражаются от исследуемой поверхности и принимаются приемником локатора. Важное отличие локатора нелинейностей от традиционной радиолокационной станции состоит в том, что приемник ралиолокационной станции принимает отраженный от объекта сигнал на частоте излучаемого сигнала, а приемник нелинейного локатора принимает кратные гармоники отраженного сигнала (2-я и 3-я гармоники). Амплитуда принимаемого сигнала зависит от характера нелинейности радиоэлементов, входящих в состав электронных или закладных устройств, и от мощности первичного зондирующего излучения.

Однако для локаторов нелинейностей характерны и ложные срабатывания (МОМдиоды). Поэтому просто регистрация 2-й и 3-й гармоник в отраженном сигнале не является достаточным условием обнаружения закладных устройств. Необходимо проанализировать соотношение амплитуд отраженных сигналов на этих гармониках. При облучении нелинейным радиолокатором чистого полупроводникового соединения возникает сильный сигнал 2-й и слабый сигнал 3-й гармоник. МОМ-диод имеет обратное соотношение амплитуд — слабый сигнал на 2-й и сильный на 3-й гармонике. Таким образом, сравнительный анализ уровней 2-й и 3-й гармоник позволяет оператору провести анализ их источников. Причина подобных различий заключается в разных вольтамперных характеристиках (ВАХ) чистых полупроводников и МОМ-диодов. На рисунке 3.1 представлены типовые ВАХ для чистого полупроводника (а) и МОМ-диода (б).

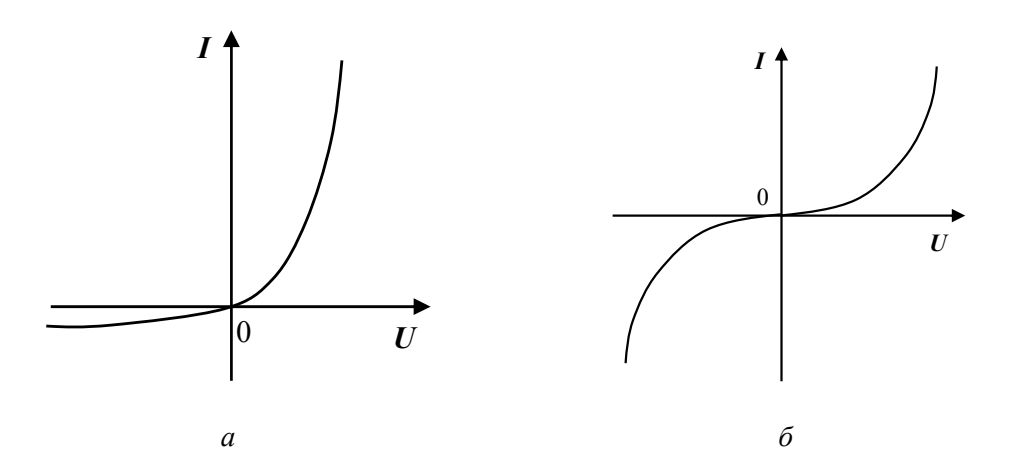

Рис. 3.1. Типовые вольтамперные характеристики чистого полупроводника (а) и МОМ-диода (б)

В целом использование нелинейных локаторов обеспечивает достаточно высокий процент обнаружения закладных устройств, размещенных в различных конструкциях и элементах. Например, в железобетонных стенах вероятность обнаружения составляет 90-95%. Основное преимущество нелинейных локаторов заключается в возможности обнаруживать закладные и радиоэлектронные устройства как во включенном, так и выключенном состояниях. А главный недостаток - сравнительно большое число ложных срабатываний на естественных нелинейных отражателях типа МОМ.

При работе с нелинейными локаторами очень важным параметром является глубина обследуемых областей строительных и инженерных конструкций. Она, прежде всего, зависит от мощности и частоты зондирующего излучения нелинейного локатора. Чем больше мощность зондирующего электромагнитного излучения, тем больше глубина его проникновения в среду и тем выше вероятность обнаружить спрятанное закладное устройство. Однако следует иметь в виду, что работа нелинейных локаторов происходит в области сверхвысоких частот (680—2400 МГц), что при большой мощности излучения оказывает пагубное воздействие на оператора. При выборе частоты зондирующего излучения необходимо помнить, что с ней связаны два конкурирующих фактора. При уменьшении частоты зондирующего излучения увеличивается интенсивность откликов на кратных гармониках, но ухудшается степень локализации объекта поиска, так как при фиксированных размерах антенны расширяется диаграмма ее направленности. И наоборот: с повышением частоты зондирующего сигнала падает интенсивность откликов на кратных гармониках в связи с возрастанием естественного затухания, но повышается степень локализации поиска закладных устройств. Таким образом, наиболее приемлемой методикой поиска будет первичный проход на зондирующем излучении с пониженной частотой, а вторичный проход (при условии обнаружения отраженных сигналов на кратных гармониках) — на более высокой частоте. Нелинейные локаторы, работающие на более высоких частотах, имеют меньшие геометрические размеры антенн и более комфортны в работе.

В целях увеличения глубины обнаружения закладных устройств и эффективной их локализации наиболее удачным оказалось решение использовать для зондирующего излучения непрерывный и импульсный режимы совместно в одном изделии. В среднем мощность нелинейного локатора непрерывного излучения заключена в пределах от 0,3

до 3 Вт. Пиковая мощность импульсных нелинейных локаторов составляет от 150 до 400 Вт, то есть почти на 30 дБ превышает мощность приборов непрерывного излучения. Поскольку эффективность отклика на кратных гармониках зависит не от средней мощности зондирующего излучения, а от ее пикового значения, то глубина обнаружения закладных устройств нелинейных локаторов, работающих в импульсном режиме, существенно выше, чем у нелинейных локаторов непрерывного действия.

Важным элементом нелинейного локатора является блок световой и (или) звуковой индикации режимов работы и параметров сигналов. Подавляющее большинство современных нелинейных локаторов имеет многосегментные светодиодные индикаторы или дисплеи, а также звуковую сигнализацию переменной тональности.

#### **3.2. Общие рекомендации по работе с нелинейными локаторами**

Основной задачей при работе с любым поисковым прибором, в том числе с нелинейным локатором, является обследование какого-либо объекта (помещения, его части, отдельных строительных конструкций и т. п.) с целью обнаружения скрытых закладных устройств и определения их местоположения. Успех поисковых мероприятий напрямую зависит от квалификации персонала и правильного подбора необходимых технических средств.

При работе с нелинейными локаторами необходимо иметь в виду, что нормироваться может только способность прибора обнаруживать закладные устройства в свободном пространстве. В реальных же условиях поиска намного важнее не дальность обнаружения, а максимальная глубина обнаружения закладных устройств в маскирующей среде. Оценить глубину, на которой размещено закладное устройство, можно по уровню отклика сигнала на кратных гармониках.

Если при помощи нелинейных локаторов предстоит обследовать обширные свободные помещения, то предпочтение следует отдавать импульсным приборам. Они обеспечат значительно бóльшую дальность обнаружения скрытых закладных устройств по сравнению с нелинейными локаторами непрерывного действия. В случаях, если предстоит работа в малогабаритных офисах, то большая дальность обнаружения импульсных нелинейных локаторов будет только помехой, так как подобные помещения, а также соседние с ними насыщены электронной техникой и оборудованием, создающим ложные срабатывания и помехи. Необходимая дальность обнаружения в таких случаях определяется самим оператором и задается регулированием мощности зондирующего сигнала и режима работы. Как правило, для начала работы бывает достаточно исходить из дальности обнаружения 0,5 м.

Руководствуясь основными положениями главы 2, приведем *общую последовательность действий* при выполнении специальных обследований с применением нелинейных локаторов.

1. В соответствии с инструкцией пользователя включить нелинейный локатор, установив выбранные режимы работы.

2. Провести мониторинг по обнаружению и (или) устранению сигналов естественных или сопутствующих производственной деятельности помех.

3. Установить наибольший уровень чувствительности приемной части и мощности зондирующего сигнала.

4. Выполнить первый этап обследования. Для этого с расстояния около 1 м произвести сканирование ограждающих конструкций и предметов интерьера с целью обнаружения мощных источников помех. Это могут быть сигналы от находящейся в зоне обследования (или в соседних помещениях) оргтехники или другой аппаратуры, а также ложные коррозионные срабатывания. Кроме того, следует принимать во внимание, что зондирующий сигнал и отклики на высших гармониках могут переотражаться от находящихся вблизи объектов. Хорошими отражателями являются зеркала, металлические пластины и плиты, сетки, армирующие материалы и т. п. В некоторых случаях возможна регистрация откликов от подобных отражающих элементов, находящихся позади оператора. Если причины ложных срабатываний точно установлены, то (по возможности) источники этих сигналов на высших гармониках должны быть удалены за пределы обследуемого помещения. Если удалить подобные источники помех невозможно, то при дальнейшем обследовании следует иметь в виду их точное местоположение. В любом случае подозрительные предметы или элементы конструкций и интерьера должны быть детально осмотрены.

5. После удаления из обследуемого помещения (или соседних помещений) источников, создающих мощные помехи, произвести повторное, более медленное и детальное сканирование всех ограждающих конструкций и предметов интерьера с расстояния порядка 0,2 м. В случае регистрации отклика на высших гармониках отметить все подозрительные участки и предметы.

6. Выполнить второй этап обследования. Снизить уровень мощности зондирующего сигнала и загрубить чувствительность нелинейного локатора. В таком режиме следует медленно перемещать приемно-передающую антенну нелинейного локатора в области регистрации откликов на высших гармониках и внимательно следить за световой и звуковой индикацией прибора.

7. Выявить направление прихода отклика на высших гармониках, обладающего наибольшим уровнем (определить точное местоположение). В целях выявления ошибки при оценке показаний световых и звуковых индикаторов при достижении их максимальных уровней снижать чувствительность приемника или уменьшать мощность зондирующего сигнала. Эти действия следует повторять до тех пор, пока светодиодный индикатор не будет доходить одну-три позиции до конца шкалы.

8. Выполнить третий этап обследования — различить отклики на высших гармониках от МОМ-диодов и полупроводниковых элементов. Для этого существует ряд приемов, приведенных ниже.

• Если нелинейный локатор принимает одновременно отклики на 2-й и 3-й гармониках, то следует сравнить уровни этих сигналов на разных гармониках. Выше отмечались различия в уровнях откликов переизлученных сигналов. При переизлучении от полупроводниковых элементов бóльший уровень отклика будет на 2-й гармонике, а на 3-й фиксируется ощутимо более слабый уровень сигнала. Если же переизлучение происходит от МОМ-диода, то наоборот: на 3-й гармонике будет наблюдаться высокий уровень сигнала, а на 2-й — низкий.

• В некоторых моделях нелинейных локаторов предусмотрена возможность регистрации шума, сопутствующего переизлученным гармоникам. При приближении антенны нелинейного локатора к полупроводниковым элементам уровень шума заметно снижается и достигает своего минимума при расположении нелинейного локатора непосредственно над полупроводниковым элементом. Если источником переизлученного сигнала служат не полупроводниковые элементы, а МОМ-диоды, то изменения уровня шума практически не происходит при приближении нелинейного локатора к такому МОМ-диоду. На рисунке 3.2 схематично показано изменение уровня шума при приближении нелинейного локатора к полупроводниковым элементам и МОМ-диодам.

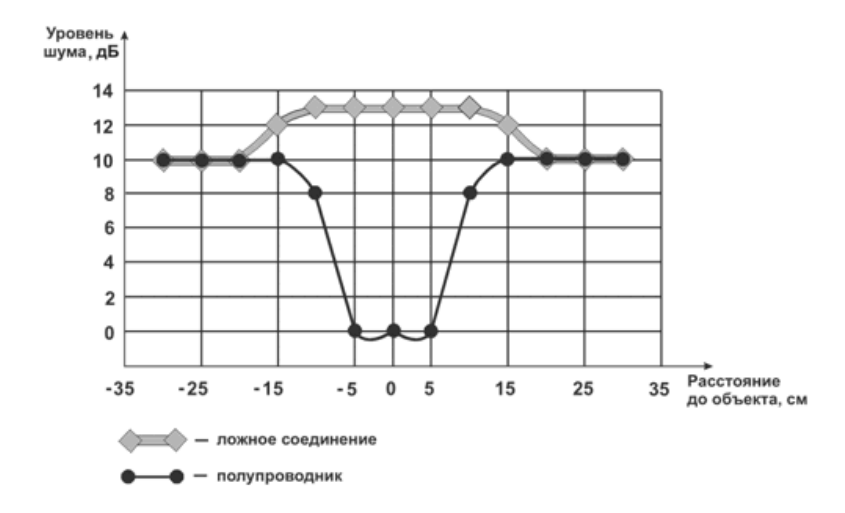

Рис. 3.2. Изменение уровня шума над полупроводником и МОМ-диодом

• Следует отметить, что в исключительных случаях существуют МОМ-диоды, которые также могут приводить к понижению уровня шума при расположении нелинейного локатора строго над ними. Для их идентификации применяется метод механического воздействия на обследуемую поверхность. Подобное воздействие приводит к незначительному изменению геометрических характеристик МОМ-диода. Однако этих изменений оказывается вполне достаточно для того, чтобы в регистрируемом отклике зафиксировать частоту механического воздействия (например, легкого постукивания). Практически эта процедура может осуществляться либо рукой, либо небольшим резиновым молоточком.

• Отдельные модели импульсных нелинейных локаторов имеют в своем составе функцию выделения огибающей переизлученного отклика. Чаще всего частота зондирующих импульсов составляет 20 кГц, поэтому режим выделения огибающей получил название «20к». Это низкочастотный сигнал верхней границы звукового диапазона. При регистрации переизлученного отклика от полупроводникового элемента звуковой сигнал лежит за пределами слышимости человеческого уха. При регистрации переизлученного отклика от неустойчивого МОМ-диода не все зондирующие импульсы переизлучаются. Таким образом, регистрируется огибающая, соответствующая более низкой частоте, звуковые колебания на которой могут быть слышны в наушниках или динамике нелинейного локатора.

#### **3.3. Портативный обнаружитель нелинейных элементов «Лорнет»**

### *3.3.1. Общие сведения*

Портативный обнаружитель полупроводниковых элементов «Лорнет» предназначен для поиска и обнаружения электронных устройств, находящихся как в активном, так и в выключенном состоянии. Максимальный отклик от полупроводниковых элементов искусственного происхождения наблюдается на второй гармонике, а при облучении окисных пленок естественного происхождения максимум отклика приходится на 3-ю гармонику зондирующего сигнала. Обнаружитель «Лорнет» позволяет проводить анализ откликов облучаемых объектов как по 2-й, так и по 3-й гармоникам зондирующего сигнала, что дает возможность надежно идентифицировать электронные устройства и естественные окисные полупроводники. «Лорнет» автоматически находит наилучший частотный канал приема, свободный от помех, что позволяет работать с прибором даже в сложной электромагнитной обстановке. Алгоритм перестройки частоты, используемый в «Лорнете», автоматически выбирает частоту зондирующего сигнала такой, чтобы в канале приема ее 2-й гармоники был минимальный уровень помех. Примененная цифровая обработка демодулированного сигнала позволяет получить максимальную чувствительность. Общий вид обнаружителя представлен на рисунке 3.3.

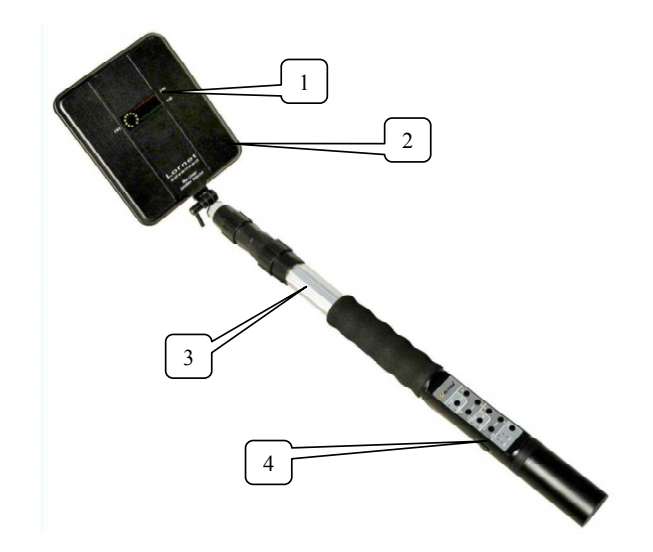

Рис. 3.3. Портативный обнаружитель нелинейных элементов «Лорнет»:  $1$  — светодиодный индикатор; 2 — приемо-передающий антенный блок; 3 — телескопическая штанга; 4 — пульт управления

В обнаружителе предусмотрены два вида излучаемых сигналов:

- непрерывное излучение несущей частоты (CW);

- импульсная модуляция несущей частоты со скважностью 100 (Pulse).

Это дает возможность сочетать большую дальность обнаружения с уверенной идентификацией обнаруженных устройств.

Наличие режима автоматического регулирования выходной мощности существенно облегчает работу оператора.

«Лорнет» может индицировать на светодиодном табло одновременно уровни сигналов 2-й и 3-й гармоник. Кроме того, уровень этих гармоник попеременно можно оценивать на слух по частоте следования щелчков, воспроизводимых через встроенный громкоговоритель или беспроводные наушники.

Наличие детектора огибающей переизлученного СВЧ-сигнала позволяет прослушивать работающие радиомикрофоны и использовать эффект акустозавязки для облегчения поиска

## 3.3.2. Технические параметры

1. Виды излучаемого сигнала:

- непрерывное излучение несущей частоты;

- импульсная модуляция несущей частоты со скважностью 100.

2. Несущая частота, фиксированная с шагом 0,2 МГц в диапазоне 890...891 МГц. Выбор частоты осуществляется автоматически. Предусмотрена возможность излучения на несущей частоте, имеющей минимум помех в тракте приемника 2-й гармоники.

3. Максимальная мощность излучения в непрерывном режиме излучения — не более  $2 B<sub>T</sub>$ .

**4.** Пиковая мощность излучения в импульсном режиме — не более 10 Вт.

**5.** Излучаемая мощность регулируется автоматически или вручную с помощью встроенного аттенюатора. Динамический диапазон регулирования составляет 30 дБ от максимального значения выходной мощности и разделен на 11 градаций.

**6.** Реальная чувствительность радиоприемных устройств — не ниже минус 150 дБВт.

**7.** Частóты настройки радиоприемных устройств равны удвоенной и утроенной частотам передатчика.

**8.** Динамический диапазон приемного тракта — не менее 70 дБ.

**9.** Время непрерывной работы от литий-ионного аккумулятора при максимальной излучаемой мощности не менее:

— 3,5 ч для режима импульсной модуляция несущей частоты (Pulse);

— не менее 1,5 ч для режима непрерывного излучения несущей частоты (CW).

При минимальной излучаемой мощности время непрерывной работы увеличивается приблизительно в два раза.

**10.** Масса снаряженного изделия — не более 1 кг.

**11.** Условия эксплуатации:

— температура окружающей среды 5…40°С.

— атмосферное давление — не менее 450 мм рт. ст.

## *3.3.3. Назначение основных узлов и блоков обнаружителя*

**1.** Приемно-передающий антенный блок со встроенными светодиодными индикаторами (рис. 3.4) осуществляет следующие функции.

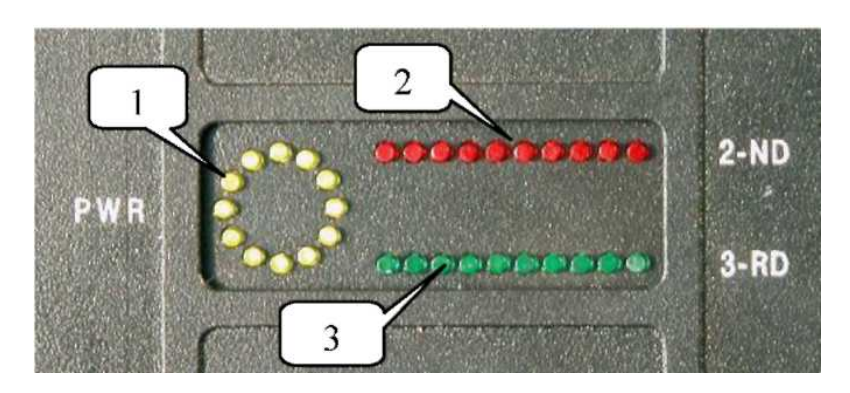

Рис. 3.4. Светодиодный индикатор нелинейного локатора «Лорнет»

• Анализ помеховой загрузки радиоприемного тракта устройства, который проводится при каждом включении радиопередатчика обнаружителя. Поэтому во время работы при появлении мешающего сигнала (при работе в сложной электромагнитной обстановке) необходимо периодически выключать передатчик обнаружителя и затем включать его, тем самым автоматически осуществляя выбор оптимальной частоты излучения, обеспечивающей наилучшую чувствительность и дальность обнаружения полупроводниковых элементов.

• Формирование непрерывного или импульсного зондирующего CВЧ-сигнала.

• Прием и цифровую обработку сигналов 2-й и 3-й гармоник частоты излучения. Одновременная индикация уровней сигналов этих гармоник позволяет уверенно отличать сигналы искусственных полупроводников, входящих в состав электронных устройств, от естественных коррозийных, возникающих при окислении мест соединений различных металлов.

• Демодуляция откликов 2-й и 3-й гармоник, усиление их до уровня, необходимого для прослушивания, как на наушники, так и на внутренний динамик. В обнаружителе предусмотрена возможность регулировки усиления на 20 дБ. Прослушивание демодулированных сигналов 2-й и 3-й гармоник осуществляется оператором поочередно.

• Индикация уровня зондирующего сигнала (*1*), сигналов 2-й (*2*) и 3-й (*3*) гармоник (см. рис. 3.4).

**2.** Шарнирное соединение приемно-передающего антенного блока с ручкой (рис. 3.5) предназначено для перевода блока в транспортное положение. Кроме того, такое соединение позволяет оператору зафиксировать положение антенны, удобное для проведения поисковых работ.

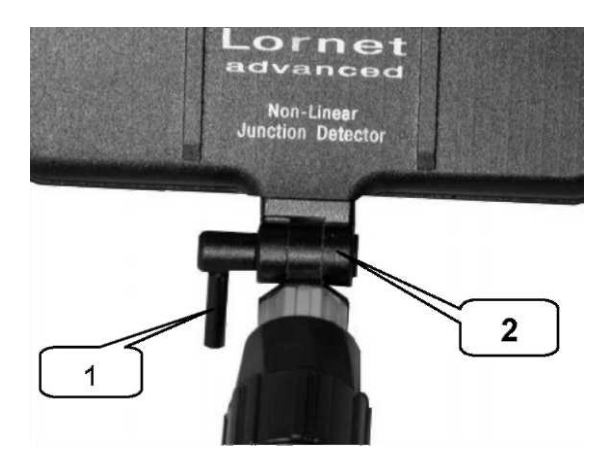

Рис. 3.5. Крепление приемно-передающего антенного блока: *1* — ручка фиксатора шарнира; *2* — шарнирное соединение

**3.** Пульт управления предназначен для управления работой обнаружителя и состоит из корпуса, объединенного с аккумуляторной батареей и закрепленного на ручке. В корпусе расположена плата управления, кнопки управления режимами работы и светодиоды индикации рабочих режимов. Кнопки управления по функциональному признаку разделены на две группы: *AUDIO*, расположенная в верхней половине пульта, и POWER RF, занимающая его нижнюю половину. Пульт управления показан на рисунке 3.6.

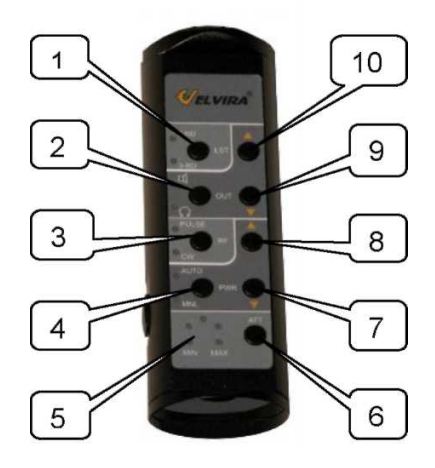

Рис. 3.6. Пульт управления нелинейного локатора «Лорнет»

Обозначения:

*1* — индикаторы и кнопка *LSTN* переключения звуковой индикации на выход 2-й или 3-й гармоники;

*2* — индикаторы и кнопка *OUT* переключения звукового выхода на наушники или встроенный громкоговоритель;

*Глава 3*

*3* — индикаторы и кнопка *RF* переключения видов излучения зондирующего сигнала (*CW* — непрерывный, *PULSE* — импульсный).

К группе *POWER RF* относятся:

*4* — индикаторы и кнопка *PWR* включения/выключения передатчика зондирующего сигнала. После включения по умолчанию устанавливается режим автоматической (AUTO) регулировки выходной мощности. Для перехода в режим ручной регулировки выходной мощности (*MNL*) следует после включения передатчика нажать одну из кнопок *LEVEL*. Для обратного перехода следует выключить и затем включить передатчик;

*5*, *6* — индикатор и кнопка управления аттенюатора радиоприемного устройства;

*7*, *8* — кнопки *LEVEL* управления мощностью излучаемого сигнала в режиме *MNL* и *AUTO* ( увеличение,  $\Downarrow$  — уменьшение). В режиме  $AUTO$  перед включением передатчика зондирующего сигнала имеется возможность установки максимального порога мощности нажатием кнопки *LEVEL* ( $\Downarrow$  или  $\Uparrow$ ).

*9*, *10* — кнопки *Volume* регулировки громкости ( $\hat{\theta}$  — увеличение,  $\hat{\psi}$  — уменьшение).

Функции индикаторов пульта управления: непрерывное свечение любого индикатора соответствует положению «включено», отсутствие свечения — положению «выключено». Одновременное мигание всех индикаторов пульта управления указывает на разряженность аккумуляторной батареи и необходимость ее замены.

**4.** На боковой поверхности пульта управления (рис. 3.7) располагается движковый выключатель питания (*1*). Контрастной точкой отмечено положение движка, соответствующее положению *ВКЛ*. Изделие работоспособно только при подключении к нему заряженной аккумуляторной батареи. Аккумуляторная батарея навинчивается на тыльную сторону пульта управления. Внешний вид аккумуляторной батареи приведен на рисунке 3.8. В процессе навинчивания аккумуляторной батареи следует полностью исключить возможность случайного закорачивания плюсового контакта (*1*) батареи (рис. 3.8) с корпусом.

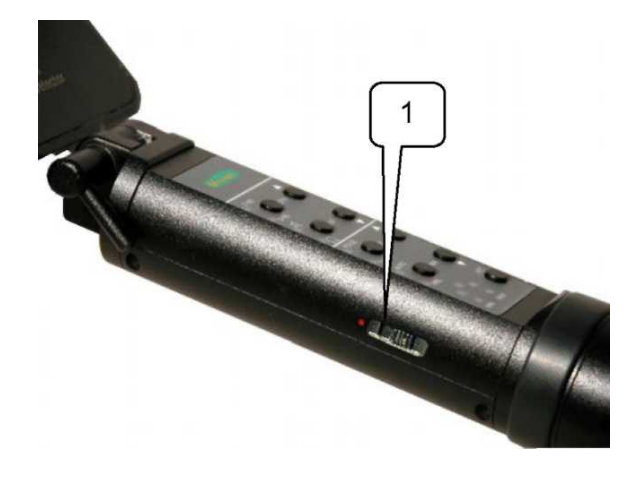

Рис. 3.7. Выключатель питания нелинейного локатора «Лорнет»

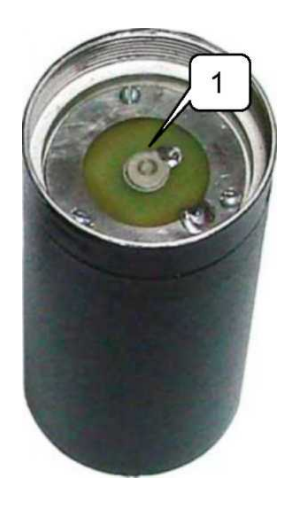

Рис. 3.8. Внешний вид аккумуляторной батареи нелинейного локатора «Лорнет»

**5.** Заряд аккумуляторной батареи должен осуществляться строго при помощи сетевого адаптера и зарядного устройства, входящих в комплект поставки. Использование иных зарядных устройств не допускается. Зарядное устройство в сборе с аккумуляторной батареей показано на рисунке 3.9.

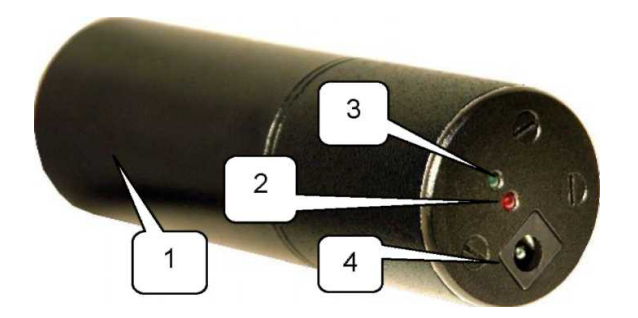

Рис. 3.9. Зарядное устройство аккумуляторной батареи нелинейного локатора «Лорнет»

Для заряда необходимо навинтить аккумуляторную батарею (см. рис. 3.8; также см. *1* на рис. 3.9) на тыльную часть зарядного устройства. С его лицевой стороны подключить к соответствующему гнезду (*4*) (рис. 3.9) низковольтный разъем сетевого адаптера. В процессе навинчивания следует полностью исключить возможность случайного закорачивания плюсового контакта (*1*) батареи (рис. 3.8) с корпусом.

При включении зарядного устройства (подключение адаптера к сети), а также в процессе заряда горит красный светодиод (*2* на рис. 3.9). После полного заряда аккумулятора красный светодиод гаснет и загорается зеленый светодиод (*3* на рис. 3.9). Время заряда полностью разряженной исправной аккумуляторной батареи не превышает пяти часов. В случае неисправности (заряд не завершается в течение 5 ч) зарядное устройство автоматически отключается, оба индикаторных светодиода гаснут.

*Внимание!* При длительных перерывах в работе рекомендуется снимать аккумуляторную батарею с изделия и хранить ее отдельно.

**6.** В обнаружителе имеется возможность вывода акустического индикаторного сигнала на головные телефоны.

## *3.3.4. Порядок работы с обнаружителем*

**1.** Вынуть обнаружитель из упаковки. При необходимости зарядить аккумуляторные батареи.

**2.** Для начала работы установить аккумуляторную батарею прибора и включить изделие «Лорнет» выключателем питания, расположенным на пульте управления (см. рис. 3.7). При этом на пульте засветятся два индикатора: 2-ND и 3-RD, указывающих на то, что питание обнаружителя включено.

На антенном блоке (круговая шкала индикатора мощности зондирующего сигнала) должен светиться один желтый светодиод. Его начальное положение соответствует максимальной мощности зондирующего сигнала. При этом передатчик зондирующего сигнала выключен (включается только после нажатия на кнопку *PWR*). Световые индикаторы 2-й и 3-й гармоник не должны светиться (допускается засветка первых светодиодов шкал 2-ND и 3-RD).

Включить передатчик зондирующего сигнала, нажав кнопку *PWR*. При этом включается импульсный режим передатчика и режим автоматического изменения мощности сигнала. Мощность излучаемого сигнала изменяется в зависимости от уровня сигнала на входе приемника 2-й гармоники. В данном режиме на динамик или головные телефоны выводится звуковая информация об отклике сигнала 2-й гармоники. При включении режима 3-RD кнопкой *LSTN* на пульте управления будет происходить автоматическая регулировка выходной мощности передатчика в зависимости от уровня сигнала на входе приемника 3-й гармоники. На динамик или головные телефоны выводится звуковая информация об отклике сигнала 3-й гармоники.

Для перехода в режим ручной регулировки мощности зондирующего сигнала (зажигается индикатор *MNL*) следует после включения передатчика зондирующего сигнала нажать одну из кнопок *LEVEL*. Для обратного перехода нужно выключить и затем включить передатчик зондирующего сигнала.

При необходимости прослушивания отклика сигнала по 3-й гармонике необходимо включить режим 3-RD кнопкой *LSTN* на пульте управления. Обычно при работе в помещениях, где существует большое количество электронных приборов, необходимо уменьшать уровень зондирующего сигнала на 2—4 положения против часовой стрелки от первоначального. Оптимальный уровень зондирующего сигнала подбирается опытным путем.

**3.** Одновременное мигание всех индикаторов пульта управления указывает на разряженность аккумулятора и необходимость его скорейшей замены. В этом случае следует выключить питание и заменить аккумулятор.

**4.** При необходимости прослушивания сигнала отклика на телефоны нужно переключить звуковую индикацию в режим головных телефонов, для чего нажать на пульте управления соответствующую кнопку (*2* на рис. 3.6) и включить беспроводные телефоны (в соответствии с их инструкцией по эксплуатации).

### *3.3.5. Рекомендации по поиску*

**1.** По возможности убрать из контролируемого помещения имеющиеся электронные устройства. Если этого сделать нельзя, то обследование необходимо вести при пониженной мощности излучения.

**2.** Установить максимальную выходную мощность и один из режимов работы приемника.

**3.** Расположить антенный блок параллельно обследуемой поверхности на расстоянии не более 10 см.

**4.** Медленно перемещая антенный блок параллельно обследуемой поверхности и изменяя ориентацию антенн, визуально по индикатору проанализировать характер изменения принимаемого сигнала по 2-й и 3-й гармоникам (на звук частота повторения щелчков должна быть максимальной).

**5.** Анализ уровней принимаемого отраженного сигнала по 2-й и 3-й гармоникам осуществляется по количеству зажженных светодиодов на соответствующей индикаторной шкале.

**6.** Удалить антенный блок от исследуемой поверхности или уменьшить выходную мощность и повторить измерения, изложенные в п. 4 настоящей инструкции. Для более точной локализации и защиты радиоприемных устройств от перегрузок возможно введение ослабления сигнала при помощи аттенюаторов.

**7.** При обнаружении искусственного *р-n*-перехода, как правило, наблюдается устойчивое свечение светодиодов индикатора по 2-й гармонике отраженного сигнала. При простукивании предполагаемого места нахождения *р-n*-перехода показания светодиодов не изменяются.

**8.** При обнаружении естественного *р-n*-перехода (МОМ-диода) наблюдается устойчивое свечение светодиодов индикаторов по 3-й гармонике отраженного сигнала. При интенсивном постукивании по исследуемой поверхности показания индикаторов по 3-й гармонике, как правило, изменяются.

## *Внимание!*

1. Не направлять антенну в сторону оператора и находящихся рядом людей.

2. При работе с изделием следует постоянно следить за состоянием аккумуляторных батарей, своевременно (по сигналу индикаторов) производить их смену. Батареи должны храниться в заряженном состоянии.

3. Зарядка должна производиться только в зарядном устройстве, входящем в комплект.

4. Самостоятельная сборка/разборка батарей и использование нештатных зарядных устройств категорически не допускаются.

5. По завершении работы и при длительных перерывах рекомендуется аккумуляторную батарею изымать из обнаружителя.

6. Во избежание закорачивания выводов (*1* на рис. 3.8) в неиспользуемом состоянии аккумуляторные батареи должны находиться в изолирующих чехлах.

# Глава 4

## МЕТАЛЛОИСКАТЕЛИ

### 4.1. Физические основы работы металлоискателей

Металлоискатель (металлодетектор) — это прибор, при помощи которого можно обнаруживать металлические предметы в нейтральной или слабопроводящей среде, при этом не контактируя с ними.

В основе работы большинства металлоискателей лежит идея индукционного баланса. Две катушки индуктивности (или более) образуют индуктивный датчик. При этом одна катушка является излучателем электромагнитных волн, а другая (или другие) приемником. Конструктивно катушки размещаются так, чтобы излучаемый с передающей катушки сигнал не создавал ложных наводок на приемной (или приемных) катушке. Если подобных наводок невозможно избежать, в ряде схем предусматривается процедура вычитания этого сигнала из сигнала приемной катушки. То есть, чтобы полученная система была сбалансирована, результирующий на выходе сигнал должен быть равен нулю. Если в зоне действия прибора будет находиться металлический объект, то в нем под воздействием электромагнитных волн будут индуцироваться собственные вихревые токи. Эти токи служат причиной образования электромагнитных волн, исходящих от металлического объекта. Именно эти (вторичные) электромагнитные волны порождают ток в приемной катушке, что приводит к нарушению баланса. Далее этот сигнал детектируется, усиливается и выводится на панель со световой и (или) звуковой сигнализацией.

Важным понятием в работе металлоискателей является дискриминация сигналов процесс распознавания металлических объектов. Физической основой дискриминации сигналов выступает различие в фазовых сдвигах зондирующего и принимаемого сигналов. Эти сдвиги зависят от характеристик металлического объекта (например, для серебряных, медных, алюминиевых объектов фазовые сдвиги будут различаться). Наиболее простой способ дискриминации - это настройка по уровню сдвига фаз под различные объекты обнаружения. В наиболее совершенных моделях металлоискателей есть дисплеи, на которых отображается первичная информация об обнаруженном объекте. Тип обнаруженного объекта определяется по коэффициенту отношения индуктивности объекта к его собственной резистивности. Для известной частоты зондирующего излучения этот коэффициент определяется по фазовому сдвигу принимаемого сигнала относительно зондирующего.

Качество дискриминации металлоискателей зависит, прежде всего, от частоты зонлирующего сигнала. Чем выше частота, тем в большей степени проявляется скин-эффект и качество распознавания металлических объектов палает. По этой причине на первых порах промышленного производства металлоискателей использовались только низкие частоты — порядка 2 кГц. При этом возникала очень существенная избирательность по отношению к распознаваемым металлическим объектам. Металлоискатели оказывались очень чувствительными к серебру и мели, но к золоту и никелю их чувствительность ошутимо палала. Кроме того, на низких частотах эксплуатационный срок катушек металлоискателя существенно снижался.

В зависимости от своего назначения рабочие частоты излучений металлоискателей существенно разнятся. Это связано с физическими процессами распространения электромагнитных волн в различных средах. Если металлоискатели предназначены для поисков объектов на больших глубинах, то они работают на низких частотах. При этом, однако, они могут идентифицировать предметы только больших размеров. Например, при частоте 6,6 кГц глубина обнаружения составляет около 4 м. Если же металлоискатели рассчитаны на поиск объектов на малой глубине, то частота их работы будет существенно выше, но при этом подобные приборы хорошо обнаруживают сравнительно небольшие предметы. Например, при частоте работы металлоискателя 22,5 кГц глубина обнаружения составляет около 1—1,5 м. В частности, на высоких частотах достаточно хорошо обнаруживаются золотые самородки, имеющие небольшие размеры и массу.

Современные инженерно-технические решения позволяют производить модели металлоискателей с перестраиваемой рабочей частотой — многочастотные металлоискатели. При определенных условиях подобные приборы позволяют осуществлять поиск объектов наиболее оптимальным образом. С развитием микропроцессорной техники ассортимент подобных изделий существенно расширился.

Однако при этом следует отметить два существенных момента:

1) резкого увеличения глубины зондирования по сравнению с одночастотными металлоискателями подобный подход не дает;

2) количество и разновидность обнаруживаемых металлических объектов увеличиваются, но если объект имеет сложную геометрическую форму, то металлоискатель его может не обнаружить.

Независимо от способа регистрации металлических объектов, все металлоискатели можно разделить на *две большие группы*: процессорные и аналоговые. В случае, если при обработке сигнала используется микропроцессор, то такие металлоискатели являются *процессорными*; в противном случае — *аналоговыми*. В аналоговых металлоискателях сигнал никак не обрабатывается, а сразу поступает на светозвуковую индикаторную панель.

В аналоговых металлоискателях отсутствуют временны́е задержки — сигнал приходит к оператору в тот момент времени, когда металлический объект находится непосредственно под поисковой частью прибора. В процессорных же металлоискателях присутствует определенная временнáя задержка, связанная с процедурой обработки сигнала микропроцессором.

Рассмотрим основные виды металлоискателей, отличающихся принципами своей работы.

1. Металлоискатели, работающие по схеме «передача-прием» (TR (transmitter-receiver)-металлоискатели).

Сущность работы такого металлоискателя заключается в регистрации сигналаотклика, отраженного металлическим объектом. Отраженный сигнал образуется за счет облучения объекта переменным магнитным полем, создаваемым излучающей катушкой металлоискателя. Подобные устройства оборудуются в простейшем случае двумя катушками. Одна из них служит излучателем электромагнитных волн, а другая — приемником. Их взаимное расположение подбирается таким образом, чтобы зондирующий сигнал излучающей катушки не создавал нежелательных наводок в приемной катушке. Если в области зондирования оказывается металлический объект, то зондирующий сигнал излучающей катушки будет переизлучаться в различных направлениях и попадет в приемную катушку. Далее сигнал усиливается и информация выводится на светозвуковую индикаторную панель. Диапазон рабочих частот таких металлоискателей составляет 50—100 кГц. Основными их недостатками являются большая зависимость от степени минерализации грунта, а также низкая разрешающая способность — металлоискатели такого типа не позволяют идентифицировать мелкие объекты.

2. Индукционные металлоискатели. Подобные металлоискатели содержат всего одну катушку, которая выполняет функции и зондирующей, и приемной частей сигналов. Если вблизи излучателя окажется металлический предмет, то от него возникнет отраженный сигнал, который будет создавать в катушке индукционный ток. Этот ток регистрируется, усиливается, и затем сигнал выводится на индикаторную панель или телефон. Главным недостатком таких металлоискателей является проблема детектирования сравнительно слабого отраженного сигнала на фоне мощного зондирующего излучения.

3. Импульсные металлоискатели (PI (pulse induction)-металлоискатели). Металлоискатели, работающие по такому принципу, в импульсе излучают зондирующий сигнал, а затем в промежутках между импульсами происходит прием и обработка отраженных от металлических предметов сигналов. Излучатель зондирующего сигнала и приемник отраженных сигналов имеют одну общую катушку индуктивности. Частота работы таких металлоискателей лежит в диапазоне 50—400 Гц.

Основное преимущество импульсных металлоискателей — их высокая чувствительность к отраженным импульсам и сравнительно низкая чувствительность к магнитному полю Земли. Недостатком этих металлоискателей является повышенная мощность аккумуляторных батарей и их высокая чувствительность к металлическим предметам малых размеров.

4. Металлоискатели, работающие на базе метода биений (BFO (beat frequency oscillation)-металлоискатели). В этих металлоискателях измерению подлежит расстройка частоты LC-генератора. Зондирующий сигнал имеет определенную частоту, на которую настроен задающий генератор. Отклик от металлического предмета имеет несколько отличную от зондирующего сигнала частоту. Далее осуществляется сравнение этих двух частот электромагнитных сигналов. Подобные генераторы относятся к устаревшей технологии и имеют слабую чувствительность, низкую стабильность, ненадежно работают на влажных и минерализованных грунтах.

5. Металлоискатели, работающие на основе принципа «срыва» резонанса (OR (off resonance)-металлоискатели). В таких металлоискателях есть колебательный контур, настроенный на частоту, близкую к резонансу подаваемого на него сигнала от генератора зондирующего сигнала. Появление металлического объекта в поле зондирующего сигнала вызывает резонанс или, наоборот, уход от резонанса — в зависимости от вида металлического объекта. В том и другом случаях существенно меняется амплитуда регистрируемого сигнала на катушке индуктивности в колебательном контуре.

6. Радиочастотные металлоискатели (RF (radio frequency)-металлоискатели). Они работают по тому же принципу, что и TR-металлоискатели, только на более высоких частотах диапазона 50—500 кГц. Конструктивно излучающая и принимающая катушки расположены не в одной плоскости, как у TR-металлоискателя, а перпендикулярно друг другу и разнесены в пространстве на некоторое расстояние. Подобные металлоискатели хорошо зарекомендовали себя при проведении поисков металлических объектов на больших глубинах. Главным же их недостатком является очень слабая чувствительность к малым металлическим объектам.

7. Металлоискатели, работающие на очень низких частотах (VL (very low frequency)-металлоискатели). На сегодняшний день подобный тип металлоискателей считается самым прогрессивным. Они существуют как в аналоговом, так и в процессорном исполнении. По принципу действия VLF-металлоискатели представляют собой разновид-
ность TR-металлоискателей. Они тоже имеют в своем составе две катушки, расположенные в одной плоскости: одна катушка излучающая, другая — принимающая. Но к этим катушкам предъявляются более жесткие требования по согласованности. Вывод о наличии металлического объекта делается по фазовому сдвигу между излучаемым и принимаемым сигналами. Наиболее распространенный диапазон частот таких металлоискателей составляет 6—20 кГц (есть модели и с более низкими частотами). Современные конструкторские и технологические решения позволили существенно увеличить эксплуатационный срок службы излучающей и приемной катушек. Для поиска объектов из золота применяются металлоискатели с более высокими частотами: 15—20 кГц.

### **4.2. Металлоискатель досмотровый** *Sphinx* **(ВМ-612 ПРО)**

### *4.2.1. Назначение и описание прибора*

Портативный металлоискатель ВМ-612 ПРО (рис. 4.1) предназначен для поиска скрытых металлических предметов в одежде и на теле человека, в багаже, корреспонденции, строительных конструкциях, грунте и других местах. Прибор имеет светозвуковую сигнализацию (красный светодиод, звуковой сигнал и вибродатчик), оповещающую о наличии металлических предметов в зоне контроля. Прибор может использоваться службами таможенного контроля и досмотра, специальными подразделениями МВД и ФСБ, а также в коммунальном хозяйстве, археологии, строительстве, энергетике, связи и других областях в качестве портативного поискового средства обнаружения предметов из черных и цветных металлов.

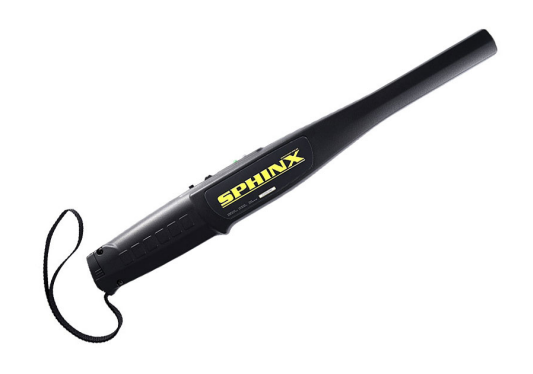

Рис. 4.1. Внешний вид металлоискателя ВМ-612 ПРО

Металлоискатель ВМ-612 ПРО представляет собой портативный металлоискатель с вихретоковым преобразователем, встроенным в корпус из ударопрочного пластика. Внутри корпуса размещены также электронные элементы схемы и источник питания.

Принцип работы прибора основан на гармоническом (одночастотном) вихретоковом методе обнаружения скрытых металлических объектов. Сущность метода заключается в регистрации электромагнитного поля вихревых токов, возбуждаемых в электропроводящем объекте при питании катушки вихретокового преобразователя переменным током. ЭДС вихревых токов, наводимая в катушке вихретокового преобразователя, вызывает изменения амплитуды установившихся колебаний автогенератора, которые усиливаются и детектируются в электронной схеме прибора. После детектирования сигнал постоянного тока передается через пороговое устройство на пьезоэлектрический звуковой сигнализатор (зуммер), светодиодный индикатор и вибросигнализатор. Звуковая, световая и вибросигнализация прибора срабатывают при попадании металлического объекта в поле вихретокового преобразователя и соответствующем превышении сигнала порогового уровня. Светодиод индикатора обнаружения имеет красный цвет.

Встроенный стабилизатор напряжения обеспечивает работоспособность прибора при изменении напряжения батареи от 12 до 6 В. Светодиод индикатора батареи имеет зеленый цвет (рис. 4.2). При разряде батареи или аккумулятора ниже 6 В срабатывает сигнализация о разряде — зеленый светодиод начинает мигать. Работоспособность прибора при этом сохраняется, но с небольшой потерей чувствительности. В этом случае требуется зарядить аккумулятор или заменить элемент питания. С понижением напряжения ниже 4 В зеленый светодиод выключается и прибор перестает функционировать.

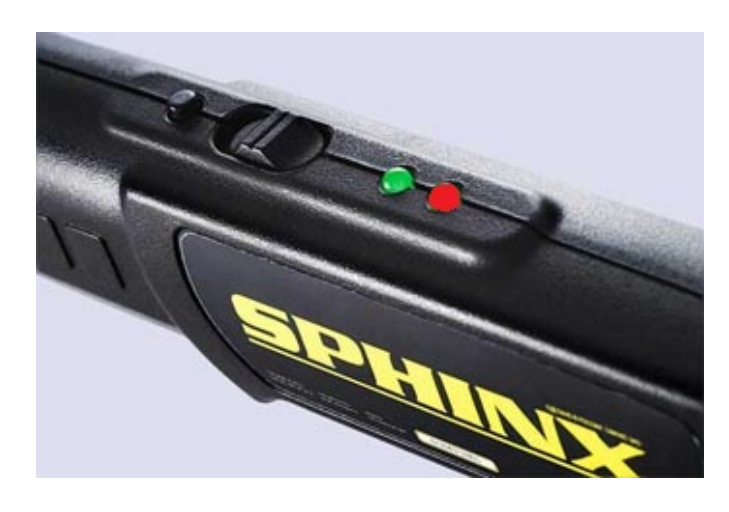

Рис. 4.2. Индикаторная панель металлоискателя ВМ-612 ПРО

### *4.2.2. Технические характеристики*

Прибор обеспечивает обнаружение предметов из черных и цветных металлов при скоростях сканирования поисковым элементом над поверхностью контролируемого объекта от 0 до 0,5 м/с в режиме максимальной чувствительности при предельном расстоянии между рабочей поверхностью поискового элемента и плоскостью металлического предмета в соответствии с данными таблицы:

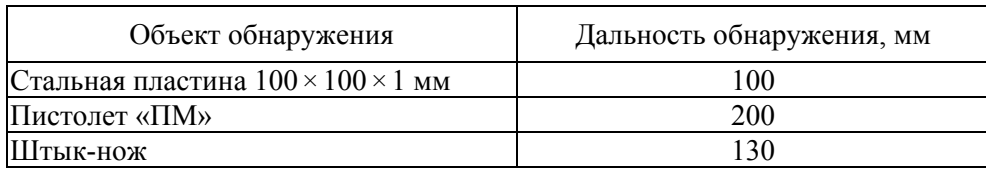

Другие технические характеристики прибора:

— рабочая частота — порядка  $100 \pm 10 \text{ kT}$ ц;

— вероятность обнаружения — не менее 0,99;

— питание прибора осуществляется от батарей или аккумулятора типа «Крона» (6F22) напряжением 9 В или блока питания БП-001;

— при включении вибросигнализации энергопотребление возрастает 100 мА, рекомендуется использовать батареи питания с повышенной энергоемкостью и малым внутренним сопротивлением;

- время установления рабочего режима не более 5 с;
- потребляемый ток в режиме молчания не более 6 мА;
- потребляемый ток в режиме сигнализации не более 20 мА;
- время работы при полной зарядке аккумулятора не более 30 ч;
- условия эксплуатации прибора от  $-15$  до  $+40^{\circ}$ С;
- относительная влажность до 98 % при температуре + 25 $\textdegree$ С;
- диапазон рабочих температур от  $-20$  до  $+50^{\circ}$ С;
- масса прибора не более 0,32 кг;
- средний срок службы 6 лет.

Основные элементы, а также органы управления и индикации металлоискателя ВМ-612 ПРО изображены на рисунке 4.3.

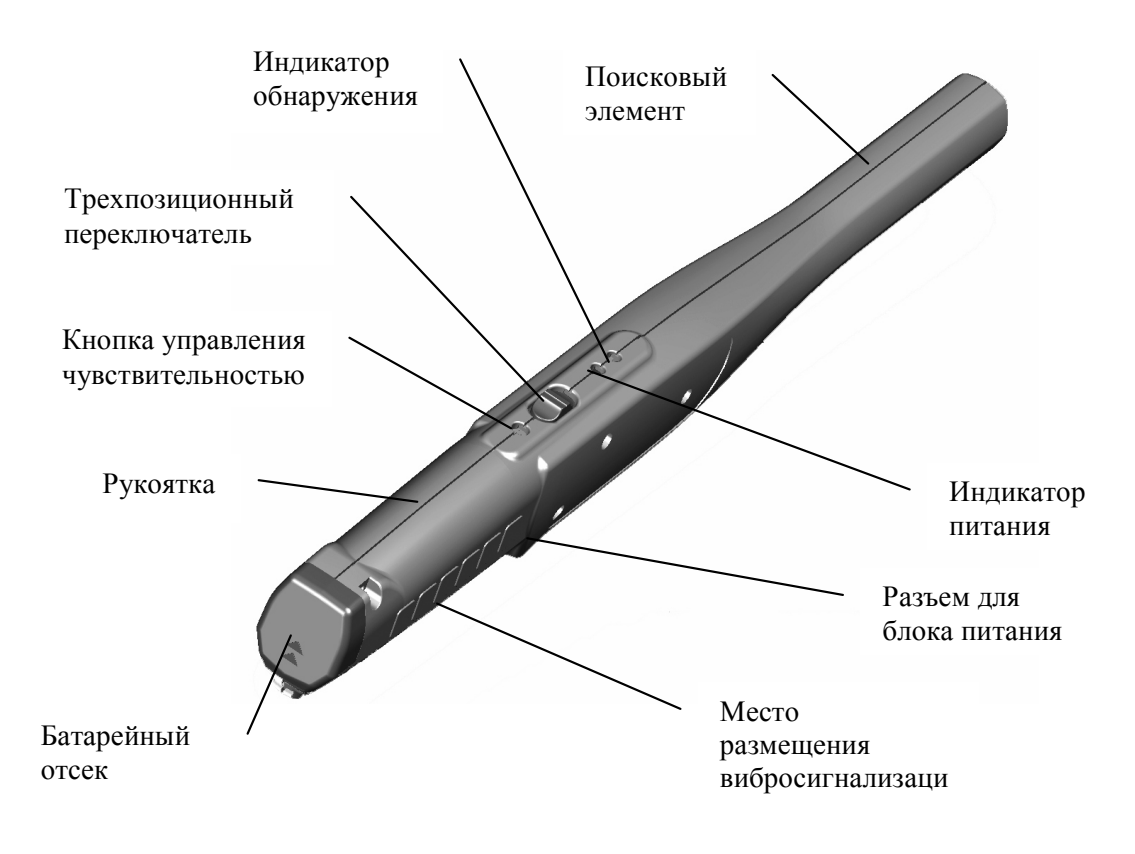

Рис. 4.3. Основные элементы металлоискателя ВМ-612 ПРО

### *4.3.3. Порядок работы с прибором*

Включить металлоискатель, переместив трехпозиционный переключатель в положение *1* (крайнее положение в направлении световых индикаторов, рис. 4.4, *а*). При этом должен загореться зеленым светом светодиод индикатора питания. В этом положении будет включена как звуковая, так и световая сигнализации.

Положение *2* (среднее положение трехпозиционного переключателя, рис. 4.4, *б*) соответствует выключению прибора.

*Глава 4*

При включении трехпозиционного переключателя в положении *3* (крайнее положение в направлении кнопки управления чувствительностью, рис. 4.4, *в*) будет срабатывать только световая и вибросигнализации.

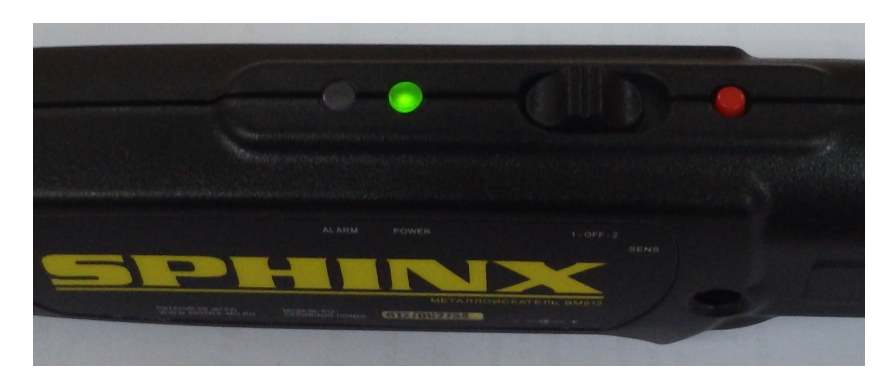

*а*

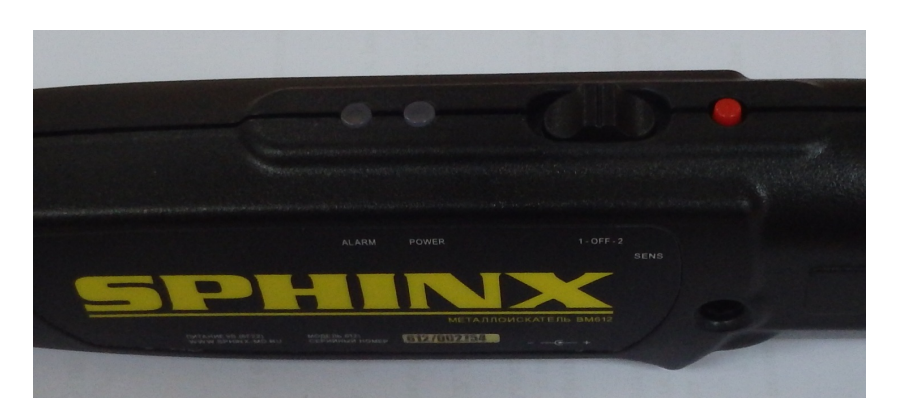

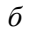

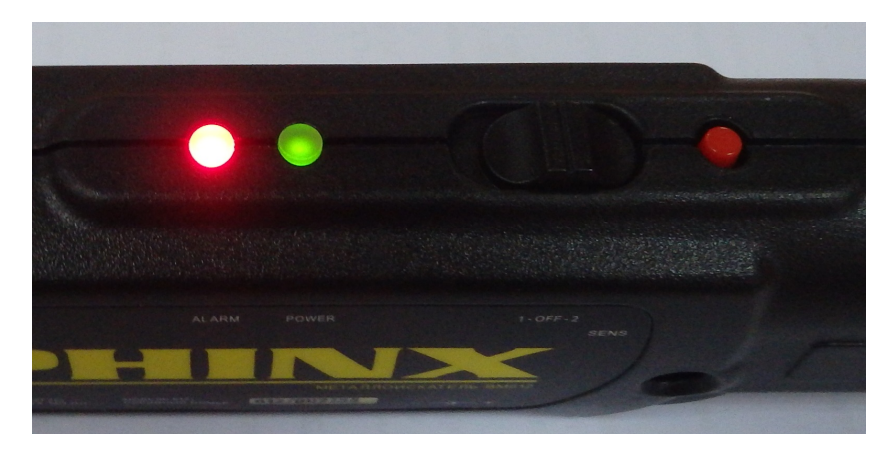

*в*

Рис. 4.4. Различные положения трехпозиционного переключателя

Проверить готовность прибора можно, поднеся поисковый элемент к небольшому металлическому предмету (например, к монете или часам). При этом световая сигнализация (красный светодиод), а также звуковая и вибросигнализации должны срабатывать на заданном расстоянии от рабочей поверхности поискового элемента до объекта.

При повторных (или многократных) включениях-выключениях прибора в течение рабочего дня дополнительная настройка чувствительности не требуется и осуществляется автоматически.

При работе с прибором следует придерживаться следующих рекомендаций.

Поднести прибор к контролируемому объекту и медленным сканированием в непосредственной близости от его поверхности произвести поиск. Скорость сканирования не должна превышать 0,5 м/с, в противном случае дальность и вероятность обнаружения скрытых металлических предметов, особенно мелких, несколько снижается. Срабатывание световой, а также звуковой и вибросигнализации указывает на наличие скрытых металлических предметов. Прибор обладает достаточно высокой разрешающей способностью и обеспечивает при сканировании со скоростью менее 0,5 м/с раздельную сигнализацию о наличии двух мелких металлических предметов, расположенных на расстоянии не менее 8 см друг от друга.

При нажатии кнопки «Управление чувствительностью» чувствительность прибора к крупным металлическим предметам (нож, пистолет и т. п.) снижается в два раза, а мелкие металлические предметы (монеты, застежки, молнии и т. п.) не вызывают срабатывания сигнализации. Таким образом, появляется возможность определить величину обнаруженного при первичном сканировании металлического предмета путем нажатия кнопки и повторным сканированием подозрительного участка (одежды, багажа и т. п.). При этом мелкие металлические объекты не будут выделяться и отвлекать оператора от поиска опасных предметов (пистолет, нож и т. п.).

# **Глава 5**

# **ПОРТАТИВНЫЙ ИЗМЕРИТЕЛЬ ЧАСТОТЫ И МОЩНОСТИ**

#### **5.1. Общие сведения**

Портативный измеритель частоты и мощности MFP-8000 предназначен для измерения частоты и мощности радиосигналов при проведении широкого круга исследовательских, диагностических, регулировочных и поисковых работ с радиоустройствами.

MFP-8000 способен регистрировать источники радиоизлучений в диапазоне частот до 8 ГГц, имеющие мощность сигнала в точке приема не менее  $0.5 \cdot 10^{-8}$  Вт и превышающую естественный фон на 3…5 дБ. То есть прибор может с расстояния до 8 м фиксировать излучение радиопередающего устройства с выходной мощностью 5 мВт, работающего на согласованную четвертьволновую антенну.

MFP-8000 позволяет пользователю в ручном и автоматическом режимах выполнять следующие операции:

— определять частоту входного сигнала в диапазоне частот от 100 кГц до 8 ГГц;

— измерять мощность входного сигнала в диапазоне уровней от  $-53$  до  $+30$  дБм;

— идентифицировать во входном сигнале наличие признаков протокола обмена данными для сотовой и телефонной систем связи (GSM 900/1800/1900, DECT), в GSM определять режимы работы *SMS*, *Talk* и определять значение частоты;

— автоматически (посредством встроенного интерфейса) настраивать панорамные радиоприемники или другие устройства на измеренную MFP-8000 частоту сигнала (опция по специальному заказу);

— использовать (встроенные) память прибора, часы и календарь для протоколирования и хранения результатов измерений;

— задействовать встроенный интерфейс при использовании MFP-8000 в качестве измерительного элемента в составе автоматизированных систем мониторинга эфира;

— осуществлять режим «акустозавязывание», используемый при проведении поисковых работ;

— поддерживать сторожевой режим по критерию превышения мощности сигнала заданного порога.

В MFP-8000 предусмотрены:

- ступенчатое переключение входного аттенюатора с шагом по 10 дБ;
- выбор времени счета;
- выбор диапазона входных частот;
- установка пользовательских режимов калибровки по уровню;
- контроль заряда/разряда батареи;
- часы реального времени, календарь;
- встроенная световая и звуковая индикация;
- интерфейс RS232.

### **5.2. Технические характеристики**

Диапазон рабочих частот: 0,1—8000 МГц. Вход: 50 Ом, 1 Вт, разъем типа *N*. Динамический диапазон измерений уровня мощности: от  $-53$  до  $+30$  дБм. Точность измерения уровня мощности:  $\pm 0.5$  дБ. Максимальная измеряемая мощность со встроенным аттенюатором: 1 Вт. Чувствительность при измерении частоты: не хуже 1,2 мВ (–45 дБм) в диапазоне 300—6000 МГц и не хуже 13 мВ (–25 дБм) в диапазонах 0,1—0,3 МГц и 6000—8000 МГц. Чувствительность при измерении мощности: не хуже  $0.5 \cdot 10^{-8}$  Вт. Опорный генератор 13 МГц:  $\pm 2.5$  ppm  $(-30 + 80^{\circ} \text{C})$ ,  $\pm 1.5$  ppm  $(+25^{\circ} \text{C})$ . КСВН — не более 1,5. Диапазон рабочих температур: от 0 до +50 °С. Питание: встроенная литий-ионная батарея 3,6 В/1,95 А· ч. Средний ток потребления: не более 250 мА. Габариты:  $115 \times 70 \times 27$  мм.

#### **5.3. Органы управления**

На рисунке 5.1 представлены органы управления прибором MFP-8000.

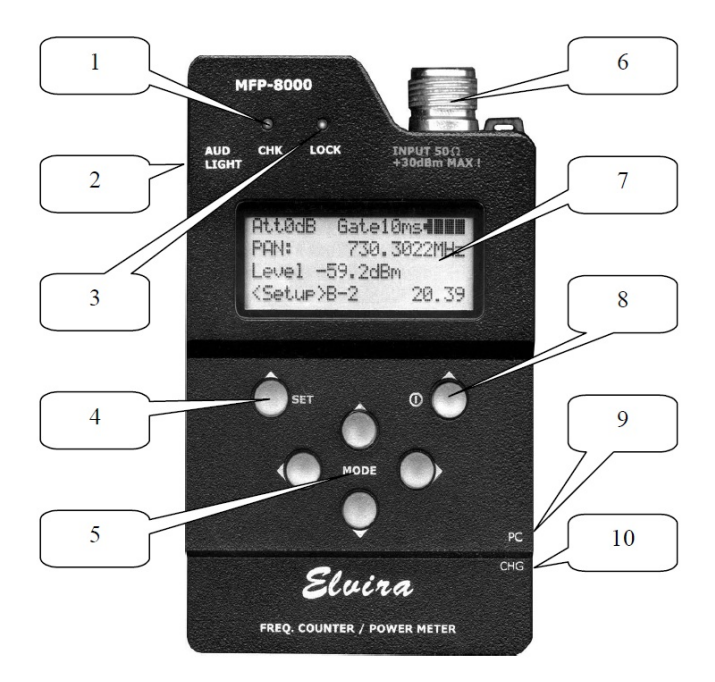

Рис. 5.1. Органы управления MFP-8000

Обозначения:

- *1* красный светодиод *CHK* (проверка) выдает предупреждения при нештатных ситуациях;
- *2* кнопка\* включения/выключения подсветки и режима «акустозавязывание»;
- *3* зеленый светодиод *LOCK* (фиксация) загорается после обнаружения сигнала;
- *4* функциональная кнопка функция присваивается в строке назначения (см. рис. 5.2);
- *5* блок кнопок перемещения курсора (вверх, вниз, вправо, влево);
- *6* входной разъем\*;
- *7* дисплей;

*8* — кнопка включения/выключения и функциональная кнопка — функция присваивается в строке назначения (см. рис. 5.2);

*9* — гнездо\* для подключения интерфейсного кабеля RS232;

```
10 — гнездо* зарядки аккумулятора;
```
Органы управления, отмеченные символом (\*), расположены на боковых сторонах корпуса.

### **5.4. Порядок работы с прибором**

Включение и выключение прибора осуществляется нажатием и удержанием кнопки включения/выключения (*8* на рис. 5.1) на время порядка 3 с.

После включения на дисплее отображается главное меню (рис. 5.2), в котором осуществляется выбор рабочего режима.

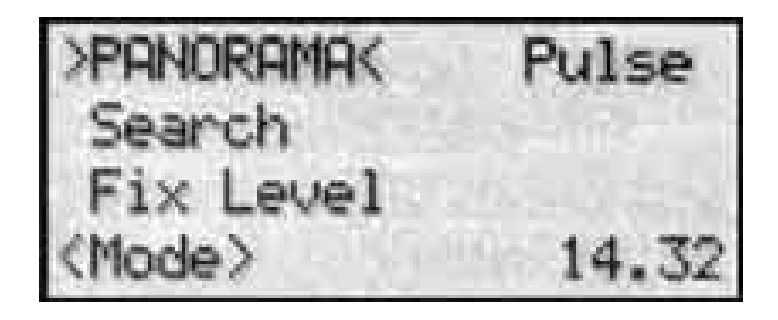

Рис. 5.2. Главное меню прибора MFP-8000

Если при включении прибора дисплей не светится и загорается красный светодиод *CHK* (*1* на рис. 5.1), то для дальнейшей работы прибора следует зарядить аккумулятор.

Осуществляя перебор режимов работы при помощи кнопок курсора вверх-вниз (*5* на рис. 5.1), выбирается нужный режим (выделен обратными скобками). Режим вступит в силу после нажатия кнопки *4* (рис. 5.1), выделенной на дисплее в строке назначения функциональных кнопок.

1. Режим «Обзор» (*Panorama*).

Может применяться во всех случаях измерения частоты и мощности электрического сигнала, подключенного ко входному разъему прибора. В этом режиме значения частоты и уровня, полученные в каждом цикле измерения, выводятся на индикатор непрерывно (рис. 5.3). Цифровая фильтрация измеряемой частоты не используется.

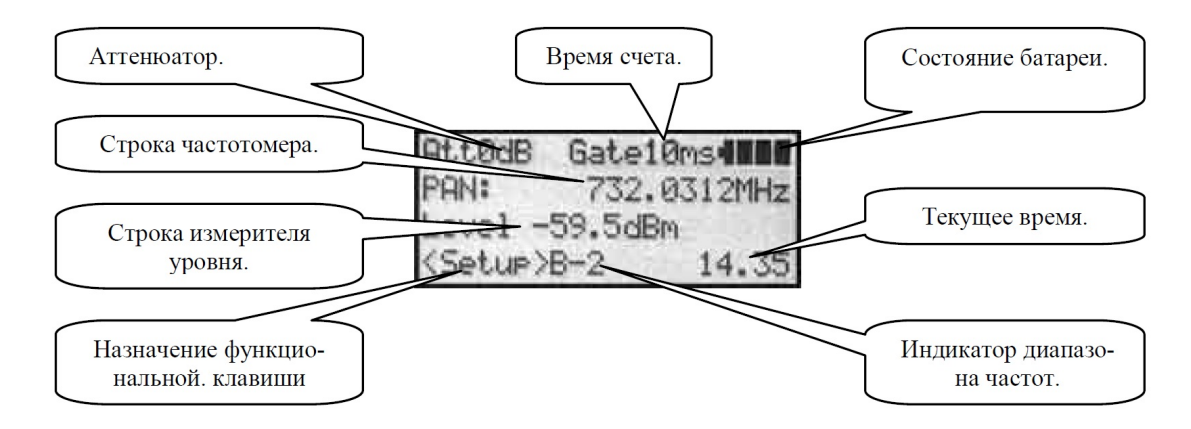

Рис. 5.3. Режим *Panorama*

2. Режим «Поиск» (*Search*).

Поисковый режим применяется в тех случаях, когда требуется обнаружить источники радиоизлучения. В этом режиме для облегчения поиска производится цифровая фильтрация измеряемой частоты и может быть включен режим акустической завязки. Звуковой излучатель включается на время нажатия и удерживания кнопки *AUD* (*2* на рис. 5.1). Захват частоты фиксируется загоранием зеленого светодиода *Lock* (*3* на рис. 5.1). Измеренное значение выводится на индикатор (рис. 5.4) и сохраняется там до момента перехода в другой режим или выключения прибора (даже в случаях, если источники сигнала выключаются). В случаях необнаружения сигнала на индикатор выводится соответствующее сообщение (рис. 5.5).

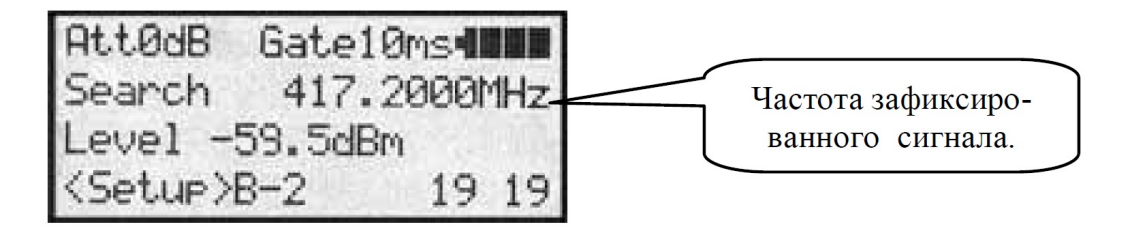

Рис. 5.4. Режим *Search*

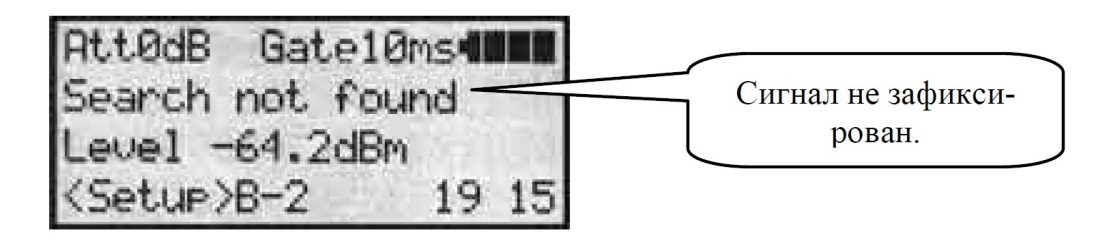

Рис. 5.5. Информация об отсутствии радиосигнала

3. Режим «Превышение уровня» (*Fix Level*).

Этот режим используется для мониторинга изменений состояния эфира. Сначала, в момент включения режима, измеряется уровень электромагнитного фона; его значение запоминается. Затем непрерывно производится сравнение текущего уровня с запомненным. В случае превышения на заданную величину текущего уровня над запомненным значением прибор подает оператору соответствующий сигнал. Последовательным нажатием кнопки «Стрелка вправо» блока курсоров (*5* на рис. 5.1) можно задать одно из пяти значений превышения (порога срабатывания): +3, +6, +12, +18 или +24 дБ. На рисунке 5.6 показан режим с превышением уровня в +3 дБ.

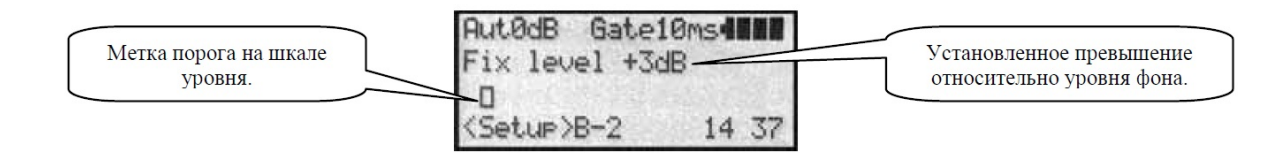

Рис. 5.6. Режим «Превышение уровня»

*Глава 5*

При появлении устойчивого сигнала, превышающего установленный порог, прибор фиксирует его в реальном времени: загорается зеленый светодиод *Lock*, и на индикатор выводится значение зафиксированной частоты, а при включенной функции *Message* подается звуковой сигнал. В этом режиме по умолчанию аттенюатор устанавливается в положение *Auto*, индикация уровня — *Line*.

4. Режим «Импульсные сигналы» (*Pulse*).

Режим *Pulse* предназначен для идентификации протоколов передачи сигналов телефонной связи, работающих в стандартах GSM 900, 1800 и DECT. Кроме того, в стандарте GSM прибор определяет вид передаваемого сообщения: *SMS* (текст) или *Talk* (разговор) и значение частоты.

Вид стартового экрана этого режима показан на рисунке 5.7. После обнаружения и анализа (захвата) сигнала на дисплее высвечивается идентифицированное название стандарта (рис. 5.8) и загорается зеленый светодиод *Lock*.

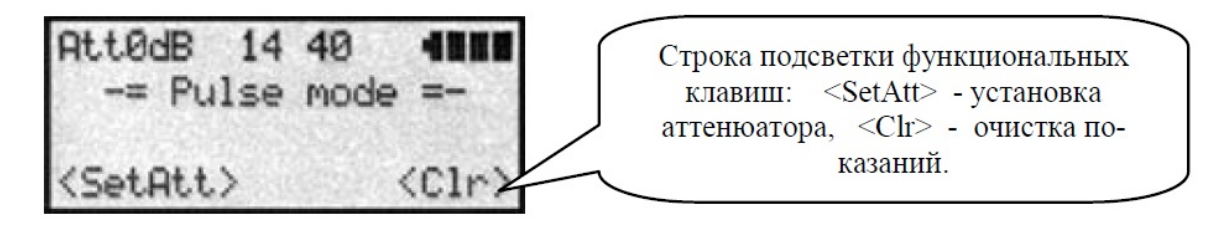

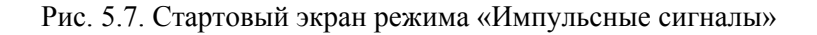

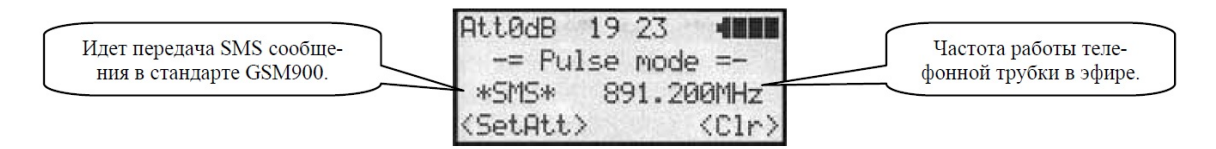

Рис. 5.8. Обнаружение сигнала в режиме «Импульсные сигналы»

### 5. Меню установок.

Вход в меню установок возможен во всех режимах, кроме режима *Pulse*. Для этого нужно нажать кнопку *SET*. Вид окна меню установок показан на рисунке 5.9.

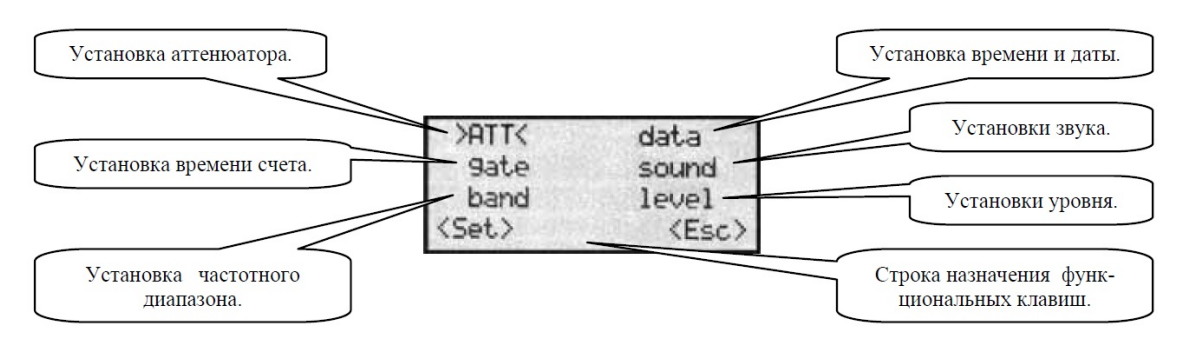

Рис. 5.9. Экран меню установок

Все перемещения по меню и подменю осуществляются при помощи кнопок блока курсоров (*5* на рис. 5.1), в соответствии со стрелками: вверх, вниз, вправо, влево. Активная в текущий момент позиция выделяется обратными скобками; действия — функциональными кнопками (см. строку назначения функциональных кнопок).

Установки конкретных значений параметров режимов осуществляются в открывающихся подменю: «Аттенюатор», «Время счета», «Частотный диапазон», «Установки звука», «Время, дата» и «Установки уровня» (рис. 5.10).

Аттенюатор

Время счета

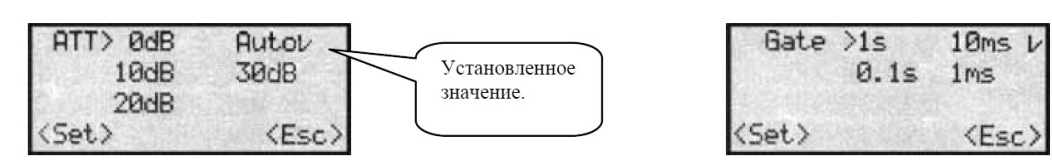

Частотный диапазон

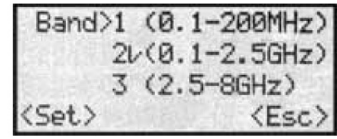

Время дата

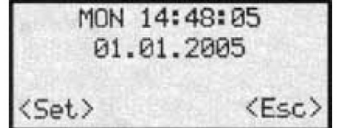

Установки звука

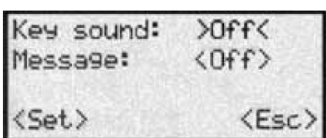

Установки уровня

| >dBm レ      | line                  |
|-------------|-----------------------|
| watts       | RL offset             |
| volts       | manual call           |
| <set></set> | $\langle Esc \rangle$ |

Рис. 5.10. Установка значений параметров

Для установки времени и даты следует нажать функциональную кнопку <Set>. При этом на дисплее появится мерцающий маркер. Перемещение маркера по позициям осуществляется кнопками блока курсора (см. *5* на рис. 5.1) «вправо-влево», изменения вводимого значения — кнопками «вверх-вниз». Для сохранения введенных установок следует повторно нажать функциональную кнопку <Set>.

6. Зарядка аккумулятора.

Степень заряженности встроенного аккумулятора указывает индикатор заряда, расположенный в правом верхнем углу экрана (рис. 5.11). Степень заряженности аккумулятора приблизительно пропорциональна количеству зачерненных секторов. Для заряда встроенного аккумулятора при работающем приборе следует подключить зарядное устройство, входящее в комплект поставки, к гнезду *CHG* (см. *10* на рис. 5.1), затем к сети. По мере зарядки аккумулятора количество зачерненных секторов будет возрастать. По завершении заряда будут зачернены все сектора, прибор готов к работе. Время заряда аккумулятора порядка 7 ч.

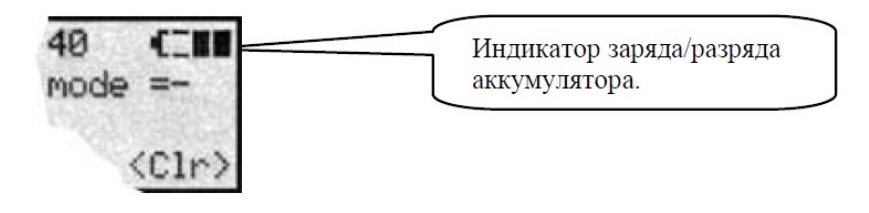

Рис. 5.11. Индикатор заряда аккумулятора

Если в момент подключения зарядного устройства прибор находится в выключенном состоянии, то он автоматически включится в режим быстрой зарядки (на дисплее появится надпись *QUICK CHARGE*). Время заряда разряженного аккумулятора в этом режиме составляет около 3 ч. После завершения заряда аккумулятора прибор автоматически выключится.

Если аккумулятор *сильно разряжен*, то в режиме зарядки дисплей включается не сразу. Сначала загорается красный светодиод *CHK*, затем по истечении некоторого времени (когда напряжение на аккумуляторе достигнет определенного значения) прибор перейдет в режим *QUICK CHARGE* и процесс заряда будет протекать, как описано выше.

Следует иметь в виду, что встроенный аккумулятор имеет ограничения по сроку службы: по истечении 2 лет с момента изготовления прибора он перестает обеспечивать паспортную емкость и до истечения 5 лет, вне зависимости от рабочего состояния, подлежит обязательной замене.

Косвенно о величине емкости аккумулятора можно судить по времени заряда полностью разряженного аккумулятора. Уменьшение времени заряда полностью разряженного аккумулятора в два раза по сравнению с первоначальным является сигналом к замене аккумулятора.

### **5.5. Особенности использования прибора MFP-8000**

#### *5.5.1. Измерение частоты*

смотрен набор антенн (рис. 5.12).

Для проведения измерений в различных частотных диапазонах в комплекте MFР-8000 преду-

Измерение частоты во всех режимах работы MFР-8000 проводится методом прямого счета. Для задания требуемой точности при определении значения частоты входного сигнала имеется возможность изменения времени счета. Оно может устанавливаться в диапазоне от 1 до 1000 мс. Относительная погрешность измерения среднего за время

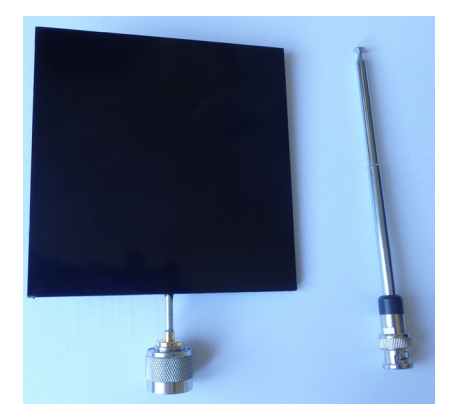

Рис. 5.12. Набор антенн к МГР-800

счета значения частоты 
$$
(\delta_v)
$$
 не превосходит значе-  
ния, определяемого по формуле:  

$$
\delta_v = \pm \left( \delta_{\kappa} + \frac{1}{v_{u_{3M}} \cdot \tau_{cv}} \right) \cdot N,
$$

J

где  $\delta_{\kappa}$  — относительная погрешность частоты опорного генератора;

 $\overline{\mathcal{L}}$ 

*изм* — значение измеряемой частоты, кГц;

 $\tau_{c}$  — время счета, мс;

*N* — коэффициент деления входного подделителя, его значения зависят от частоты и представлены в следующей таблице:

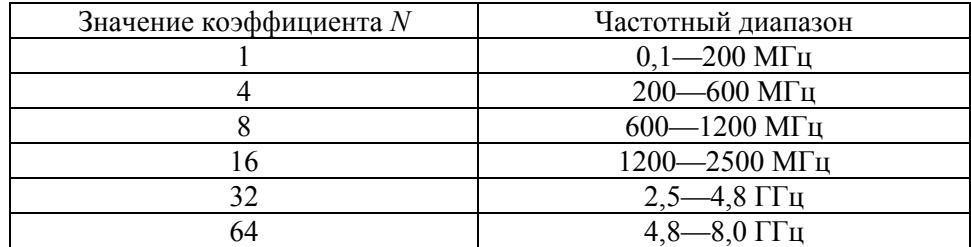

В целях получения высокой точности измерений частоты в MFР-8000 установлен высокоточный термокомпенсированный опорный генератор, обладающий стабильностью частоты не хуже  $\pm 1.5$  ppm.

#### *5.5.2. Индикатор электромагнитного поля*

MFР-8000 в комплекте с антенной может использоваться и как высокочувствительный индикатор электромагнитного поля, фиксирующий источники радиоизлучений, имеющие на входе прибора мощность сигнала, превышающую 0,5·10—8 Вт, излучающие радиосигнал в диапазоне частот от 100 кГц до 8 ГГц. Для этого в MFР-8000 предусмотрен соответствующий набор режимов (см. п. 5.3), аналогичных режимам, имеющимся у лучших образцов индикаторов электромагнитного поля (например, РИЧ-3 и др.).

В свободном пространстве прибор с расстояния до 20 м обнаруживает излучение СВЧ-источников с выходной мощностью порядка 5 мВт. Для использования режима *акустозавязывания* при идентификации радиомикрофонов в MFР-8000 имеются соответствующий детектор, усилитель и звуковой излучатель. Звукоизлучатель включается на время нажатия и удерживания кнопки *AUD* (*2* на рис. 5.1).

В MFР-8000 имеется также режим *мониторинга ближней зоны*. В этом режиме прибор выдает сигнал при обнаружении радиоизлучения, уровень которого превышает установленное оператором пороговое значение, в диапазоне от 3 до 24 дБ.

Кроме того, протокол измерений (до 1000 значений) может запоминаться и храниться во встроенной памяти прибора.

Через встроенный интерфейс MFР-8000 может автоматически управлять настройкой панорамных приемников (типа AOR 8000) или других устройств на измеренную частоту. Имеющийся интерфейс позволяет также управлять настройками MFР-8000 с внешнего компьютера, а также передавать туда для последующей обработки результаты измерений.

### *5.5.3. Примечание*

Статическое электричество, мощные электромагнитные импульсы и другие нештатные воздействия на прибор могут приводить к сбоям в его работе и даже к «зависанию» управления. В этом случае, прежде чем констатировать неисправность, следует воспользоваться кнопкой «Сброс». Для этого, не прилагая излишних усилий, тонким предметом (например, разогнутой скрепкой) через отверстие, расположенное на задней крышке прибора, рядом с решеткой звукоизлучателя, нажать на кнопку сброса. После этого прибор должен перезапуститься и выйти в основное меню. Если этого не происходит, тогда следует обратиться на предприятие-изготовитель.

# **Глава 6**

## **АНАЛИЗАТОР ПРОВОДНЫХ ЛИНИЙ «ОТКЛИК-2»**

### **6.1. Сущность метода импульсной рефлектометрии**

*Импульсной рефлектометрией* (метод отраженных импульсов, или локационный метод) называется методика исследования целостности проводных линий, базирующаяся на распространении импульсных сигналов (зондирование) в двух- и многопроводных системах (линиях и кабелях) связи. Информация о состоянии системы получается в результате анализа ее реакции на зондирующее воздействие.

Импульсные рефлектометры позволяют определить расстояние до места повреждения линии при любом характере повреждения. *Основными видами* повреждений в кабельных линиях электропередачи и связи являются:

- короткие замыкания и обрывы;
- появление утечки между жилами или между жилой и экраном (броней);
- увеличение продольного сопротивления.

Причин возникновения повреждений существует достаточно много: механические повреждения, например при проведении земляных работ; старение изоляции; нарушение изоляции от воздействия влаги и т. п. Метод удобен для практического использования, так как для измерения импульсным рефлектометром достаточно доступа к линии с одного конца.

На рисунке 6.1 представлена структурная схема импульсного рефлектометра. Принцип его действия заключается в следующем. Генератор зондирующих импульсов посылает в кабельную линию короткий электрический импульс. Приемник сигналов, отраженных от места повреждения и неоднородностей волнового сопротивления, через равные промежутки времени принимает сигналы с линии и отображает их на устройстве отображения прибора. Таким образом, на экране импульсного рефлектометра строится график, на котором по вертикальной оси отображается амплитуда отраженного сигнала, а по горизонтальной оси — время.

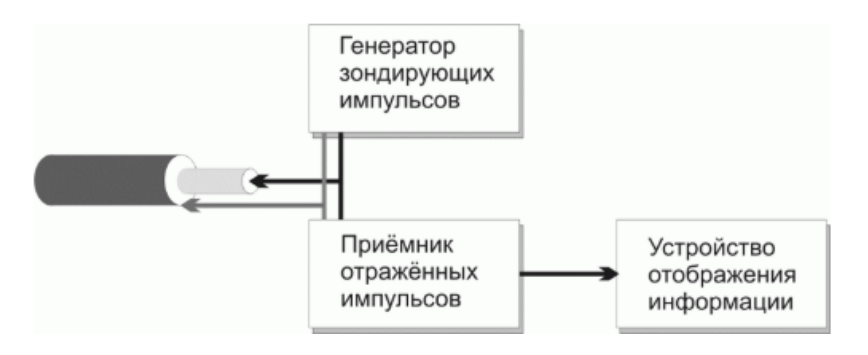

Рис. 6.1. Структурная схема импульсного рефлектометра

Измеряемой величиной является временнáя задержка отраженного импульса относительно зондирующего. При этом, зная скорость распространения электромагнитной волны в кабеле, можно преобразовать ось времени в ось расстояний. Для удобства восприятия информации такое преобразование выполнено практически во всех импульсных рефлектометрах. Вид отраженного сигнала зависит от характера повреждения или неоднородности. Характерной величиной при анализе состояния линии выступает коэффициент отражения электромагнитной волны от неоднородностей проводной линии:

$$
K = \frac{Z - Z_0}{Z + Z_0},
$$

где *Z*<sub>0</sub> — волновое сопротивление кабеля;

*Z* — волновое сопротивление в точке неоднородности.

При обрыве отраженный импульс имеет ту же полярность, что и зондирующий (коэффициент отражения *K*=1), а при коротком замыкании отраженный импульс меняет полярность (коэффициент отражения *K*=–1).

На рисунке 6.2 представлены рефлектограммы проводной линии, имеющей разрыв, для двух случаев: для идеальной линии без затухания и для реальной линии с затуханием.

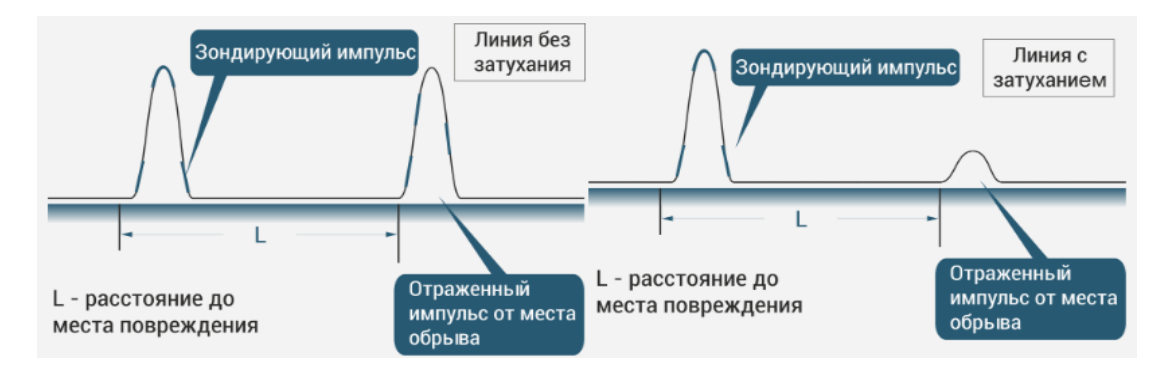

Рис. 6.2. Рефлектограммы проводной линии с разрывом

На рисунке 6.3 представлены рефлектограммы проводной линии, имеющей короткое замыкание.

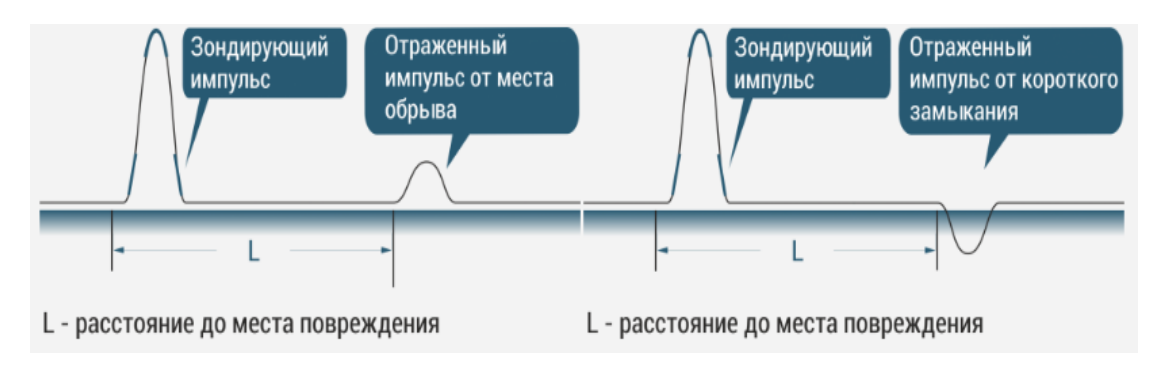

Рис. 6.3. Рефлектограммы проводной линии с коротким замыканием

Основными параметрами импульсного рефлектометра являются следующие.

• Длительность зондирующего импульса. Она обычно устанавливается в пределах от 10 нс до 100 мкс. Чем она больше, тем на большее расстояние распространяется импульс, но при этом будет плохая детализация рефлектограммы.

• Амплитуда зондирующих импульсов. Она также влияет на предельную дальность и ухудшает детализацию рефлекторгаммы. Чем она выше, тем больше расстояние, на которое распространяется импульс. Однако не во всех рефлектометрах предусмотрена возможность изменения амплитуды зондирующего сигнала. Как правило, она фиксирована и составляет на согласованной нагрузке порядка 10 В.

• Усиление и подавление помех. При усилении сигнала происходит также усиление шумов, которые имеют случайный характер. Для их подавления в импульсных рефлектометрах используются фильтры, которые сначала накапливают в памяти прибора графики рефлектограмм, а затем усредняют их.

### **6.2. Общие сведения об анализаторе «Отклик-2»**

Анализатор проводных линий «Отклик-2» предназначен для обнаружения несанкционированного вмешательства в телефонную линию, проложенную внутри офисного помещения. Также «Отклик-2» позволяет обнаруживать и грубые нарушения линии короткое замыкание, обрыв, увеличение сопротивления, утечки и т. п.

«Отклик-2» оснащен встроенным аккумулятором и зарядным устройством, рассчитан на круглосуточную работу (при подключенной электрической сети). Общий вид анализатора представлен на рисунке 6.4.

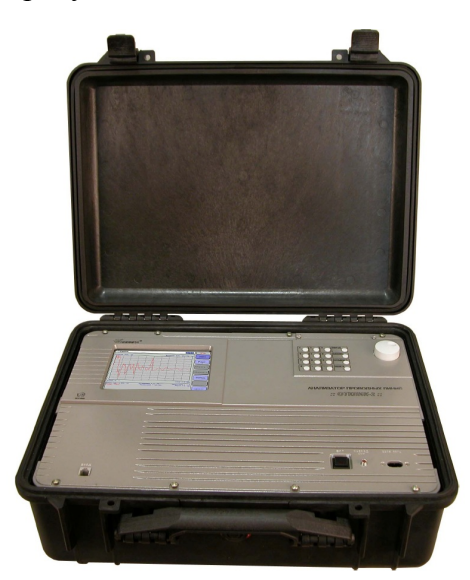

Рис. 6.4. Анализатор проводных линий «Отклик-2»

Основные технические характеристики анализатора «Отклик-2» приведены в следующей таблице:

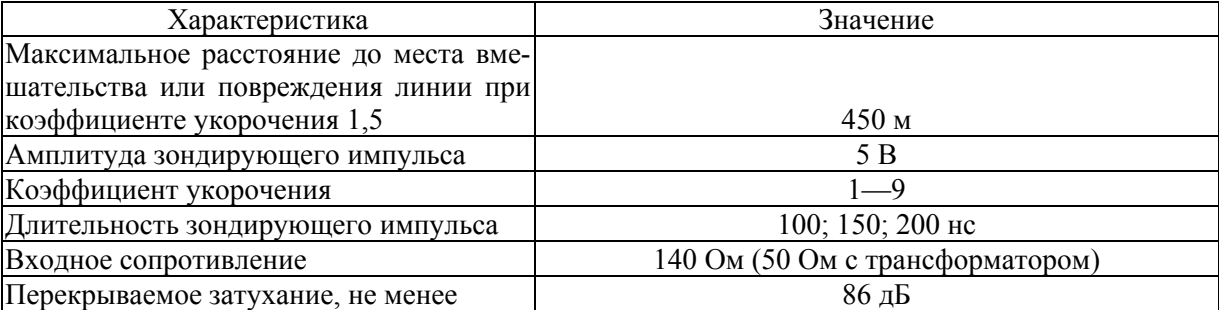

*Окончание табл.* 

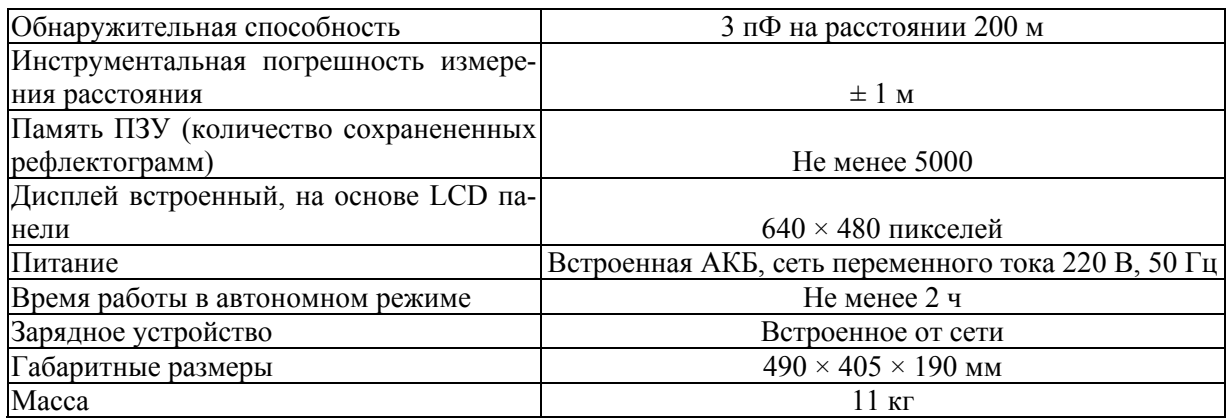

### **6.3. Система управления анализатором «Отклик-2»**

На рисунке 6.5 представлены основные элементы управления анализатором.

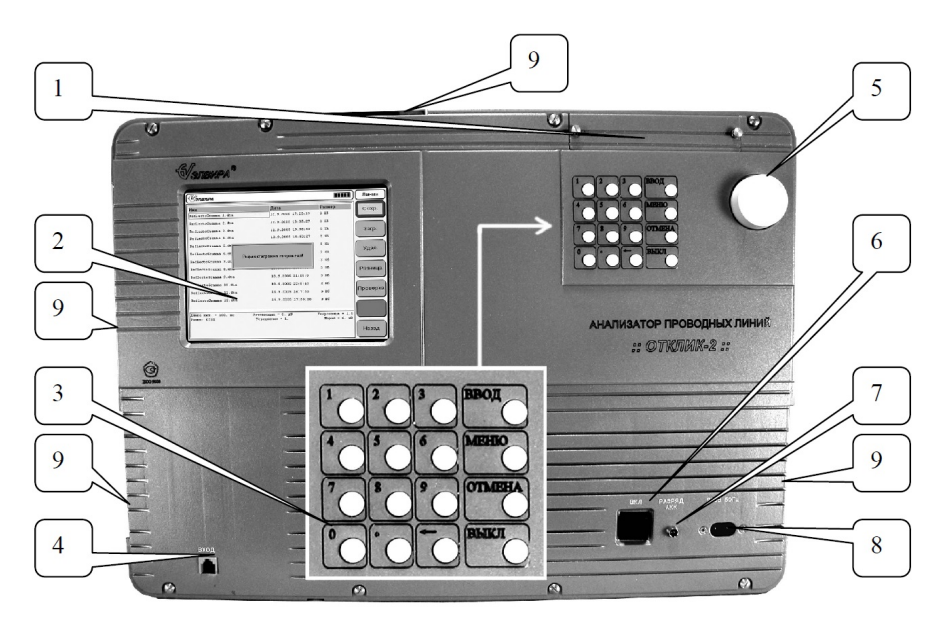

Рис. 6.5. Элементы управления анализатором

### Обозначения:

- *1* отсек для хранения сетевого провода;
- *2* дисплей для индикации рефлектограмм, результатов измерений, меню и другой информации;
- *3* блок клавиатуры, состоящий из:
- клавиш ввода цифр 0…9;
- клавиши ввода десятичной точки « . »;
- клавиши стирания последнего символа « ← »;
- клавиши «ВВОД» для ввода установленного параметра;
- клавиши «МЕНЮ» для перемещения курсора в поле меню;
- клавиши «ОТМЕНА» для отмены ввода параметра;
- клавиши «ВЫКЛ» для корректного выключения анализатора (без потери данных);
- *4* разъем для подключения проверяемой линии;

*5* — ручка «НАСТРОЙКА», выполняющая функции: изменение позиции меню, установка величин параметров и их ввод, изменение положения маркеров, изменение позиции курсора при просмотре сохраненных рефлектограмм;

*6* — кнопка «ВКЛ», включает/выключает питание устройства, при подключенной сети питание происходит от нее, а при ее отключении питание автоматически осуществляется от встроенного аккумулятора; *7* — индикатор «РАЗРЯД АКБ», сигнализирующий о разряде аккумулятора, при сильном разряде анализатор автоматически отключается от аккумулятора, предотвращая выход АКБ из строя;

*8* — разъем для подключения сетевого (220 в, 50 Гц) провода;

*9* — места расположения вентиляционных отверстий (при работе должны быть открыты).

На рисунке 6.6 показаны области экрана, в которых отображаются ключевые сообщения о работе и состоянии анализатора «Отклик-2».

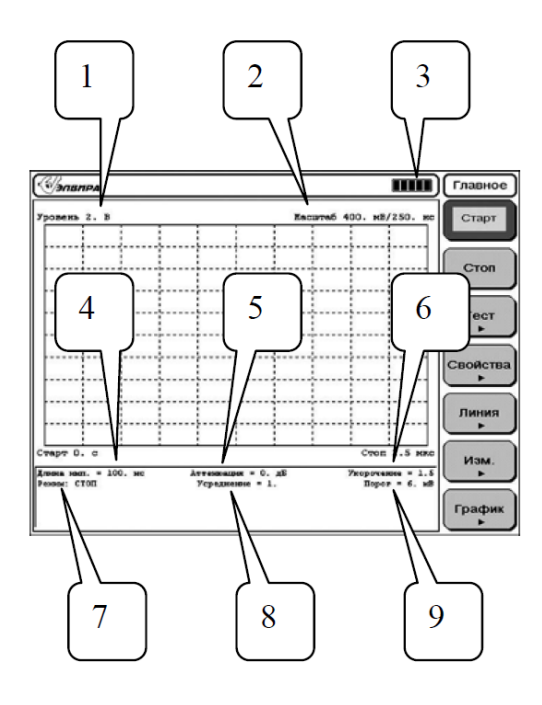

Рис. 6.6. Информационные общения анализатора «Отклик-2»

Обозначения:

- *1* максимальное значение уровня сигнала;
- *2* масштаб по вертикали и горизонтали;
- *3* индикатор заряда встроенной АКБ;
- *4* длина зондирующего импульса;
- *5* величина ослабления (аттенюатор);
- *6* величина коэффициента укорочения;
- *7* текущий режим;
- *8* величина усреднения;
- *9* величина порога.

### **6.4. Структура меню анализатора**

#### *6.4.1. Главное меню*

Интерфейс анализатора имеет в своем составе главное меню (рис. 6.7) и ряд подменю. На общем виде главного меню (рис. 6.7) в правой части имеются виртуальные клавиши с соответствующими надписями:

— «СТАРТ» — запуск отображения текущей рефлектограммы;

— «СТОП» — остановка отображения текущей рефлектограммы, остановка режима ручного тестирования;

— «ТЕСТ» — переход в меню тестирования анализатора;

— «СВОЙСТВА» — переход в меню установки параметров отображения рефлектограмм и настройка работы анализатора;

— «ЛИНИЯ» — переход в меню управления рефлектограммами и проверка линии;

— «ИЗМ.» — переход в меню измерения параметров рефлектограммы;

— «ГРАФИК» — переход в меню управления отображением рефлектограммы.

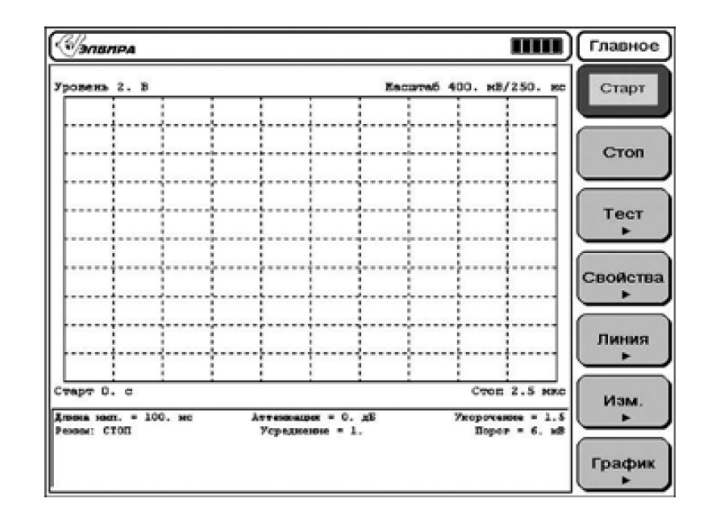

Рис. 6.7. Главное меню анализатора «Отклик-2»

Рассмотрим подробнее элементы главного меню.

#### *6.4.1.1. Меню «ТЕСТ*»

На рисунке 6.8 представлен интерфейс меню «ТЕСТ».

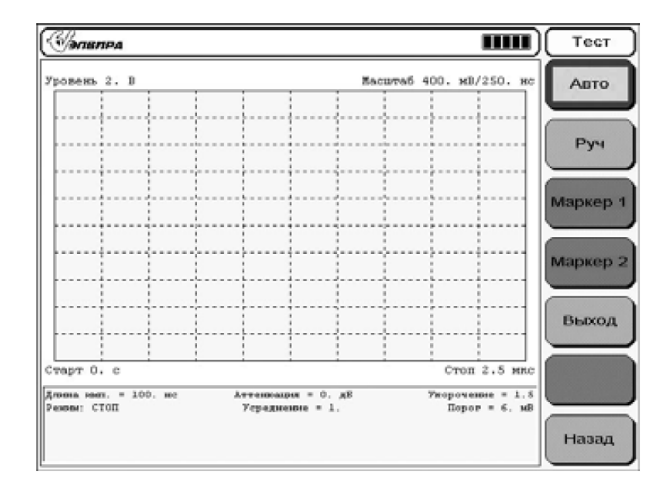

### Рис. 6.8. Вид меню «ТЕСТ»

Обозначения:

«АВТО» — включает режим автоматического тестирования анализатора;

«РУЧ.» — включает режим ручного тестирования анализатора;

«МАРКЕР 1» — активирует первый маркер;

«МАРКЕР 2» — активирует второй маркер;

«ВЫХОД» — выход из режима ручного тестирования;

«НАЗАД» — переход в предыдущее меню.

### *6.4.1.2. Меню «СВОЙСТВА»*

На рисунке 6.9 представлен интерфейс меню «СВОЙСТВА».

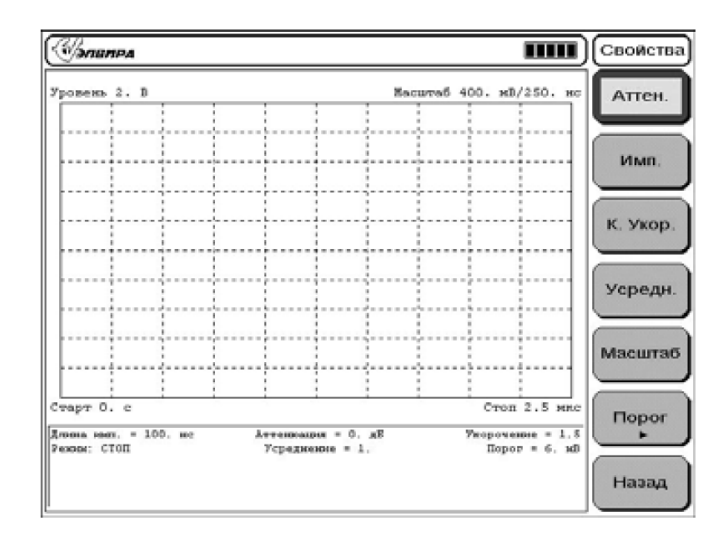

### Рис. 6.9. Вид меню «СВОЙСТВА»

Обозначения:

«АТТЕН.» — выбор величины затухания входного сигнала;

«ИМП.» — выбор длительности зондирующего импульса;

«К. УКОР.» — ввод значения коэффициента укорочения исследуемой линии (поправочный коэффициент при определении расстояний);

«УСРЕДН.»— ввод числа производимых усреднений при снятии рефлектограммы;

«МАСШТАБ» — изменение масштаба отображения текущей рефлектограммы, в том числе в режиме вычитания;

«ПОРОГ» — переход в меню управления порогом сравнения, необходимого для работы режима автоматической проверки линии. Меню «ПОРОГ» имеет подменю, вид которого показан на рисунке 6.10:

— «УРОВЕНЬ» — ввод минимального значения порога;

— «ВКЛ» — включение визуального отображения порога на графике;

— «ВЫКЛ» — выключение визуального отображения порога на графике;

— «НАЗАД»— переход в предыдущее меню.

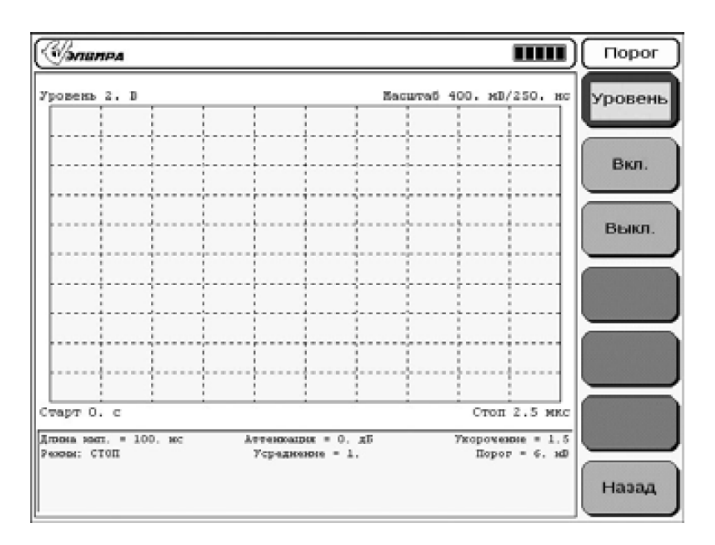

Рис. 6.10. Вид подменю «ПОРОГ»

#### *6.4.1.3. Меню «ЛИНИЯ»*

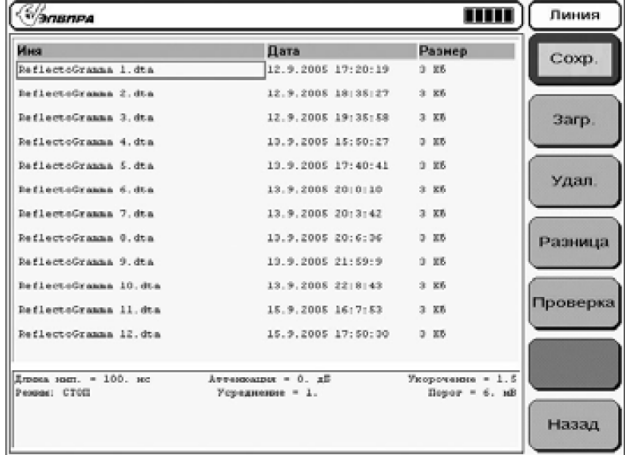

На рисунке 6.11 представлен интерфейс меню «ЛИНИЯ».

Рис. 6.11. Вид меню «ЛИНИЯ»

Обозначения:

«СОХР.» — сохранение текущей рефлектограммы;

«ЗАГР.» — загрузка текущей рефлектограммы;

«УДАЛ.» — удаление файла, содержащего рефлектограмму;

«РАЗНИЦА» — вычитание из текущей рефлектограммы предварительно загруженной;

«ПРОВЕРКА» — включение автоматической проверки линии;

«НАЗАД» — переход в предыдущее меню.

#### *6.4.1.4. Меню «ИЗМ.» (измерение)*

На рисунке 6.12 представлен интерфейс меню «ИЗМ.».

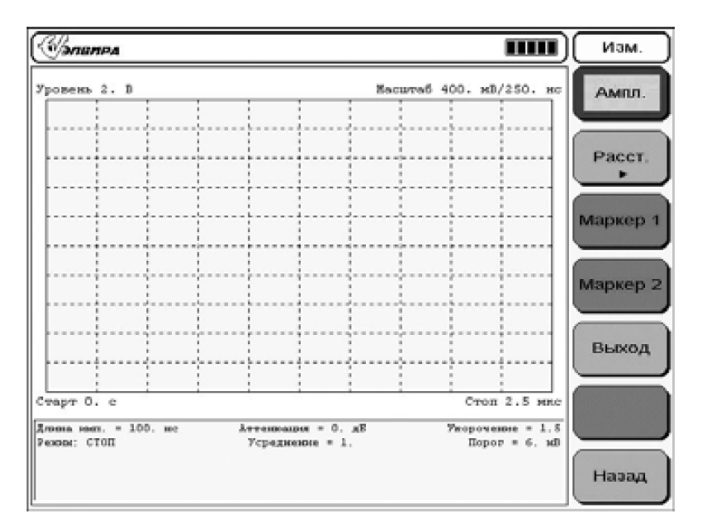

Рис. 6.12. Вид меню «ИЗМ.» (измерение)

Обозначения:

«АМПЛ.» — измерение амплитуды откликов;

«РАССТ.» — переход в меню измерения расстояния между откликами или до маркера. Меню «РАССТ.» имеет подменю, вид которого показан на рисунке 6.13:

— «АБСОЛЮТ.» — измерение абсолютного расстояния (от начала линии до точки, определяемой положением маркера);

— «ОТНОСИТ.» — измерение относительного расстояния (между точками, определяемыми положениями двух маркеров);

— «НАЗАД» — переход в предыдущее меню; «МАРКЕР 1» — активирует первый маркер; «МАРКЕР 2» — активирует второй маркер; «ВЫХОД» — выход из режима измерения; «НАЗАД» — переход в предыдущее меню.

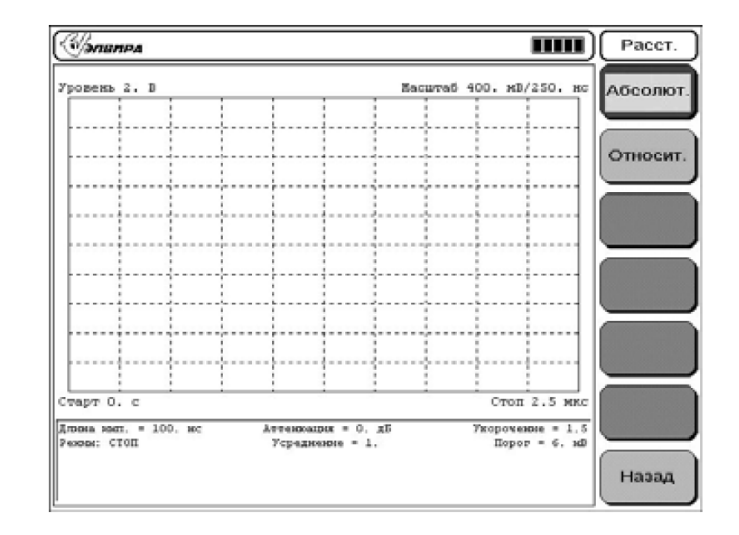

Рис. 6.13. Вид интерфейса подменю «РАССТ.»

#### *6.4.1.5. Меню ГРАФИК*

На рисунке 6.14 представлен интерфейс меню «ГРАФИК».

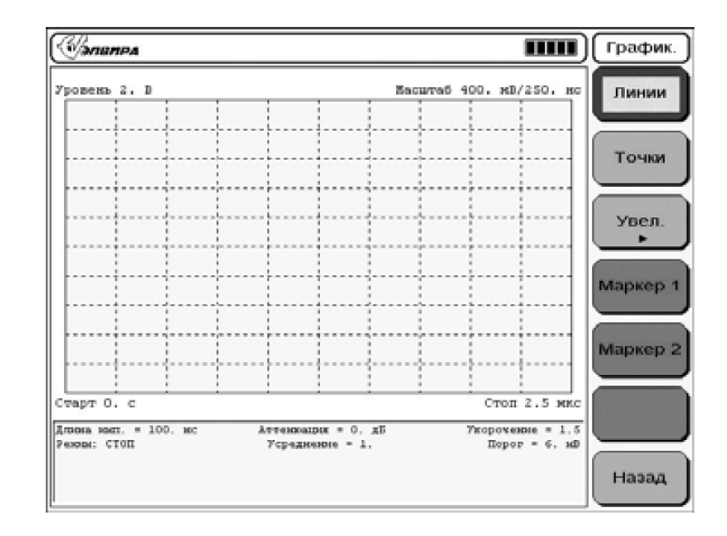

Рис. 6.14. Вид меню «ГРАФИК»

Обозначения:

«ЛИНИИ» — включение отображения рефлектограммы в виде непрерывной линии;

«ТОЧКИ» — включение отображения рефлектограммы в виде дискретных точек;

«УВЕЛ.» — переход в меню увеличения участка рефлектограммы. Меню «УВЕЛ.» имеет подменю, вид которого показан на рисунке 6.15:

- «ВКЛ» включение режима увеличения;
- «ВЫКЛ» выключение режима увеличения;

— «НАЗАД» — переход в предыдущее меню;

«МАРКЕР 1» — активирует первый маркер; «МАРКЕР 2» — активирует второй маркер; «НАЗАД» — переход в предыдущее меню.

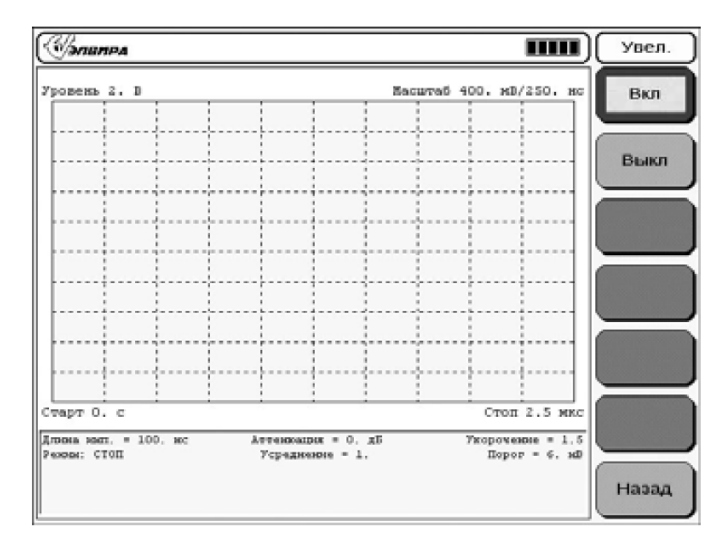

Рис. 6.15. Вид интерфейса подменю «УВЕЛ.»

### **6.5. Основные действия с рефлектограммами**

### *6.5.1. Отображение рефлектограмм*

Перед снятием рефлектограммы линии необходимо активизировать подменю «СВОЙСТВА» и установить требуемые параметры записи.

• Позиция «СТАРТ» (рис. 6.7), осуществляет вывод текущей рефлектограммы на дисплей. Для вывода рефлектограммы следует нажать на кнопку «ВВОД» или на ручку настройки (рис. 6.5).

• Позиция «АТТЕН.» меню «СВОЙСТВА» (рис. 6.9), осуществляет установку величины затухания входного сигнала (0, 10, 15, 20, 25, 30 дБ). Для выбора величины затухания необходимо установить курсор на позицию «АТТЕН.» и нажать на кнопку «ВВОД» или на ручку настройки. В нижней части экрана будет предложено выбрать значение из перечисленных выше. Выбор осуществляется вращением ручки «НАСТРОЙКА». После выбора необходимого значения нажать на кнопку «ВВОД» или на ручку настройки.

• Позиция «ИМП.» меню «СВОЙСТВА» (рис. 6.9), осуществляет установку величины длительности зондирующего импульса (100, 150, 200 нс). После выбора необходимого значения нажать на кнопку «ВВОД» или на ручку настройки.

• Позиция «УСРЕДН.» меню «СВОЙСТВА» (рис. 6.9), предназначена для установки усреднения по множеству реализаций (для подавления несинхронных помех). Для ввода количества усреднений необходимо установить курсор на позицию «УСРЕДН.» и нажать на кнопку «ВВОД» или на ручку настройки. В нижней части экрана будет предложено ввести количество усреднений, которое осуществляется с помощью цифровой клавиатуры. После ввода необходимой цифры нажать на кнопку «ВВОД» или на ручку настройки.

• Позиция «МАСШТАБ» меню «СВОЙСТВА» (рис. 6.9), осуществляет установку величины масштаба по вертикали. Установка величины масштаба производится аналогично установке величины затухания.

• Позиция «К. УКОР.» меню «СВОЙСТВА» (рис. 6.9), осуществляет установку коэффициента укорочения.

### *Коэффициент укорочения — это отношение скорости распространения сигнала в вакууме к скорости распространения сигнала в кабеле*.

Для ввода величины коэффициента укорочения установить курсор на позицию «К. УКОР.», нажать на кнопку «ВВОД» или на ручку настройки. В нижней части экрана будет предложено ввести значение, что осуществляется с помощью цифровой клавиатуры. После ввода необходимого значения нажать на кнопку «ВВОД» или на ручку настройки (рис. 6.5). Данные о коэффициентах укорочения проводов и кабелей можно найти в соответствующей литературе, но точнее будет получить их опытным путем (см. п. 6.5.7).

### *6.5.2. Сохранение рефлектограммы в энергонезависимой памяти (ПЗУ)*

Для перехода в режим запоминания текущей рефлектограммы в ПЗУ необходимо активизировать позицию «СОХР.» в меню «ЛИНИЯ» (рис. 6.11). Нажать на кнопку «ВВОД» или ручку настройки (рис. 6.5).

В нижней части экрана будет предложено ввести номер (цифровой идентификатор) линии. Ввод осуществляется с помощью цифровой клавиатуры. Далее нажать кнопку «ВВОД» или ручку настройки.

После появления всплывающего сообщения «Рефлектограмма сохранена!» снова нажать кнопку «ВВОД» или ручку настройки.

### *6.5.3. Сохранение рефлектограммы в оперативной памяти (ОЗУ)*

В оперативной памяти информация хранится до тех пор, пока не выключено питание устройства или оно не переведено в режим приема текущей информации через пункт меню «СТАРТ».

Позиция «СТОП» в главном меню анализатора осуществляет запоминание текущей рефлектограммы в ОЗУ. Установить курсор на позиции меню «СТОП» и нажать кнопку «ВВОД» или ручку настройки (рис. 6.5).

### *6.5.4. Вычитание рефлектограмм*

Активизировать позицию меню «ЛИНИЯ» (рис. 6.11). С помощью кнопки меню выбрать позицию «ЗАГРУЗИТЬ».

Используя ручку настройки (рис. 6.5), выбрать файл необходимой рефлектограммы. Нажать на кнопку «ВВОД» или ручку настройки. Появится всплывающее сообщение «Загрузить файл отклика?»; для подтверждения загрузки нажать на кнопку «ВВОД». В случае успешной загрузки появится всплывающее сообщение «Рефлектограмма загружена!»; вместе с этим будут автоматически установлены параметры, соответствующие данной линии:

 $\longrightarrow \text{wMMT}$ .»;

— «К. УКОР»;

— «АТТЕН.»;

— «УСРЕДН.».

Нажать кнопку «ВВОД». При помощи кнопки «МЕНЮ» (рис. 6.5) выбрать на экране позицию «НАЗАД» в меню «ЛИНИЯ» и активизировать ее, нажав «ВВОД». На экране появится изображение выбранной рефлектограммы. Выбрать на экране позицию «СТАРТ» в меню «ЛИНИЯ» и нажать на кнопку «ВВОД», после чего произойдет снятие текущей рефлектограммы.

Выбрать на экране позицию «РАЗНИЦА» в меню «ЛИНИЯ». Нажать кнопку «ВВОД» или ручку настройки (рис. 6.5). Появится всплывающее сообщение «Разница посчитана!», после чего следует нажать кнопку «ВВОД» или ручку настройки. На экране автоматически появится результат вычитания.

Для выхода из режима вычитания достаточно перейти в режим отображения текущей рефлектограммы, нажав снова «ВВОД».

### *6.5.5. Измерение амплитуды*

Выбрать позицию «АМПЛ.» меню «ИЗМ.» (рис. 6.12). Нажать кнопку «ВВОД» или ручку настройки (рис. 6.5). На экране появится маркер. Вращением ручки настройки установить маркер в искомое место на рефлектограмме, в нижнем правом углу графика определить значение амплитуды, соответствующее положению маркера.

### *6.5.6. Измерение расстояния*

Выбрать позицию «РАССТ.» в меню «ИЗМ.» (рис. 6.12). Нажать кнопку «ВВОД» или ручку настройки (рис. 6.5). Установить маркер, как показано на рисунке 6.16. Выбрать способ измерения расстояния:

— «Абсолют.» — расстояние от начала линии до места, определяемого маркером;

— «Относит.» — расстояние между двумя маркерами.

Нажать кнопку «ВВОД» или ручку настройки. Вращением ручки установить маркеры в искомые позиции. Переход между маркерами осуществляется выбором пунктов «МАРКЕР 1» и «МАРКЕР 2» меню «ИЗМ.» и последующим нажатием кнопки «ВВОД» или ручки настройки. При перемещении маркеров в нижнем правом углу экрана автоматически будет отображаться расстояние.

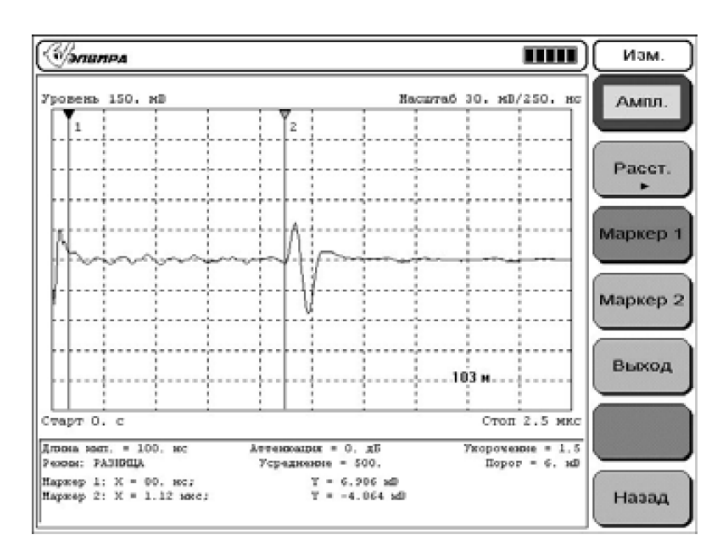

Рис. 6.16. Установка маркера при измерении расстояний

#### *6.5.7. Измерение коэффициента укорочения линии*

Для измерения коэффициента укорочения кабеля, коэффициент укорочения которого заранее неизвестен, следует подсоединить на вход анализатора отрезок линии из такого же кабеля, но известной длины (порядка 100 м). К концу этого отрезка подключить «Эквивалент нагрузки-2» из комплекта поставки анализатора. Перевести анализатор в режим отображения текущей рефлектограммы. Установить следующие величины параметров (см. рис. 6.9): «ИМП.» — 100 нс; «АТТЕН.» — 0 дБ; «УСРЕДН.» — 50; «МАСШТАБ» — 100 мВ.

Изменяя величину сопротивления потенциометра эквивалента нагрузки, установить амплитуду отклика около 500 мВ. Полученную рефлектограмму сохранить.

Перевести анализатор в режим отображения текущей рефлектограммы. Снова, изменяя величину потенциометра, установить амплитуду отклика приблизительно на 100 мВ меньше, чем в предшествующем случае (который сохранен).

Перевести анализатор в режим вычитания рефлектограмм. Произвести вычитание рефлектограммы, записанной в энергонезависимой памяти, из текущей.

Перейти в режим измерения абсолютного расстояния. Установить маркер в начало импульса отклика, считать полученное значение расстояния. Если это значение не соответствует реальной длине подключенного отрезка линии, то, изменяя величину «К. УКОР.», добиться равенства. Полученная при этом величина «К. УКОР.» будет соответствовать коэффициенту укорочения кабеля измеряемой линии.

Примерные значения коэффициентов укорочения для некоторых проводных линий: — для двухпроводного телефонного кабеля «СР» с волновым сопротивлением 140 Ом

 $(HITJIII-2) — 1,544;$ 

— для кабеля компьютерных сетей «СР» с волновым сопротивлением 100 Ом (HOLD-KEY E191267) — 1,55;

— для двухжильного телефонного кабеля «СР» с волновым сопротивлением 270 Ом («лапша») —  $1.377$ :

— для коаксиального кабеля РК-50-2-11-1,52;

— для коаксиального кабеля РК-75-2-11-1,52;

— для коаксиального кабеля РК-100-2-11—1,2.

### *6.5.8. Представление рефлектограмм*

Управление видом представляемой рефлектограммы осуществляется из меню «ГРАФИК» (рис. 6.6 и 6.14).

По умолчанию все рефлектограммы представляются в виде графиков с кусочнолинейной аппроксимацией.

Для удобства рассмотрения графики могут быть представлены в точечном виде. Для перехода следует описанным ранее способом в меню «ГРАФИК» активизировать позицию «ТОЧКИ». Для обратного перехода — позицию «ЛИНИИ». Представления рефлектограмм (для сравнения) показаны на рисунке 6.17.

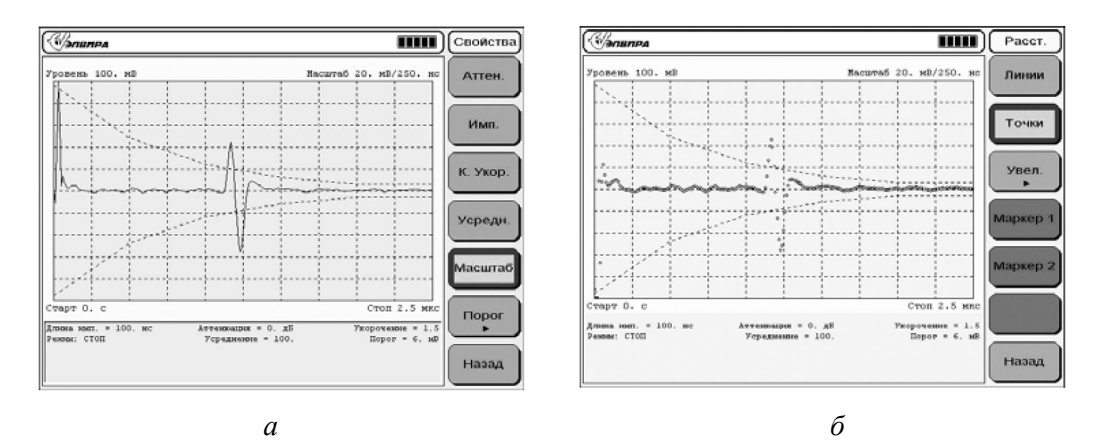

Рис. 6.17. Представление рефлектограмм: *а* — в виде линии; *б* — в виде точек

### *6.5.9. Детализация рефлектограмм*

Для точного измерения какого-либо участка рефлектограммы следует использовать режим «УВЕЛИЧЕНИЕ». Для этого нужно из меню «ГРАФИК» (рис. 6.6 и 6.14) выбрать пункт «УВЕЛИЧЕНИЕ», нажать кнопку «ВВОД» (рис. 6.5), затем выбрать пункт «ВКЛ.» и снова нажать кнопку «ВВОД». После этого на экране появятся два сектора: верхний и нижний (рис. 6.18). Верхний сектор без масштабной сетки и с двумя маркерами предназначен для выбора увеличиваемого участка. По умолчанию активным является «МАРКЕР 2». Переключение активности маркеров производится аналогично способу, описанному в п. 6.5.6. В нижнем секторе экрана выводится в увеличенном виде участок рефлектограммы, расположенный между маркерами.

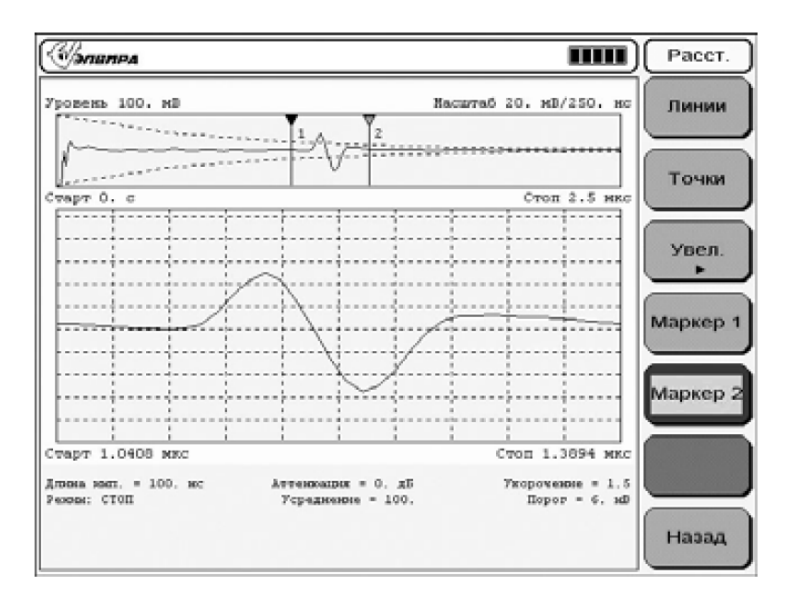

Рис. 6.18. Детализация рефлектограмм

Для проведения точных измерений следует, не выходя из режима «УВЕЛИЧЕ-НИЕ», активизировать пункт «ИЗМЕРЕНИЕ», воспользовавшись для этого кнопкой «МЕНЮ» (рис. 6.5). В нижнем секторе после этого образуется пара активных дополнительных курсоров, при помощи которых и производится измерение. Ручка настройки используется для их перемещения.

#### **6.6. Порядок работы с анализатором проводных линий «Отклик-2»**

### *6.6.1. Меры предосторожности*

1. До начала работы с анализатором на контролируемой линии последняя должна быть обязательно отключена от источников и потребителей (городская или офисная АТС, телефонные аппараты и т. п.).

2. Всегда при снятии рефлектограммы с линии (режимы «старт», «вычитание» и «проверка»), во избежание нежелательных сбоев и для повышения точности измерений, сетевой провод анализатора следует отключать от сети. При всех остальных действиях сетевой провод может быть включен в сеть.

3. Особое внимание следует уделять процедуре выключения анализатора. Во избежание потери данных и некорректной работы следует строго соблюдать последовательность выключения:

— сначала нажать на кнопку «ВЫКЛ» на блоке клавиатуры (*3* на рис. 6.5), на дисплее появится сообщение «Выключить устройство?»;

— затем нажать на кнопку «ВВОД» на блоке клавиатуры (*3* на рис. 6.5), на дисплее появится сообщение «Теперь питание устройства можно отключить»;

— в заключение нажать на кнопку «ВКЛ» (*6* на рис. 6.5), после чего питание устройства будет выключено. Светодиод погаснет.

4. Всегда перед использованием прибора следует проверять уровень зарядки его встроенной аккумуляторной батареи. Для этого нужно отсоединить сетевой кабель от электрической сети. Включить питание анализатора, нажав на кнопку «ВКЛ» (*6* на рис. 6.5) — индикатор светится. Если при этом загорается индикатор «Разряд акб.», то встроенный аккумулятор полностью разряжен и перед использованием анализатора его следует зарядить. Для этого, отключив питание анализатора (повторным нажатием кнопки «ВКЛ» — индикатор гаснет), подключить сетевой кабель к сети. Время зарядки разряженного аккумулятора составляет порядка 12 часов. После окончания зарядки анализатор может оставаться подключенным к сети сколь угодно долгое время. Для оперативной проверки уровня зарядки аккумулятора при работе прибора служит индикатор заряда АКБ (рис. 6.6). Чтобы провести проверку, достаточно отключить сетевой кабель от сети и включить анализатор. После загрузки операционной системы в правом верхнем углу дисплея появляется индикатор степени зарядки. Затемненные пять секторов указывают на 100%-ный заряд, 4 сектора — 80%-ный и т. д.

5. Во время работы и при зарядке АКБ схема анализатора выделяет тепло. Для вывода этого тепла в окружающее пространство применяется принудительная вентиляция. Поэтому во избежание перегрева категорически не допускается закрывать крышку корпуса и вентиляционные отверстия (*9* на рис. 6.5) во время работы анализатора и при заряде встроенной АКБ.

#### *6.6.2. Тестирование анализатора*

#### *6.6.2.1. Автоматическое тестирование*

Тестирование работоспособности анализатора осуществляется автоматически каждый раз при включении питания. Для корректного проведения этого процесса следует перед включением прибора подсоединить к его входу «Эквивалент нагрузки — 1» (входит в комплект поставки). Затем включить питание анализатора, нажав на кнопку «ВКЛ» (*6* на рис. 6.5).

После загрузки операционной системы прибор переходит в режим автоматического самотестирования. На экране появляется сообщение «Идет тестирование...» и, в случае успешного прохождения теста, сообщение «Тест успешно пройден!».

В случае обнаружения ошибки вместо «Тест успешно пройден!» появляется сообщение «Ошибка в тесте №...!», где № — номер теста согласно таблице 6.1. В случае появления сообщения «Ошибка в тесте №…!» для повышения достоверности следует повторить режим автоматического тестирования после того, как будет выключено питание анализатора и через 1 минуту снова включено. При повторном появлении сообщения «Ошибка в тесте №…!» к работе с прибором приступать не следует. В этом случае необходимо обязательно проверить анализатор в режиме ручного тестирования. Если автоматический тест пройден успешно, то анализатор будет готов к работе по истечении 10 минут прогрева.

#### *6.6.2.2. Ручное тестирование*

Установить режим ручного тестирования (пункт меню «РУЧ.» рис. 6.8), при этом автоматически установится параметр «УСРЕД.» — 500 и длительность импульса 100 нс. После усреднения на экране появляется рефлектограмма тестового сигнала.

Для проведения измерения тестового сигнала необходимо перейти в режим отображения маркеров путем выбора пункта меню «СТОП» и нажатия кнопки «ВВОД» или ручки настройки; либо выбора пункта меню «МАРКЕР 1» или «МАРКЕР 2» меню «ТЕСТ» и нажатия кнопки «ВВОД» или ручки настройки. Выставить временные значения маркеров согласно таблице 6.1.

*Таблица 6.1* 

#### **Значения маркеров**

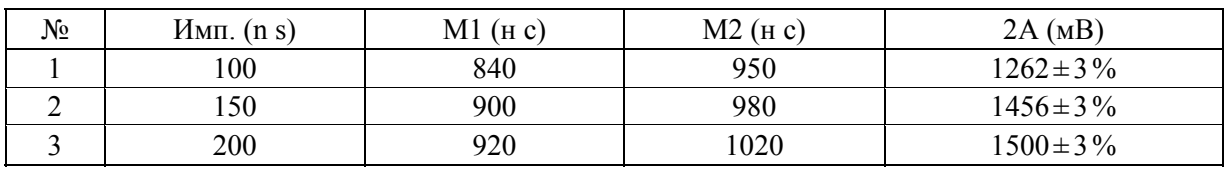

Величина 2А, отображаемая в нижнем правом углу области вывода рефлектограммы, должна соответствовать данным таблицы 6.1.

Повторить измерения для остальных длительностей импульсов «Имп.» (ns), указанных в таблице 6.1. Для этого, нажимая кнопку «МЕНЮ» на блоке клавиатуры (*3* на рис. 6.5), активизировать подменю «НАЗАД», нажать кнопку «ВВОД». Активизировать меню «СВОЙСТВА», нажать кнопку «ВВОД», активизировать меню «ИМП.», нажать кнопку «ВВОД». Ручкой настройки установить необходимую величину длительности импульса, нажать кнопку «ВВОД». Активизировать подменю «НАЗАД», нажать кнопку «ВВОД». Активизировать меню «СТАРТ», нажать кнопку «ВВОД». Если проведенные измерения не соответствуют данным таблицы, то прибор неисправен и должен быть направлен изготовителю для ремонта. Для завершения выбрать пункт меню «ВЫХОД» и нажать кнопку «ВВОД» два раза.

### *6.6.3. Контроль линии, регистрация рефлектограмм*

Отключить контролируемую линию от источников и потребителей (телефонный аппарат, городская АТС, офисная АТС и т. п.). Если линия контролируется впервые, она сначала должна быть проверена на отсутствие подключения к ней устройств несанкционированного съема информации. В последующем такой контроль будет производиться при помощи самого анализатора «Отклик-2». Линия должна быть также проверена на отсутствие грубых повреждений (коротких замыканий и обрывов).

Подключить линию с одной стороны ко входу анализатора, а с другой нагрузить на волновое сопротивление (резистор с величиной, равной волновому сопротивлению). Если волновое сопротивление линии неизвестно, произвести его измерение. К концу

линии (длина линии не менее 50 м) подключить «Эквивалент нагрузки — 2», входящий в комплект поставки. Перевести анализатор в режим отображения текущей рефлектограммы.

Установить величины параметров:

— «ИМП.» — 100 нс;

— «АТТЕН.» — 0 дБ;

— «УСРЕД.» — 10;

— «МАСШТАБ» — 250 мВ.

Изменяя величину потенциометра, установить минимальную величину отклика, отраженного от конца линии. Отключить потенциометр от линии и измерить величину, которая и соответствует волновому сопротивлению линии. Далее в качестве нагрузки линии рекомендуется использовать постоянный резистор типа С2-29-0,5 Вт-0,5 % (или аналогичный), равный по величине волновому сопротивлению линии  $\pm 2\%$ . Для каждой линии должен быть определен свой эквивалент.

Для обеспечения максимальной точности измерения расстояния до места повреждения (±1 м) и получения максимальной чувствительности контролируемая линия должна быть однородной и согласованной со входным сопротивлением анализатора. Например, для прокладки двухпроводной линии может быть рекомендован кабель типа ШТЛП-2 или аналогичный (с погонной емкостью С=40 пФ/м, волновым сопротивлением 140 Ом и коэффициентом укорочения 1,544).

Снятие рефлектограммы для осуществления контроля линии рекомендуется проводить в следующей последовательности:

— отключить сетевой кабель от сети;

— при необходимости установить требуемые значения параметров.

*Рекомендуемые* величины для записи рефлектограмм следующие:

— «УСРЕД.» — 500;

— длительность импульса в ближней зоне (временное положение отклика менее 300 нс), «ИМП.» — 100 нс;

— длительность импульса в дальней зоне (временное положение отклика более 300 нс), «ИМП.» — 150 нс;

— «Порог» — 10 мВ для ближней зоны и 8 мВ для дальней зоны.

— «К. УКОР.» должен соответствовать измеряемой линии (методика измерения приведена выше).

*По умолчанию* в анализаторе автоматически устанавливаются следующие значения параметров:

— «ИМП.» — 100 нс;

— «АТТЕН.» — 0 дБ;

— «МАСШТАБ» — 400 мВ;

— «УСРЕД.» — 1;

— «К. УКОР.» — 1.5;

— «Порог» — 6 мВ.

Эти установки являются оптимальными при определении волнового сопротивления линии и коэффициента укорочения.

Курсор меню установить в позицию «СТАРТ», нажать на кнопку «ВВОД». На дисплее после завершения усреднения появится изображение рефлектограммы линии, представляющей собой совокупность сигналов откликов, отраженных от неоднородностей волнового сопротивления (дефектов линии) и рассогласований линии на входе и выходе.

Для надежного приема сигнала отклика необходимо обеспечить *выполнение следующего условия*: максимальная амплитуда отклика, вызванного неоднородностью линии, на всей длине контролируемого участка должна быть А<0,7 В. Для выполнения этого условия произвести установку изменением величины затухания аттенюатора «АТТЕН.». При этом необходимо обратить особое внимание на место соединения кабеля линии с анализатором. Величина установленного затухания должна быть минимальной и не превышать величин, приведенных в таблице 6.2.

*Таблица 6.2* 

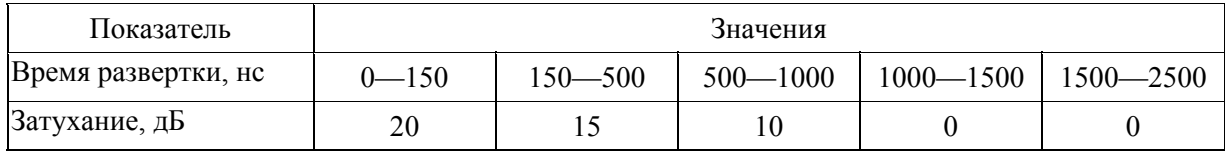

**Параметры установленного затухания**

При необходимости произвести обработку и сохранить рефлектограмму.

#### *6.6.4. Проверка качества записи рефлектограмм*

Чтобы убедиться, что сохраненная при обследовании линии рефлектограмма не содержит кратковременных сбоев (вызванных случайными помехами), следует провести ее сравнение с текущей рефлектограммой. Для этого, не отсоединяя исследуемой линии от входа анализатора, выбрать пункт меню «ЛИНИЯ», нажать кнопку «ВВОД». Загрузить записанную рефлектограмму. Установить пункт меню «ПРОВЕРКА», нажать кнопку «ВВОД». Если после завершения проверки появится сообщение «Дефект на расстоянии...», повторить операции записи и проверки рефлектограммы. При повторном появлении сообщения «Дефект на расстоянии...» следует увеличить значение усреднения и повторить операции записи и проверки. Запись рефлектограммы считается качественной в том случае, если после окончания проверки появляется сообщение «Дефектов не найдено».

#### *6.6.5. Работа в режиме вычитания*

Режим вычитания предназначен для обнаружения откликов сигнала, вызванных нарушениями линии, сравнимыми или более слабыми, чем неоднородности, возникшие в процессе изготовления кабеля и его прокладки в помещении.

### *6.6.5.1. Ручной поиск дефектов линии*

Контролируемую линию отключить от потребителей и подключить с одной стороны к входу анализатора, а с другой — к нагрузочному резистору, равному по величине волновому сопротивлению линии. Перейти в режим «ЛИНИЯ». Отключить сетевой кабель от электрической сети.

Загрузить записанную ранее (эталонную) рефлектограмму этой линии, при этом автоматически установятся все параметры, соответствующие произведенной записи. Не выходя из режима «ЛИНИЯ», перейти на позицию меню «СТАРТ» и нажать кнопку «ВВОД» или ручку настройки. После завершения усреднения на экране отобразится снятая текущая рефлектограмма.

Выбрать пункт меню «РАЗНИЦА» в меню «ЛИНИЯ», нажать кнопку «ВВОД» или ручку настройки. Просмотреть контролируемый участок. Визуально сравнить амплитуду разностного сигнала отклика с величиной порога. Превышение порога свидетельствует о нарушениях в линии. На рисунке 6.19 значения порога показаны сходящимися симметричными пунктирными линиями.

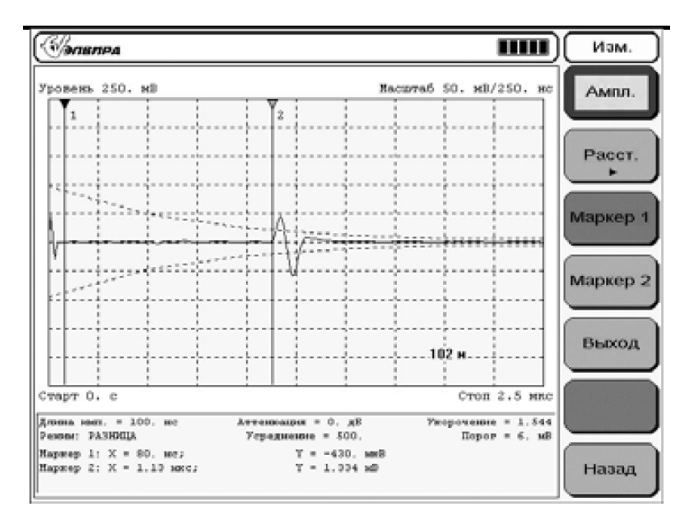

Рис. 6.19. Оценка разностного сигнала

Обновить в энергонезависимой памяти состояние контролируемого участка линии независимо от того, было нарушение или нет (если было нарушение, то перед обновлением записи устранить нарушение и восстановить линию). Проделать аналогичные операции для остальных контролируемых участков.

*Примечание*: при обнаружении дефекта на линии для повышения достоверности рекомендуется выносить решение только после совпадения результатов нескольких проверок.

#### *6.6.5.2. Автоматический поиск дефектов линии*

Контролируемую линию отключить от потребителей и подключить с одной стороны к входу анализатора, а с другой — к нагрузочному резистору, равному по величине волновому сопротивлению линии. Отключить сетевой кабель от электрической сети.

Загрузить записанную ранее рефлектограмму данной линии, при этом автоматически установятся все параметры, ей соответствующие. Перейти на позицию меню «ПРОВЕРКА» и нажать кнопку «ВВОД» или ручку настройки. На экране отобразится сообщение «Идет поиск дефектов». Если в линии будут обнаружены подключения, разрывы или замыкание, то далее появится сообщение «Дефект на расстоянии … м». При этом будет показан самый близкий к анализатору из обнаруженных дефектов. Последовательно нажимая на кнопку «ВВОД», можно просмотреть более удаленные дефекты (если они будут обнаружены). Для надежности все автоматически обнаруженные дефекты линии следует детально проанализировать в ручном режиме.

В случае отсутствия дефектов в линии появится сообщение «Дефектов не найдено!», после чего нужно нажать кнопку «ВВОД».

Для каждого контролируемого участка после анализа и устранения обнаруженных дефектов обновить в энергонезависимой памяти запись состояния линии.

*Примечание*: при обнаружении дефекта на линии для повышения достоверности рекомендуется выносить решение только после совпадения результатов нескольких проверок.

# **Глава 7**

# **УНИВЕРСАЛЬНЫЙ ПОИСКОВЫЙ ПРИБОР CPM-700**

### **7.1. Назначение, состав и основные функции прибора**

Зонд-монитор СРМ-700 — это универсальный прибор для обнаружения устройств скрытого съема информации. Данный прибор может быть полезен как представителям малого бизнеса, охраняющим свою конфиденциальную информацию, так и для служб безопасности крупных корпораций и представителей спецслужб по технической защите информации. Он предназначен для быстрого и незаметного обнаружения электронных устройств основных типов: передатчиков, работающих в диапазонах радиочастот (РЧ) от 50 кГц до 3ГГц, очень низких частот (ОНЧ) — от 15 кГц до 1 МГц и звуковых частот (ЗЧ) — от 100 Гц до 15 кГц. Внешний вид прибора представлен на рисунке 7.1.

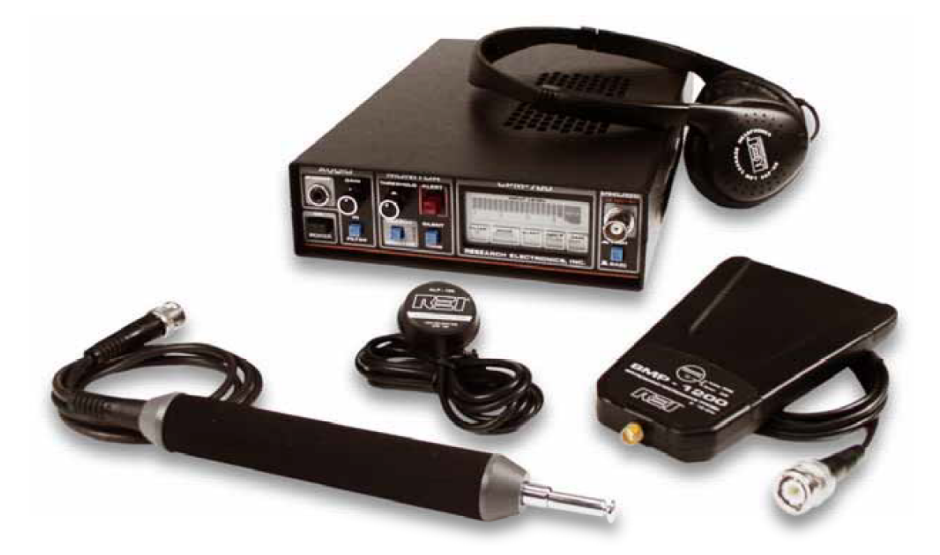

Рис. 7.1. Внешний вид зонда-монитора CPM-700

СРМ-700 дополняет полную методику обнаружения скрытых устройств на этапе физического поиска и визуального осмотра. Как отмечалось ранее, физический поиск может являться единственным способом обнаружения таких устройств, как: проводные микрофоны, волоконно-оптические микрофоны, пассивные резонаторы, дистанционно управляемые «ждущие» устройства и другие устройства, которые невозможно обнаружить с помощью обычной аппаратуры.

СРМ-700 объединяет в одном блоке *пять* наиболее необходимых при поиске *функций*:

1) РЧ-зонд с выдвижной штыревой антенной обнаруживает скрытые микрофоны, импульсные передатчики и сигналы дистанционного управления, взрывные устройства (показан на рис. 7.1);

2) ОНЧ-зонд обнаруживает закладные устройства, которые используют для передачи сигнала на комнатную проводку (рис. 7.2);

3) сверхчувствительный усилитель на дополнительном входе позволяет прослушивать подозрительный телефон или проводку с целью обнаружения скрытых микрофонов или изменений в оборудовании;

4) функция мониторинга опасности, то есть слежения, предназначена для защиты после поиска, она немедленно реагирует на присутствие нового устройства;

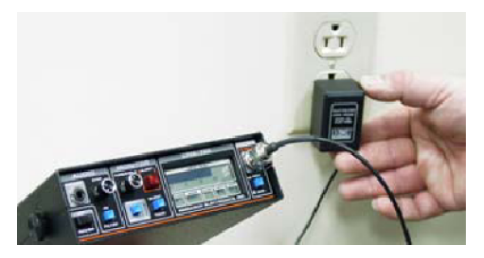

Рис. 7.2. ОНЧ-зонд VLF-700

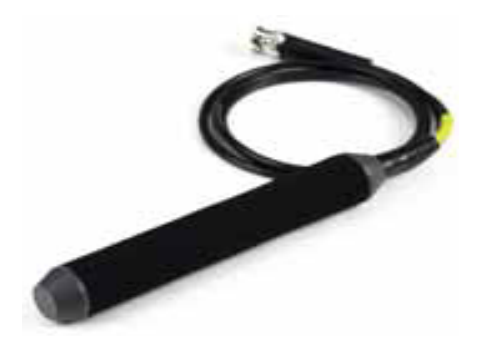

Рис. 7.3. Электромагнитный зонд MLP-700

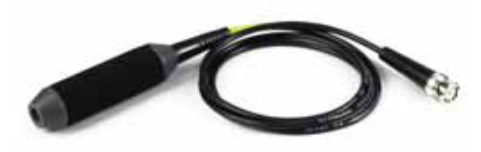

Рис. 7.4. Инфракрасный зонд IRP-700

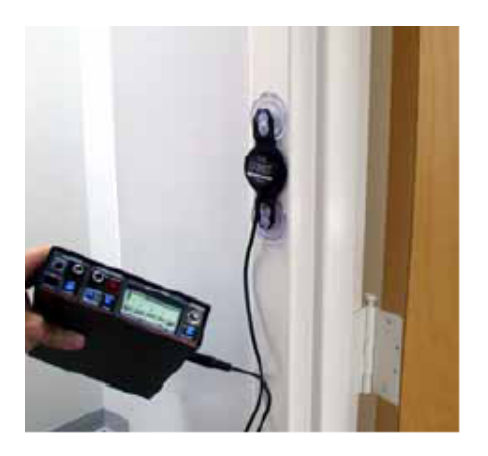

Рис. 7.5. Акустический зонд ALP-700

5) выход для непрерывной записи, сигнал с которого может подаваться на любой стандартный магнитофон, позволяет записать любые подозрительные звуки, пришедшие с зонда или дополнительного входа.

Дополнительные зонды расширяют возможности «СРМ-700»:

— MLP-700 — электромагнитный зонд (рис. 7.3), предназначенный для обнаружения скрытых видеокамер и диктофонов;

— IRP-700 — инфракрасный зонд (рис. 7.4), предназначенный для обнаружения инфракрасных источников излучения;

— ALP-700 — акустический зонд (рис. 7.5), предназначенный для обнаружения каналов утечки акустической информации.

Кроме того, в состав поискового прибора входят источники тестовых сигналов:

— IRT-700 — источник тестового сигнала в инфракрасном диапазоне;

— CCT-700 — источник тестового сигнала для передачи по энергетической сети;

— TTM-700 — тестовый радиопередатчик мощностью 0,7 мВт.

Для работы прибора в режиме «акустическая завязка» используется источник тестового акустического сигнала. Он выполняет следующие функции:

— маскирует большинство шумов, сопровождающих физический поиск скрытых закладных устройств;

— выступает в качестве источника звука для звуковой обратной связи, который не настораживает злоумышленников и служит для выявления скрытых закладных устройств.

В качестве тестового акустического сигнала может служить любой плейер, воспроизводящий, например, музыку, текстовое сопровождение какого-либо мероприятия-семинара и т. п. Лучшие результаты достигаются при использовании аппаратуры средних размеров, что объясняется размерами громкоговорителя.

*Примечание*: в качестве источника тестового акустического сигнала не рекомендуется использовать радиоприемник, поскольку ту же станцию может поймать и СРМ-700, что может привести к ошибке, так как зафиксированная радиостанция будет воспринята как нелегальный передатчик.

В составе зонда-монитора CPM-700 имеются специальные наушники, обладающие высоким качеством звука и низкой слышимостью для окружающих. Однако при проведении поисковых работ в режиме «акустическая завязка» не следует выставлять уровень громкости в наушниках выше необходимого, так как из-за возможной обратной связи с закладными устройствами процедура поиска перестанет быть скрытной для злоумышленников.

Питание прибора осуществляется через сетевой адаптер (зарядное устройство) с входным переменным напряжением 200—275 В и частотой 50—60 Гц. Выходное постоянное напряжение 12 В, ток 500 мА. Возможно автономное питание от 8 батарей MN1500 AA или от 8 аккумуляторов (Ni-Cd) 2200 мА/ч. Ориентировочное время автономной работы — 12—15 ч (индикатор разряда батареи порядка 10 % — LOW BAT).

*Примечание:* если Ni-Cd элементы долгое время остаются разряженными или прибор работает при полностью разряженных элементах, то может возникнуть внутреннее замыкание. Поэтому рекомендуется ставить аккумулятор на зарядку после полного истощения элементов или проделывать это каждые три месяца, если аккумулятор не используется. Если в одном из элементов возникло внутреннее замыкание, то после включения прибора через короткое время (около 15 мин) загорится индикатор LOW BAT. В этом случае рекомендуется оставить аккумулятор заряжаться на длительное время. Если это не помогло, то необходимо заменить дефектный элемент.

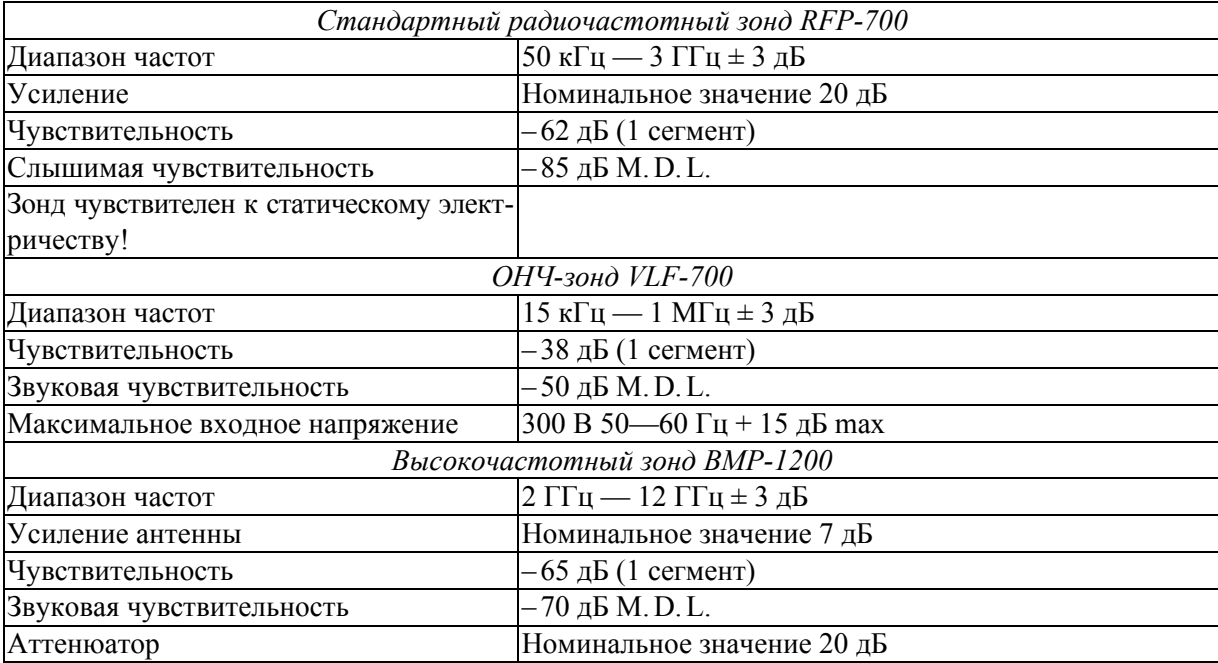

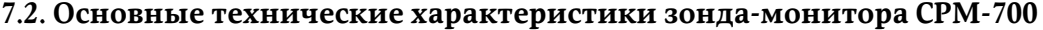

*Окончание табл.* 

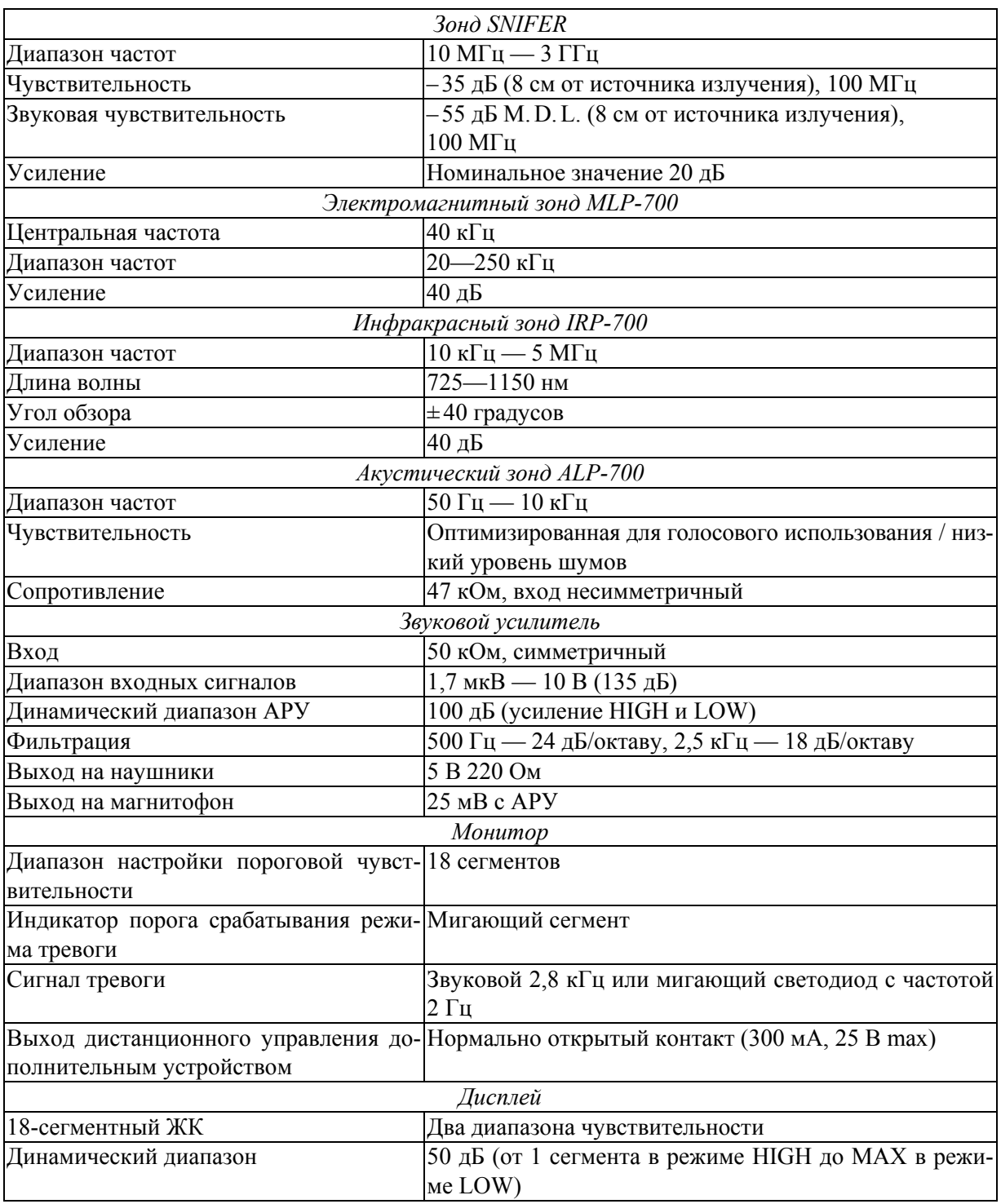

# **7.3. Основные элементы управления зондом-монитором CPM-700**

На рисунке 7.5 показана панель управления прибором. Панель управления представлена в виде четырех логических зон: AUDIC; MONITOR; CPM-700; PROBE.
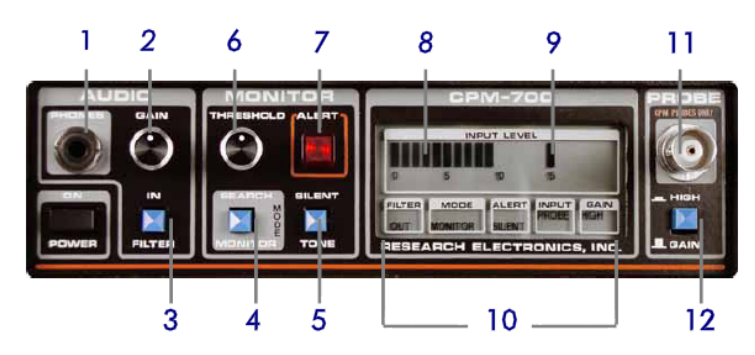

Рис. 7.5. Панель управления зондом-монитором CPM-700

Позиции, указанные на рисунке 7.5, имеют следующий смысл и назначение:

— *1* — PHONES — разъем для подключения наушников и одновременного отключения внутреннего громкоговорителя;

— *2* — GAIN — регулятор усиления звука (громкости) на громкоговорителе или выходе для наушников, не влияет на уровень сигнала на выходе для записи;

— *3* — FILTER — кнопка полосового фильтра в диапазоне речевых частот от 500 Гц до 2,5 кГц, убирает большую часть шума переменного тока на дополнительном входе и «видео»-шума на входе радиочастотного зонда. Фильтр обрабатывает звуковые сигналы для выхода как на наушники, так и на запись;

— *4* — MODE — кнопка, переводящая прибор либо в режим поиска (search), либо в режим мониторинга (monitor). Режим поиска применяется при методичном обследовании помещения. Режим мониторинга применяется после поиска для постоянного отслеживания новых устройств;

— *5* — SILENT/TONE — выключает звуковой сигнал при срабатывании тревоги. Красный светодиод при этом продолжает гореть. На дисплее отображается соответствующий режим (SILETN или TONE);

— *6* — THRESHOLD — устанавливает мигающий сегмент на ЖК-дисплее в выбранную позицию. Когда значение входного сигнала превышает уровень, выставленный с помощью мигающего сегмента, прибор переключается в режим тревоги и подает сигнал на выход дистанционного управления;

— *7* — ALERT — индикатор тревоги, при срабатывании которого загорается красный светодиод;

— *8* — INPUT LEVEL — сектор дисплея, на котором отображается уровень входного сигнала с зонда или дополнительного входа. Имеет полулогарифмическую шкалу с двумя диапазонами чувствительности;

— *9* — PULSING SEGMENT — мигающий сегмент, устанавливает порог срабатывания сигнала тревоги в режиме мониторинга;

— *10* — STATUS DISPLAY — группа секторов дисплея, отображающая текущие положения органов управления и используемый вход. Более наглядно они представлены на рисунке 7.6;

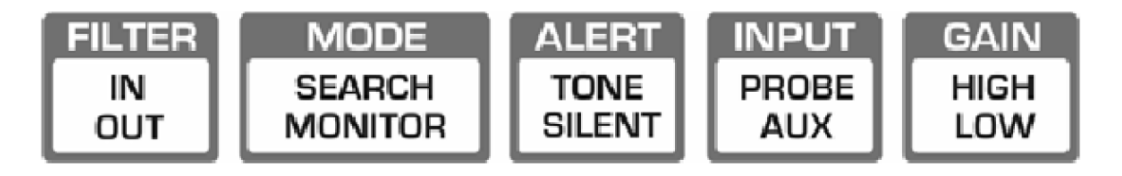

Рис. 7.6. Секторы дисплея, отображающие текущие положения органов управления

— *11* — PROBE — входной разъем для приборных зондов, через него также осуществляется питание для зондов. При подключении зонда к прибору он автоматически переключается на этот вход (необходимо использовать только зонды из комплекта СРМ);

— *12* — GAIN/HIGH — кнопка переключения внутренней чувствительности ЖКдисплея и звуковых систем. В положении HIGH обеспечивается дополнительное усиление слабых входных сигналов.

На боковой стороне прибора также имеется ряд разъемов для подключения питания и внешних устройств. Вид боковой стороны представлен на рисунке 7.7.

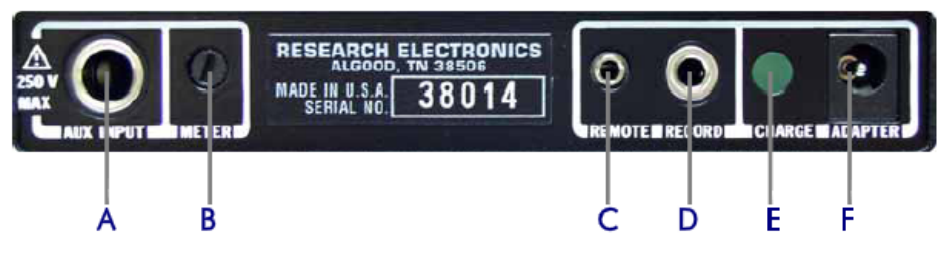

Рис. 7.7. Боковая сторона зонда-монитора CPM-700

Позиции, указанные на рисунке 7.7, имеют следующий смысл и назначение:

— *A* — AUXILIARY INPUT — дополнительный вход, сигнал с которого подается на высокочувствительный симметричный звуковой усилитель; используется при проверке проводки на наличие звуковых или управляющих сигналов;

— *B* — METER — калибрует ЖК-дисплей при работе в режиме высокой (HIGH) чувствительности;

— *C* — REMOTE — разъем для подачи сигнала на вход дистанционного управления магнитофона для его включения/выключения;

— *D* — RECORD — разъем для подачи звуковых сигналов, зарегистрированных прибором, на микрофонный вход магнитофона;

 $E - E - \text{CHARGE} - \text{coper}$  светодиод, который загорается при зарядке никель-кадмиевого аккумулятора;

— *F* — ADAPTER — разъем для подачи питания от сетевого адаптера и зарядки аккумулятора.

### **7.4. Калибровка зонда-монитора CPM-700**

Зонд-монитор СРМ-700 построен на современной элементной базе, дополненной температурной компенсацией параметров схемы, что обеспечивает стабильную и точную работу прибора. Из-за большого коэффициента усиления иногда требуется периодическая подстройка параметров, обусловленная старением элементов, изменениями температуры и влажности среды.

Если работа с прибором осуществляется в условиях не очень интенсивного РЧ-излучения (10 сегментов и более при усилении high), то точная калибровка не является необходимой.

Калибровка выполняется при помощи подключением ОНЧ-зонда VLF-700 к разъему Probe Input, расположенному на лицевой панели прибора (позиция *11* на рис. 7.5). Блок калибровки на боковой стороне прибора (позиция *В* на рис. 7.6) следует настроить так, чтобы показания дисплея составляли от двух до трех сегментов при усилении high.

*Примечание*: не подключать ОНЧ-зонд VLF-700 к электросети, другим линиям и разъемам во время калибровки!

#### **7.5. Работа с радиочастотным и высокочастотным зондами**

На рисунке 7.1 изображены стандартный радиочастотный зонд RFP-700 (слева) и высокочастотный зонд BMP-1200 (справа). Для работы со стандартным радиочастотным зондом или с высокочастотным зондом необходимо выполнить следующие действия:

— подключить наушники, предварительно выставив минимальную громкость звука;

— установить переключатель режимов MODE (позиция *4* на рис. 7.5) в положение SEARCH (поиск);

а) если предполагается работа с радиочастотным зондом, то необходимо его подсоединить ко входу прибора и выдвинуть антенну на максимальную длину;

б) если предполагается работа с высокочастотным зондом, то необходимо его подсоединить ко входу прибора;

— включить питание прибора и убедиться в активации следующих текущих параметров (рис. 7.8):

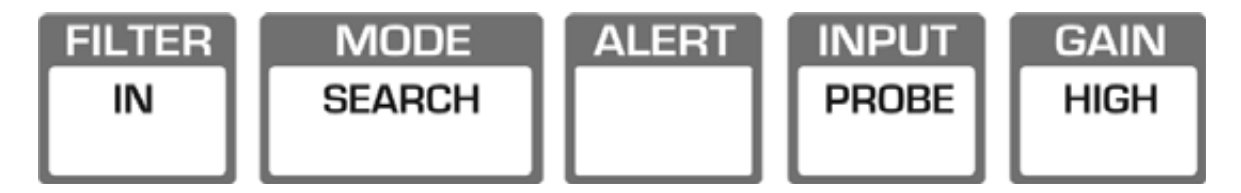

Рис. 7.8. Состояние параметров, отображающих положение органов управления

— корректно установить уровень усиления:

а) для стандартного радиочастотного зонда: если на дисплее индицируется высокий уровень шума (более 10 сегментов), то следует использовать низкий уровень усиления, нажав кнопку переключения внутренней чувствительности GAIN/HIGH (позиция *12* на рис. 7.5) в положение LOW; если по-прежнему дисплей будет показывать max, то требуется укоротить антенну;

б) для высокочастотного зонда: выбрать высокий уровень усиления, а в случае повышенного окружающего шумового фона следует использовать аттенюатор, который активируется путем нажатия на кнопку ATTENUATOR на зонде BMP-1200, при этом на самом зонде оранжевым светом загорится светодиодный индикатор (аттенюатор активен с ослаблением 20 дБ); повторное нажатие на кнопку ATTENUATOR на зонде BMP-1200 приведет к отключению аттенюатора, при этом на зонде загорится светодиодный индикатор зеленым светом;

— отрегулировать комфортный уровень громкости.

Далее осуществить поисковые работы в соответствии с рекомендациями, рассмотренными в главе 2, придерживаясь приведенной ниже последовательности действий.

1. До входа в обследуемое помещение нужно одеть наушники. Далее:

а) при работе со стандартным радиочастотным зондом следует взять его за резиновую ручку, установив вертикально перед собой;

б) при работе с высокочастотным зондом BMP-1200 следует взять его в руку, расположив плоскость зонда вертикально.

2. Войти в помещение и оценить средний уровень сигнала на индикаторе. Для этого нужно изменять положение зонда в пространстве, при этом индикатор уровня будет изменяться в зависимости от положения зонда и мощности принимаемого сигнала. При необходимости следует откорректировать уровень усиления (см. выше).

3. Выключить все приборы и свет в зоне контроля и вблизи нее. После чего вновь проверить показания дисплея. Например, обычная флюоресцентная лампа может создавать достаточно сильное радиоизлучение. В этом случае она должна быть выключена или удалена из помещения. Если изменения в показаниях дисплея останутся прежними, то с большой долей вероятности эти изменения обусловлены работающим закладным устройством.

4. Поворачиваясь на 360° вокруг себя, наблюдать за показаниями дисплея. Они будут меняться в зависимости от уровня радиоизлучения, существующего в помещении.

5. Выделить направление с максимальным уровнем излучения.

6. Обследовать все объекты, в которых могут быть спрятаны закладные устройства. Если закладное устройство рядом, то показания дисплея будут расти (в случае необходимости следует нажать кнопку переключения внутренней чувствительности GAIN/HIGH (позиция *12* на рис. 7.5) в положение LOW).

*Примечание*: иногда обнаруживается ложный источник сигнала, расположенный в воздухе. Это означает, что реальный источник находится где-то рядом. В этом случае следует тщательно продолжить поиск.

7. В случае выявления подозрительного источника радиоизлучения необходимо его идентифицировать. То есть отделить сигнал закладного устройства от естественного сигнала, соответствующего сигналам местных радио- и телевизионных станций, а также сигналам двусторонней радиосвязи. Прослушивание в наушниках тестового акустического сигнала означает наличие закладного устройства. Нелегальные телепередатчики слышны в наушниках, как и местные телевизионные станции. В ряде случаев можно сравнить уровень радио- и звукового сигналов путем перехода из обследуемого в другое ближайшее помещение. Если при этом установлено, что изменения в освещенности в помещениях меняют тональный сигнал в наушниках, то следует определить области с наибольшими показаниями дисплея и искать радиопередатчик или камеру.

В ряде случаев, когда зонд расположен вблизи проводов или металлического объекта, дисплей будет показывать увеличение уровня сигнала, а звук в наушниках станет громче. Это может означать не наличие закладного устройства, а работу металлоконструкций в качестве продолжения антенны прибора. Подобные усиления уровня принимаемого сигнала следует идентифицировать при помощи источника тестового акустического сигнала.

При проведении поисковых работ в помещениях, близких к мощным коммерческим телевизионным и радиопередатчикам целесообразно нажать кнопку переключения внутренней чувствительности GAIN/HIGH (позиция *12* на рис. 7.5) в положение LOW. В местах с сильным радиофоном СРМ-700 наиболее эффективен, если радиочастотный зонд помещать напротив обследуемого объекта и следить за превышениями показаний дисплея значения фона. Следует тщательно проверить все радиосигналы.

Прибор СРМ-700 обладает амплитудным демодулятором. Передатчики некоторых закладных устройств могут использовать необычный тип модуляции, импульсный режим передачи данных или иметь очень узкую полосу частот. При этом практически невозможно добиться хорошей слышимости источника тестового звукового звука, а можно только обнаружить его наличие на дисплее. В этом случае необходимо тщательно проверить все подозрительные частоты. Радиочастотный зонд наиболее эффективно работает при полностью вытянутой антенне.

Наиболее распространенные закладные устройства работают в диапазоне от 50 до 400 МГц. Для излучателей на более низких частотах требуются антенны бóльших размеров, что неприемлемо с точки зрения конспирации. А при передаче сигналов на частотах выше 300 МГц электромагнитные волны плохо проходят через здания и сооружения из-за отражения и поглощения.

По уровню мощности передаваемого радиосигнала закладные устройства могут быть условно разделены на четыре группы:

— большой мощности — могут передавать сигнал на расстояние от 400 м и более с мощностью 100 мВт или выше;

— средней мощности — передают сигналы на расстояния от 100 до 400 м при мощности излучателей от 1 до 100 мВт;

— маломощные — передают информацию на расстояния менее 100 м при мощности излучателей менее 1 мВт;

— микромощные — представляют собой особую группу закладных устройств с передатчиками мощностью 1 мкВт и менее. Они очень малы и имеют очень короткие антенны. Для их обнаружения зонд-монитор должен очень близко подноситься к ним и быть очень чувствительным.

В общем случае зона вещания зависит не только от мощности, но и от формы и расположения приемной антенны, окружения, радиошума, а также параметров приемника сигналов.

*Меры предосторожности*: в составе радиочастотного зонда имеется низкошумящий сверхширокополосный усилитель (см. п. 7.2), который способен работать со слабыми фоновыми сигналами. Уровень сигнала отображается на дисплее в диапазонах низкой и высокой чувствительности. Ввиду высокой чувствительности усилитель может выйти из строя от электрического разряда через антенну. В этой связи в условиях возможного появления статического электричества (сухие помещения, ковры) необходимо коснуться исследуемого объекта сначала рукой, а только потом антенной. *Категорически запрещается* прикасаться радиочастотным зондом к цепям с включенным питанием!

### **7.6. Проверка телефонных линий**

Проверка присутствия радиомикрофонов в телефонных линиях и аппаратах осуществляется измерением уровня сигнала в линии при положенной и поднятой трубке. Наличие закладного устройства определяется прослушиванием набора номера через наушники. Источник тестового акустического сигнала в данном случае использовать нецелесообразно, так как по телефонной линии передаются именно звуковая информация и тон набора номера. Для выявления закладных устройств следует применять правдоподобные длительные звукозаписи, имитирующие, например, бизнес-отчет либо обзор рынка услуг или товаров. Эти звукозаписи будут играть роль источника тестового акустического сигнала, одновременно маскируя действия по выявлению закладных устройств.

Для проверки телефонных линий необходимо выполнить следующие действия:

— приблизить радиочастотный зонд СРМ-700 к телефону на расстояние порядка 10 см для уменьшения влияния окружающего фона. Намотать четыре-пять витков провода от телефонной трубки вокруг антенны (рис. 7.9);

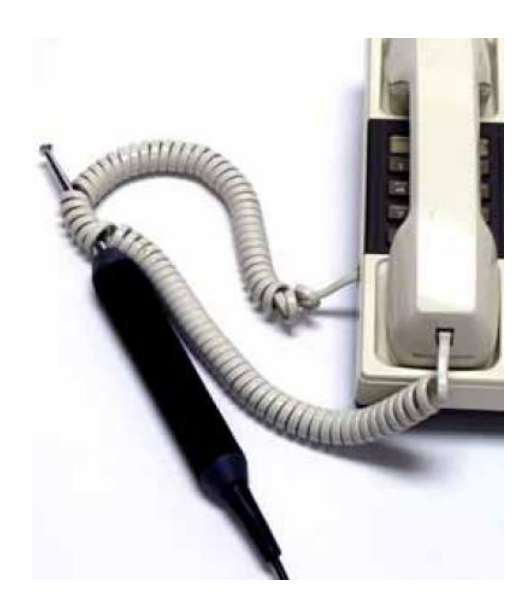

Рис. 7.9. Радиочастотный зонд и телефонная трубка

— сравнить ранее измеренные уровни излучения в комнате и в телефонной линии при положенной трубке. Если происходит значительное увеличение показаний дисплея, то необходимо проверить по принимаемому звуковому сигналу, легальный ли это сигнал (скорее всего, коротковолновый) или микропередатчик, питаемый от телефонной линии;

— зарегистрировать текущие показания дисплея при положенной трубке. Затем поднять телефонную трубку и проследить за изменениями показаний (нормальное увеличение — на два сегмента). Прослушать набор номера через наушники. Если увеличение показаний происходит, а через наушники прослушивается сигнал, то это говорит о возможном присутствии закладного устройства. Телефон без закладного устройства производит негромкий короткий звук, и наблюдается скачок показаний дисплея;

— проверить телефонный аппарат, повторив указанные выше действия. При этом радиочастотный зонд нужно расположить вблизи боковой стороны телефонного аппарата. Измерить разницу показаний при поднятой и опущенной трубке. Прослушать тон набора;

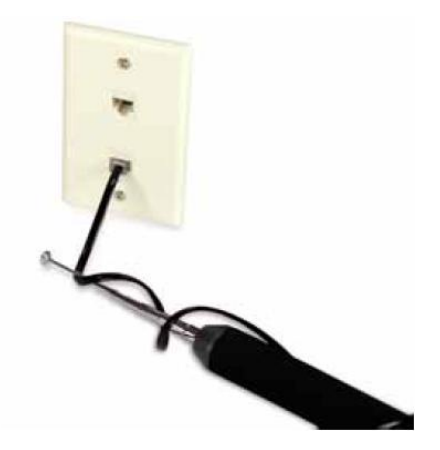

Рис. 7.10. Проверка радиочастотным зондом телефонной линии

— проверить телефонную линию в том месте, где она входит в стену (рис. 7.10), повторив процедуры поднятия и опускания телефонной трубки.

— аналогичным образом следует проверить коммутационную панель. При этом также необходимо регистрировать показания при поднятой и опущенной телефонной трубке;

— такие же действия нужно совершить в том месте, где телефонный провод входит в наружную стену здания. Если в телефонной линии отсутствуют закладные устройства, то будет слышен короткий щелчок и зарегистрируется незначительное изменение в уровне радиоизлучения. При этом в наушниках не будет слышно тонального набора.

Далее следует произвести стандартные действия по поиску закладных устройств в телефонных аппаратах:

— разобрать телефонный аппарат и розетки и искать непохожие на обычные телефонные детали с разноцветными проводами и спешной или неаккуратной установкой;

— проверить линию от аппарата до стены, удалить по возможности стенную панель, проверяя при этом все нестандартные детали;

— произвести поиск закладных устройств в коммутационных шкафах и панелях, а также в местах входа и выхода проводов внутри и снаружи здания.

Кроме того, следует обратить внимание на телефонные аппараты старой конструкции, если таковые имеются в обследуемом помещении. Эти телефоны могут использоваться как дистанционные для подключения устройства наблюдения, так как все телефонные линии доступны по телефонному кабелю и в пределах каждого телефонного прибора.

# **7.7. Обнаружение носимых и подвижных радиопередатчиков**

Типичные носимые радиопередатчики имеют выходную мощность от 50 мВт до 5 Вт. Они дают весьма сильный уровень радиоизлучения и обнаруживаются на расстоянии до 10 м.

Если задача заключается в обнаружении скрытых закладных устройств с передачей информации по радиоканалу, размещенных в одежде человека или в каких-либо предметах, переносимых им (портфель, зонт, ноутбук и т. п.), то CPM-700 необходимо перевести в режим поиска (SEARCH) кнопкой MODE (позиция *4* на рис. 7.5). После чего радиочастотным зондом производить физический поиск «от головы до пят», следя за показаниями дисплея. При этом можно ориентироваться также по звуку внутреннего громкоговорителя. Его громкий писк будет свидетельствовать о наличии скрытого радиопередатчика.

Если требуется соблюдать скрытность при проведении поисковых мероприятий, то радиочастотный зонд необходимо закамуфлировать или спрятать вблизи зоны контроля, а CPM-700 перевести в режим мониторинга (MONITOR) кнопкой MODE (позиция *4* на рис. 7.5). В случае обнаружения радиопередающего закладного устройства на CPM-700 включится сигнал тревоги. При этом не следует использовать внутренний громкоговоритель, так как осматриваемый человек может выключить радиопередатчик и его будет невозможно обнаружить.

Типичные подвижные радиопередатчики (бамперные закладные устройства) имеют мощность от 100 мВт до 5 Вт в импульсном режиме и предназначены для слежения за транспортными средствами. Используя стандартный радиочастотный зонд, при помощи CPM-7000 можно обнаружить такие закладные устройства. Более современная универсальная система GPS (глобальная система позиционирования) различает *два типа подвижных закладных устройств*.

1. Непередающие — эти устройства только регистрируют, где находилось транспортное средство. Они должны быть удалены для считывания записанной в них информации или подключены к другим устройствам, на которые записанная информация будет передана. Подобные бамперные закладные устройства *не могут быть обнаружены* при помощи CPM-7000.

2. Передающие — эти устройства работают на частотах сотовых телефонов и передают информацию либо через определенные интервалы времени, либо когда система обнаруживает движение в течение определенного интервала.

Бамперные закладные устройства могут питаться от автомобильных сетей или от собственного источника. Они могут активизироваться датчиками движения, автомобильными сетями или другими способами.

Перед проведением поисковых мероприятий транспортное средство следует поставить в такое место, где естественный радиофон имеет значения от малого до среднего (не более 5 сегментов). Это предотвратит появление помех при поиске радиопередатчика. Обследуемое транспортное средство должно быть помещено в те же условия, что и при реальной эксплуатации. Его следует завести, поехать, разогнать, затормозить и т. п., чтобы активизировать устройства, которые могут быть установлены. Для получения информации о движущемся объекте иногда применяются передатчики звука, голоса. В этом случае нужно использовать наушники.

При проведении поисковых мероприятий необходимо выполнить следующие действия:

— измерить средний уровень радиофона на расстоянии порядка 9 м от транспортного средства;

— имитировать реальные условия движения транспортного средства и наблюдать за появлением на дисплее показаний с выраженной периодичностью;

— расположить радиочастотный зонд на некотором расстоянии над землей и обойти с ним вокруг автомобиля, при этом отдельно проверить автомобильную антенну. Если автомобиль оборудован сотовым телефоном или другой двусторонней связью, то ее следует отключить. (*Категорически запрещается* прикасаться к антенне сотовой связи, если она в активном состоянии: это может вывести из строя радиочастотный зонд);

— если будет зафиксирован подозрительный сигнал, то необходимо следить за его максимальным уровнем с целью локализации источника;

— если предполагается производить поиск в транспортном средстве, которое специально для этого не предоставлено, а находится в реальной поездке, то поиск может быть затруднен из-за колебаний величины радиофона. Движение через зоны с высоким уровнем естественных сигналов может вызвать колебания показаний дисплея;

— как и при любом обследовании, поиск бамперного закладного устройства при помощи CPM-7000 должен быть дополнен тщательным физическим поиском. Для этого необходимо осмотреть раму, по возможности демонтировать сиденья, проверить все цепи, имеющие выход на антенну транспортного средства, и т. п. Следует помнить, что в современном транспортном средстве существует очень большое количество способов активации скрытого радиопередатчика.

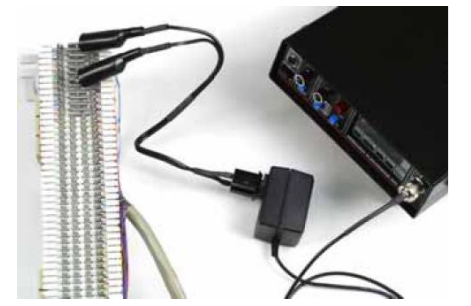

Рис. 7.11. Поисковые работы с ОНЧ-зондом

### **7.8. ОНЧ-зондирование**

ОНЧ-зонд VLF-700 (рис. 7.11) применяется для поиска низкочастотных закладных устройств прослушивания, использующих для передачи информации линии электропроводки.

ОНЧ-зонд подключается к сетевым розеткам и изолируется от напряжения сети полосовыми фильтрами в диапазоне от 15 кГц до 1 МГц. Помимо силовых электрических сетей, при помощи ОНЧ-зонда можно производить проверку и других кабелей и телефонных линий на наличие закладных устройств. Для этого необходимо присоеди-

нить их входную пару проводов к вилке ОНЧ-зонда. Некоторое оборудование, питае-

мое от сети, может производить аналогичный низкочастотный шум в сети, который может быть принят за искомый сигнал закладного устройства. Для его идентификации необходимо по очереди отключать эти устройства, чтобы отделить то, которое производит подобный низкочастотный шум. Если вы не уверены, что детектируемый шум идет от блока питания такого устройства, то проверьте его на наличие закладного устройства.

Для работы с ОНЧ-зондом необходимо выполнить следующие действия:

— подключить наушники, предварительно выставив усиление звука на минимум;

— перевести переключатель режимов работы в положение поиск (SEARCH) кнопкой MODE (позиция *4* на рис. 7.5);

— подключить ОНЧ-зонд к зондовому входу прибора;

— включить питание прибора, на дисплее высветится состояние параметров, отображающих положение органов управления (см. рис. 7.8);

— проверить калибровку, показания дисплея должны быть от двух до трех сегментов при нажатой кнопке переключения внутренней чувствительности GAIN/HIGH (позиция *12* на рис. 7.5) — HIGH;

— подключить ОНЧ-зонд в сетевую розетку за пределами обследуемого помещения (см. рис. 7.2);

— выставить уровень усиления кнопкой переключения внутренней чувствительности GAIN/HIGH (позиция *12* на рис. 7.5) HIGH или LOW. Нормальными для шума постоянного тока считаются показания от трех до семи сегментов.

*Примечание*: регуляторы освещенности и дефектные флюоресцентные лампы также могут давать низкочастотный шум из-за наличия гармоник в цепи питания. Этот шум может быть устранен путем удаления такой лампы или выставлением регулятора на максимум. Применение звукового фильтра FILTER (позиция *3* на рис. 7.5) также поможет уменьшить уровень низкочастотного шума. Следует иметь в виду, что простое выключение «шумящей» цепи может также привести к выключению закладного устройства.

— подключить ОНЧ-зонд к сетевой розетке в зоне контроля и сравнить показания дисплея с показаниями в незащищенной зоне;

— установить усиление звука до комфортного уровня и включить источник тестового акустического сигнала;

— проверить все сетевые розетки, настенные выключатели, осветительные приборы в зоне контроля подобным образом. При приближении к ОНЧ-передатчику уровень сигнала, отображаемого на дисплее, будет возрастать. В процессе поиска нужно контролировать появление тестового акустического сигнала в наушниках.

*Примечание*: сигналы от проводных передатчиков закладных устройств не проходят через трансформатор, поэтому следует проверять все розетки, поскольку они могут быть расположены на разных фазах.

— как и при любом обследовании, работа с ОНЧ-зондом должна быть дополнена тщательным физическим поиском. Все питаемое от сети оборудование и приборы (компьютеры, ксероксы, радиоприемники и т. п.) должны быть проверены на наличие необычных элементов и проводников.

# **7.9. Дополнительный вход**

Усилитель дополнительного входа (позиция *А* на рис. 7.7) используется для прослушивания линий, подозрительных с точки зрения передачи звуковых и иных сигналов. Симметричный вход позволяет тестировать телефоны и телефонные цепи на вторжение извне или отслеживать такое вторжение в режиме мониторинга и записи на внешний магнитофон. В зависимости от уровня входного сигнала выбирается уровень усилителя HIGH или LOW.

*Меры предосторожности*: дополнительный вход не должен подключаться к цепям с напряжением более 52 В. Это может привести к повреждению прибора или электротравме!

Для работы с дополнительным входом необходимо выполнить следующие действия:

— отсоединить любой зонд, если он был подключен к зондовому входу, и подключить специальный кабель к дополнительному входу на боковой стороне прибора (позиция *А* на рис. 7.7).

*Примечание*: дополнительный вход не будет работать, если к зондовому входу подключен один из зондов.

— подключить наушники и выставить усиление звука на минимум;

— переключатель режимов работы MODE (позиция *4* на рис. 7.5) установить в положение SEARCH (поиск);

— кнопку переключения внутренней чувствительности GAIN/HIGH (позиция *12* на рис. 7.5) установить в состояние HIGH (нажатое положение);

— включить питание прибора, на дисплее высветится состояние параметров, отображающих положение органов управления.

*Примечание*: в СРМ-700 используется автоматическая регулировка усиления звука в цепи звукового усилителя для контроля громкости и предупреждения перегрузки. В этом режиме дисплей не работает при показаниях выше двух-трех сегментов.

#### *7.9.1. Проверка телефонных линий*

Дополнительный вход позволяет проверять на телефонных линиях наличие закладных устройств, работающих при положенной трубке и прослушивающих помещение при высокочастотном навязывании.

Для проверки телефонных линий необходимо придерживаться следующей последовательности действий:

— определить телефонные провода для питания и сигнальные (обычно красный и зеленый) и присоединить к ним кабель дополнительного входа;

— прослушивать через наушники звук от источника тестового акустического сигнала. Если в телефонном аппарате отсутствуют закладные устройства, то при лежащей трубке звук также будет отсутствовать. Если на линии есть «электронный триггер» или в телефонном аппарате имеется перемычка для активизации микрофона при лежащей трубке, то в наушниках будет слышен звук от источника тестового акустического сигнала. В этом случае необходимо тщательно проверить линию и телефонный аппарат на наличие закладных устройств;

— повторить описанные выше действия с каждой комбинацией проводов, соединенных с телефонным аппаратом. При необходимости проверить назначение каждого провода с помощью цифрового вольтметра;

— проверка телефонных линий может осуществляться также в режиме мониторинга, поскольку закладные устройства могут быть дистанционно управляемы и не работать в данный момент.

# *7.9.2. Проверка проводных линий на наличие утечек информации по электрическим каналам*

Для проверки проводных линий необходимо придерживаться следующей последовательности действий:

— выполнить процедуру включения прибора с дополнительным входом, как это было описано ранее;

— убедиться в том, что проверяемый провод или кабель не находится под опасным напряжением и присоединить к нему специальный кабель от дополнительного входа;

— настроить автоматическую регулировку усиления на комфортный уровень слышимости звука. Для уменьшения шума постоянного тока можно использовать фильтр — FILTER — кнопку полосового фильтра (позиция *3* на рис. 7.5);

— прослушивать через наушники звук от источника тестового акустического сигнала или какие-либо другие необычные звуки;

— если произойдет перегрузка по входному звуку, то следует уменьшить усиление, отжав кнопку переключения внутренней чувствительности GAIN/HIGH (позиция *12* на рис. 7.5) и установив состояние LOW (низкое);

— в многожильном кабеле следует проверить каждую пару проводов независимо от того, составляют они витую пару или нет. Должны быть проверены все парные комбинации проводов;

— произвести проверку всех подозрительных проводов в зоне контроля.

### **7.10. Монитор тревоги**

Помимо поиска, СРМ-700 может работать и в режиме мониторинга. После выполнения поиска он может быть поставлен в режим мониторинга и следить за появлением в зоне чувствительности новых закладных устройств с передачей информации по радиоканалу, а также использоваться для выявления дистанционно управляемых закладных устройств, которые не были обнаружены при проведении поиска. Например, при приеме посетителей в офисе можно детектировать у них наличие носимых микропередатчиков, переведя СРМ-700 в режим мониторинга и разместив радиочастотный зонд на столе или закамуфлировав его среди папок с документами.

Для работы CPM-700 в режиме мониторинга необходимо выполнить следующие действия:

— подключить к входному разъему (PROBE) для приборных зондов выбранный зонд (позиция *11* на рис. 7.5);

— при помощи кнопки MODE (позиция *4* на рис. 7.5) перевести прибор в режим мониторинга (MONITOR);

— установить желаемую громкость на громкоговорителе или выходе для наушников при помощи регулятора усиления звука GAIN (позиция *2* на рис. 7.5);

— для бесшумной работы прибора следует выключить звуковой сигнал при срабатывании тревоги. Для этого нужно нажать кнопку SILENT/TONE (позиция *5* на рис. 7.5). На дисплее отображается соответствующий режим (SILETN). Регулятор звука в этом режиме должен быть повернут против часовой стрелки до упора;

— при необходимости для выбранного зонда воспользоваться полосовым фильтром FILTER (позиция *3* на рис. 7.5);

— установить необходимый порог срабатывания прибора при помощи регулятора THRESHOLD (позиция *6* на рис. 7.5). В результате мигающий сегмент на ЖК-дисплее будет установлен в выбранную позицию. Когда значение входного сигнала превысит уровень, выставленный с помощью мигающего сегмента, прибор переключится в режим тревоги и подаст сигнал на выход дистанционного управления. Порог срабатывания определяет уровень входного сигнала, который активирует сигнальный красный светодиод ALERT (позиция *7* на рис. 7.5), звуковой сигнал и выход на магнитофон. Он может изменяться от уровня менее чем один сегмент до более чем максимальное значение по ЖК-дисплею. THRESHOLD CONTROL имеет лучшее разрешение, чем дисплей, его значения можно устанавливать даже между сегментами.

При настройке порога срабатывания важно учесть уровень окружающего шума и ожидаемый уровень тревожных сигналов. Если установить порог слишком близко к уровню шума, то в случае повышения уровня шума в силовых цепях при работе с ОНЧзондом или высокочастотного шума при работе с радиочастотным зондом магнитофон может начать непрерывную запись и ресурс памяти быстро будет исчерпан. Если установить порог слишком высоким, то появится риск не зарегистрировать маломощное закладное устройство или звуковой сигнал низкого уровня.

### *Запись результатов мониторинга на магнитофон*

• При необходимости произвести запись регистрируемых прибором сигналов. Для этого нужно использовать магнитофон, у которого есть микрофонный вход и вход дистанционного управления.

Сигнал с выхода дистанционного управления REMOTE (позиция *С* на рис. 7.7) поступает на вход дистанционного управления магнитофоном, активируя его во время срабатывания сигнала тревоги. Выход дистанционного управления прибора CPM-700 соединяется со входом дистанционного управления магнитофона при помощи специального кабеля 2,5 мм (sub-mini). Звуковой сигнал, зарегистрированный прибором, подается на микрофонный вход магнитофона с выхода на запись RECORD (позиция *D* на рис. 7.7). Выход на запись с прибора CPM-700 соединяется с микрофонным входом магнитофона при помощи кабеля 3,5 мм (mini). Так как в режиме мониторинга могут понадобиться многие часы записи, то рекомендуется пользоваться накопителями большой емкости.

• Нажать клавишу «Запись» на магнитофоне для приведения системы в рабочее состояние.

• Проверить работоспособность системы с помощью источника тестового акустического сигнала или путем понижения порога чувствительности. Когда уровень входного сигнала сравняется с порогом чувствительности (показания дисплея с мигающим сегментом), то включится режим тревоги и пойдет запись.

• Прибор CPM-700 может быть использовать для записи звуков в помещении при нелегальном проникновении кого-либо в это помещение в нерабочие часы. Для этого необходимо указанным выше способом подключить магнитофон к прибору СРМ-700. Затем к дополнительному входу AUXILIARY INPUT (позиция *А* на рис. 7.7) следует подключить внешний микрофон. Он по возможности должен быть электродинамическим или электретным. Это обеспечит высокое усиление и малый уровень шумов. Далее прибор СРМ-700 должен быть переведен в режим мониторинга с отключенным звуковым сигналом тревоги. Выбор усиления и фильтра произвести в зависимости от конкретных условий. Усиление звука должно быть поставлено на минимум для предотвращения обратной связи от громкоговорителя.

# *Проверка системы*

Установить порог срабатывания на два или три сегмента выше уровня шума, затем проверить работу магнитофона, произведя звук ожидаемого уровня. Настроить порог срабатывания оптимальным образом. Для проверки качества звука его можно прослушивать через наушники. Когда показания дисплея превысят мигающий сегмент, включится режим тревоги и будет осуществляться запись на магнитофоне. Встроенное искусственное затухание сигнала позволяет магнитофону работать еще несколько секунд после завершения звукового сигнала. Для питания как прибора, так и магнитофона желательно использовать сетевые адаптеры (из-за ограниченности времени работы батарей).

# **Глава 8**

# **СПЕКТРАЛЬНЫЙ КОРРЕЛЯТОР OSCOR OSC-5000**

# **8.1. Назначение и основные функции прибора**

Спектральный коррелятор OSCOR OSC-5000 является многофункциональным поисковым прибором, позволяющим осуществлять непрерывный мониторинг радиоэфира, излучения ИК-диапазона, акустического поля, а также анализировать на предмет наличия скрытых закладных устройств телефонные, проводные и силовые линии. Микропроцессорное управление позволяет быстро производить анализ полученных во время работы данных, хранить их в памяти прибора и выводить на печать. Внешний вид прибора представлен на рисунке 8.1.

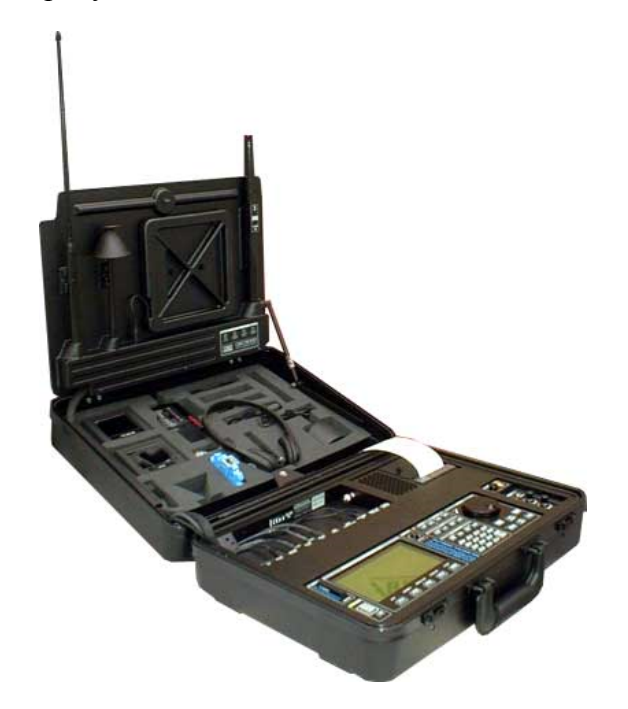

Рис. 8.1. Внешний вид спектрального коррелятора OSCOR OSC-5000

## *Основные функциональные особенности прибора*

• Портативность и возможность программирования режимов работы по сканированию всех диапазонов, бесшумное определение подслушивающих устройств.

• Полное компактное размещение поискового оборудования, включая установленные поисковые антенны с автоматическим переключением. Всё оборудование размещено в прочном атташе-кейсе, необходимые для работы пробники и кабели размещены в верхней части кейса.

• Чувствительный приемник с цифровым синтезатором, способный анализировать аудио- (50 Гц — 15 кГц), радиочастотный (10 кГц — 3 ГГц), а также инфракрасный (850—1070 нм) диапазоны.

• В режиме анализа OSCOR OSC-5000 демодулирует полученный радиосигнал в аудиосигнал для работы с коррелятором.

• База данных сигналов внутренней памяти прибора позволяет хранить и просматривать информацию обо всех обнаруженных сигналах.

• Система быстрой локализации источника тревожного сигнала.

• Встроенный демодулятор и монитор для просмотра видеосигналов в системах PAL/SECAM/NTSC.

• Компьютерный интерфейс для передачи базы данных сигналов и работы с ней на персональный компьютер. Дистанционный контроль работы OSC через модем.

• Акустический коррелятор, который сопоставляет звуковой фон помещения с анализируемым радиосигналом при автоматическом обнаружении подслушивающих устройств. В качестве приемника тестового опорного сигнала может быть использован встроенный референтный микрофон (или внешний микрофон), сигналы с которых коррелятор будет воспринимать как шаблонные сигналы для сравнения. В частности, таким сигналом может быть уровень пассивного акустического фона в обследуемом помещении. Далее в процессе работы производится сравнение регистрируемых сигналов, поступающих в приемный канал, с тестовым сигналом от референтного микрофона. Затем вычисляется значение корреляционной функции и OSCOR выдает информацию о наличии угрозы — в зависимости от значения корреляционной функции.

• Ленточный плоттер, позволяющий распечатывать информацию обо всех обнаруженных сигналах, обеспечивая сохранение данных для дальнейшей работы. В общий перечень сигналов попадают только те, уровень которых превышает некоторый пороговый, заданный оператором. При этом сам перечень сигналов формируется в порядке убывания уровня угрозы. «Паспорт» каждого сигнала содержит в себе информацию о дате и времени регистрации, частоте и ширине полосы, виде модуляции и уровне угрозы. Сохраненные ранее в памяти прибора списки сигналов позволяют осуществить сравнение с регистрируемыми и сделать вывод о совпадении или несовпадении регистрируемых сигналов с достоверными сигналами, зарегистрированными при тех же параметрах настройки прибора. Независимо от режима работы прибора (ручной или автоматический) информация обо всех сигналах имеет один и тот же вид.

Спектральный коррелятор OSCOR OSC-5000 позволяет обнаруживать закладные устройства *следующих видов*:

— микрофонные закладки с передачей информации как по радиоканалу, так и по проводным линиям (линии связи, линии охранной и пожарной сигнализации, силовые линии);

— радиостетоскопы;

— телефонные ретрансляторы;

— скрытые видеокамеры с передачей информации по радиоканалу;

— носимые и подвижные радиопередатчики (бамперные закладные устройства).

Кроме того, при помощи спектрального коррелятора OSCOR OSC-5000 может быть обнаружено активное воздействие на ВТСС высокочастотным электромагнитным полем (высокочастотное облучение).

# **8.2. Основные технические характеристики спектрального коррелятора OSCOR OSC-5000**

#### *Высокочастотная система*

— приемник: супергетеродинный с тремя синтезаторами;

— частотный диапазон: 10 кГц — 3000 МГц;

— точность настройки: 100 Гц;

— чувствительность: 0,8 мкВ в 15 кГц полосе;

— детекторы: AM, WFM, NFM, SubC FM, SSB/CW (дополнительно — широкополосный выход для видео);

- ширина полосы: 250, 15, 6 кГц;
- аттеню аторы:  $0, -20$  дБ;
- динамический диапазон: 90 дБ;

— диапазон настройки поднесущей частоты: 15—250 кГц.

### *Типы антенн*

Приемные антенны спектрального коррелятора смонтированы в виде единой панели на внутренней стороне крышки атташе-кейса прибора (рис. 8.2).

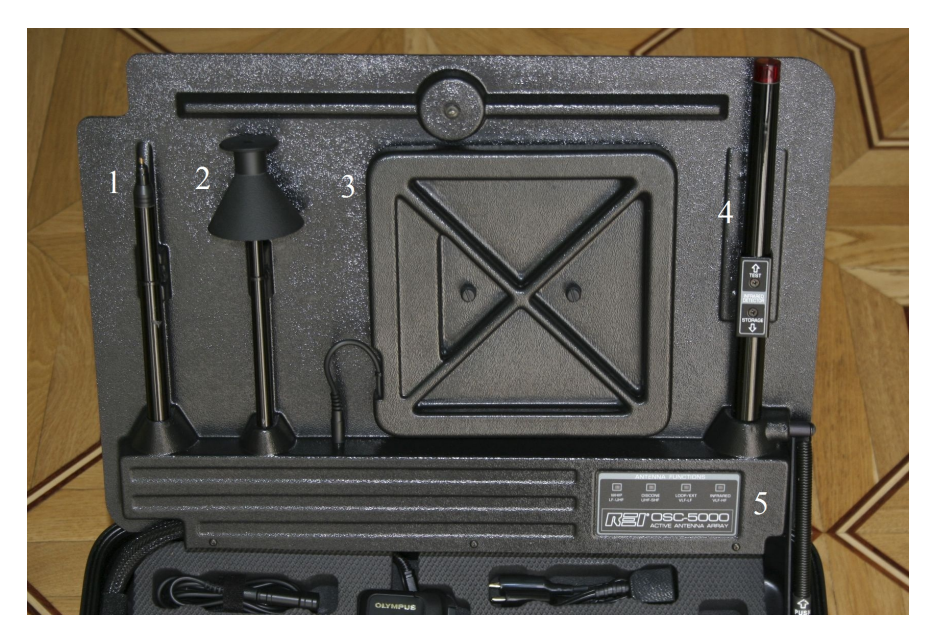

Рис. 8.2. Антенная панель спектрального коррелятора OSCOR OSC-5000

1. *Активная штыревая антенна* — усилитель FET и телескопическая штыревая антенна обеспечивают высокую чувствительность в диапазоне частот 500 кГц — 1500 МГц.

2. *Дискоконусная антенна* — имеет диапазон частот 1500—3000 МГц.

3. *Рамочная антенна* — содержит активный усилитель, является переносной и может быть расположена удаленно от OSCOR. WIDE MODE (широкополосный режим) имеет диапазон частот 10—500 кГц; NARROW (узкополосный режим) имеет диапазон частот 35—45 кГц (может быть использован для обнаружения звукозаписывающих устройств).

4. *Детектор инфракрасного излучения* — имеет обзор 360° и обнаруживает ИК-излучение с длинами волн 850—1050 нм и модуляцией от 15 кГц до 5 МГц.

5. *Индикатор состояния* — указывает выбранную антенну.

6. *Зонд AC VLF* для тестирования проводных линий — применяется для поиска закладных устройств, использующих для передачи информации проводные линии. Обеспечивает поиск в диапазоне частот 10 кГц — 5 МГц.

7. *Микроволновой конвертер MDC-2100* (рис. 8.3), позволяющий осуществлять поиск закладных устройств, работающих в диапазоне частот 10 кГц — 21 ГГц. Конвертер преобразует высокочастотный диапазон в рабочий диапазон спектрального анализа OSCOR. Так как микроволновые сигналы распространяются направленно, MDC-2100

имеет активную направленную антенну. Работа MDC-2100 совместима с работой компьютерного интерфейса (ОРС) и триангуляционным локатором (OTL). MDC-2100 работает в режимах РАЗВЕРТКА, АНАЛИЗ и КОРРЕЛЯЦИЯ. MDC-2100 конструктивно выполнен со штативом для удобства установки и позиционирования.

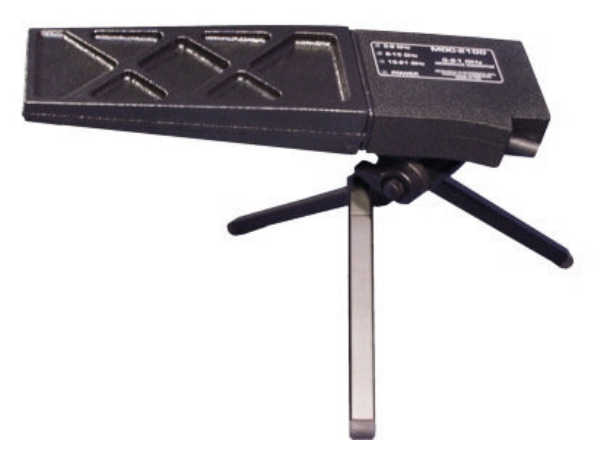

Рис. 8.3. Конвертер СВЧ-диапазона MDC-2100

8. *Логопериодическая антенна высокочастотного диапазона LAA-1530* (рис. 8.4) обеспечивает прием сигналов в диапазоне частот 1,5—3 ГГц. Антенна объединяет в себе высокочувствительную приемную антенну с предусилителем и полосовой фильтр. Особенно эффективно применение антенны для поиска беспроводных видеопередатчиков, работающих в диапазоне 2,4 ГГц. Антенна может использоваться как со спектральным коррелятором OSCOR OSC-5000, так и с зондом-монитором СРМ-700 (см. гл. 7).

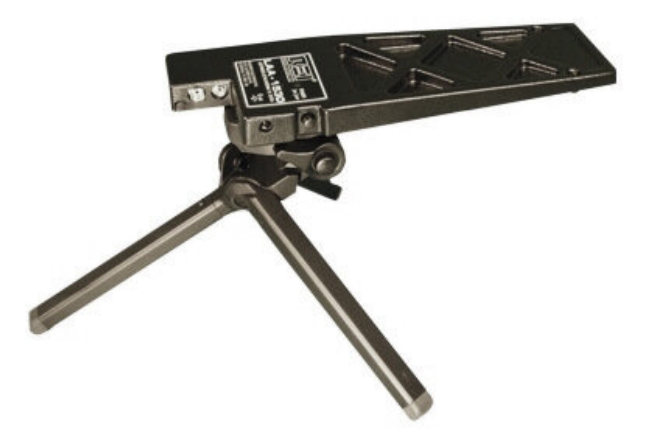

Рис. 8.4. Логопериодическая антенна ВЧ-диапазона LAA-1530

*Меры предосторожности:* активная штыревая и дикоконусная антенны содержат элементы, которые могут быть выведены из строя электростатическим разрядом. В этой связи в условиях возможного появления статического электричества (сухие помещения, ковры и т. п.) необходимо прикоснуться к основному корпусу спектрального коррелятора OSCOR прежде, чем дотрагиваться до штыревой или дискоконусной антенн. *Категорически запрещается* прикасаться токоведущими проводниками к этим антеннам!

Зонд AC VLF предназначен для контроля линий напряжением до 250 В. *Категорически запрещается* подключаться к силовым линиям с бóльшим напряжением!

# *Аудиосистема:*

- частотный диапазон: 50 Гц 15 кГц;
- фильтр голосового диапазона: 300—3000 Гц 18 дБ/октава;
- динамический диапазон AРУ: 60 дБ;
- выходная мощность:  $3 \text{ Br} \times 4 \text{ Om}$ ;
- выход наушников:  $0 2 B \times 220$  Ом;
- выход магнитофона: 50 мВ (с АРУ)  $\times$  500 Ом;
- сбалансированный вспомогательный вход:  $0.5 B \times 600$  Ом;
- референтный аудиовход: 1 мВ 1 В  $\times$  3,9 кОм;
- акустический коррелятор: 20 Гц 15 кГц (частотно-независимый);
- сигнализация: трехуровневый программируемый тональный сигнал;
- наушники: 16 Oм.

*Система управления:* 

— микропроцессор 8/16 bit;

- ОЗУ 128 К (дополнительно 512 К);
- I/O порт: RS-232;
- ротатор c варьируемым коэффициентом пересчета;
- программный ключ: 64 К ПЗУ;

— принтер: 192 точек/строка, графический на 2-дюймовой термочувствительной бумаге;

— дисплей:  $128 \times 256$ -сегментный графический жидкокристаллический с возможностью регулировки контрастности и подсветки.

# *Система питания:*

— AC INPUT (вход переменного тока): 105—130 / 210—260 В, 50—60 Гц, 24 Вт;

— EXT DC INPUT (внешний вход постоянного тока): 12—18 В, 1 A max;

— встроенная батарея: 12,6 В, 2,2 A/ч, 3 ч работы на один заряд.

# **8.3. Основные элементы управления спектральным коррелятором**

На рисунке 8.5 представлена главная панель спектрального коррелятора OSCOR OSC-5000. В соответствии с указанными на рисунке обозначениями элементы управления выполняют следующие функции.

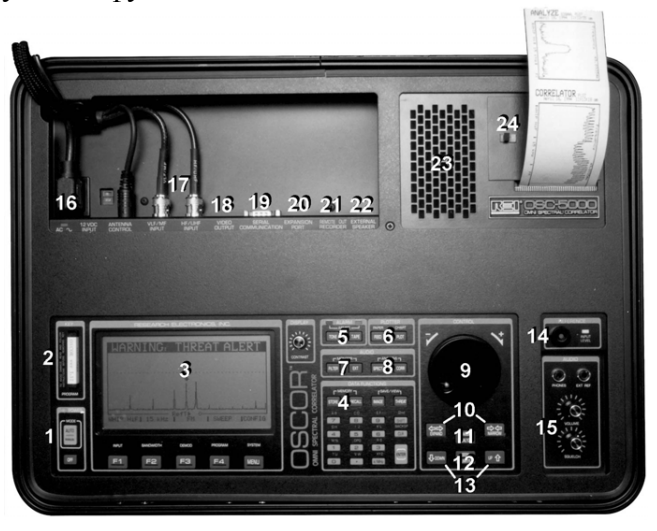

Рис. 8.5. Главная панель OSCOR OSC-5000

*1* — ПИТАНИЕ/РЕЖИМ: включает систему питания прибора и активирует AUTO-MATIC (автоматический) режим.

*2* — ПРОГРАММНЫЙ КЛЮЧ: ключ (рис. 8.6) содержит программное обеспечение и упрощает установку новых программных версий. Он устанавливается пользователем в специальное гнездо.

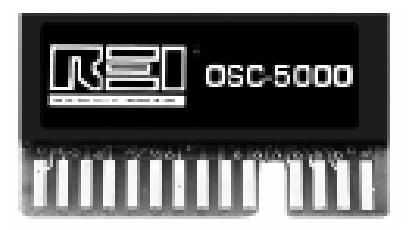

Рис. 8.6. Программный ключ

После установки или удаления программного ключа нужно нажать клавишу OFF и далее следовать указаниям на экране в соответствии с выбранным режимом: AUTO или MANUАL. При удалении программного ключа все установки прибора возвращаются к первоначальным.

*Примечание*: для сохранения информации, полученной при работе, не следует удалять программный ключ после выключения прибора. В случае программной ошибки ключ может быть использован для перезапуска системы. Для перезапуска нужно вынуть и вновь установить ключ, далее выполнять команды по загрузке, указываемые на экране.

*3* — ГРАФИЧЕСКИЙ ЖИДКОКРИСТАЛЛИЧЕСКИЙ ДИСПЛЕЙ: разрешение 128 × 256 точек, имеет хорошую четкость при солнечном освещении и регулируемую контрастность.

*4* — ЗАПИСЬ/ВЫЗОВ: контролируемая пользователем запись и чтение из памяти сигналов угрозы и «дружественных» сигналов, диапазонов развертки.

*5* — УПРАВЛЕНИЕ СИГНАЛОМ ТРЕВОГИ: клавиша TONE задает бесшумный либо звуковой режим тревоги; клавиша TAPE управляет включением записи диктофона при активированной тревоге.

*6* — УПРАВЛЕНИЕ ПЛОТТЕРОМ: кнопка PLOT выводит на графический ленточный диаграммный принтер информацию с дисплея или список «тревожных» частот, включая время и число обнаружения. FEED подводит бумагу для печати.

*7* — АУДИОМОНИТОР: FILTER включает фильтр диапазона звуковых частот (300—3000 Гц). EXT (источник внешнего звука) обеспечивает прослушивание фоновых сигналов для корреляции.

*8* — АУДИОАНАЛИЗ: CORR активирует акустический коррелятор для анализа сигнала. SPECT изображает на дисплее анализируемые волновые формы сигнала в масштабе реального времени.

*9* — РОТАТОР ПЛАВНОЙ НАСТРОЙКИ: обеспечивает плавную перестройку введенной частоты.

*10* — РАСШИРЕНИЕ/СУЖЕНИЕ: расширяет или сужает диапазон частот на дисплее.

*11* — РАЗВЕРТКА/АНАЛИЗ: позволяет мгновенно переходить от спектральной развертки к анализу и демодуляции сигналов.

*12* — ПОИСК/ПРЕДЕЛЫ: поиск следующего сигнала (кнопка LIMITS не используется).

*Глава 8*

*13* — ВВЕРХ/ВНИЗ: экран переходит к более высокому или низкочастотному диапазону.

*14* — РЕФЕРЕНТНЫЙ МИКРОФОН: контролирует акустику помещения и подключен к коррелятору как источник опорного сигнала (в случае, если гнездо EXT REF свободно). Гнездо ввода EXT REF служит для подключения телефонной линии, внешнего микрофона или других источников звукового сигнала, которые коррелятор будет воспринимать как шаблонный сигнал для сравнения.

*15* — ГРОМКОСТЬ/ПОРОГ: громкость и порог на аудиовыходе при контроле принимаемых сигналов.

*16* — ВХОД ПИТАНИЯ: IEC-320 совместимый провод питания, 115/230 В переменного тока (переключение по выбору), 50/60 Гц либо 12—18 В постоянного тока (внешний вход).

*17* — КОНТРОЛЬ/RF ШНУРЫ: соединяет главную часть прибора с антенной панелью; имеет съемные соединители для специализированных RF-зондов и удлинителей.

*18* — ВЫХОД ДЛЯ ВИДЕО (если установлен): выводит стандартный видеосигнал на внешний монитор.

*19* — КОММУНИКАЦИОННЫЙ ПОРТ: порт RS-232 I/O для подключения компьютерного интерфейса

*20* — ПОРТ РАСШИРЕНИЯ: поддерживает работу OTL-5000 (триангуляционный акустический локатор).

*21* — ВЫХОД МАГНИТОФОНА: позволяет записывать аудиосигналы.

*22* — ВНЕШНИЙ ДИНАМИК: используется для подключения выносного динамика 8 Ом, 3 Вт.

*23* — ВСТРОЕННЫЙ ДИНАМИК: для прослушивания сигналов и выдачи сигналов тревоги.

*24* — ПРИНТЕР: графические ленточные диаграммы на двухдюймовой термобумаге предоставляют возможность детального сравнительного анализа и ведения регистрационного журнала.

Кроме указанных элементов управления имеются также следующие:

— ВСТРОЕННАЯ ПОДЗАРЯЖАЕМАЯ БАТАРЕЯ: обеспечивает работу в течение 2—5 ч, имеет встроенную автоматическую систему зарядки.

— МИКРОПРОЦЕССОР: Управляет всеми подсистемами, памятью и осуществляет контроль над аналоговыми A/D, D/A блоками.

— СИСТЕМА УПРАВЛЕНИЯ ПИТАНИЕМ: управляет каждой действующей подсистемой в отдельности, что позволяет сократить расход питания и увеличить время работы батареи.

— АВТОМАТИЧЕСКАЯ РЕГУЛИРОВКА УСИЛЕНИЯ: обеспечивает настройку основного приемника и референтного канала на оптимальный уровень.

— ПРИЕМНИК: чувствительный приемник с тремя синтезаторами. Частотный диапазон 10 кГц — 3 ГГц (опционально до 21 ГГц). Многополосные IF-фильтры обеспечивают избирательную способность на любой заданной частотной полосе.

— ВХОДНЫЕ АТТЕНЮАТОРЫ: выбираются при высоком уровне аудио- или RFсигнала.

Перед началом эксплуатации спектрального коррелятора необходимо изменить заводские системные установки на пользовательские. Эта процедура делается при помощи меню конфигурации. На рисунке 8.7 под жидкокристаллическим дисплеем видны кнопки меню конфигурации (F1, F2, F3, F4, MENU).

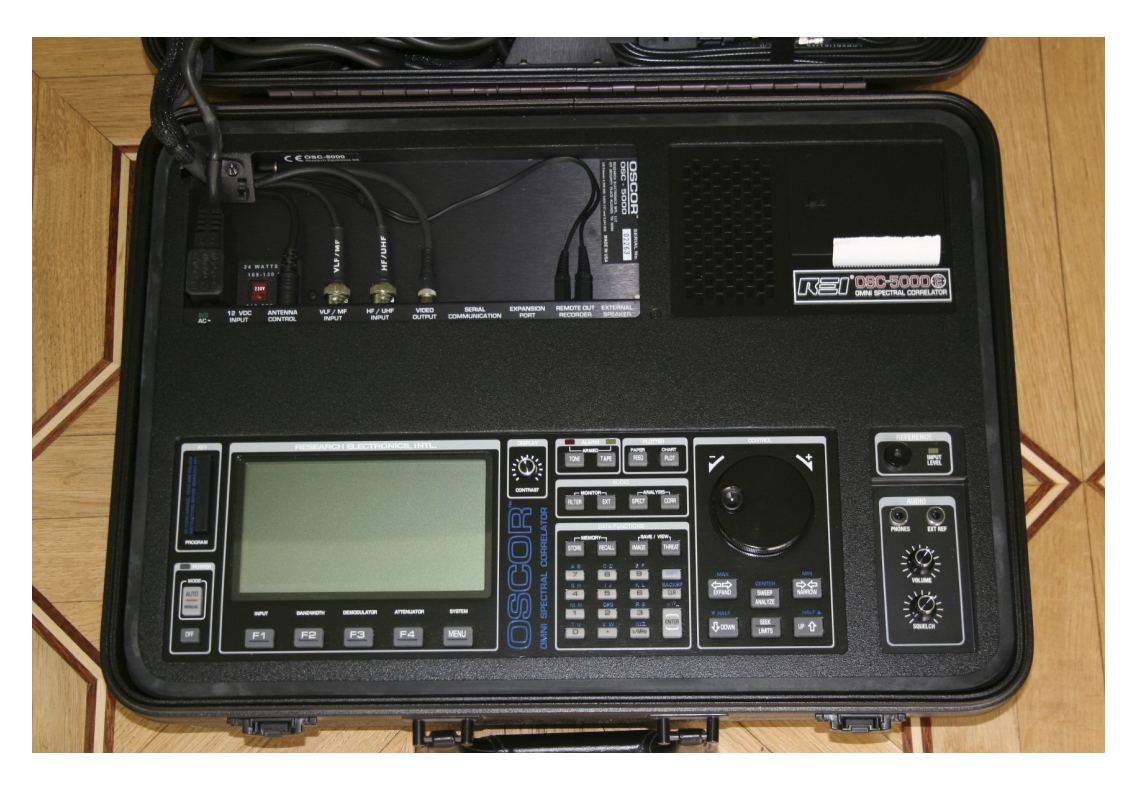

Рис. 8.7. Кнопки меню конфигурации и другие элементы управления

В меню конфигурации устанавливаются следующие функции.

- Ручное управление функцией зарядки батареи и отображение текущего режима.
- Пользовательское меню, в котором настраиваются следующие параметры:
- системное время;
- единицы измерения (метрическая или американская дюймовая);
- описание (титл) сеанса работы;
- пароль доступа;
- сброс установок.

Доступ в системное меню осуществляется из любого режима (РАЗВЕРТКИ, АНА-ЛИЗА или КОРРЕЛЯЦИИ) двойным нажатием на клавишу MENU.

Установка системного времени и даты.

1. В меню системных установок нажать клавишу F4 (CONFIG/CUSTOM).

2. В главном меню нажать клавишу F1 (REALTIME CLOCK).

3. Нажать клавишу F1 для установки времени и F2 для установки формата отображения (12/24 ч).

4. Нажать F4 для установки даты.

Установка единиц измерения.

1. В меню системных установок нажать клавишу F4 (CUSTOM).

2. В главном меню нажать клавишу F3 (DISPLAY OPTIONS) — выбрать желаемую систему мер.

Установка описания сеанса работы (титла).

1. В меню системных установок нажать клавишу F4 (CUSTOM).

2. В главном меню нажать клавишу F2 (EDIT JOB TITLE); следуйте указаниям на экране.

Установка пароля доступа.

1. В меню системных установок нажать клавишу F3 (PASSWORD/SECURITY).

2. В меню защиты нажать клавишу F4 (CHANGE/PASSWORD).

3. Ввести нужный пароль и нажать <ENTER>.

*Примечание*: установкой меню защиты обеспечиваются:

- блокировка/разблокировка автоматического режима (F1);
- блокировка/разблокировка доступа к базе данных сигналов (F2);

— блокировка/разблокировка доступа к СОМ-порту (F3).

### *Кнопка сброса*

Кнопка сброса расположена в отсеке разъемов OSCOR. Это маленькая белая кнопка, расположенная слева в данном отсеке. При отключении OSCOR от сети питания и удержании кнопки в нажатии в течение 10 с происходят полный сброс программных установок прибора, обнуление памяти и возврат к первоначальным заводским установкам. Кнопка сброса необходима при программном зависании прибора.

#### *Аттенюатор приемника*

Спектральный коррелятор OSCOR является достаточно чувствительным приемником, что делает возможным возникновение перегрузок на антенном предварительном усилителе от мощных сигналов. Из-за этого появляются дополнительные гармоники сигнала (например, от FM-радиостанций). Эти гармоники не излучаются закладными устройствами, а возникают в результате появления обратной связи в приемнике. Однако большинство возникающих гармоник (особенно от подслушивающих устройств) это результат некачественного генератора радиопередатчика. Чтобы определить, является ли гармоника результатом перегрузки или гармоникой источника сигнала, применяется аттенюатор. Включение аттенюатора снижает чувствительность приемника на 20 дБ. Ослабление сигнала происходит до его поступления на антенный усилитель.

Для включения (выключения) аттенюатора необходимо выполнить следующие действия.

1. Перевести прибор в режим развертки или анализа.

2. Нажать F4 (ATTN OFF(ON)) — включить/выключить аттенюатор.

*Примечание*: OSCOR также имеет встроенный звуковой аттенюатор, используемый для защиты от акустической обратной связи при мощных входных аудиосигналах. Кроме того, аттенюатор OSCOR *не включается* при работе с конвертером СВЧ-диапазона MDC-2100.

#### **8.4. Поиск источников тревожных сигналов**

Спектральный коррелятор OSCOR может работать в автоматическом или в ручном режимах с участием оператора. Независимо от выбранного режима работы, поиск закладных устройств включает *четыре основных шага*:

1) идентификация сигнала с использованием функций развертки спектра (SWEEP);

2) собственно анализ спектра (ANALYZE);

3) корреляция (классификация) сигнала (CORRELATION);

4) локализация местоположения сигнала (триангуляционная локация или использование зонда-локатора).

В автоматическом режиме OSCOR сканирует непрерывно все диапазоны, анализирует каждый обнаруженный сигнал и проводит корреляцию с имеющимся шаблоном с целью выявления подозрительного тревожного сигнала.

В ручном режиме оператор полностью контролирует работу прибора. Это дает возможность более детально анализировать все подозрительные сигналы. Работа в ручном режиме значительно упрощается за счет использования специальных функций, таких как: автоматическое переключение антенн, поиск следующего сигнала, быстрое переключение между режимами развертки, анализа и корреляции.

После того как подозрительный сигнал был идентифицирован как сигнал подслушивающего устройства (или видеопередатчика), необходимо определить его местоположение.

### *8.4.1. Поиск магнитофонов и низкочастотных передатчиков*

Низкочастотные сигналы (10—500 кГц) в практике защиты от прослушивания используются редко в силу того, что работа с ними требует очень большой антенны. По этой причине для нахождения низкочастотных устройств гораздо лучше будет применить другое оборудование, например локатор нелинейностей или зонд-монитор (CPM-700). Спектральный коррелятор OSCOR также предоставляет возможность нахождения источников низкочастотных сигналов. Эти типы сигналов всегда поступают от видеокамер (15 кГц) или магнитофонов с генераторами подмагничивания. Для этого спектральный коррелятор OSCOR предусматривает использование рамочной антенны и возможность настойки в диапазоне 10—500 кГц.

*Примечание:* cовременные цифровые записывающие устройства и большинство магнитофонов не имеют генератора тока подмагничивания, а поэтому данный метод обнаружения является бесполезным.

Для нахождения низкочастотных излучателей нужно выполнить следующие действия.

• Снять рамочную антенну с антенной панели (рис. 8.8). На рисунке 8.2 она обозначена позицией *3*.

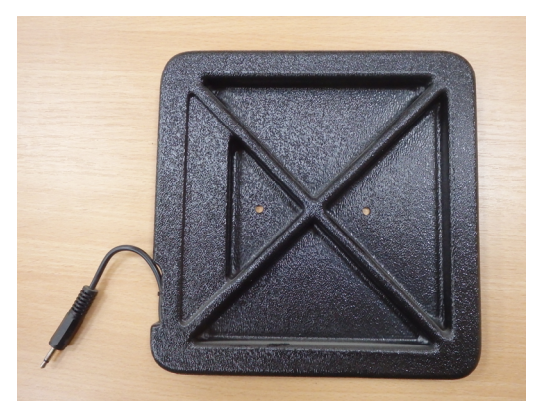

Рис. 8.8. Рамочная антенна спектрального коррелятора OSCOR

• Подключить рамочную антенну к антенной панели соединительным шнуром с разъемами 3,5 мм длиной 3,6 м.

• Перевести спектральный коррелятор OSCOR в режим анализа (с помощью кнопки SWEEP/ANALYZE) и выбрать с помощью клавиши F1 вход TAPE REC (для обнаружения магнитофонных генераторов тока подмагничивания) или RF Loop (для обнаружения сигналов низкой частоты, таких как передатчики видеосигнала на частоте 15 кГц).

• Нажать клавишу THREAT для вызова меню локации угрожающих сигналов (Threat Locator).

• Нажать клавишу F1 (обозначена «PROBE ON») для включения функции локации.

• Установить подходящий уровень громкости.

• Установить уровень шумоподавления (обозначенный горизонтальной пунктирной линией) чуть выше уровня шума на 40 кГц.

• С помощью рамочной антенны вручную обследовать все объекты, в которых может находиться низкочастотный излучатель. (Рамочная антенна должна быть на расстоянии менее 1 м для надежного приема сигнала.)

*Примечание*: важно помнить, что при использовании динамика спектрального коррелятора OSCOR следящими устройствами может быть услышан звук фона. В этой связи рекомендуется пользоваться наушниками.

# *8.4.2. Поиск радиочастотных источников сигнала (500 кГц — 3 ГГц)*

Поисковая система спектрального коррелятора OSCOR основана на следующем принципе: с приближением антенны к передатчику возрастает сила сигнала. Так как перемещать спектральный коррелятор OSCOR нецелесообразно, в основной комплект входит поисковая антенна (зонд-локатор) и удлинительный коаксиальный высокочастотный (ВЧ) кабель. В процессе поиска прибор должен находиться в режиме анализа.

Для подключения зонда-локатора при поиске радиочастотных сигналов необходимо выполнить следующие действия.

• Подключить радиочастотный зонд к прибору с помощью высокочастотного удлинителя (рис. 8.9).

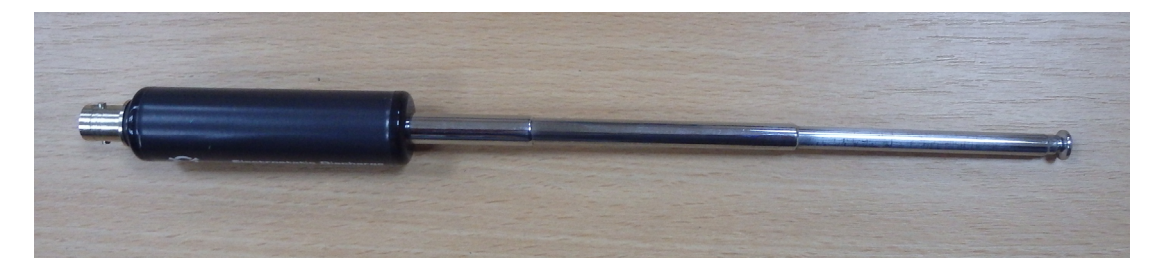

Рис. 8.9. Зонд-локатор спектрального коррелятора OSCOR

• Переключить спектральный коррелятор OSCOR в режим анализа и выбрать необходимый сигнал.

• Нажать клавишу TREAT для вызова меню поиска угрожаемых сигналов.

• Нажать клавишу F1 (PROBEOFF) для включения функции локации.

• Отрегулировать уровень громкости. (Должен быть слышен сигнал зуммера.)

• Подвести уровень порога к самому пику сигнала. При правильных установках должен быть слышен низкочастотный сигнал, который может прерываться.

• Двигаясь по обследуемому помещению с зондом-локатором, следить за изменением тональности аудиосигнала. При приближении к передатчику частота аудиосигнала будет возрастать.

# *8.4.3. Поиск радиочастотных источников сигнала (3—21 ГГц)*

Для проведения поиска в этом диапазоне частот необходимо использовать конвертер СВЧ-диапазона MDC-2100 (см. рис. 8.3). Далее нужно выполнить следующие действия.

• Подключить конвертер MDC-2100 в разъем расширения, расположенный на главной панели спектрального коррелятора OSCOR.

• Нажать клавишу F1 для переключения между различными антеннами понижающего конвертера.

• Перевести спектральный коррелятор OSCOR в режим анализа и выбрать нужный сигнал.

• Нажать клавишу THREAT для вызова меню локации угрожающих сигналов (Threat Locator).

• Нажать клавишу F1 (обозначена «PROBE ON») для включения функции локации.

• Установить подходящий уровень громкости. При этом будет слышен гудящий звук.

• Установить уровень шумоподавления (обозначенный горизонтальной пунктирной линией) на уровне максимума сигнала. Если уровень шумоподавления задан правильно, звук будет иметь очень низкую частоту и иногда может прерываться.

• Обойти обследуемое помещение, прислушиваясь к тону звукового сигнала. При приближении зонда к передатчику частота звука должна возрастать за счет возрастания уровня сигнала.

*Примечание*: при нахождении около источника сигнала может возникнуть необходимость в корректировке уровня порога. Для этого можно также изменить длину телескопической антенны зонда-локатора, тем самым уменьшая чувствительность.

# *8.4.4. Поиск инфракрасного сигнала*

Для поиска источника инфракрасного сигнала в спектральном корреляторе OSCOR нет отдельного выносного устройства. При поисковых мероприятиях следует иметь в виду, что при приеме инфракрасных сигналов необходима прямая видимость между датчиком спектрального коррелятора OSCOR и инфракрасным передатчиком (или отражением от передатчика). Инфракрасный датчик спектрального коррелятора OSCOR имеет угол обзора 360°, поэтому метод определения направления на передатчик состоит в попеременном закрытии различных углов датчика до появления сигнала.

Для определения местоположения инфракрасного передатчика, сигнал которого не может быть демодулирован (цифровой сигнал), выполняются следующие действия.

• Включить прибор в режиме развертки.

• Выделить интересующий сигнал, используя ротатор или клавиши EXPAND/NAR-

ROW. Перевести спектральный коррелятор OSCOR в режим анализа.

• Нажать клавишу TREAT для вызова меню локации угрожающих сигналов (Threat Locator).

• Нажать клавишу F1 (PROBE OFF) для включения функции локации.

• Установить необходимую громкость звука, чтобы был слышен тон локатора.

• Установить уровень порога Sguelch (обозначаемый на экране горизонтальной линией) выше уровня сигнала. (При правильной установке порога звук фона будет неслышен.)

• Надеть параболический рефлектор OTL на инфракрасный датчик (рис. 8.10, 8.11)

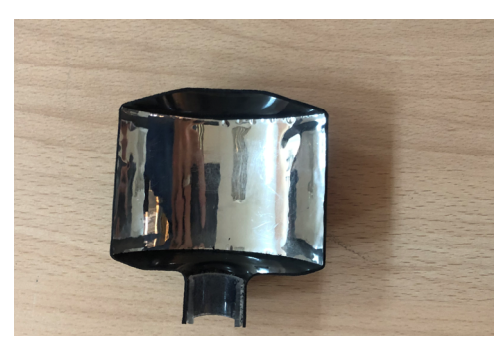

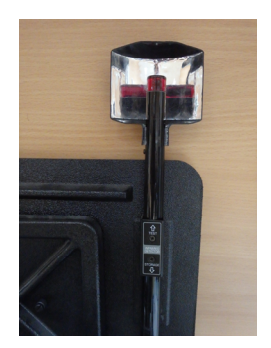

Рис. 8.10. Инфракрасный рефлектор Рис. 8.11. Инфракрасный рефлектор, установленный на ИК-датчике спектрального коррелятора

• Вращать рефлектор до появления максимального тона. Положение рефлектора будет показывать направление на инфракрасный передатчик.

*Примечание*: если в обследуемом помещении отсутствуют окна, то нет необходимости проверять это помещение на наличие инфракрасных передатчиков. В помещениях с окнами спектральный коррелятор OSCOR должен устанавливаться непосредственно перед окном. Некоторые типы инфракрасных передатчиков могут устанавливаться вне здания. Для их обнаружения необходимо проверять прибором весь периметр здания снаружи. В солнечную погоду инфракрасный датчик прибора должен быть закрыт от прямых солнечных лучей и бликов для предотвращения перегрузки и выхода датчика из строя.

### *8.4.5. Использование триангуляционного локатора*

Триангуляционный локатор OTL-5000 предназначен для определения месторасположения обнаруженных в помещении радиомикрофонов закладных устройств. Если зонд-локатор (рис. 8.9) локализует антенну передатчика, то OTL-5000 использует звуковой сигнал для определения местоположения непосредственно микрофона. Сам OTL-5000 представляет собой пьезоакустический излучатель с параболическим отражателем, подключаемым к порту расширения спектрального коррелятора OSCOR (рис. 8.12).

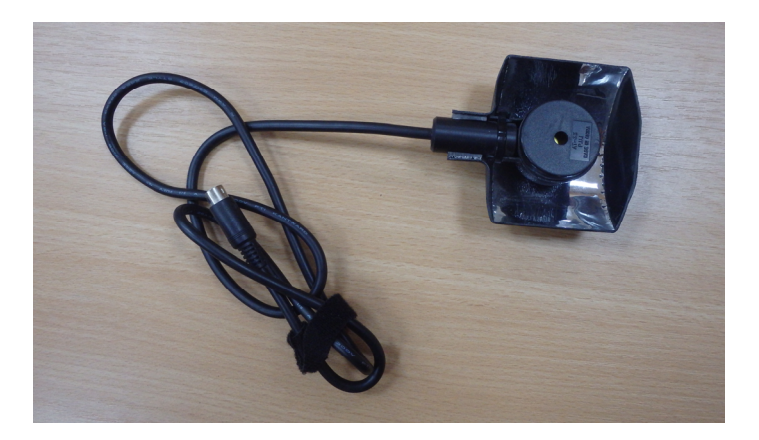

Рис. 8.12. Триангуляционный локатор OTL-5000

Прибор автоматически распознает подключение OTL и делает доступным меню управления триангуляционного локатора. Триангуляционный локатор OTL-5000 использует скорость звука для определения расстояния до радиомикрофона из трех независимых позиций. На основании этих измерений физическое месторасположение микрофона может быть определено с использованием основных триангуляционных уравнений (подобный принцип использует система геопозиционирования GPS).

Параболический рефлектор OTL обеспечивает направленность звуковых сигналов. Пьезоизлучатель должен быть направлен к внутренней стороне рефлектора для обеспечения направленности звукового сигнала.

*Примечание*: в ряде случаев более качественного результата удается добиться без использования рефлектора. При работе с OTL-5000 спектральный коррелятор OSCOR должен быть установлен в углу комнаты, оператор при этом поворачивается лицом в центр помещения. Триангуляционные уравнения рассчитывают местоположение относительно внешней стороны антенной панели в развернутом состоянии. Так как метод поиска основан на распространении звуковых волн, наиболее точные результаты достигаются при расположении прибора в прямой видимости с подслушивающим устройством.

*Примечание*: ОТL-5000 может определить подслушивающие устройства только с внешней стороны прибора спектрального коррелятора OSCOR.

При использовании OTL-5000 для обнаружения микрофона нужно выполнить следующие действия.

• Подключить OTL-5000 к порту расширения прибора.

• Выбрать частоту передатчика курсором в режиме анализа.

• Прослушать сигнал, чтобы убедиться в хорошем его приеме.

• Нажать клавишу THREAT для вызова меню локации угрожающих сигналов (Threat Locator).

• Нажать клавишу F2 (TRI/LOCATE) для входа в меню OTL-5000 (это меню появляется только при подключенном триангуляционном локаторе).

• Нажать клавишу F1 для выбора единичного (SINGLE) или повторяющегося (AUTO) звукового сигнала.

*Примечание*: использование для измерения единичного звукового сигнала обеспечивает только одно измерение. При повторяющемся звуковом сигнале их используется до десяти, что является надежным фильтром для любого постороннего шума. Поэтому единичный звуковой сигнал будет работать хорошо только в помещении без посторонних шумов. Однако его преимуществом является скрытность при работе, в отличие от повторяющегося сигнала. Последний способ отличается очень высокой шумностью.

• Для начала подачи звуковых сигналов нажать клавиши F2, F3 или F4. Звук будет непрерывным, если нажать кнопку F1 (обозначенную AUTO).

Громкость звукового сигнала регулируется клавишами UP/DOWN.

Ширину экрана можно регулировать, используя клавиши EXPAND/NARROW. Для большей точности экран должен быть как можно уже.

• Вращая параболический рефлектор, можно изменять звуковые характеристики OTL-5000. Пики, которые будут видны на экране, являются звуковыми пиками щелчков OTL-5000, принимаемыми по радиоканалу спектральным коррелятором OSCOR от радиомикрофона (рис. 8.13).

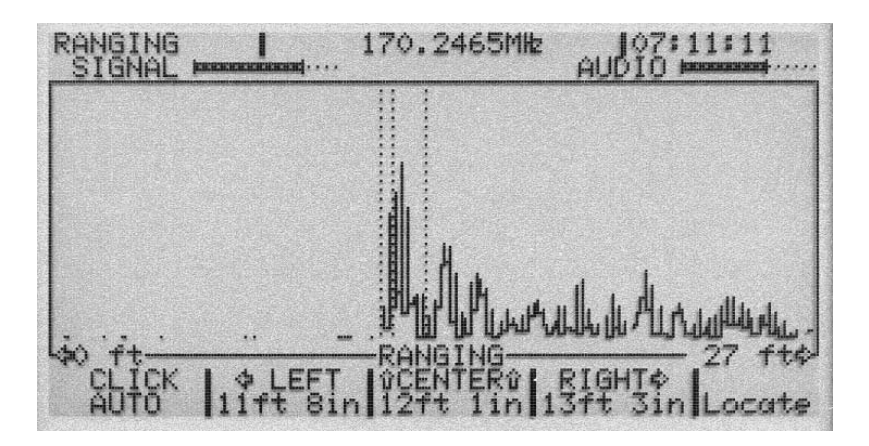

Рис. 8.13. Изображение на экране при определении местоположения микрофона закладного устройства с помощью OTL-5000

Появление максимального пика сигнала на экране спектрального коррелятора OSCOR означает, что OTL-5000 направлен непосредственно на микрофон закладного устройства. В этом режиме на экране спектрального коррелятора OSCOR отображается расстояние до радиомикрофона. Самая высокая амплитуда первого пика указывает на кратчайшее направление до радиомикрофона и используется для каждого измерения.

Если на экране отображается множество пиков, то с большой вероятностью это означает, что OTL-5000 регистрирует всевозможные переотраженные от стен щелчки, поступающие на вход микрофона закладного устройства с различными запаздываниями по времени.

• Произвести измерения в трех позициях (называемых как левая, центральная, правая), помещая каждый раз курсор над первым пиком (c помощью ротатора). Зафиксировать каждое измерение, нажимая соответственно клавиши F2, F3, F4. При проведении измерений следует обращать особое внимание на положение OTL-5000. Необходимо удерживать триангуляционный локатор OTL-5000 в правильном положении. Изменение положения в несколько сантиметров может привести к погрешности в несколько метров при расчете местоположения радиомикрофона.

Позиция левая: расположить излучатель OTL-5000 точно слева (со стороны разъема питания переменного тока) так, чтобы его кабель был расположен параллельно главной панели OSCOR.

Позиция центральная: вытянуть кабель излучателя OTL-5000 вертикально вверх так, чтобы кабель был расположен перпендикулярно главной панели OSCOR.

Позиция правая: расположить излучатель OTL-5000 точно справа (со стороны расположения бумаги принтера OSC-5000) так, чтобы его кабель был расположен параллельно главной панели OSCOR.

• После окончания измерений нажать клавишу MENU (LOCATE) для просмотра месторасположения микрофона. Точность определения может меняться в зависимости от последовательности измерений и положения закладного устройства (рис. 8.14).

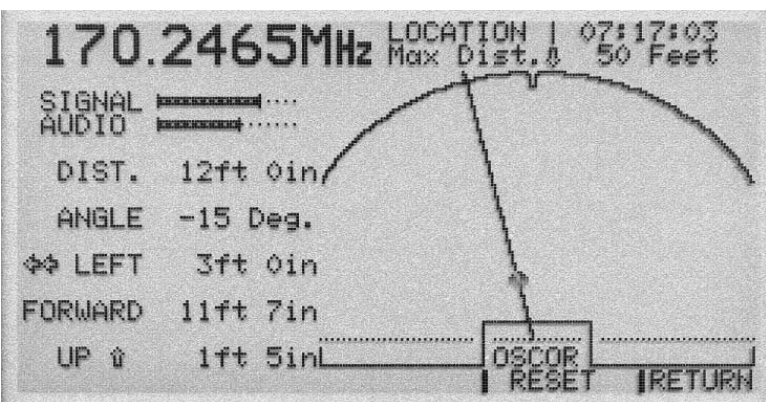

Рис. 8.14. Изображение на экране при локации микрофона с помощью OTL-5000

*Примечание*: если при проведении описанных выше измерений не наблюдается значительных пиков или их нет вообще, однако при этом четко прослушивается сигнал закладного устройства, то необходимо изменить диапазон экрана до максимального значения (18 м) и попробовать различные типы демодуляторов и полос либо переместиться в другое место обследуемого помещения и повторить измерения заново.

# **8.5. Обнаружение передатчиков видеосигнала**

*Для проведения скрытного поиска* видеопередатчика спектральный коррелятор OSCOR необходимо расположить в помещении, находящемся рядом с обследуемым, прежде чем туда войти. Это позволит с помощью прибора обнаружить видеосигнал, в то время как сам прибор не попадет в поле зрения камеры. Если на экране будет воспроизведена картинка обследуемого помещения или оператор увидит самого себя, это означает, что поблизости работает передатчик видеосигнала.

Видеосигналы создают характерный вибрирующий звук при прослушивании с помощью аудиоприемника спектрального коррелятора OSCOR, и их можно обнаружить даже без видеомонитора. Вибрирующий звук обусловлен наличием в составе видеосигнала синхронизирующих импульсов. Видеосигнал с подвижным изображением будет создавать звук с переменной частотой из-за движения или изменения изображения. Неподвижное изображение (например, в пустом помещении) характеризуется постоянным вибрирующим звуком.

После обнаружения передатчика видеосигнала можно воспользоваться зондомлокализатором OSCOR для нахождения передатчика тем же методом, что и со звуковым передатчиком, либо просто изучить изображение.

*Для проведения открытого поиска* видеопередатчика можно воспользоваться следующим способом. Сначала необходимо проверить помещение, прослушивая звук видеосигнала и попеременно выключая и включая освещение в данном помещении. Если тон вибрирующего звука существенно меняется при включении и выключении света, это означает, что видеосигнал меняется при изменении освещенности, а значит, видеосигнал связан с данным помещением. Для обнаружения источника видеосигнала следует выключить свет и с помощью хорошо сфокусированного яркого фонарика просканировать помещение. Когда фонарь будет направлен непосредственно на видеокамеру, тон видеосигнала заметно изменится.

*Для демодуляции видеосигнала* нужно выполнить следующие действия.

• Настроить спектральный коррелятор OSCOR на интересующий сигнал в режиме анализа.

• Нажать кнопку IMAGE.

• Для выбора формата видео (NTSC, PAL или SECAM) нажать клавишу F1.

• Для выбора положительной или отрицательной полярности синхроимпульса нажать клавишу F2.

• Для выбора типа модуляции видео (АМ или ЧМ) нажать клавишу F3.

• Чтобы выключить монитор, следует нажать клавишу F4, обозначенную как OFF.

*Примечание*: если видеомонитор не используется, то его следует выключать для экономии заряда аккумулятора. Возможно использование отдельного внешнего видеомонитора, который подключается к спектральному коррелятору OSCOR с помощью видеокабеля.

Поскольку на рынке представлено множество видеопередатчиков, работающих на частоте 2,4 ГГц, в спектральном корреляторе OSCOR предусмотрен доступ к диапазону 2,4 ГГц путем нажатия минимального количества клавиш. Эта функция автоматически настраивает прибор на частоту 2450 МГц. После выполнения данной функции можно быстро просмотреть сигналы в этой части спектра с помощью кнопок EXPAND и NARROW.

Чтобы произвести поиск видеосигналов в диапазоне 2,4 ГГц, нужно выполнить следующие действия.

• Нажать клавишу SHIFT.

• Набрать на клавиатуре цифры «0», «2» и «4».

*Примечание:* некоторые видеокамеры излучают маломощный электромагнитный сигнал на частоте 15 кГц. В таком случае следует снять рамочную антенну спектрального коррелятора OSCOR с антенной панели и воспользоваться ею в качестве локатора. Успех этого способа зависит от типа видеокамеры. В случае хорошо экранированных камер вероятность обнаружения передатчика этим методом мала.

# **8.6. Проверка телефонов**

Анализ телефонных линий не является основной функцией прибора. Однако в нем предусмотрены некоторые базовые функции контроля телефонов, которые отсутствуют в большинстве телефонных анализаторов.

### *8.6.1. Поиск телефонов, обладающих микрофонным эффектом*

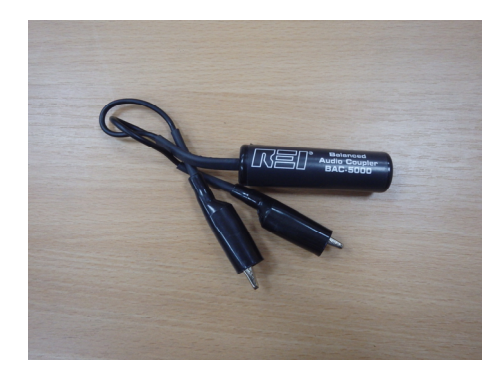

Рис. 8.15. Сбалансированное устройство сопряжения

Сбалансированное устройство сопряжения BAC-5000 (рис. 8.15) позволяет выполнить сбалансированное и гальванически изолированное соединение для проверки телефонных и факсимильных линий, линий передачи данных или неизвестной проводки.

Это устройство сопряжения с удлинителем подключаются к встроенному усилителю звука спектрального коррелятора OSCOR для прослушивания звука в линии. С помощью этого устройства можно также получить эталонный звук для коррелятора, используемый при проверке на наличие активных микрофонов, врезок в обход рычага те-

лефонного аппарата, закладных устройств, включаемых при наборе номера, или электронных триггеров. Можно также проверить любые подозрительные провода на наличие микрофонов в цепи, контролируя эталонную цепь системы и прослушивая звук в наушниках.

Чтобы использовать спектральный коррелятор OSCOR для поиска аудиосигнала в любой паре проводов, нужно выполнить следующие действия.

• Подключить устройство сопряжения (BAC-5000) к звуковому шнуру-удлинителю.

• Вставить соответствующий разъем шнура в розетку EXT REF (внешний эталон) на звуковой панели прибора.

• Нажать клавишу EXT на звуковой панели.

• Нажатиями клавиши F1 (обозначена MONITOR/RECEIVER) выбрать на экране надпись MONITOR/REFERENCE.

• Подключить зажимы типа «крокодил» устройства сопряжения (BAC-5000) к интересующей паре проводов.

• Установить подходящий уровень громкости на спектральном корреляторе OSCOR.

*Примечание*: в телефонных линия следует проверять все комбинации проводников. В комплекте имеется устройство сопряжения (модульный телефонный адаптер, рис. 8.16), обеспечивающий доступ ко всем линиям в модульной телефонной розетке, которая может содержать от 2 до 8 проводников.

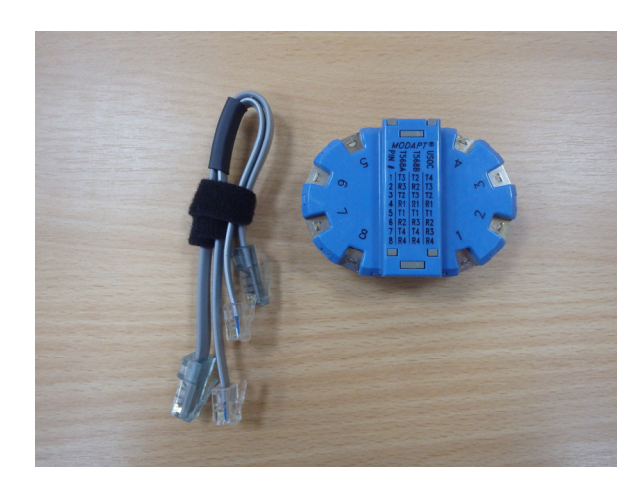

Рис. 8.16. Модульный телефонный адаптер

Когда трубка телефона положена на рычаг, в проводах не должно быть никакого звукового сигнала, если не используется цифровая телефонная система. В последнем случае в линии могут прослушиваться цифровые сигналы, которые будут восприниматься как шум на линии. Можно отключить телефон от розетки в стене, чтобы убедиться, что звук цифровых сигналов исчезает при отключении телефона. Подключив телефон обратно к розетке, не снимая трубки, можно слегка стукнуть по телефону карандашом. Если при этом будет слышен звук в линии, это означает, что в телефоне имеется врезка в обход рычага аппарата. В качестве таковой может выступать активный громкоговоритель в случае телефона с функцией громкой связи («спикерфон»), активный динамик трубки или активный микрофон. «Активный» означает, что устройство активно, даже когда трубка не снята. Некоторые типы телефонов активны даже при неснятой трубке (эта проблема есть у многих телефонов с громкой связью). Телефоны такого типа представляют опасность, и их следует заменить.

При снятой трубке и устройстве сопряжения, подключенном к основным проводникам, должен быть слышен сигнал в линии и все звуки, улавливаемые микрофоном трубки. (В случае аналоговых или гибридных систем используется аналоговый сигнал на основных проводниках, а питание и цифровые сигналы управления подаются по оставшимся двум или шести проводникам.)

### *8.6.2. Проверка телефонных линий на наличие тока несущей частоты*

С помощью шнура AC VLF (шнура питания) и зонда-переходника VLF (рис. 8.17) можно проверить телефонные линии на предмет токовых передатчиков. Следует проверить все комбинации проводников, передающих информацию по электросети и проводным линиям. Необходимо также проверить все телефонные линии в обследуемом помещении.

При проверке проводов на наличие токового (модулированного) сигнала нужно выполнить следующие действия. Рис. 8.17. VLF-адаптер

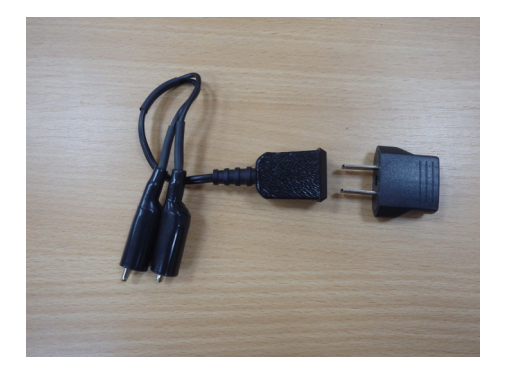

• Подключить переходник VLF к шнуру питания.

• Подключить синий модульный телефонный переходник на одну линию с телефоном.

• При работе спектрального коррелятора OSCOR в режиме сканирования выбирать вход AC VLF.

• Настроиться на каждый обнаруженный сигнал и проанализировать степень опасности.

• Проверить все комбинации проводников на предмет токовых сигналов.

# *8.6.3. Проверка телефонов на наличие радиопередатчиков*

Есть определенный тип радиопередающих телефонных закладных устройств, которые активируются только при снятии трубки телефона. Поэтому необходимо проверять телефон на наличие таких передатчиков как со снятой трубкой, так и с положенной трубкой.

Для проверки телефона на наличие радиопередатчика нужно выполнить следующие действия.

• Поместить телефон в непосредственной близости от спектрального коррелятора OSCOR. Кроме того, может быть полезным обернуть телефонный шнур, соединяющий трубку и базу, вокруг штыревой антенны спектрального коррелятора OSCOR.

• Перевести спектральный коррелятор OSCOR в режим развертки.

• Сравнить частотный спектр при снятой трубке телефона со спектром при положенной трубке. Может оказаться удобным распечатать графики двух спектров и сравнить их или воспользоваться режимами отображения дружественного спектра и спектра пиков, предусмотренными в приборе.

• Любой сигнал, наблюдаемый только при снятой трубке, следует дополнительно изучить в режиме анализа.

# **8.7. Базовая процедура обследования**

# *8.7.1. Общие рекомендации*

В данном разделе приведены общие рекомендации по проведению процедуры обследования помещений при помощи спектрального коррелятора OSCOR. Следует иметь в виду, что на выполнение обследования может повлиять множество факторов. Поэтому методику обследования необходимо видоизменять с учетом таких факторов. Адаптация методики входит в сферу компетенции квалифицированного специалиста. На саму процедуру обследования в общем случае влияет множество факторов, таких как:

— причины обследования;

— предполагаемый уровень сложности угроз;

— радиоокружение в месте обследования: внутренние беспроводные системы (беспроводные сети, рации службы безопасности и т. п.), размещение местных антенн (сотовая связь, телевидение, радио, спутниковая связь и т. п.);

— количество и размер помещений обследуемого объекта (офисы, конференц-залы, секции, залы заседаний, залы для презентаций, лаборатории, проектные бюро и т. п.);

— другие меры безопасности, используемые на объекте обследования: контроль доступа, процедуры информационной безопасности, процедуры проверки персонала и другие проверки;

— оборудование обследуемого помещения (мебель, компьютеры, электроника и т.п.).

В случае принятия решения о проведении обследования помещений не следует позволять сотрудникам входить в обследуемую зону. При проведении обследования в рабочее время нужно выделить специального сотрудника (возможно, служащего приемной) за пределами обследуемой зоны и поручить ему обеспечение ограничения доступа. При этом сам сотрудник не должен знать о проводимой работе, ему следует сообщить, что идет важное совещание и ни под каким предлогом не следует беспокоить участников. При входе в обследуемую зону нужно закрыть все шторы и двери.

Схематично процедура отдельной проверки при помощи спектрального коррелятора OSCOR включает в себя следующие шаги.

1. На расстоянии порядка 800 м от обследуемого здания включить спектральный коррелятор OSCOR в режиме сохранения дружественного спектра (Load Friendly). Убедиться, что из памяти были стерты все данные — база данных сигналов и развертки.

2. Прежде чем войти в обследуемое помещение, необходимо вручную исследовать наиболее распространенные частоты передачи видеосигнала (900—930 МГц, 2,4 и 5,7 ГГц).

3. Включить источник известного звука (тестового аудиосигнала).

4. Войти в помещение, включив спектральный коррелятор OSCOR в режиме ручного управления, и удалить данные развертки пиков. На экране отображения развертки WhipHi (исходная развертка) включить отображение разности пиковой развертки и дружественного спектра. При этом автоматически будут отображаться все очевидные отличия текущего радиочастотного спектра от дружественного спектра.

5. Различия, показанные на экране, следует оперативно проверить вручную на предмет потенциальной опасности. На данном этапе существует большая вероятность быстрого обнаружения большинства опасных сигналов.

6. Настроить спектральный коррелятор OSCOR в автоматическом режиме на сканирование входов WhipLo, WhipHi и Discone. Проверить правильность настроек и включить автоматический режим. Для повышения надежности рекомендуется дождаться окончания по меньшей мере двух проходов в автоматическом режиме.

7. Произвести физический поиск закладных устройств, пока прибор работает в автоматическом режиме.

8. Изучить все сигналы, обнаруженные при автоматическом сканировании. Пометить все известные дружественные сигналы как дружественные (FRIENDLY). Любые незнакомые сигналы необходимо проверить на наличие поднесущей частоты и видеосигнала.

9. Проверить все дружественные сигналы на наличие маскирующихся закладных устройств.

10. Вручную проверить инфракрасный диапазон.

11. Вручную проверить сигналы на частотах выше 3 ГГц с помощью конвертера СВЧ-диапазона MDC-2100.

12. Вручную проверить электрические розетки с помощью шнура питания (AC VLF) на наличие токов несущих частот.

13. В режиме развертки (Sweep) включить отображение разности между разверткой пиков и разверткой в реальном времени. При этом автоматически будут показаны все периодические сигналы. Это изображение следует изучить в диапазоне как WhipHi, так и Discone. Например, если в ходе предыдущих операций в какой-либо момент времени был зарегистрирован сигнал от передатчика с перестройкой частоты, то свидетельством этому будет отображение на графике разности развертки пиков и развертки в реальном времени.

14. Различия, показанные на экране, следует быстро проверить вручную на предмет потенциальной опасности. На этом этапе будут выявлены труднообнаруживаемые опасные сигналы, которые в автоматическом режиме обычно не определяются.

15. Посредством триангуляционной локации или зонда-локатора определить местоположение обнаруженных опасных передатчиков. *При этом ни в коем случае не удалять передатчики!* Это должны делать уполномоченные органы, которые будут определять пути дальнейших действий.

16. Продолжить мониторинг радиоокружения с помощью спектрального коррелятора OSCOR после проверки всех сигналов.

### *8.7.2. Сохранение дружественных сигналов*

Автоматическая функция сохранения дружественных сигналов (Load Friendly) сохранит все сигналы с постоянными несущими частотами в качестве дружественных. В режиме сохранения дружественных сигналов спектральный коррелятор OSCOR сохраняет эталонную развертку дружественного спектра, а также отдельные сигналы, которые наблюдаются в обычном радиоокружении. Эта операция должна выполняться на расстоянии не менее 800 м от обследуемого здания, чтобы опасный сигнал не был сохранен как дружественный.

Эталонная развертка обеспечивает возможность очень быстро выявить различия радиочастотного спектра в дружественной среде и спектра в обследуемой среде. Кроме того, находясь в обследуемой среде, следует включить автоматический режим спектрального коррелятора OSCOR для поиска различий в сигналах. Дружественные сигналы будут проигнорированы, а прибор быстро выполнит сканирование, обнаруживая любые новые сигналы, которые должны вызывать подозрение.

Если имеется дополнительный компонент OSCOR для интерфейса связи с персональным компьютером, можно один раз загрузить дружественные сигналы, а затем сохранить их на персональном компьютере. При последующих проверках можно загружать сохраненные сигналы с персонального компьютера в спектральный коррелятор OSCOR. Это быстрее и проще, чем сохранять сигналы на безопасном расстоянии перед каждой проверкой.

*Примечание*: Если спектральный коррелятор OSCOR размещается слишком близко к обследуемому помещению при предварительном сохранении дружественных сигналов, имеется возможность обнаружить и сохранить сигнал закладного устройства как дружественный. Поэтому настоятельно рекомендуется вручную проверять каждый сигнал для контроля и располагать спектральный коррелятор OSCOR на расстоянии не менее 800 м от здания при загрузке в память спектра. Эта процедура должна выполняться с соблюдением всех мер предосторожности или не выполняться вообще.

Кроме того, следует иметь в виду, что существует множество периодических сигналов, которые регистрируются лишь эпизодически (например, цифровая пейджинговая связь или системы сотовой связи). Эти сигналы не должны быть поводом для немедленного объявления тревоги, но их необходимо подвергать проверке.

#### *8.7.3. Активирование акустического сигнала*

Включить обычный для рабочего помещения источник звука — например, легкую фоновую музыку. Громкость музыки должна быть несколько выше, чем обычный акустический фон. Включение источника звука дает следующие преимущества:

— маскирует шумы, связанные с тестированием и проверками в ходе обследования;

— обеспечивает хороший эталонный звук для работы функции сравнения спектрального коррелятора OSCOR;

— может привести к включению закладных устройств, управляемых звуком;

— если для озвучивания всей зоны (нескольких офисов, этажа здания или целого здания) используется встроенная сеть громкоговорителей, функция корреляции выявит источники опасности, расположенные в любой точке зоны, если сигнал, передаваемый закладным устройством, имеет достаточную интенсивность. То есть при озвучивании здания известным источником звука спектральный коррелятор OSCOR может обследовать сразу несколько помещений;

— если сигнал от источника звука передается напрямую в спектральный коррелятор OSCOR с использованием входа внешнего опорного сигнала, чувствительность функции корреляции повышается, что позволяет дополнительно увеличить диапазон обнаружения прибора.

### *8.7.4. Угрозы применения инфракрасных и лазерных закладных устройств*

Поскольку инфракрасные сигналы не могут передаваться через стены, закладные устройства с инфракрасным каналом связи обычно размещаются вблизи окон или снаружи здания с микрофоном на проводе, помещенным внутри помещения. Поэтому спектральный коррелятор OSCOR следует размещать вблизи окон при поиске инфракрасных сигналов. Шторы или жалюзи следует держать закрытыми, чтобы никто не мог наблюдать за действиями оператора. Если окна большие, при поиске инфракрасных сигналов может потребоваться размещение прибора в нескольких местах. Если в интересующем помещении имеется инфракрасный приемник, то некоторая часть сигнала будет отражаться от окна, что повышает вероятность обнаружения. Спектральный коррелятор OSCOR следует также вынести наружу (в ночное время, чтобы солнце не мешало работе инфракрасного датчика), на расстояние 6—9 м от всех окон. (Шторы и жалюзи в здании при такой проверке должны быть открыты.)

*Примечание*: при поиске инфракрасных сигналов снаружи здания режим корреляции не удастся эффективно использовать, если не подавать звуковой сигнал, характеризующий звук в здании, на аудиовход спектрального коррелятора OSCOR. Это можно сделать с помощью портативного радиоприемника, выбрав одну и ту же радиостанцию в качестве источника тестового сигнала. Если на спектральный коррелятор OSCOR подается та же музыка, что звучит в здании, функция корреляции будет работать нормально.

# *8.7.5. Проверка отдельных входов вручную*

При выполнении обследования некоторые входы сравнительно легко можно проверить вручную. На некоторых входах имеется очень мало дружественных сигналов, например на инфракрасном, RF Loop, AС VLF и MDC. Вместо поиска сигналов спектральным коррелятором OSCOR в автоматическом режиме существенно быстрее можно выбрать эти входы в ручном режиме сканирования и вручную проверить все сигналы.

*Примечание*: при работе с рамочной антенной компьютерные мониторы должны быть выключены. Рамочная антенна примет и отобразит несколько гармоник от видеомонитора. Рамочная антенна также может зафиксировать низкочастотное излучение от дросселей пускателей ламп дневного света. В этой связи, возможно, потребуется использовать рамочную антенну при выключенном освещении, пользуясь экраном спектрального коррелятора OSCOR с подсветкой.

# *8.7.6. Поиск закладных устройств, передающих информацию по электросети и проводным линиям*

При проведении обследования нужно проверить каждую розетку на наличие несущих частот с помощью зонда AС VLF (шнур питания прибора OSCOR). Для такой проверки удобно использовать шнур-удлинитель.

Даже в пределах одного помещения электророзетки могут относиться к разным цепям и могут не передавать сигналы между собой, если здание достаточно большое, а электрические цепи сопряжены через трансформаторы. Каждая розетка электросети должна быть проверена отдельно. Шнур питания переменного тока спектрального коррелятора OSCOR можно также использовать для проверки наличия сигналов в любой паре проводников с напряжением менее 250 В с помощью зонда-переходника VLF в комплекте OSCOR.

Прежде чем приступить к проверке неизвестных силовых проводов, следует с помощью вольтметра проверить напряжение между проводниками. Если напряжение превышает 250 В, ни в коем случае не выполнять проверку с помощью спектрального коррелятора OSCOR. Если напряжение превышает 120 В, то следует переключить селектор напряжения питания прибора в положение 230 В для дополнительной защиты от повышенного напряжения.

При проверке проводов на наличие сигнала нужно выполнить следующие действия.

1. Убедиться, что напряжение не превышает 250 В, с помощью вольтметра.

2. Перевести спектральный коррелятор OSCOR в режим развертки и выбрать вход AC VLF.

3. Нажать клавиши SHIFT, а затем EXPAND, чтобы отобразить наиболее широкое окно частот.

4. Проверить, показаны ли на графике какие-либо сигналы. Настроиться на каждый интересующий сигнал и оценить степень опасности.

## *8.7.7. Рекомендации по работе в автоматическом режиме*

При поиске опасных сигналов в автоматическом режиме прибор должен выполнить не менее двух проходов сканирования. Во время сканирования прибора в автоматическом режиме можно выполнить физическую проверку помещения для повышения эффективности обследования. Использование спектрального коррелятора OSCOR в таком режиме обеспечивает выполнение двух важных факторов.

1. Все сигналы будут сохранены в памяти прибора и могут быть проверены вручную.

2. Передатчики закладных устройств должны быть найдены в ходе этого первичного сканирования радиочастотного спектра.

# *Примечания*

• Рекомендуется для автоматического сканирования в большинстве случае использовать входы WhipLo, WhipHi и Discone. Штыревые и дискоконусные антенны покрывают диапазон от 500 кГц до 3 ГГц, который охватывает большинство предполагаемых угроз.

• Для использования прибора в скрытном режиме следует выбрать метод корреляции PASSIVE либо VERIFY. В пассивном режиме (PASSIVE) обеспечивается полная скрытность, однако в силу того, что этот режим опирается только на внешние звуки,
для повышения эффективности корреляции следует использовать источник звука. Метод корреляции с подтверждением (VERIFY) — это двухстадийный процесс, в котором сначала происходит пассивное сопоставление звуков, после чего с помощью зуммера проверяется опасность, обнаруженная пассивным методом.

• При выполнении разовой проверки важно не пропустить ни одного сигнала. Поэтому уровень чувствительности поиска не должен быть равен FASTSKIM. Рекомендуется использовать уровень MED HUNT.

• Для выявления всех потенциальных угроз пороговый уровень угрозы должен быть установлен на 3. Уровень угрозы задается низким, чтобы гарантировать, что потенциальные угрозы не будут проигнорированы.

• Следует включить режим автоматической распечатки для подготовки списка потенциальных угроз на бумаге.

### *Неизвестные подозрительные сигналы*

Любые сигналы, которые не удается сразу опознать как дружественные, следует проверить на наличие поднесущей частоты или частоты видеосигнала.

Если происхождение сигнала не удается выяснить, то следует попробовать с помощью клавиши SPECT визуально изучить изменения сигнала. Есть цифровые сигналы, такие как сигналы систем пейджинга, передачи сообщений и спутниковой связи, в которых нет звуковой информации. Эти сигналы обладают характерным цифровым звучанием, которое может либо производить впечатление шума, либо давать тональный звук при прослушивании в режиме анализа.

Если обнаруживается сигнал, происхождение которого не может быть установлено ни одним из описанных выше методов, то можно попытаться перемещать прибор в различные точки здания, чтобы установить изменение интенсивности данного сигнала. Приемлемый способ сравнить интенсивность сигнала — это распечатка графиков сигнала в разных точках.

Также прибор можно вынести за пределы здания на расстояние порядка 60 м, чтобы измерить интенсивность сигнала снаружи. Если интенсивность сигнала остается высокой, то он принадлежит к общему окружению и, вероятно, не является сигналом закладного устройства. Если же сигнал распространяется из здания, то важно определить его источник. Если сигнал оказывается более сильным в одном из помещений, то с помощью зонда-локатора нужно определить его источник.

### *Гармоники сигнала*

Большинство закладных устройств с радиопередатчиком рассчитано на передачу информации на одной — основной — частоте. Однако из-за ограничений по размерам и стоимости большинство таких устройств не содержит достаточно эффективных фильтров, а поэтому излучает на нескольких гармонически связанных частотах. Такие побочные сигналы обычно повторяются на частоте, кратной основной. Например, закладное устройство, излучающее на частоте 110 МГц, может также излучать на частотах 220, 330, 440 или 550 Мгц. Интенсивность сигнала каждой последующей гармоники обычно понижается с ростом частоты. При работе спектрального коррелятора OSCOR в автоматическом режиме каждая гармоника сигнала будет расценена как новая угроза. Если такая гармоника достаточно стабильна, то программное обеспечение прибора выявит и пометит наличие гармоники (H1, H2 и т. д.).

Некоторые передающие устройства, включающие в себя низкочастотный генератор и умножитель, генерируют субгармоники на частотах, кратных частоте внутреннего

генератора, а не на основной частоте. Например, один из представленных на рынке беспроводных микрофонов, который хорошо работает в качестве закладного устройства, имеет основную частоту 155 МГц, но также излучает на частотах 165, 175 и 185 МГц.

Наличие гармоник сигнала повышает вероятность обнаружения передатчика, поскольку при работе прибора в автоматическом режиме гармоники дают дополнительную возможность обнаружить один и тот же передатчик. Если обнаружено несколько опасных сигналов, то следует изучить соотношение между их частотами, чтобы определить, являются дополнительные сигналы гармониками или сигналами с кратной частотой.

### *Сигналы помех*

Существует большое количество бытовых приборов, которые не являются передатчиками, но могут служить источниками ложных сигналов помех. Как правило, они легко обнаруживаются несколькими способами. Так как сигналы помех имеют очень маленькую мощность, они ограничены в пространстве. Место излучения легко может быть обнаружено при помощи зонда-локатора. Также источник помехи можно определить путем отключения различного оборудования.

## **ЗАКЛЮЧЕНИЕ**

Сегодня на зарубежном и отечественном рынках имеется широкий спектр технических средств, предназначенных для поиска различного вида закладных устройств. Динамическое развитие этого сектора говорит о том, что параметры закладных устройств постоянно меняются, их состав и функционал становится все более сложным и, следовательно, проблема обнаружения подобного рода устройств продолжает оставаться весьма актуальной.

Используя различные технические каналы утечки и передачи информации, закладные устройства представляют большую опасность для защиты информации ограниченного доступа. Подобные устройства обнаружить при помощи какого-либо одного технического средства зачастую не представляется возможным. В этой связи необходимо отметить возрастающую роль технических средств защиты информации, которая обусловлена следующими причинами.

1. Развитием методов и средств добывания информации, позволяющих несанкционированно получать все больший объем информации на безопасном расстоянии от ее источников

2. Значительными достижениями электроники, способствующими созданию технической базы для массового изготовления доступных рядовому покупателю средств нелегального добывания информации. Доступность миниатюрных и камуфлированных технических средств добывания информации превращает задачу нелегального ее добывания из уникальной и рискованной операции в прибыльный бизнес, что существенно увеличивает число злоумышленников.

3. Оснащением служебных и жилых помещений, а также (в последнее время) автомобилей, разнообразной радиоэлектронной аппаратурой, физические процессы в которой способствуют случайной неконтролируемой передаче (утечке) конфиденциальной информации из помещений и автомобилей.

4. Достижениями фундаментальной науки, благодаря которым появляются возможности образования новых технических каналов утечки информации.

Следует особо отметить, что во всех случаях утечки информации по техническим каналам в основе этого лежат те или иные физические эффекты или явления.

## **СПИСОК РЕКОМЕНДУЕМОЙ ЛИТЕРАТУРЫ**

1. *Акустика :* cправочник / А.П. Ефимов, А.В. Никонов, М.А. Сапожков [и др.] ; под ред. М.А. Сапожкова. 2-е изд., перераб. и доп. М. : Радио и связь, 1989. 336 с. : ил.

2. *Бузов Г.А., Калинин С.В., Кондратьев А.В.* Защита от утечки информации по техническим каналам : учебное пособие. М. : Горячая линия — Телеком, 2005. 416 с. : ил.

3. *Каторин Ю. Ф., Разумовский А.В., Спивак А.И.* Защита информации техническими средствами : учебное пособие / под ред. Ю.Ф. Каторина. СПб. : НИУ ИТМО, 2012. 416 с.

4. *Меньшаков Ю.К.* Виды и средства иностранных технических разведок : учебное пособие / под ред. М.П. Сычева. М. : Изд-во МГТУ им. Н.Э. Баумана, 2009. 656 с. : ил.

5. *Технические* средства и методы защиты информации : учебное пособие для вузов / А.П. Зайцев, А.А. Шелупанов, Р.В. Мешеряков [и др.] ; под ред. А.П. Зайцева, А.А. Шелупанова. 4-е изд., испр. и доп. М. : Горячая линия — Телеком, 2009. 616 с. : ил.

6. *Торокин А.А.* Инженерно-техническая защита информации : учебное пособие. М. : Гелиос АРВ, 2005. 960 с. : ил.

7. *Хорев А.А.* Техническая защита информации : учебное пособие для студентов вузов. М. : НПЦ «Аналитика», 2008. Т. 1 : Технические каналы утечки информации. 436 с. : ил.

8. *Ярочкин В.И.* Информационная безопасность : учебник для студентов вузов. 2-е изд. М. : Академический проект ; Гаудеамус, 2004. 544 с.

9. *Яворский Б.М., Детлаф А.А.* Справочник по физике. 3-е изд., испр. М. : Наука, 1990. 624 с.

10. *О государственной* тайне : закон Российской Федерации от 21.07.1993 г. №5485-1 (ред. от 09.03.2021). Доступ из справ.-правовой системы «КонсультантПлюс».

11. *Об информации*, информационных технологиях и о защите информации (с изм. и доп., вступ. в силу с 20.03.2021 г.) : федер. закон от 27.07.2006 г. №149-ФЗ (ред. от 09.03.2021 г.). Доступ из справ.-правовой системы «КонсультантПлюс».

12. *Об утверждении* Перечня сведений конфиденциального характера : указ Президента Российской Федерации от 06.03.1997 г. №188 (ред. от 13.07.2015 г.). Доступ из справ.-правовой системы «КонсультантПлюс».

13. *О государственной* защите судей, должностных лиц правоохранительных и контролирующих органов : федер. закон от 20.04.1995 г. №45-ФЗ (ред. от 05.04.2021 г.). Доступ из справ.-правовой системы «КонсультантПлюс».

14. *О государственной* защите потерпевших, свидетелей и иных участников уголовного судопроизводства : федер. закон от 20.08.2004 г. №119-ФЗ (ред. от 07.02.2017 г.). Доступ из справ.-правовой системы «КонсультантПлюс».

15. *О коммерческой* тайне : федер. закон от 29.07.2004 г. №98-ФЗ (ред. от 09.03.2021 г.). Доступ из справ.-правовой системы «КонсультантПлюс».

16. *ГОСТ Р 50922-006.* Защита информации. Основные термины и определения. Введ. 01.02.2008. М., 2006.

17. *ГОСТ Р 50.1.056-2005.* Техническая зашита информации. Основные термины и определения. Введ. 01.06.2006. М., 2005.

18. *Портативный* обнаружитель полупроводниковых элементов «Лорнет» : руководство пользователя.

19. *Металлоискатель* досмотровый «Sphinx» : инструкция по эксплуатации.

20. *Портативный* измеритель частоты и мощности MFP-8000 : руководство пользователя.

21. *Анализатор* проводных линий «Отклик-2» : руководство пользователя.

22. *Зонд-монитор* «CPM-7000» : руководство пользователя.

23. *Спектральный* коррелятор «Oscor OSC-5000», версия 5.0 : руководство по эксплуатации.

24. *Бузов Г.А., Лобашев А.К., Щербаков Д.А.* Применение «OSCOR-5000» — проблемы и решения // Защита информации. INSIDE. 2005. №4.

24. *Бузов Г.А., Лобашев А.К., Щербаков Д.А.* Особенности обнаружения и идентификации закладных устройств с помощью «SCOR-5000» // Специальная техника. 2005. №4.

*Учебное издание*

# **Горбачев** Андрей Александрович **Алешников** Сергей Иванович

# ТЕХНИЧЕСКАЯ ЗАЩИТА ИНФОРМАЦИИ ПОИСКОВЫЕ ПРИБОРЫ

Учебное пособие

Редактор *Л.Г. Ванцева.* Корректор *Е.В. Владимирова* Компьютерная верстка *Г.И. Винокуровой*

> Подписано в печать 04.10.2022 г. Формат 75×90  $\frac{1}{16}$ . Усл. печ. л. 11,6 Тираж 300 экз. (1-й завод 45 экз.). Заказ 98

Издательство Балтийского федерального университета им. Иммануила Канта 236001, г. Калининград, ул. Гайдара, 6